# **UNIVERSIDAD NACIONAL JOSÉ MARÍA ARGUEDAS**

# **FACULTAD DE INGENIERÍA**

**ESCUELA PROFESIONAL DE INGENIERÍA DE SISTEMAS**

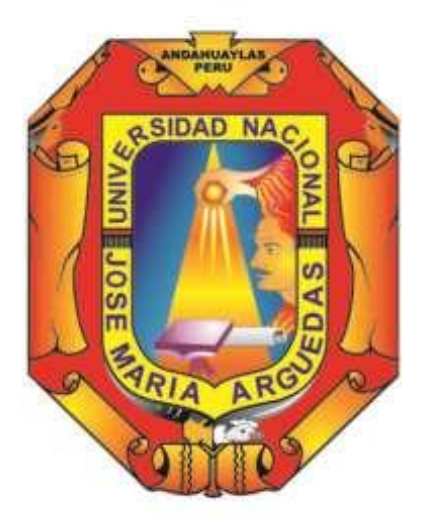

**Presentado por:**

# **LUIS MIGUEL CAJALEÓN ORTÍZ**

INFLUENCIA DEL APLICATIVO MOVIL "EDEN" CON REALIDAD AUMENTADA EN EL APRENDIZAJE DE EDUCACIÓN AMBIENTAL DE LOS ESTUDIANTES DE CUARTO GRADO DE EDUCACIÓN PRIMARIA DE LA INSTITUCIÓN EDUCATIVA 55006 DE ANDAHUAYLAS

## **Asesor**: **DR. NORMA LORENA CATACORA FLORES**

# **TESIS PARA OPTAR EL TITULO PROFESIONAL DE INGENIERO DE SISTEMAS**

## **ANDAHUAYLAS – APURÍMAC – PERÚ 2023**

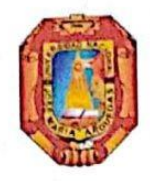

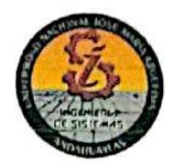

# DICTAMEN DE APROBACIÓN DE INFORME FINAL DE TESIS SIN **OBSERVACIONES**

Los que suscribimos:

Integrantes del jurado evaluador del proyecto de tesis intitulado: "INFLUENCIA DEL APLICATIVO MOVIL "EDEN" CON REALIDAD AUMENTADA EN EL APRENDIZAJE DE EDUCACIÓN AMBIENTAL DE LOS ESTUDIANTES DE CUARTO GRADO DE EDUCACIÓN PRIMARIA DE LA INSTITUCIÓN EDUCATIVA 55006 DE ANDAHUAYLAS" cuyo autor es el bachiller en ingeniería Luis Miguel Cajaleón Ortiz de la escuela profesional de Ingeniería de Sistemas. Para lo cual, se determina la fecha, hora y lugar de sustentación para la exposición y defensa de la tesis con el siguiente detalle:

Fecha: Martes 08 de agosto del 2023

Hora: 11:00 a.m.

Lugar: Auditorio de la Escuela profesional de Ingeniería de Sistemas.

San Jerónimo, 27 de julio de 2023.

MGTR. ENRIQUE EDGARDO CONDOR TINOCO. PRESIDENTE DEL JURADO DICTAMINADOR

MOTR. RUBEN APAZ APAZA. PRIMER MIEMBRO DEL JURADO DICTAMINADOR

MGTR. JESÚS FARFÁN INCAROCA. SEGUNDO MIEMBRO DEL JURADO **DICTAMINADOR** 

## **APROBACIÓN DEL ASESOR**

Quien suscribe:

Dra, Norma Lorena Catacora Flores por la presente:

#### Certifica,

Que, el bachiller, LUIS MIGUEL CAJALEÓN ORTIZ ha culminado el proceso de asesoramiento en forma satisfactoria del Informe Final de Tesis intitulado:

"INFLUENCIA DEL APLICATIVO MOVIL "EDEN" CON REALIDAD AUMENTADA EN EL APRENDIZAJE DE EDUCACIÓN AMBIENTAL DE LOS ESTUDIANTES DE CUARTO GRADO DE EDUCACIÓN PRIMARIA DE LA INSTITUCIÓN EDUCATIVA 55006 DE ANDAHUAYLAS". para optar el Título Profesional de Ingeniero de Sistemas.

Andahuaylas, 12 de julio de 2023

Dra. Norma Lorena Catacora Flores

Asesora

Bach. Luis Miguel Cajaleón Ortíz

Tesista

# Universidad Nacional José María Arguedas

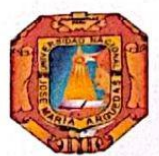

Odentidad y Excelencia para el Trabajo Productivo y el Desarrollo

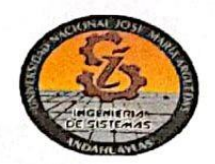

# **FACULTAD DE INGENIERIA**

# **ACTA DE SUSTENTACION DE TESIS**

En la Av. José María Arguedas del Local Académico SL01 (Ccoyahuacho) en el auditorio de la Escuela Profesional de Ingeniería de Sistemas de la Universidad Nacional José María Arguedas ubicado en el distrito de San Jerónimo de la Provincia de Andahuaylas, siendo las 11:00 horas del día 08 de agosto del año 2023, se reunieron los docentes: Mag. Enrique Edgardo Condor Tinoco, Mag. Rubén Apaza Apaza, Mag. Jesús Farfán Inca Roca, en condición de integrantes del Jurado Evaluador del Informe Final de Tesis intitulado: "INFLUENCIA DEL APLICATIVO MÓVIL "EDEN" CON REALIDAD AUMENTADA EN EL APRENDIZAJE DE EDUCACIÓN AMBIENTAL DE LOS ESTUDIANTES DE CUARTO GRADO DE EDUCACIÓN PRIMARIA DE LA INSTITUCIÓN EDUCATIVA 55006 DE ANDAHUAYLAS", cuyo autor es el Bachiller en Ingeniería de Sistemas LUIS MIGUEL CAJALEÓN ORTÍZ, la asesora Dra. Norma Lorena Catacora Flores, con el propósito de proceder a la sustentación y defensa de dicha tesis.

Luego de la sustentación y defensa de la tesis, el Jurado Evaluador ACORDÓ: DPPOBA por UNDNINIDAD al Bachiller en Ingeniería de Sistemas LUIS MIGUEL CAJALEÓN ORTÍZ, obteniendo la siguiente calificación y mención:

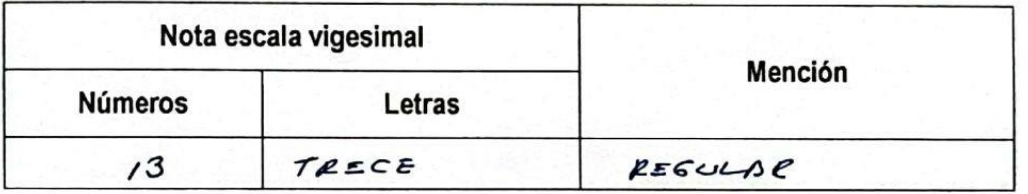

En señal de conformidad, se procedió a la firma de la presente acta en 03 ejemplares.

Mag. Enrique Edgardo Condor Tinoco Presidente del Jurado Evaluador

Mag. Rubén Apaza Apaza Primer Miembro del Jurado Evaluador

Mag. Jesús Farfán Inca Roca Segundo Miembro del Jurado Evaluador

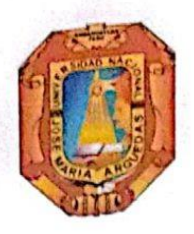

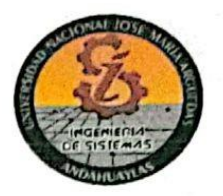

# APROBACIÓN DEL JURADO DICTAMINADOR

LA TESIS: "INFLUENCIA DEL APLICATIVO MOVIL "EDEN" CON REALIDAD AUMENTADA EN EL APRENDIZAJE DE EDUCACIÓN AMBIENTAL DE LOS ESTUDIANTES DE CUARTO GRADO DE EDUCACIÓN PRIMARIA DE LA INSTITUCIÓN EDUCATIVA 55006 DE ANDAHUAYLAS"; para optar el Título Profesional de Ingeniero de Sistemas, ha sido evaluada por el Jurado Dictaminador conformado por:

PRESIDENTE: MGTR. ENRIQUE EDGARDO CONDOR TINOCO. PRIMER MIEMBRO MGTR. RUBÉN APAZA APAZA. SEGUNDO MIEMBRO: MGTR. JESÚS FARFÁN INCAROCA. Habiendo sido aprobado por UNANIMIDAD, en la ciudad de Andahuaylas el día 08 del mes de agosto de 2023.

San Jerónimo, 08 de agosto de 2023.

ran

MGTR. ENRIQUE EDGARDO CONDOR TINOCO. PRESIDENTE DEL JURADO DICTAMINADOR

**MGTR. RUBÊN APAZA APAZA.** PRIMER MIEMBRÓ DEL JURADO DICTAMINADOR

**MGTR. JESÚS FARFÁN INCAROCA.** SEGUNDO MIEMBRO DEL JURADO DICTAMINADOR

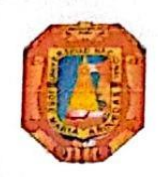

Universidad Nacional José María Arguedas

Odentidad y Excelencia para el Trabajo Productivo y el Desarrollo

Unidad de Investigación de la Facultad Ingeniería C014-2023

Andahuaylas, 10 de octubre de 2023

La Unidad de Investigación de la Facultad de Ingeniería, expide la:

# Constancia

De porcentaje de similitud (24%) según el software Turnitin, al informe final de investigación: Influencia del aplicativo móvil "Eden" con realidad aumentada en el aprendizaje de educación ambiental de los estudiantes de cuarto grado de educación primaria de la institución educativa 55006 de Andahuaylas. Presentado por el Bach. Luis Miguel Cajaleón Ortiz cuya Asesora es la Dra. Norma Lorena Catacora Flores.

Dra. Mari del Carmen D Presidente de la Unidad de Investigación de la Facultad de Ingeniería

MSc. Fidelia Tapia Tadeo Miembro de la Unidad de Investigación de la Facultad de Ingeniería

M.Sc. Richard Carrión Abollaneda Miembro de la Unidad de Investigación de la Facultad de Ingeniería

C.c Archivo

### Reporte de similitud

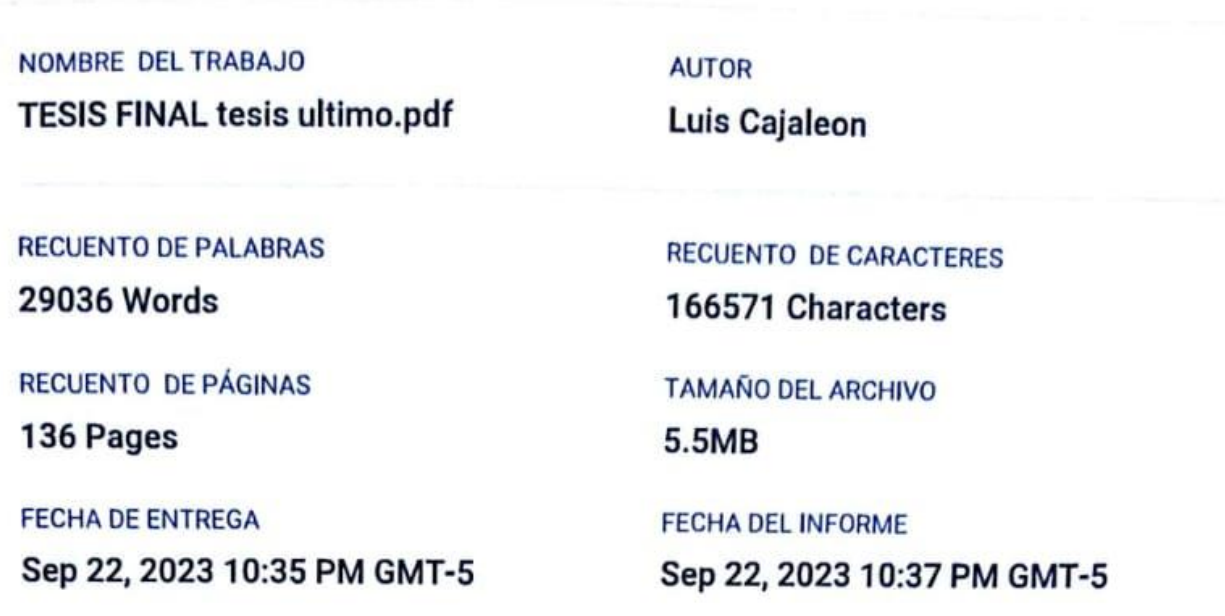

## ● 24% de similitud general

El total combinado de todas las coincidencias, incluidas las fuentes superpuestas, para cada base o

- · 24% Base de datos de Internet
- · Base de datos de Crossref
- · 5% Base de datos de publicaciones
- · Base de datos de contenido publicado de Crossr

## **O** Excluir del Reporte de Similitud

- · Material bibliográfico
- · Coincidencia baja (menos de 10 palabras)

Luis Hissel

Cajaleón Ortia

· Material citado

Ampinis VERSIOAD NACIONAL

# 24% de similitud general

Principales fuentes encontradas en las siguientes bases de datos:

- · 24% Base de datos de Internet · 5% Base de datos de publicaciones
- · Base de datos de Crossref
- 
- 
- · Base de datos de contenido publicado de Crossr

#### **FUENTES PRINCIPALES**

Las fuentes con el mayor número de coincidencias dentro de la entrega. Las fuentes superpuestas no se mostrarán.

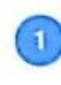

 $\overline{2}$ 

 $\overline{\mathbf{3}}$ 

 $\overline{4}$ 

 $\overline{\mathbf{5}}$ 

G

 $\bf{g}$ 

 $\mathbf{q}$ 

#

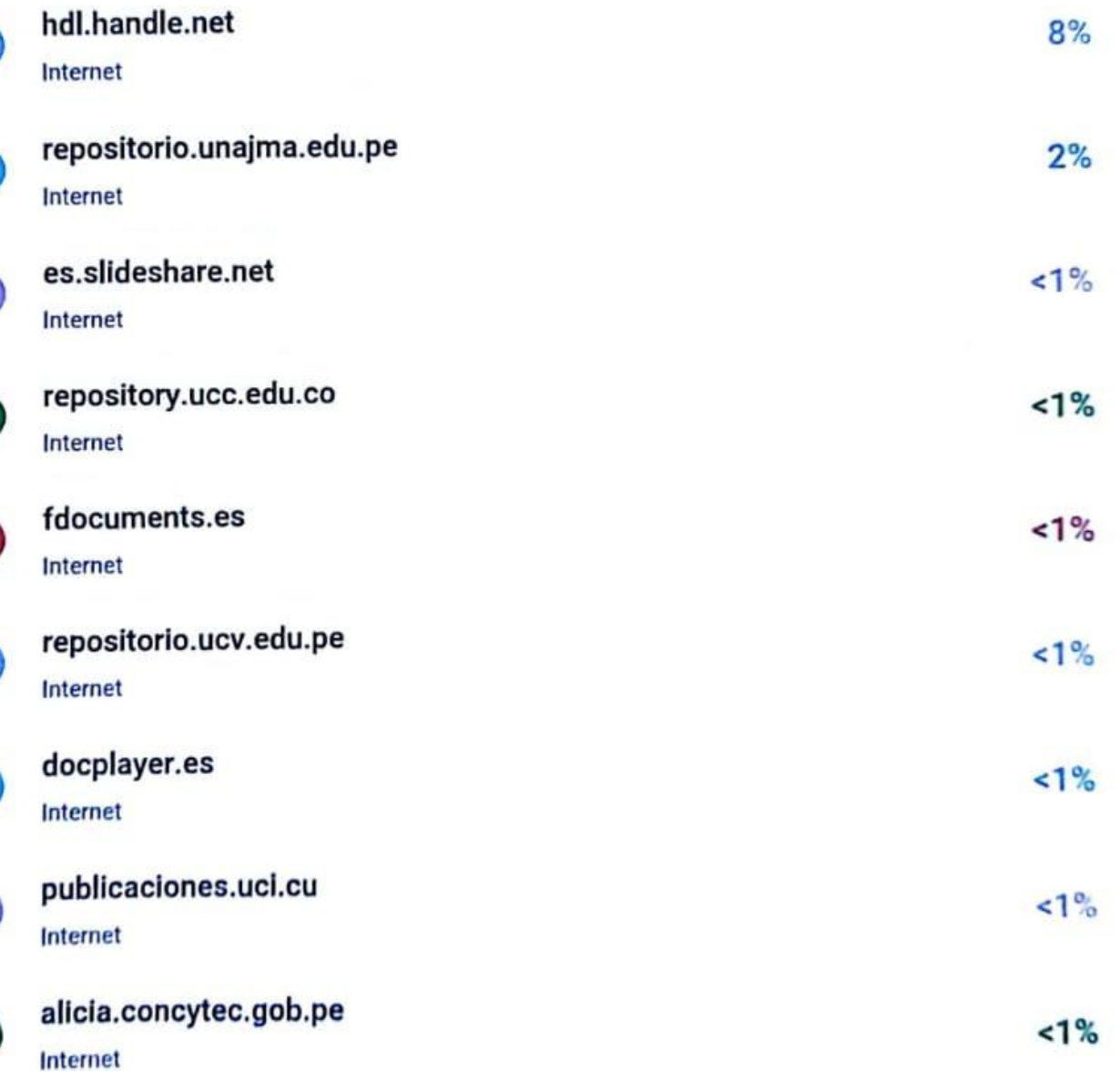

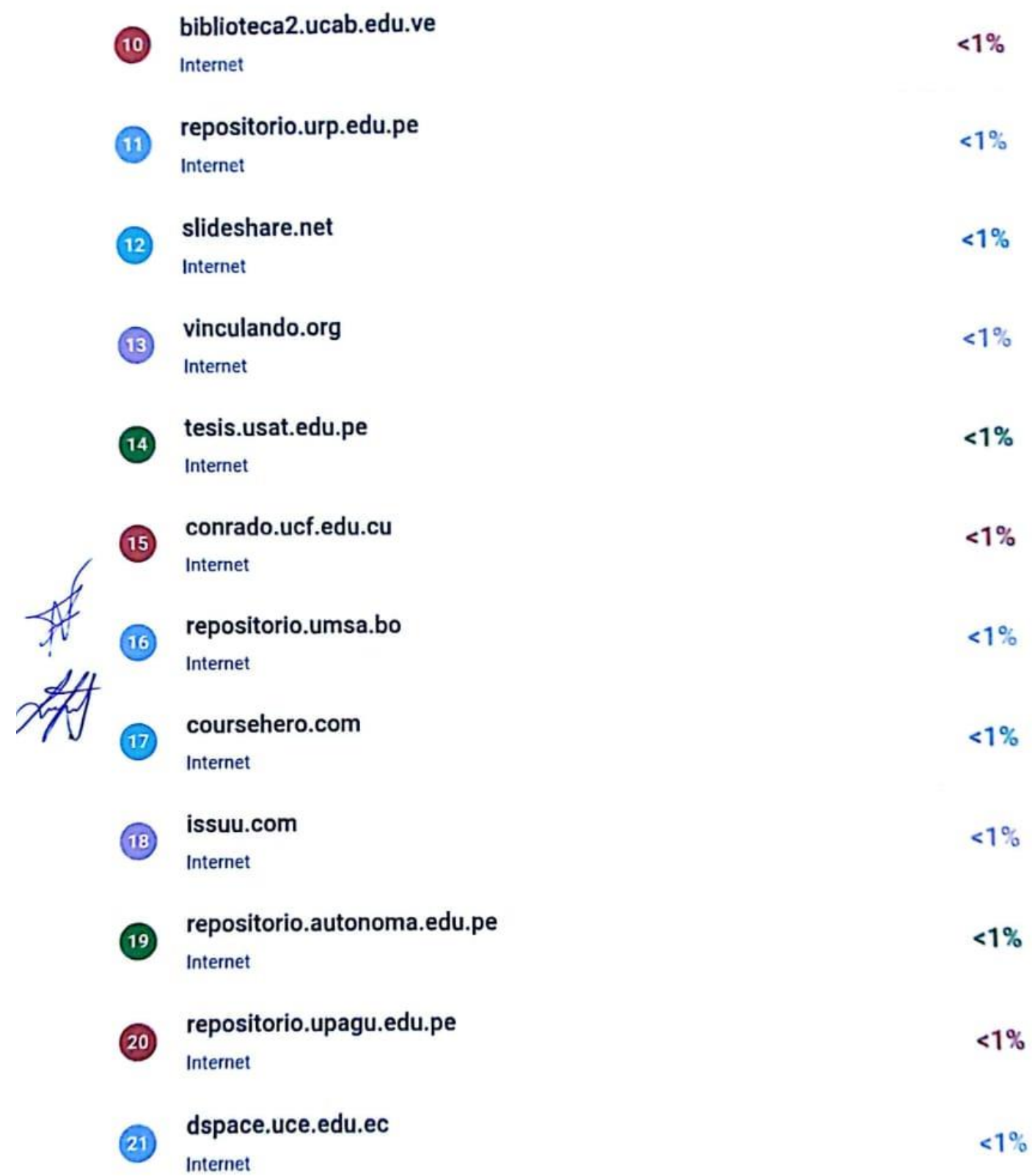

Reporte de similitud

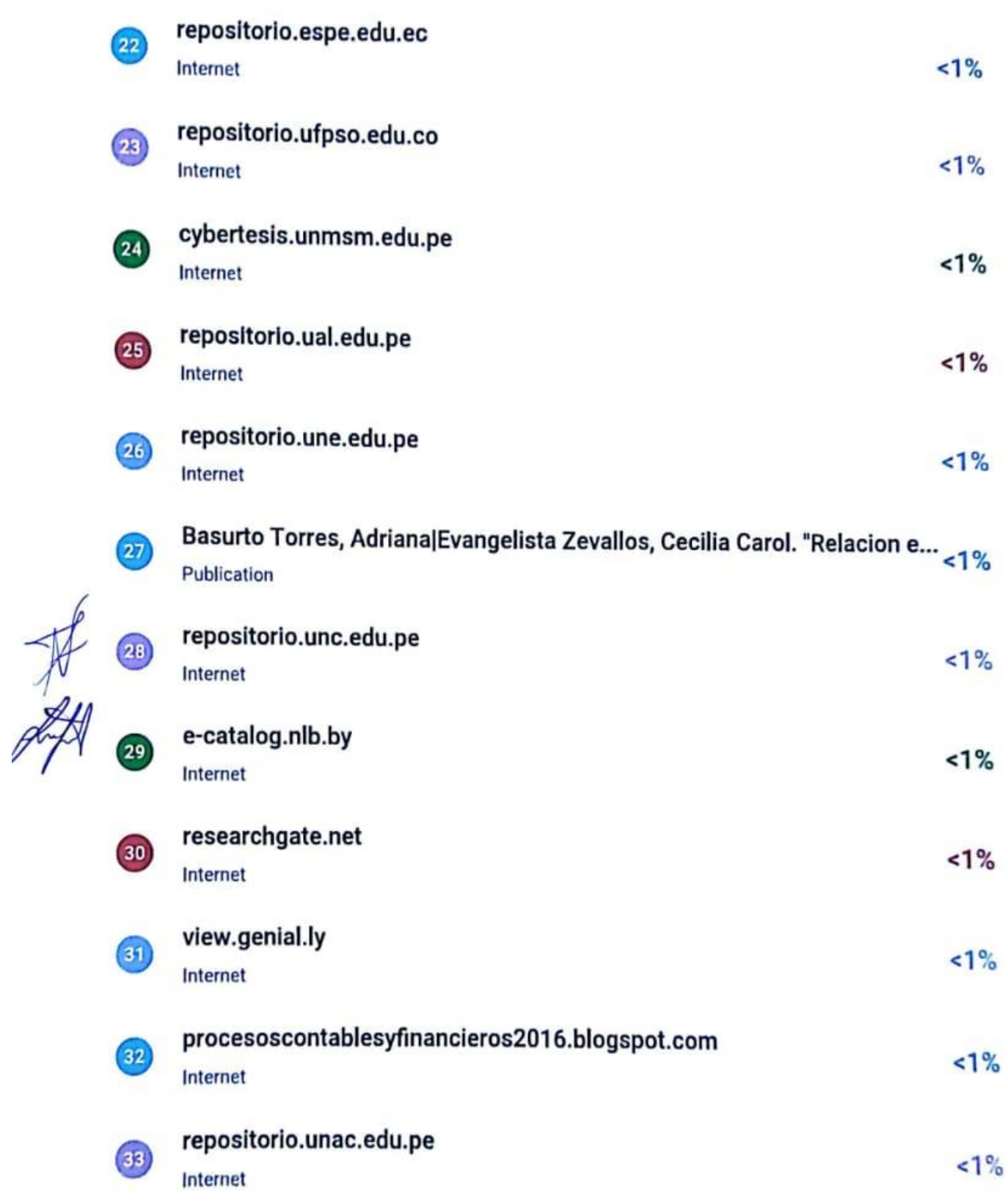

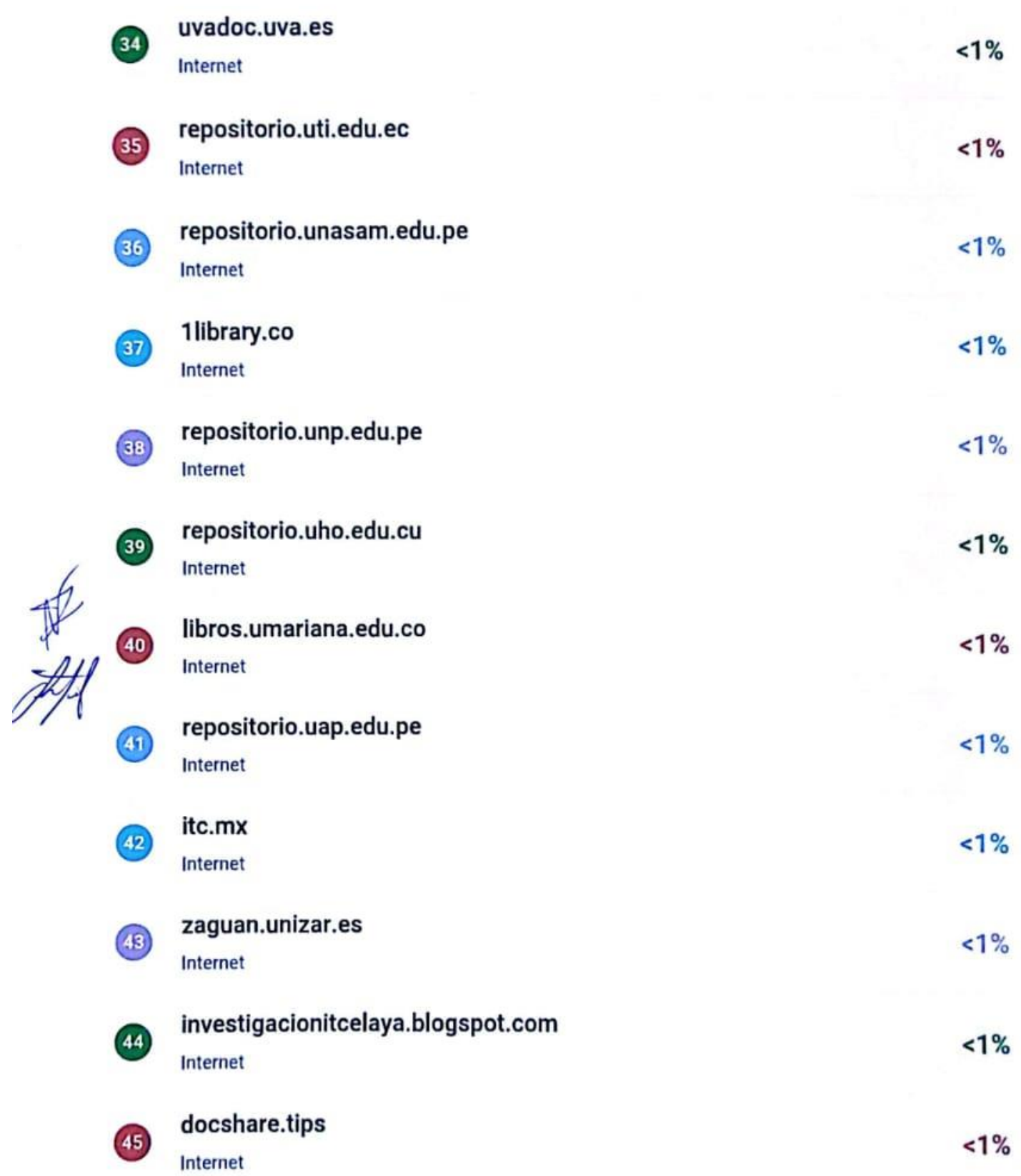

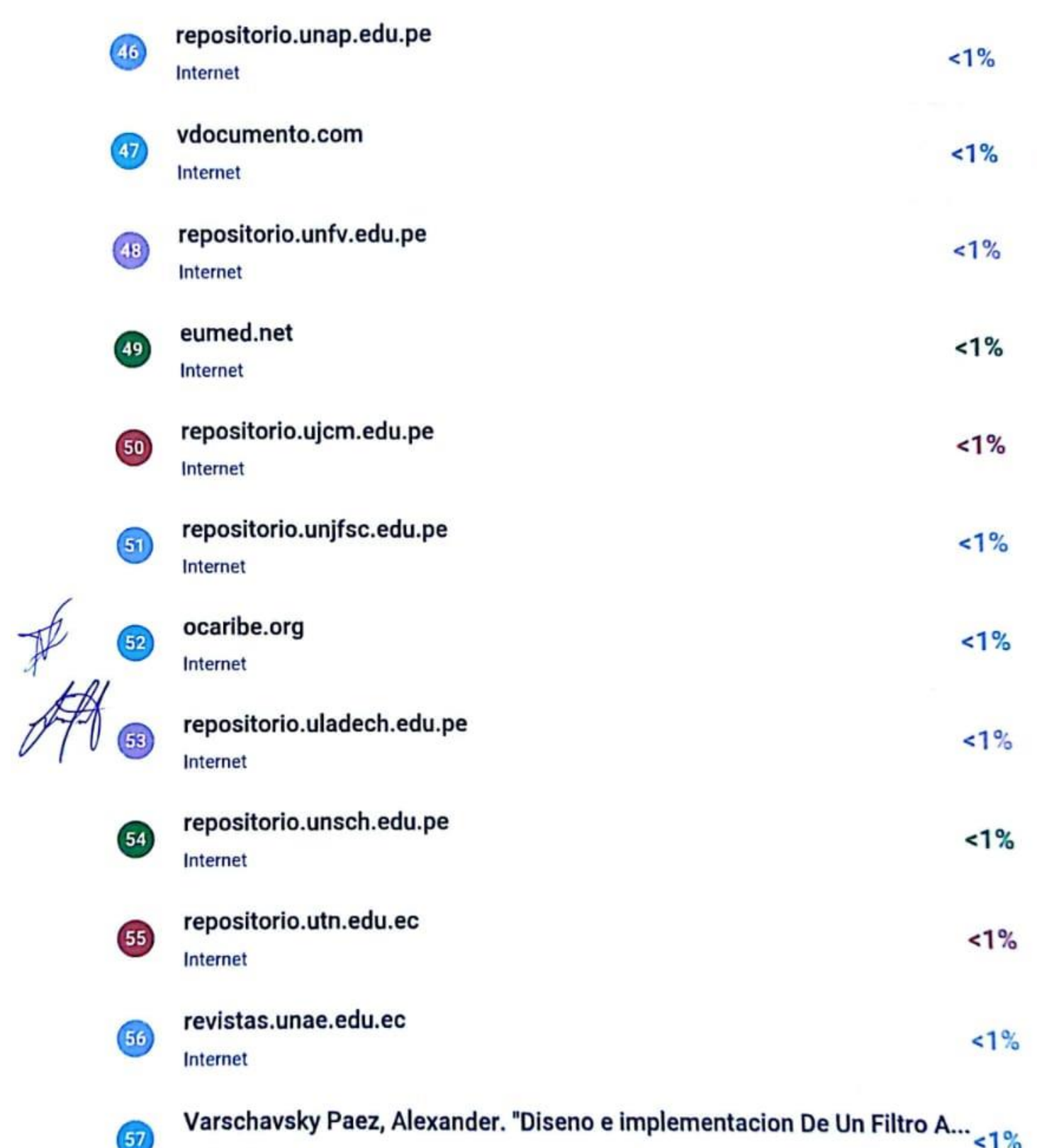

Publication

**Reporte de similitud** 

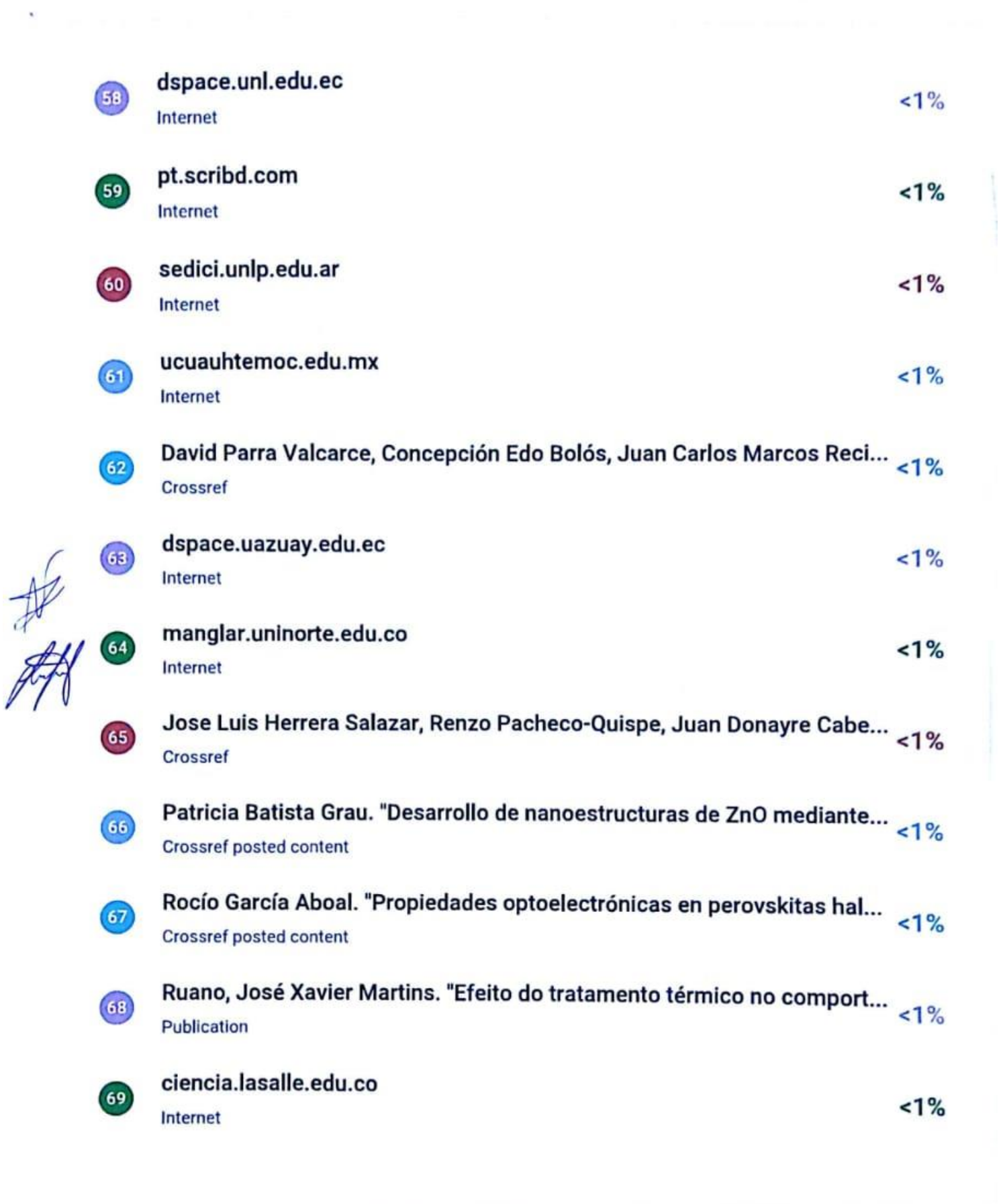

Descripción general de fuentes

 $\mathcal{A}$ 

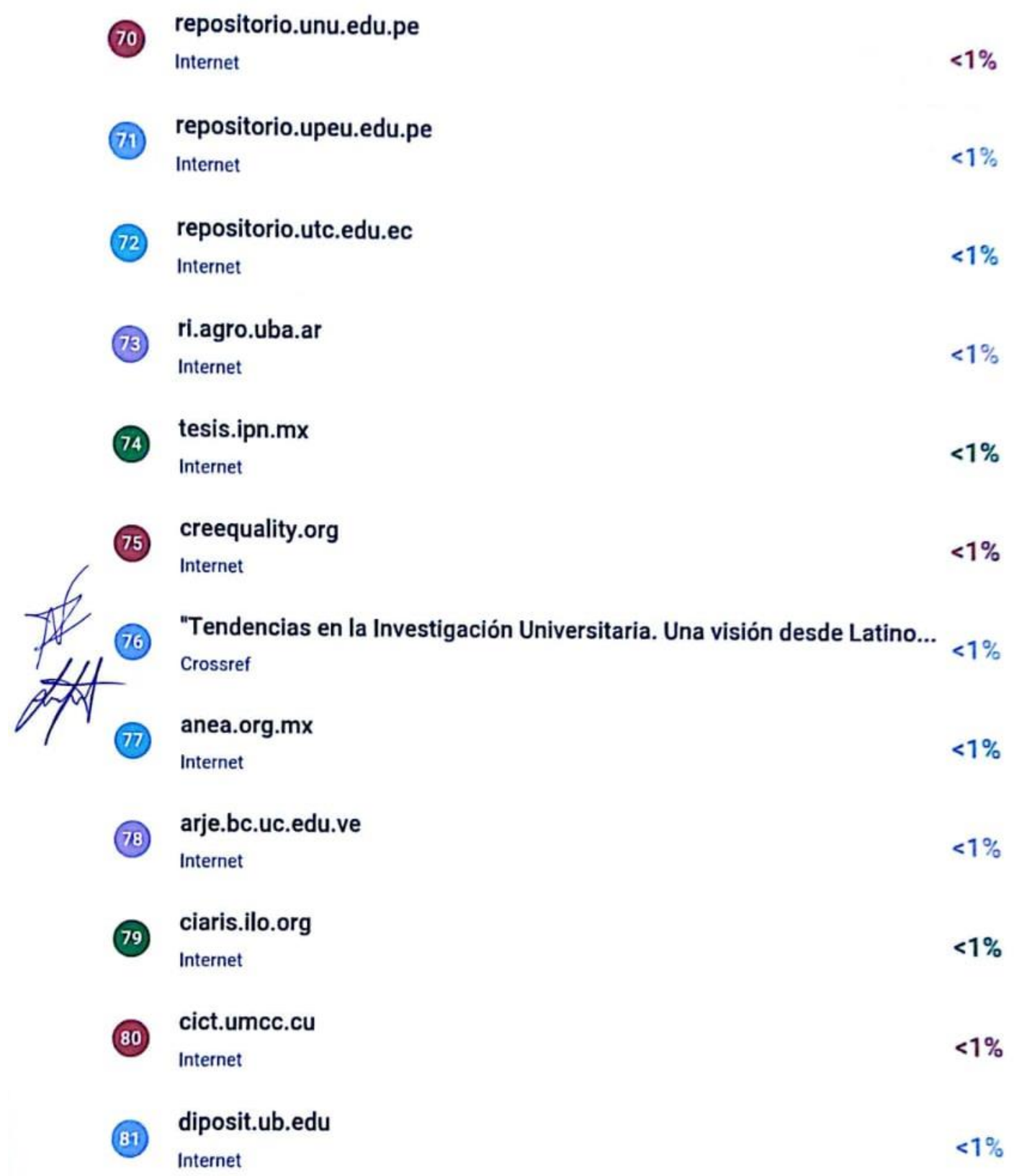

×

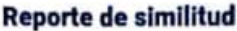

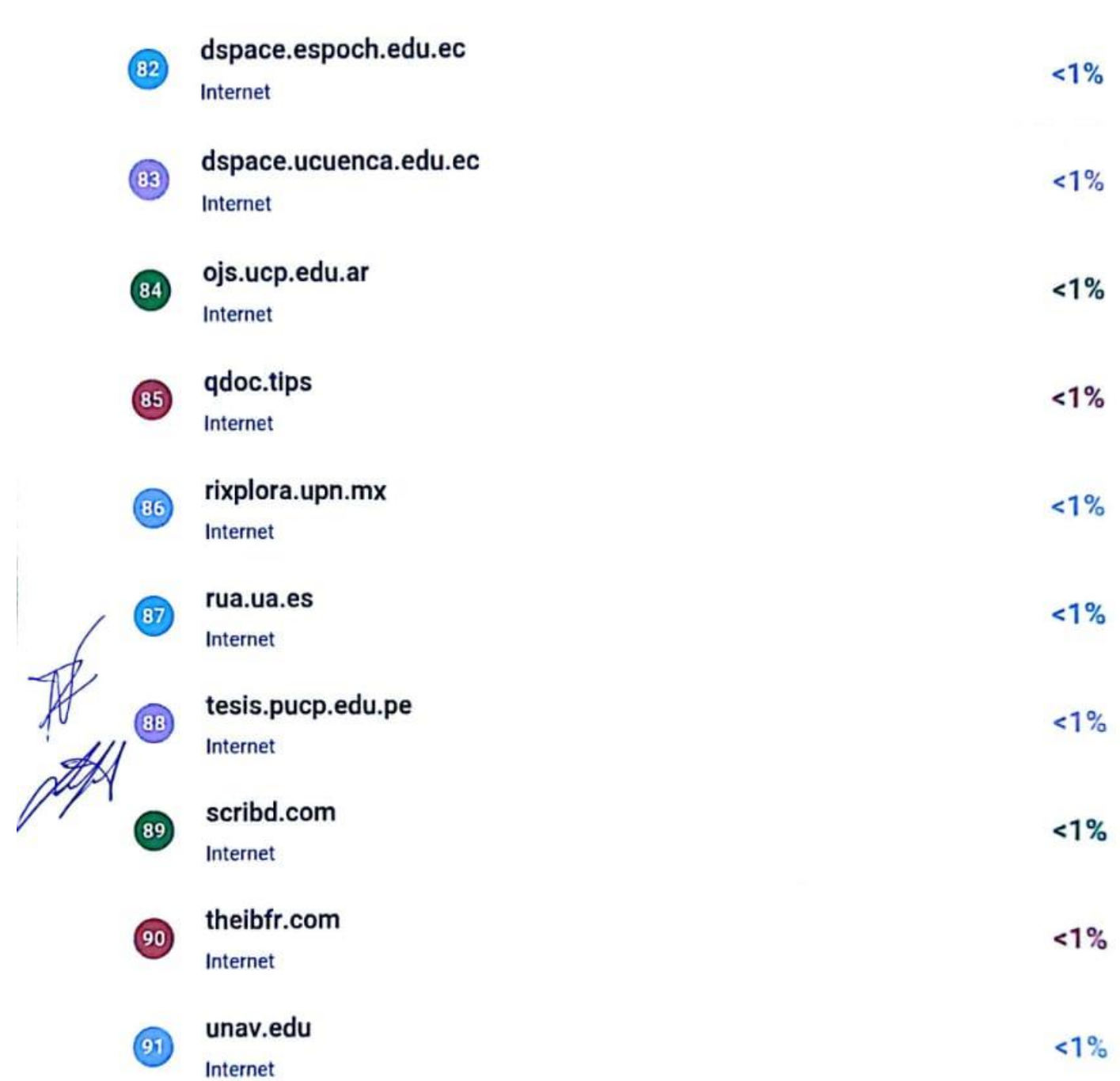

## <span id="page-15-0"></span> **DEDICATORIAS**

Dedico el presente trabajo de tesis a mi abuela Pascuala Ortiz Alcarraz quien no pudo ver este sueño cumplido en vida, a mis padres Aurelia Ortiz Alcarraz y David Cajaleon Ivias, por el apoyo, sustento y por hacer todo lo necesario para lograr un escalón más en mi vida. También se las dedico a mis familiares y amigos como muestra de que cualquier sueño se pueden cumplir, siempre con esfuerzo y dedicación.

## <span id="page-16-0"></span> **AGRADECIMIENTO**

Agradezco a Dios por darme la fuerza, animo, paciencia y por guiar mis pasos y las caídas. Agradezco a mis padres por el apoyo, confianza y sus consejos. Agradezco también a mis Docentes de la Escuela Profesional de Ingeniería de Sistemas por sus enseñanzas y orientaciones a largo de la vida universitaria. Agradezco de manera especial a mi asesora la Doctora Norma Lorena Catacora Flores por todo el esfuerzo y dedicación durante todo el proceso del desarrollo del proyecto, de igual manera a la Bach. Luz García Montes docente de la institución educativa, así también a Luz Lira Flores quien fue gran soporte a lo largo de la redacción de este trabajo y por la motivación constante hacia la mejora.

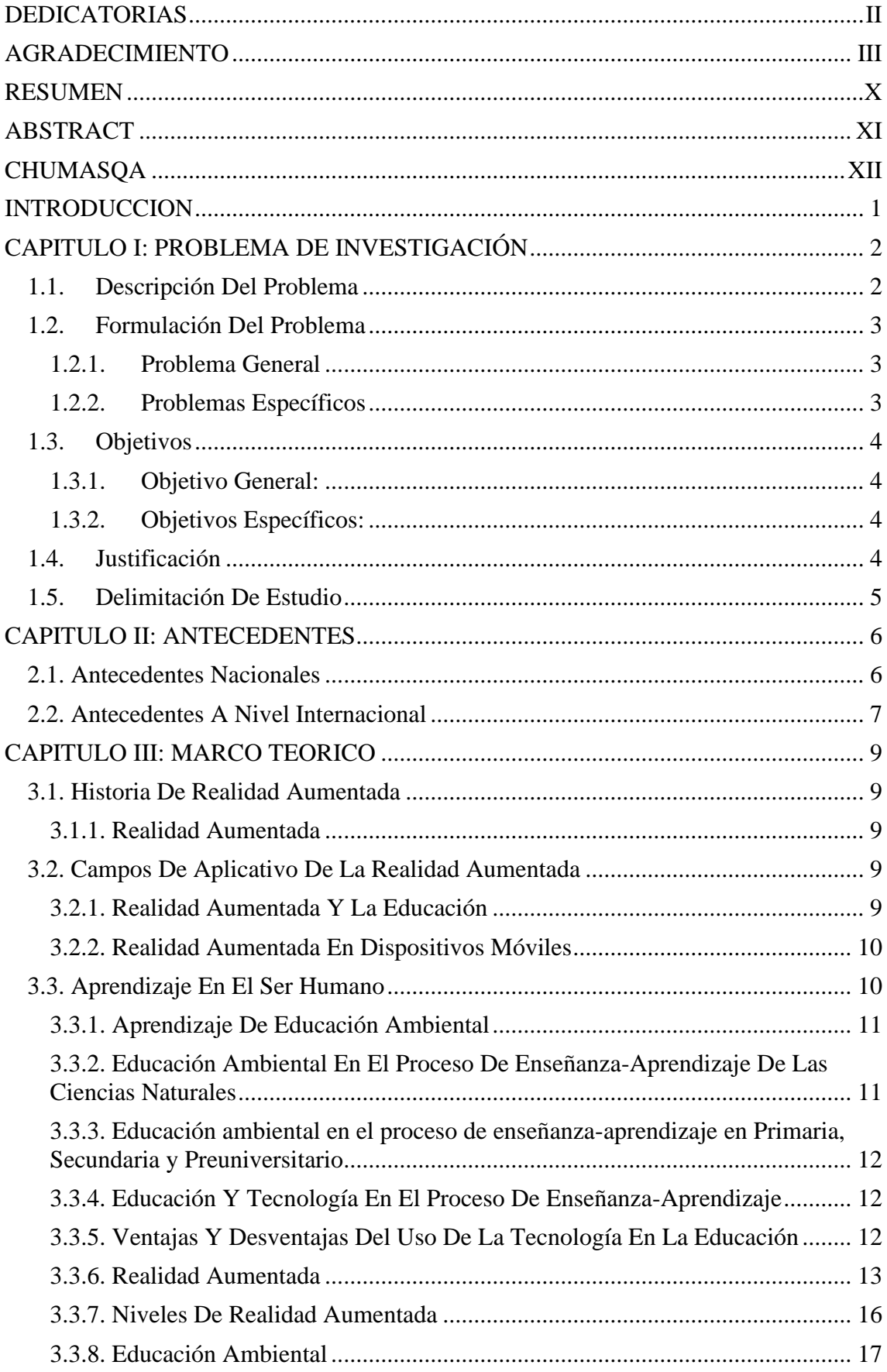

# **INDICE**

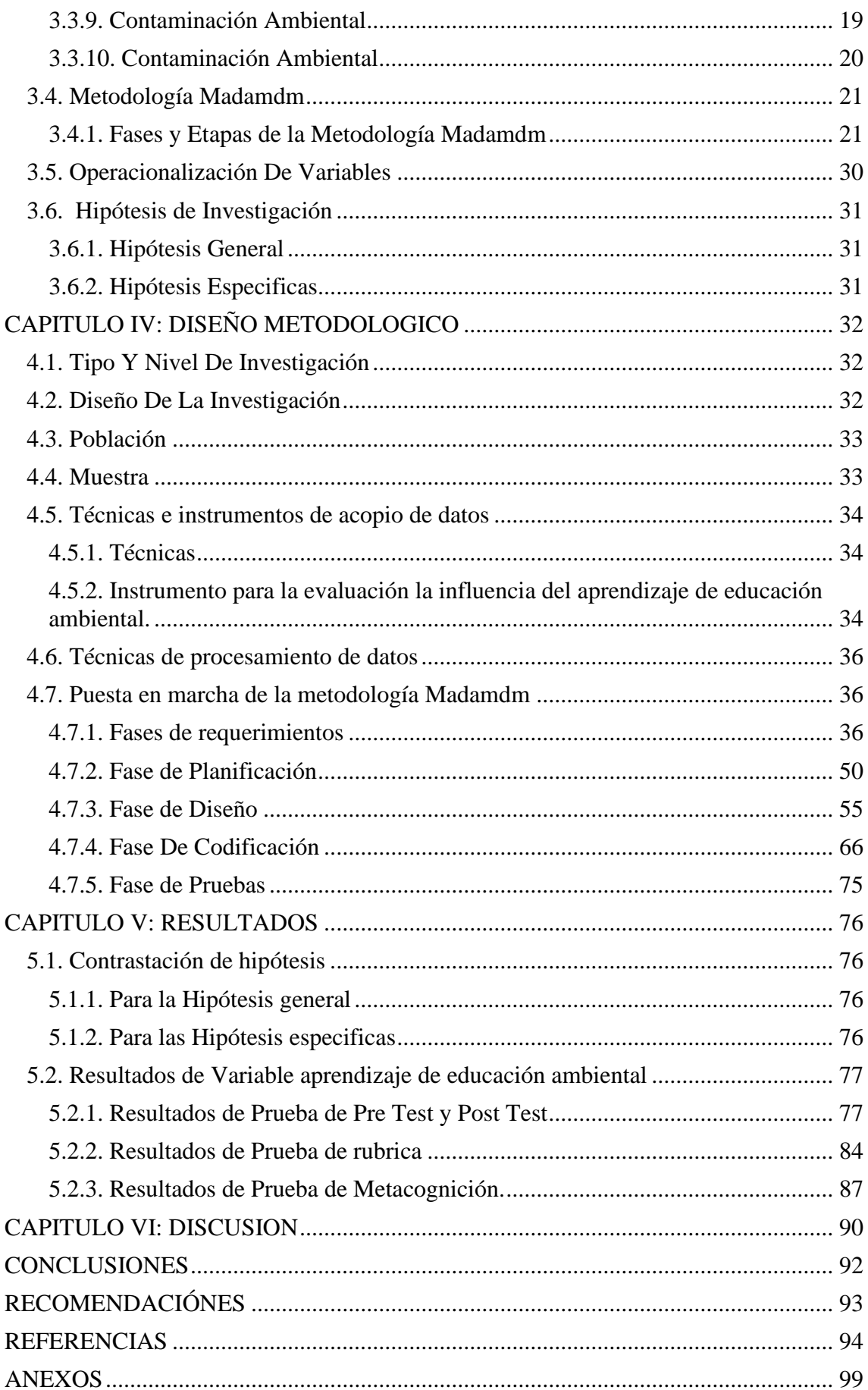

# **INDICE DE FIGURAS**

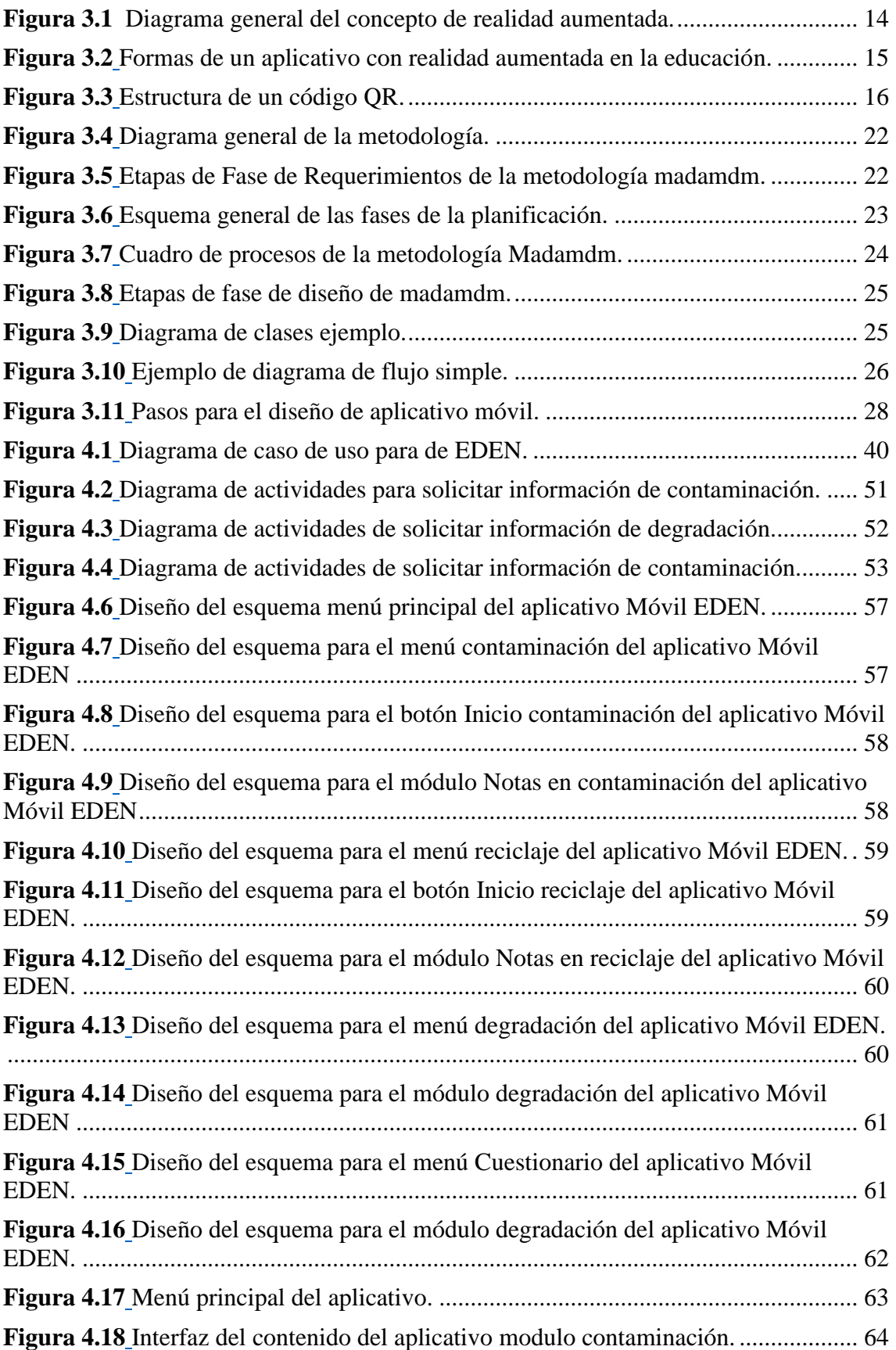

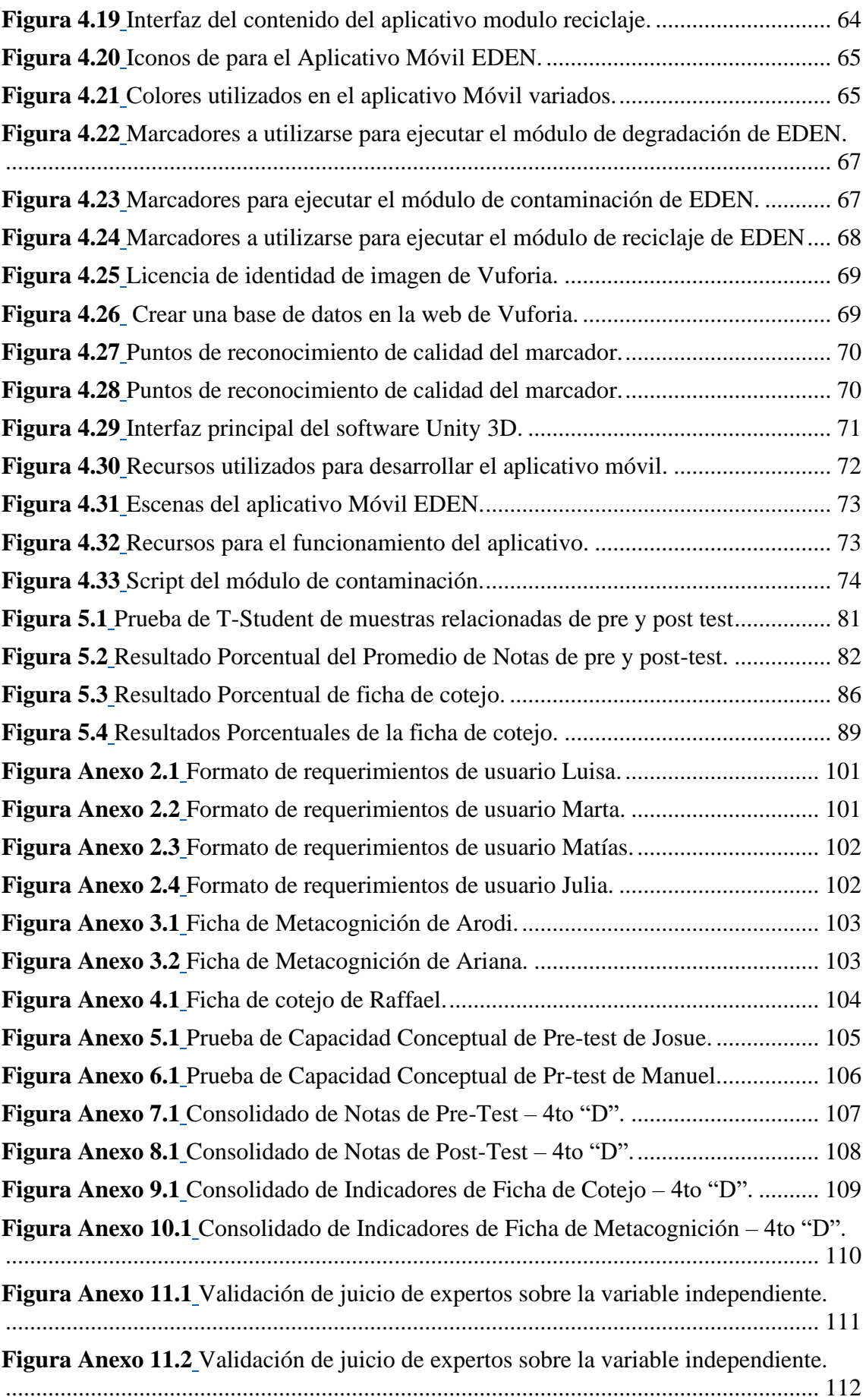

**[Figura Anexo 11.3](#page-138-0)** [Validación de juicio de expertos sobre la variable independiente.](#page-138-1) [......................................................................................................................................](#page-138-1) 113 **[Figura Anexo 12.1](#page-139-0)** [Fotografías del pre test y post test de la prueba de conocimiento.114](#page-139-1) **[Figura Anexo 12.2](#page-140-0)** [Fotografías de la utilización del módulo Reciclaje y Degradación.](#page-140-1) [......................................................................................................................................](#page-140-1) 115 **[Figura Anexo 12.3](#page-140-2)** [Fotografías de la utilización de los módulos del aplicativo móvil.](#page-140-3) [......................................................................................................................................](#page-140-3) 115

# **INDICE DE TABLAS**

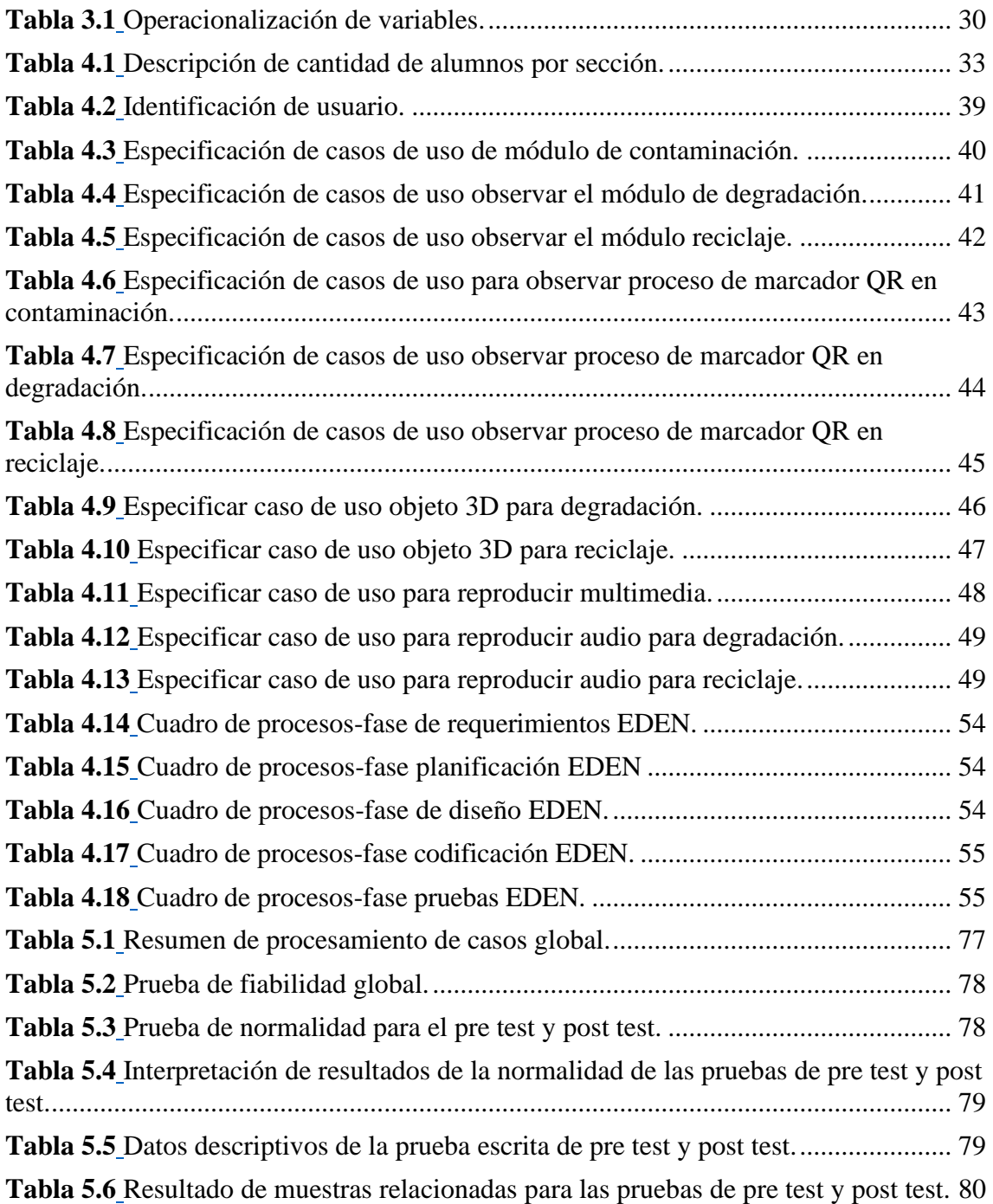

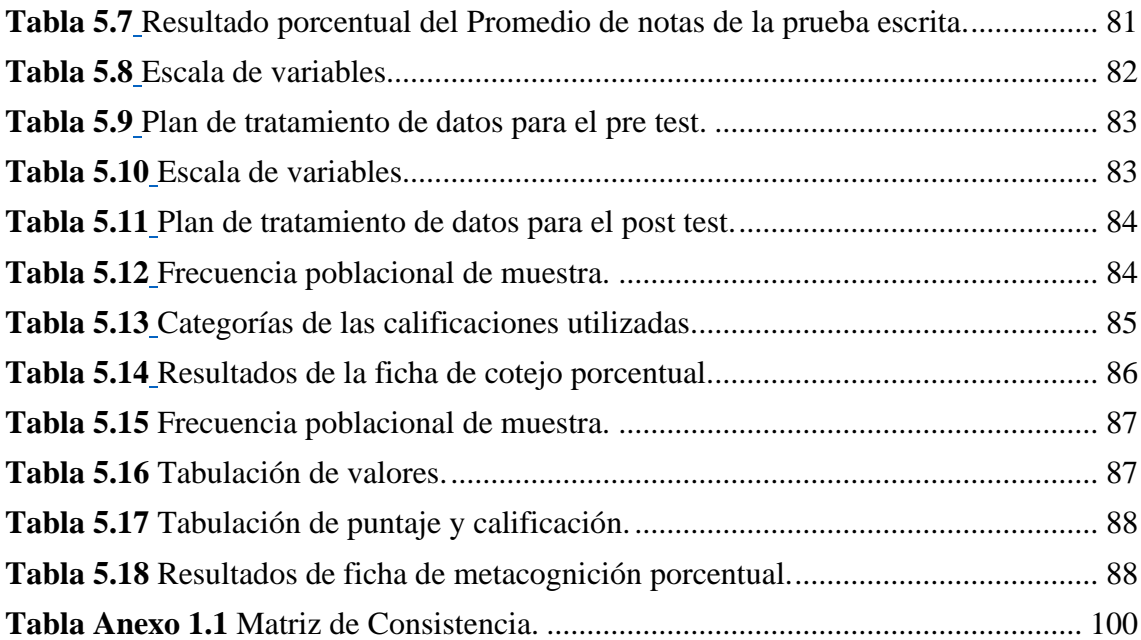

## **RESUMEN**

<span id="page-23-0"></span>El presente trabajo de investigación nace de una realidad problemática sobre el aprendizaje de educación ambiental de los estudiantes, según (Martin Molero, 1998), en lo que respecta a la formación de especialistas algunos pasos se dieron. Pero, de ahí, a que hayan sido en la dirección correcta o en consecuencia con las acciones que respalden la Estrategia Internacional más que dudas lo que hay son evidencias, las cuales demuestran que la oración teórica de la «educación ambiental» no encuentra su correlato o demostración en la práctica. es por esta razón que se plantea como objetivo crear o desarrollar un aplicativo móvil con utilización de realidad aumentada para el aprendizaje de educación ambiental de los estudiantes del cuarto grado del nivel primario de la institución educativa 55006, para lo cual se estudió y escogió una metodología ágil adecuada para la creación de aplicativos móviles que pueda cumplir con los requisitos básicos para el diseño del aplicativo con realidad aumentada. La metodología elegida para desarrollar el aplicativo fue madamdm está por ser una metodología para el diseño de aplicativos móviles con multimedia y también por ser una metodología que no requiere en su defecto una documentación extensa esto sirve para optimizar los tiempos de la fase de desarrollo sin sacrificar la calidad del software móvil. Para la creación del aplicativo se utilizó Unity 3D y Vuforia para medir el reconocimiento de los marcadores y poder desarrollar la base de datos de la imagen que luego se exportara a Unity 3D, Vuforia-SDK Android es un complemento para Unity 3D y servirá para crear el aplicativo que será exportada para Android, Blender servirá para realizar el modelado 3D y Corel Draw ayudara a diseñar los marcadores. Una vez que se culminó con el desarrollo el aplicativo se procedió a evaluar la influencia del aprendizaje de educación ambiental de los estudiantes con la utilización del aplicativo móvil con Realidad Aumentada donde se tuvo como resultado que el aplicativo móvil mejora en un 54% la capacidad de los estudiantes del cuarto grado de educación primaria, los cuales presentan una buena calificación escrita. Dicha prueba se realizó mediante una ficha de control, en la que se evaluó la variación con un pre-test y post-test donde se tomó para ello a los estudiantes de la institución educativa 55006 de Andahuaylas, previo consentimiento de los docentes a cargo.

**Palabras claves:** Aplicativo móvil, realidad aumentada, educación ambiental, contaminación ambiental, aprendizaje y marcadores

## **ABSTRACT**

<span id="page-24-0"></span>The present research work is born from a problematic reality about the learning of environmental education of the students, according to (Martin Molero, 1998), in regards to the training of specialists, some steps were taken. But, from there, to the fact that they have been in the right direction or in consequence with the actions that support the International Strategy, more than doubts, what there is evidence, which shows that the theoretical sentence of "environmental education" does not find its correlate. or demonstration in practice. It is for this reason that the objective is to create or develop a mobile application with the use of augmented reality for the learning of environmental education of the students of the fourth grade of the primary level of the educational institution 55006, for which a methodology was studied and chosen. agile suitable for the creation of mobile applications that can meet the basic requirements for the design of the application with augmented reality. The methodology chosen to develop the application was madamdm, this being a methodology for the design of mobile applications with multimedia and also because it is a methodology that does not require extensive documentation, this serves to optimize the times of the development phase without sacrificing the quality of mobile software. For the creation of the application, Unity 3D and Vuforia were used to measure the recognition of the markers and to be able to develop the image database that will later be exported to Unity 3D, Vuforia-SDK Android is a complement for Unity 3D and will serve to create the application that will be exported for Android, Blender will serve to perform the 3D modeling and Corel Draw will help design the markers. Once the development of the application was completed, the influence of the learning of environmental education of the students with the use of the mobile application with Augmented Reality was evaluated, where the result was that the mobile application improves the capacity of students in the fourth grade of primary education, who present a good written grade. Said test was carried out using a control sheet, in which the variation was evaluated with a pre-test and post-test where the students of the educational institution 55006 of Andahuaylas were taken for it, with the prior consent of the teachers in charge.

**Keywords:** Mobile application, augmented reality, environmental education, environmental pollution, learning and markers

## **CHUMASQA**

<span id="page-25-0"></span>Kunan yachay maskay llamkayqa paqarinmi sasachakuyniyuq chiqapmanta, yachakuqkunapa pachamamamanta yachachiy yachayninmanta, nisqanman hinaqa (Martin Molero, 1998), especialistakunapa yachachiyninmanta rimaspaqa, wakin ruwaykunam ruwakurqa. Ichaqa, chaymanta, allin ñanpi kasqankuman utaq chay Estrategia Internacional nisqa yanapaq ruwaykunawan consecuenciapi kasqankuman, aswan iskayrayaymanta, imachus kasqanmantaqa pruebakunam kachkan, chaymi qawachin "educación ambiental" nisqa frase teórica nisqa ruwasqanmanta mana tarinkuchu correlacionayninta.utaq ruwaypi rikuchiyta. Chay raykun chay objetivo nisqa ruway utaq wiñachiy huk aplicativo móvil nisqawan realidad aumentada nisqawan yachaypaq educación ambiental nisqamanta tawa kaq grado nisqapi yachaqkuna institución educativa 55006 nisqapi nivel primario nisqapi, chaypaqmi huk metodología nisqa karqan estudiasqa chaymanta akllasqa.ágil allin ruwanapaq movil ruwanakuna ruwanapaq chaymanta chay ruwanakuna ruwanapaq requisitos básicos kaqwan hunt'ayta atinku realidad aumentada kaqwan. Aplicativo ruwanapaq akllasqa metodología karqan madamdm, kayqa huk metodología karqan multimedia nisqawan aplicativos móviles nisqakuna ruwanapaq hinallataqmi huk metodología kasqanrayku mana hatun documentacionkunata necesitasqanrayku, kayqa servin allinchaypaq pachakunata wiñachiy fase mana sacrificaspa calidadta software móvil nisqamanta. Aplicativo ruwanapaq, kaqmanta chaymanta ruwayta atinankupaq siq'i willaypa qullqisapan chaymanta qhipaman Unity 3D kaqman hawaman apachisqa kanqa, Vuforia-SDK Android huk complemento Unity 3D kaqpaq chaymanta kanqa servin ruwanapaq mayqinchus Androidpaq hawaman apachisqa kanqa, Blender sirwinqa ruwananpaq 3D modelado chaymanta Corel Draw yanapanqa diseñota marcadores kaqmanta. Huk kutinmi chay aplicativopa ruwaynin tukusqaña karqan, chaymi chaninchasqa karqan yachakuqkunaq pachamamamanta yachachiy yachayninkumanta, chay aplicativo móvil nisqawan Realidad Aumentada nisqawan, chaypin chay ruwasqa karqan, chay aplicativo móvil nisqa tawa kaq grado nisqapi yachakuqkunaq atiyninta allinchan de educación primaria, pikunachus allin qillqasqa notata rikuchinku. Dicha prueba ruwakurqa huk hoja de control nisqawan, chaypim chay variación nisqa chaninchasqa karqa huk pre-pruebawan hinaspa post-prueba nisqawan maypim chaypaq hapisqa karqaku institución educativa 55006 de Andahuaylas nisqapi yachaqkuna, chaypaqmi hapirqaku chay encargado yachachiqkunapa ñawpaq consentimientonwan.

**Sapaq simikuna:** Aplicación móvil, realidad aumentada, educación ambiental, contaminación ambiental, yachay hinaspa marcadores

## **INTRODUCCION**

<span id="page-26-0"></span>En un mundo globalizado el constante cambio para adaptarse a una sociedad cada vez más elaborada, así como el masivo uso de la tecnología móvil con diferentes aplicativos de tipo funcional, accesibilidad, sistema, jugos, web. Los cuales ya vienen predeterminados los cuales han facilitado a muchas personas el desarrollo de sus actividades, dichas aplicativos están desarrolladas para distintas funciones en diferentes áreas de aplicativo, dentro de las cuales se encuentran enfocadas a la medicina, programas espaciales, prevención de riesgos, educación y el ocio, dentro del cual la presente investigación tiene un enfoque educativo. Este tipo de aplicativos se han integrado a nivel mundial demostrando un gran impacto con referencia a la educación en las áreas de matemáticas, medicina, física, etc. Pero en el Perú aún no existe una herramienta enfocada al aprendizaje de educación ambiental.

El presente trabajo de investigación tiene como objetivo desarrollar un aplicativo móvil con realidad aumentada para medir su influencia en el aprendizaje de educación ambiental para los niños del cuarto grado de educación primaria, la educación ambiental es un tema importante a pesar de su poca popularidad en nuestra localidad, pero que ha ido en aumento estos últimos años. El presente trabajo consta de 6 capítulos que se mencionan a continuación:

En el capítulo I Problema de investigación, consta de la descripción de la realidad problemática, se describe y fundamenta el problema identificado los objetivos para dar una posible solución, la justificación, viabilidad de la investigación y algunas limitaciones de estudio.

En el capítulo II antecedentes. Consta de explicar de manera breve a cerca de los trabajos realizados anteriormente, sacar algunas conclusiones y como te podría ayudar a cumplir con los objetivos planteados.

En el capítulo III Marco teórico, Consta de fundamentar todas las teorías relacionadas o involucradas con el trabajo de investigación.

En el capítulo IV Metodología de investigación, se mencionan los alcances que tuvo la investigación desde el diseño de la investigación, la muestra, el tipo y el estadístico que se utilizó para desarrollar esta investigación.

En el capítulo V Presentación de resultados y Análisis, Describe los resultados de la investigación si se cumplieron los objetivos trazados al principio.

Y por último el capítulo VI Discusión, donde se realiza una comparación del presente trabajo de investigación con los antecedentes mencionados en el capítulo II para detallar la similitud y diferencias que se encuentran entre ellas.

# <span id="page-27-0"></span>**CAPITULO I: PROBLEMA DE INVESTIGACIÓN**

### <span id="page-27-1"></span>**1.1. Descripción del problema**

En lo que respecta a la formación de profesionales algunos pasos se dieron. Pero, de ahí, a que hayan sido en la dirección correcta o en consecuencia con las acciones que respalden la Estrategia Internacional más que dudas lo que hay son evidencias, las cuales demuestran que la oración teórica de la «educación ambiental» no encuentra su correlato o demostración en la práctica. Entre otras cosas, porque más que nuevas materias lo que se precisa es una reformulación de las existentes, actualizada y adecuadamente, de tal modo que sintonicen con las necesidades de la situación real de los problemas vitales, así como una adecuada coordinación para comprender las causas y efectos que desencadenan ciertas actividades humanas. (Martin Molero, 1998)

En esta época, las Redes de Formación Ambiental para América Latina y el Caribe tiene como meta principal coordinar, promocionar y apoyar las actividades en el campo de la educación, capacitar y formar acerca de conciencias ambientales en la región. Para ello, la Red coordina y ofrece asistencia para la realización de cursos y el desarrollo de programas de formación ambiental, actividades de capacitación ambiental a nivel comunitario y la promoción del desarrollo de estrategias de políticas de desarrollo sustentable. (Centro Nacional de Educación Ambiental, 2019)

Los diversos canales de comunicación social tienen un papel importante para sensibilizar al público en lo que respecta a la problemática ecológica. Mientras tanto, este tipo de información está limitada, ya que a menudo realiza hincapié en los aspectos superficiales y anecdóticos. Además, solo comunica a quienes ya están formados, por esta razón, es muy necesaria una educación ambiental que no solo sensibilice sino también corrija las actitudes y proporcione nuevos conocimiento y criterios (Organizacion de las Naciones Unidas, 1980)

La situación que se vive en con respecto a temas ambientales en las zonas rurales y urbanas de nuestra región, muestran una desorganización y desorden colectivo total para relacionarse con su entorno ecológico, (los montículos de basura, ríos contaminados, uso excedido de energía eléctrica, las escasas áreas verdes, la producción y/o consumo de transgénicos, organismos modificados genéticamente, los injertos, las siembras, la explotación desmedida de tierras, el combustible vehicular contaminante, etc.) todas estas muestran una muy clara evidencia de INCONCIENCIA de la población, la cual está provocando un mayor deterioro del hombre y de la naturaleza. (Lozano Vallejo, 2008)

las acciones que realiza uno como persona diariamente nos prepara para enfrentar los diferentes problemas en distintos ámbitos, ¿estamos preparados para afrontar un problema ambiental ahora? Aprendamos a adoptar hábitos mediante la educación ambiental que puedan abarcar inevitablemente lo que dicta la eco ética.

Es evidente la ineficacia de la enseñanza ambiental en las instituciones educativas de nuestra provincia, ya que se muestran la falta de conocimiento y el desinterés de los estudiantes acerca de la problemática mundial a causa de la contaminación ambiental. Esto debido a que la formación educativa respecto a temas ambientales en las instituciones educativas (nivel primario) es escasa. Y la manera de la enseñanza de esta misma en su mayoría es de manera teórica. Método con el cual es insuficiente y por ende ineficaz para que los estudiantes de las instituciones educativas puedan captar el mensaje sobre "la importancia del cuidado y la protección del medio ambiente".

El método tradicional empleado para la enseñanza de los temas ambientales en la actualidad ha demostrado no ser suficiente, ya que los niños estudiantes no reflejan lo instruido en los salones de clases, hacia el entorno cotidiano.

Por lo cual es necesario y fundamental la creación de herramientas educativas para mejorar de la enseñanza de educación ambiental.

### <span id="page-28-0"></span>**1.2. Formulación del problema**

### <span id="page-28-1"></span>**1.2.1. Problema general**

¿De qué manera influye la utilización del aplicativo móvil "EDEN" con realidad aumentada en el aprendizaje de educación ambiental en los estudiantes del cuarto grado de educación primaria de la institución educativa 55006 de Andahuaylas?

## <span id="page-28-2"></span>**1.2.2. Problemas específicos**

➢ ¿Cuál es la influencia del aprendizaje de educación ambiental en el campo del conocimiento de los estudiantes del cuarto grado con la utilización del aplicativo móvil "EDEN" con realidad aumentada?

- ➢ ¿Cuál es la influencia del aprendizaje de educación ambiental en el campo de la rúbrica de los estudiantes del cuarto grado con la utilización del aplicativo móvil "EDEN" con realidad aumentada?
- ➢ ¿Cuál es la influencia del aprendizaje de educación ambiental en el campo de la meta-cognición de los estudiantes del cuarto grado con la utilización del aplicativo móvil "EDEN" con realidad aumentada?

## <span id="page-29-0"></span>**1.3. Objetivos**

## <span id="page-29-1"></span>**1.3.1. Objetivo general:**

Evaluar la influencia en el aprendizaje de educación ambiental con la utilización el aplicativo móvil "EDEN" con realidad aumentada en los estudiantes del cuarto grado de educación primaria de la institución educativa 55006 de Andahuaylas.

## <span id="page-29-2"></span>**1.3.2. Objetivos específicos:**

- $\checkmark$  Evaluar la influencia del aprendizaje de educación ambiental en el campo del conocimiento de los estudiantes del cuarto grado con la utilización del aplicativo móvil "EDEN" con realidad aumentada.
- $\checkmark$  Evaluar la influencia del aprendizaje de educación ambiental en el campo de la rúbrica de los estudiantes del cuarto grado con la utilización del aplicativo móvil "EDEN" con realidad aumentada.
- $\checkmark$  Evaluar la influencia del aprendizaje de educación ambiental en campo de la metacognición de los estudiantes del cuarto grado con la utilización del aplicativo móvil "EDEN" con realidad aumentada.

## <span id="page-29-3"></span>**1.4. Justificación**

El aplicativo móvil con realidad aumentada, porque permitirá lograr una mejora en el aprendizaje de educación ambiental en los estudiantes de cuarto grado del nivel primario a través de una interfaz didáctica.

La importancia de tener una institución educativa publica primaria con herramientas tecnológicas, con capacidad de utilizar tecnologías de realidad aumentada, garantiza un mejor aprendizaje en la educación ambiental y el uso adecuado de la tecnología en los estudiantes.

La investigación tendrá un impacto tecnológico en la institución educativa 55006 de Andahuaylas, mejorando de esta manera el aprendizaje de educación ambiental de los estudiantes.

El impacto social que tendrá en la provincia de Andahuaylas será la concientización de los estudiantes quienes son los futuros pobladores acerca de los problemas ambientales.

El impacto ambiental que tendrá la investigación será la reducción de la contaminación ambiental inicialmente a nivel local, ya que los estudiantes obtendrán un mayor interés acerca de los problemas que aquejan al planeta.

La institución generara una imagen en la provincia con un tipo de liderazgo y precursores en con la utilización de la tecnología de realidad aumentada en las aulas. De esta manera la presente investigación beneficiara a toda la comunidad educativa de nivel primario del Perú

## <span id="page-30-0"></span>**1.5. Delimitación de estudio**

Las limitaciones en este proyecto se podrían ocasionar por parte del software que se puedan utilizar, ya que unity3D y Vuforia-SDK Android son completamente gratuitos. Una de las posibles complicaciones que se puedan presentar será la incompatibilidad entre las versiones de estos dos softwares, ya que puede que unity3D no permitiría importar a Vuforia-SDK Android. también podría darse el caso de que unity3D no permita la utilización de alguna funcionalidad de este, por el hecho de ser gratuito. otra de las limitaciones del aplicativo móvil con realidad aumentada es que será desarrollada solo para dispositivos con un sistema operativo Android. Los cuales fueron solucionados para la correcta realización de la investigación.

Una de las limitaciones es la escasa bibliográfica con respecto al tema de investigación específicamente en el tema de aprendizaje de educación ambiental por lo que se tomaron bibliografías similares.

Otro de los limites fue el costo del presupuesto para realizar el presente trabajo de investigación, en el cual no se logró conseguir el financiamiento por parte de la institución educativa donde se realizará la investigación ni de ninguna otra institución externa, por ende, la investigación fue financiada en su totalidad por el investigado

## **CAPITULO II: ANTECEDENTES**

#### <span id="page-31-1"></span><span id="page-31-0"></span>**2.1. Antecedentes nacionales**

(Ledesma Ruiz & Vega Martinez, 2018), En la presente investigación titulada **"Implementación de un aplicativo móvil de realidad aumentada para promocionar las carreras profesionales en la universidad autónoma del Perú, 2018".** Esta investigación de tipo aplicado y nivel explicativo, tiene como propósito mejorar el promociona miento de las carreras profesionales de la Universidad Autónoma del Perú, a través de la implementación de un aplicativo móvil basada en Realidad aumentada. Donde se desarrolla el planteamiento de la metodología que detalla el diseño Pre experimental que se adoptó una muestra de 30 estudiantes, a los cuales se les aplico dos evaluaciones al mismo grupo. La implementación del aplicativo móvil tendrá como objetivo principal a los estudiantes de quinto de secundaria el cual podrá visualizar las siete carreras profesionales de la entidad educativa, donde podrá seleccionar la carrera que más le atraiga del menú de inicio, cada vez que el estudiante escoja una carrera, se abrirá un submenú que mostrara toda la información por cada carrera (la malla curricular, los laboratorios, los vídeos sobre la carrera, etc.). Esto le permitiría al estudiante que tenga una mejor experiencia e interactividad con la información mostrada de las carreras profesionales. Además, el estudiante tendrá la posibilidad de inscribirse en el formulario de contacto en el aplicativo.

(Davila Moran & Ricse Lizarraga , 2023), En el artículo denominado "**Influencia de la realidad aumentada en el aprendizaje de los estudiantes universitarios peruanos"**, Donde el objetivo general fue determinar la asociación entre la realidad aumentada y el aprendizaje de los estudiantes universitarios peruanos. Los objetivos específicos de la investigación fueron: determinar la asociación entre la realidad aumentada y el aprendizaje cognitivo de los estudiantes universitarios; precisar la asociación entre lo que son la realidad aumentada y el aprendizaje afectivo de los estudiantes universitarios y encontrar la asociación entre la realidad aumentada y el aprendizaje psicomotor de los estudiantes universitarios. Este estudio fue de tipo básico, el enfoque fue cuantitativo y diseño fue no experimental. La población tomada fueron 300 estudiantes de la carrera de ingeniería industrial de una universidad pública peruana. La muestra que se tomaron fueron 60 estudiantes del séptimo ciclo de ingeniería industrial. El cuestionario contó con 24 preguntas para la realidad aumentada y 12 para aprendizaje, cada una con 4 y 5 alternativas de respuesta cada una según una escala tipo Likert, respectivamente.

(Loa Cordova, 2018), En el trabajo de investigación "**Desarrollo De Una Aplicativo Móvil Con Realidad Aumentada Para Mejorar La Salud Bucal En Niños De 3 A 12 Años"**. El autor parte de que existe un problema con la salud bucal de las personas, donde menciona, según la Federación Odontológica Internacional, el Ministerio de Salud y el MINSA, que la mayoría de la población padece enfermedades bucales y el problema es la mala higiene bucal. y esto conduce a un problema muy grave en el campo de la higiene bucal, especialmente en el área de la higiene bucal de los menores. Por ello, el reto fue desarrollar una aplicación móvil que utilice realidad aumentada para mejorar la salud bucal en niños de 3 a 12 años. El método elegido para desarrollar esta aplicación es madamdm porque es uno de los métodos de diseño de aplicaciones móviles multimedia y también porque es un método sin documentos que reduce el tiempo de desarrollo sin comprometer la confiabilidad y calidad de la aplicación.

### <span id="page-32-0"></span>**2.2. Antecedentes a nivel internacional**

(Lopez Pulido, Hormechea Jiménez, González Rodríguez, & Camelo Quintero, 2019), En el trabajo de investigación denominado "**Uso de la Realidad Aumentada como Estrategia de Aprendizaje para la Enseñanza de las Ciencias Naturales".** Donde menciona que la realidad aumentada es una de las herramientas virtuales, la cual se está comenzando a utilizar en los salones de clases como una alternativa de mejora a los procesos de aprendizaje de distintas áreas del conocimiento. El objetivo de este estudio es mostrar el análisis documental de investigación que busca explicar si el aplicativo de la realidad aumentada como herramienta tecnología emergente favorece la innovación y mejora los procesos de enseñanza y aprendizaje de las ciencias naturales.

Para este estudio se tuvieron un total de 55 documentos donde estos fueron caracterizados y ordenados en tres categorías, la realidad aumentada como herramienta educativa, educación de ciencias naturales y la realidad aumentada virtual para la educación en ciencias naturales, se tuvo en cuenta que se tomaron dos ramas: la química y la biología, se analizaron cada uno de los niveles y subniveles documentales describiendo de qué manera estos aportan al objetivo de la investigación y se pudo concluir que la realidad aumentada como herramienta tecnología emergente se está convirtiendo en una herramienta practica que mejora los procesos para la enseñanza-aprendizaje de ciencias naturales de manera significativa y es una buena alternativa para compartir el conocimiento de una manera más interactiva.

(Barrientos Avendaño, Rico Bautista, Coronel Rojas, & Cuesta quintero, 2019), En el artículo que tiene por nombre "**Jardín botánico: Prototipo de software para la gestión y divulgación de plantas nativas basado en código QR y realidad aumentada"**. El Jardín Botánico de la Universidad Jorge Enrique Quintero Arenas se estableció con la misión de proteger el ecosistema del bosque árido, así como la flora y fauna que se encuentra en el noreste de Colombia, brindando un amplio espacio para la investigación y la educación ambiental. El artículo presenta los resultados del trabajo del prototipo de software. En la primera etapa se revela el estado actual de modelos, tecnologías, análisis de términos y conceptos. La segunda sección presenta la definición de requisitos funcionales y no funcionales para la virtualización del jardín botánico. La tercera etapa es desarrollar un mapa interactivo (álbum digital) basado en herramientas tecnológicas como realidad virtual y aumentada, diferentes tipos de plantas y animales. En la etapa final, se demostró un prototipo de un aplicativo móvil para la gestión y monitoreo de plantas.

(Araujo Olalla & De La Cruz Toapanpa, 2021), En el presente trabajo de investigación titulado "**Aplicativo multimedia Edu-Entertainment para educación ambiental, utilizando técnicas de Realidad Virtual y Realidad Aumentada"**. En el cual este artículo propone construir y desarrollar una aplicación Edu-Entretenimiento utilizando técnicas de realidad virtual (VR) y realidad aumentada (AR) para ampliar el conocimiento de los estudiantes sobre la importancia de la flora, la fauna y los ecosistemas para un adecuado equilibrio ecológico. Al finalizar el prototipo se recibió un aplicativo que incluía un recorrido virtual por el bosque de Polylepis ubicado en el Parque Nacional Cayambe Coca y se utilizó realidad aumentada para catalogar la flora y fauna, así como a través de juegos y actividades interactivas. sensibilizar a los alumnos sobre la importancia de la protección del medio ambiente.

## **CAPITULO III: MARCO TEORICO**

### <span id="page-34-1"></span><span id="page-34-0"></span>**3.1. Historia de realidad aumentada**

#### <span id="page-34-2"></span>**3.1.1. Realidad aumentada**

En pocas palabras, la realidad aumentada es un sistema que amplía las posibilidades de nuestros sentidos. Algo parecido al funcionamiento de una lupa, un microscopio, un aparato para sordos… Pero en este caso, potenciando la percepción de la realidad real por parte del usuario incorporando elementos virtuales a la misma. Otra definición que se puede aplicar a la realidad aumentada es que un sistema consiste en enriquecer la percepción que tiene el usuario de la realidad real introduciendo en ella elementos virtuales. No tiene por qué limitarse a la implementación elementos virtuales, sino que, incluso, pueden eliminarse objetos que están en la realidad real (Fernández Santiago, González Gutiérrez, & Remis García, 2012).

Según (Gallego Delgado, Saura Parra, & Núñez Trujillo, 2012) El término realidad aumentada se usa para describir visiones directas o indirectas del entorno físico en el mundo real, y estos elementos se usan para crear una realidad mixta en tiempo real brindando confianza virtual en la información física existente a través de dispositivos que usan tecnología (como agregar reconocimiento y objetos de visión artificial) para hacer que la información del mundo real sea interactiva y digital.

En definitiva, un sistema de realidad aumentada necesitará un dispositivo encargado de recopilar información sobre la realidad, una máquina capaz de crear imágenes sintéticas y procesar imágenes reales añadiendo información a este (software procesador) y al medio de visualización de la imagen final (pantalla).En ciertos aplicativos se utilizan los marcadores que son hojas de papel con símbolos que el software interpreta realizando una respuesta específica para un marcador específico (Fernández Santiago, González Gutiérrez, & Remis García, 2012)

## <span id="page-34-3"></span>**3.2. Campos de aplicativo de la realidad aumentada**

#### <span id="page-34-4"></span>**3.2.1. Realidad aumentada y la educación**

Según (De la Horra Villacé G. I., 2017), la realidad aumentada ha pasado de ser una tecnología usada por expertos, a una tecnología adoptada por neófitos. Es imperativo que estas nuevas herramientas innovadoras cumplan los requisitos básicos para su uso en este caso en el ámbito de la educación y la formación. Algunos:

- Facilidad de creación de material para el docente.
- Facilidad de uso para el docente.
- Interfaz atractiva y amigable.
- Interdisciplinariedad.

Según (Ruiz Torres, 2011),Esta capacidad de mezclar el mundo real con el virtual ofrece grandes posibilidades en el campo de la educación, como lo demuestran las experiencias realizadas hasta la fecha. Una de las experiencias más repetidas se basa en la metáfora de un libro extenso, utilizada principalmente en aplicaciones relacionadas con el ámbito educativo. Como resultado, se puede obtener información adicional del marcapáginas impreso en una de las páginas a través de un gráfico tridimensional que representa los personajes virtuales que aparecen en las páginas del libro y se visualiza a través de la pantalla de una computadora La simplicidad tiene una cámara web. Afirmando con esto que la realidad aumentada aplicada a la educación aún tiene mucho potencial y muchas formas de aplicativo.

El uso de las tecnologías de la información y la comunicación (TIC) comienza con la introducción de algunos materiales como las pizarras digitales. Han pasado varios años y paso a paso nos vamos acercando a las nuevas tecnologías que el profesorado define nuestra docencia hoy. No son una moda con imitadores al azar, pero deben perdurar y revolucionar el concepto de clase en su definición más profunda. Estamos hablando de la realidad aumentada y la realidad virtual. (De la Horra Villacé G. I., 2017).

#### <span id="page-35-0"></span>**3.2.2. Realidad aumentada en dispositivos móviles**

La realidad aumentada amplía las imágenes de la realidad, a partir de su captura por la cámara de un equipo informático o dispositivo móvil avanzado que añade elementos virtuales para la creación de una realidad mixta a la que se le han sumado datos informáticos (Fombona Cadavieco, Pascual Sevillano, & Ferreira Amador, 2012)

## <span id="page-35-1"></span>**3.3. Aprendizaje en el ser humano**

El aprendizaje humano es un proceso que incluye muchas experiencias de acercamiento y aprendizaje de la realidad; Es un proceso relacional en el que una persona dispuesta a aprender identifica un conjunto de datos en un entorno que,
combinados en un evento, puede llevar a la conclusión de que ha obtenido un conocimiento. Necesita comprender una nueva conciencia en su experiencia diaria. En sus diferentes estadios, el aprendizaje exigirá formas de interpretación de lo percibido que indudablemente colocarán al individuo -que aprende- frente a experiencias de comprensión, razonamiento y explicación que generen nuevas formas de conocimiento, teorías, hipótesis; en definitiva, nuevos saberes. (Vargas Caicedo, 2015)

### **3.3.1. Aprendizaje de educación ambiental**

Según (Miranda López A. d., 2014), De forma general es preciso señalar que la educación ambiental se concibe como un proceso en el curso del cual los individuos y la colectividad toman consciencia del medio ambiente y de la interacción de sus componentes biológicos, físicos, y socioculturales, a la vez que adquieren los conocimientos, valores, competencias, experiencia y voluntad que les permitirán actuar, individual y colectivamente, para resolver los problemas presentes y futuros.

Según (Salazar , 2002) las relaciones interdisciplinarias son:

"Los vínculos que se establecen entre los contenidos de una disciplina / asignatura y entre disciplinas / asignaturas de un mismo ciclo o ciclos diferentes, los cuales permiten el enfoque integrador de la enseñanza y la educación, facilitan la formación de un sistema general de conocimientos, habilidades y valores, que se reflejan en la comprensión por los escolares de la unidad material del mundo y de su cognoscibilidad, de las leyes del desarrollo, de la relación entre los fenómenos, la naturaleza y la sociedad".

### **3.3.2. Educación ambiental en el Proceso de enseñanza-aprendizaje de las ciencias naturales**

La educación ambiental debe dotar a los estudiantes de valores, conocimientos, actitudes y puede formar conductas positivas hacia el medio ambiente, lo que demuestra la presencia de una conciencia ambiental permisiva, los niños y jóvenes participan en la prevención y solución de los problemas ambientales.

### **3.3.3. Educación ambiental en el proceso de enseñanza-aprendizaje en primaria, secundaria y preuniversitario**

Según (Miranda López A. D., 2014) el desarrollo de la educación ambiental en el proceso de enseñanza-aprendizaje el trabajo metodológico cumple una importante función en la escuela ya que constituye una forma de que el personal docente aprenda a desarrollar con eficiencia su labor educativa, a través de la unificación de criterios, en función del tratamiento de las relaciones entre los fenómenos en las asignaturas, desde diferentes puntos de vista, así como el logro de las relaciones entre los contenidos, su efectividad se valora a través del resultado de los estudiantes, o sea en su desarrollo de conocimientos, capacidades, habilidades y hábitos para emprender de forma independiente y creadora, sabiendo aplicarlos en la solución de problemas que enfrenta en su vida social, en resumen todo esto se manifiesta en la vinculación de la teoría con la práctica.

### **3.3.4. Educación y tecnología en el proceso de enseñanza-aprendizaje**

Aunque aún hay docentes que no son conscientes de ello, el desarrollo tecnológico actual nos está situando en un nuevo paradigma de enseñanza que da lugar a nuevas metodologías y nuevos roles docentes, configurando un nuevo enfoque de la profesionalidad docente más centrada ahora en el diseño y la gestión de actividades y entornos de aprendizaje, en la investigación sobre la práctica, en la creación y prescripción de recursos, en la orientación y el asesoramiento, en la dinamización de grupos, en la evaluación formativa y en la motivación de los estudiantes, que en la transmisión de información y la evaluación sumativa como se entendía antes. (Marquès Graells, 2001).

### **3.3.5. Ventajas y desventajas del uso de la tecnología en la educación**

Según (Ayala Romero, 2019), El uso de la tecnología en la educación es un tema que tiene pros y contras dentro del proceso de enseñanza-aprendizaje, por lo que resulta indispensable conocer esas ventajas y desventajas que se generan cuando se emplea ésta como recurso y/o herramienta dentro de las instituciones educativas.

### *3.3.5.1. Ventajas.*

- ✓ Autoaprendizaje
- $\checkmark$  Favorece la creatividad
- $\checkmark$  Facilita la comunicación
- $\checkmark$  Acceso a la información
- ✓ Aumenta el interés
- $\checkmark$  Capacidad de adaptación
- $\checkmark$  Flexibilidad
- $\checkmark$  Almacenamiento de grandes cantidades de información
- $\checkmark$  Optimización de tiempo

### *3.3.5.2. Desventajas.*

- ➢ Confiabilidad de la información
- ➢ Vulnerabilidad de la seguridad personal y de la sociedad
- ➢ Adicción
- ➢ Distracción
- ➢ Problemas de salud
- ➢ Aislamiento social
- ➢ Requiere de mantenimiento
- $\triangleright$  Resistencia al cambio

### **3.3.6. Realidad aumentada**

Según (fundacion telefonica, 2011) Desde hace unos años estamos asistiendo a un proceso en el que las tecnologías de la información y las comunicaciones están cambiando nuestras vidas: la forma en la que nos comunicamos y relacionamos con otras personas, la forma en que disfrutamos de los contenidos (ya sean libros, noticias, música o películas) e incluso nuestra forma de ver el mundo están transformándose, el concepto de realidad aumentada (en inglés Augmented Reality o AR) está relacionado precisamente con esta última característica, es decir, en como la tecnología puede ayudarnos a enriquecer nuestra percepción de la realidad.

Para explicar la realidad aumentada de forma sencilla, debemos recurrir a los sentidos humanos con los que percibimos el mundo que nos rodea. Nuestra realidad física se

comprende a través de la vista, el oído, el olfato, el tacto y el gusto. La realidad aumentada amplifica estos cinco sentidos con una nueva lente que complementa la información del mundo real con información del mundo digital. Por lo tanto, bajo los auspicios de la realidad aumentada, esas tecnologías se agrupan para permitir la superposición de imágenes, etiquetas o información generadas virtualmente sobre imágenes en tiempo real del mundo real. De esta manera, se crea un entorno donde la información y los objetos virtuales se combinan con los objetos reales, brindando al usuario tales sensaciones que puede pensar que es parte de la realidad cotidiana, incluso olvidando la tecnología que lo sustenta. Así como se muestra en la figura 3.1.

### **Figura 3.1**

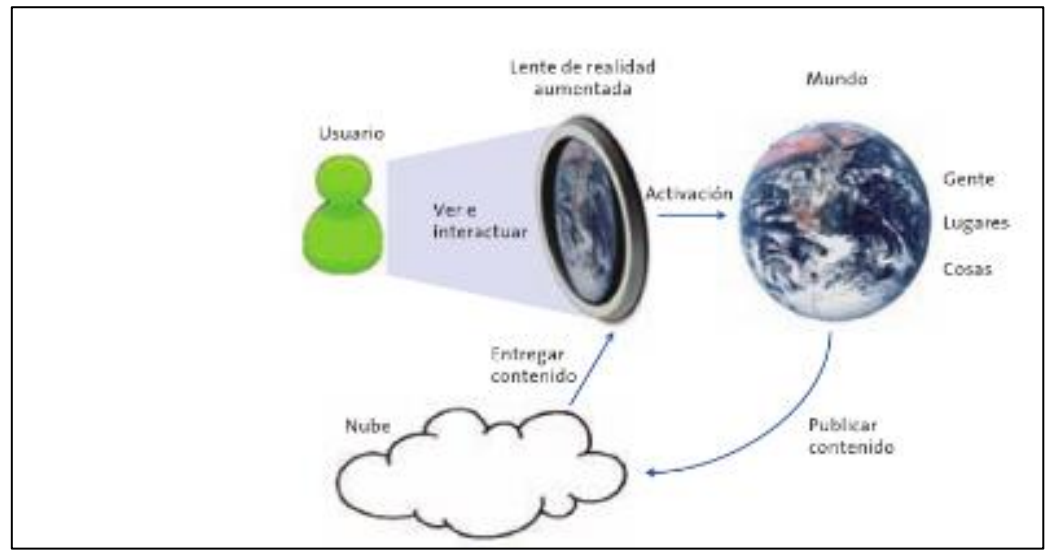

*Diagrama general del concepto de realidad aumentada.*

*Nota.* La figura muestra el concepto de realidad aumentada considerada por la Fundación telefónica 2011. Fuente: Fundación telefónica (2011).

### **3.3.6.1. Realidad aumentada en enseñanza**

La educación es otra área donde las aplicaciones de realidad aumentada tienen mucho sentido. Las aplicaciones, los juegos y los juegos sociales basados en la ubicación están surgiendo actualmente y muestran un importante potencial de aplicación en esta área, tanto en términos de proporcionar experiencias de aprendizaje contextual como de descubrimiento incidental de la naturaleza y descubrimiento de información relevante en el mundo real.

Una de las áreas de aplicación de la realidad aumentada son los libros. Un ejemplo de tal aplicación es la de la empresa alemana Metaio, que desarrolla libros con elementos de este tipo utilizando realidad aumentada basada en el uso de código. Los libros se imprimen como de costumbre; Después de la compra, los consumidores instalan un programa especial en su computadora y apuntan la cámara web al libro para ver las

vistas. Esta tecnología permite convertir cualquier libro en una edición de realidad aumentada una vez publicado. En la actualidad están desarrollando atlas que contiene visiones 3D de lugares geográficos. un ejemplo de la aplicación de estas ideas se muestra en la siguiente figura 3.2 donde puede apreciarse la activación de la AR para mostrar partes del cuerpo, calcular volúmenes o aprender vocabulario en otro idioma.

### **Figura 3.2**

*Formas de un aplicativo con realidad aumentada en la educación.*

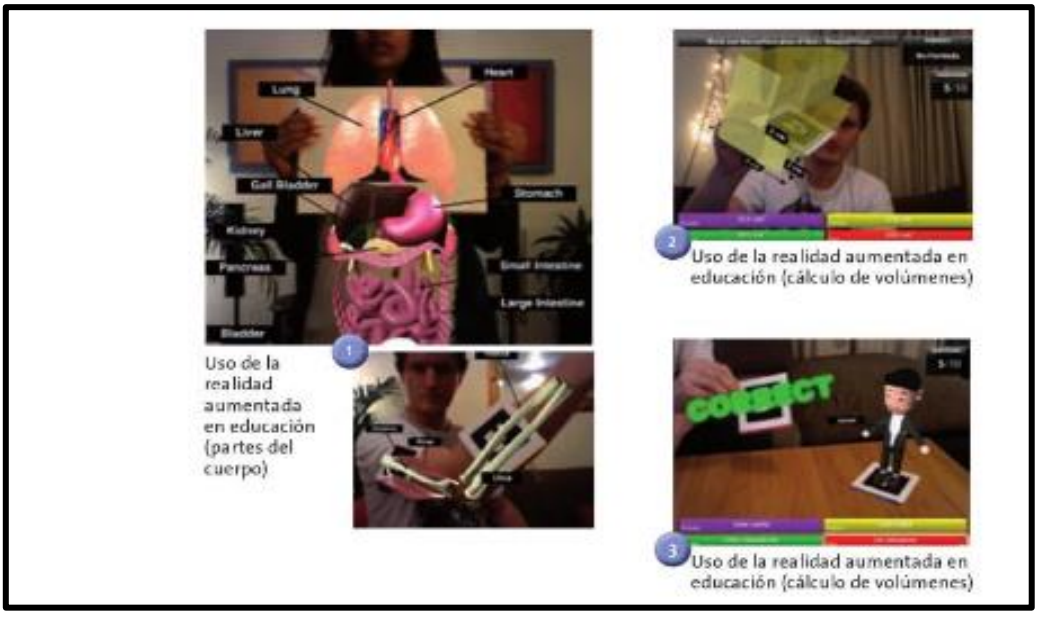

*Nota.* En la infografía se puede observar las diferentes formas de utilización de la realidad aumentada en la educación. Fuente: Fundación telefónica (2011)

Los juegos de realidad aumentada, por otro lado, son muy utilizados en la educación, principalmente aquellos que se basan en el mundo real y contienen datos aumentados, por lo que estas funciones brindan a los docentes formas nuevas y útiles de mostrar relaciones. y conexiones. Por un lado, están los juegos que utilizan la tecnología de marcadores, a menudo con un campo de juego plano, o un mapa que, cuando se ve con un dispositivo móvil o una cámara web, se transforma en una escena tridimensional. Este tipo de juego se puede aplicar fácilmente a muchas disciplinas, como la arqueología, la historia, la antropología o la geografía, etc. Otro enfoque del juego AR que permite a un jugador o administrador del juego crear personas y objetos virtuales colocándolos en una ubicación específica en el mundo real: el jugador interactúa con estas estructuras aparece cuando el jugador se acerca a una ubicación en el mundo real.

### **3.3.7. Niveles de realidad aumentada**

Según (Melo Bohórquez, 2018) existen cuatro niveles de realidad aumentada los cuales son:

**• Nivel 0:** Hiperenlaces en el mundo físico. Los disparadores en este nivel son códigos QR que conducen a páginas web. El código QR (código de respuesta rápida) es un módulo que se utiliza para almacenar información en forma de matriz de puntos o código de barras bidimensional. Fue creado en 1994 por la empresa japonesa Denso Wave.

El código QR (código de respuesta rápida) que se muestra en la figura 3.3 es una evolución de los códigos de barras. Es un módulo para almacenar información en una matriz de datos o en un código de barras bidimensional. La matriz es leída en un dispositivo móvil por un lector específico e inmediatamente nos lleva a una aplicación de Internet, mapa, correo electrónico, sitio web o perfil de redes sociales. según (wikipedia.com, 2023).

### **Figura 3.3**

*Estructura de un código QR.*

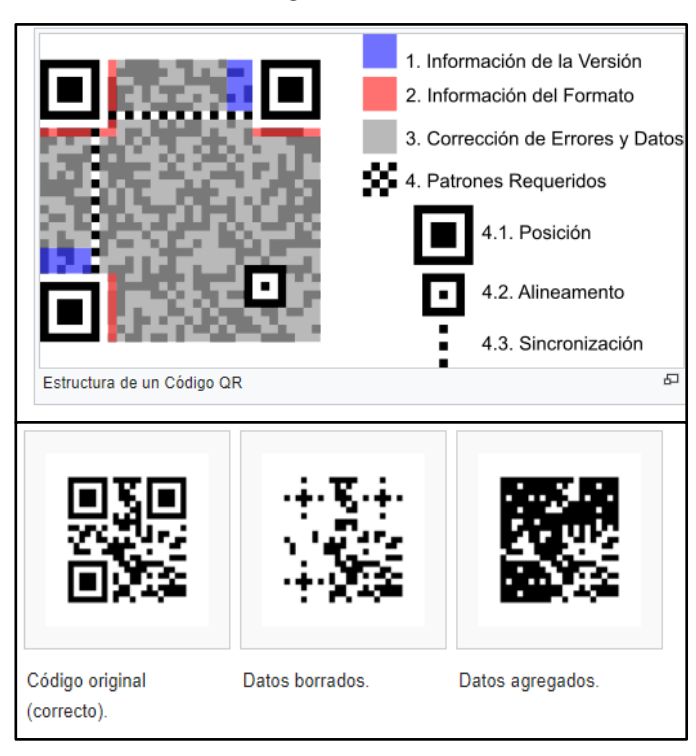

*Nota.* En la figura se muestran las diferentes estructuras que pueden contemplar un código QR. Fuente: Wikipedia.com (2023).

**• Nivel 1:** Realidad aumentada basada en marcadores de referencia. Son unos objetos utilizados para la observación de sistemas de imágenes, los cuales

aparecen en la imagen para ser usados como punto de referencia o de medida. En este nivel los activadores son marcadores, figuras que cuando son escaneadas normalmente devienen en un modelo 3D que se superpone en la imagen real. Los marcadores necesitan un patrón único, el cual le permitirá a la cámara reconocer y determinar el objeto u objetos que debe mostrar

**• Nivel 2:** Realidad aumentada sin marcadores. Los activadores son imágenes, objetos o bien localizaciones GPS. En los últimos años (desde el 2009) se han venido desarrollando aplicativos para dispositivos móviles llamadas navegadores de realidad aumentada; estas aplicativos utilizan el hardware de los teléfonos inteligentes (GPS, brújula y acelerómetro) para localizar y superponer una capa de información sobre puntos de interés de nuestro entorno (Figura 3.2). Cuando el usuario mueve el teléfono inteligente captando la imagen de su entorno, el navegador, a partir de un mapa de datos, muestra los puntos de interés (POIs).

**• Nivel 3:** Visión aumentada. La realidad aumentada incorporada en gafas (Google Glass, Figura 5) tiene como propósito mostrar información disponible para los usuarios sin utilizar las manos, permitiendo también el acceso a internet mediante órdenes de voz

### **3.3.8. Educación ambiental**

La educación ambiental contribuye a la formación de valores relacionados con el conocimiento y el respeto por el medio ambiente. La teoría del aprendizaje significativo es ampliamente reconocida como un marco para promover el aprendizaje en el proceso educativo. Este artículo resume los resultados de un proyecto de investigación que aúna conocimientos sobre educación ambiental, aprendizaje significativo y museología en el Museo de Ciencias Naturales de la Universidad de Navarra. Por ello, se propuso una unidad didáctica para niños de 11-12 años, fomentando la adquisición del valor del "respeto" y el significado del concepto de "biodiversidad" a través de salidas de campo, visita a museos y uso de herramientas didácticas. (por ejemplo, motor Cmap, búsqueda web, aprendizaje móvil) relacionados con las nuevas tecnologías de la información y la comunicación. Segun ( I Baguer & Echarri, 2008).

En consecuencia, según (UNESCO, 1978), el papel de la educación ante los problemas u oportunidades ambientales es decisivo. La educación ambiental debe integrarse en todos los sistemas de educación formal en todos los niveles para impartir el conocimiento, la precisión, los valores y las habilidades necesarias al público en general y a muchos grupos profesionales para crear las condiciones para que participen en la búsqueda de soluciones a los problemas ambientales. La educación no formal también juega un papel muy importante. Hacer un uso completo de las redes sociales con fines educativos reales también ayudará a crear una conciencia y una comprensión generalizadas. El objetivo principal de la educación ambiental es ayudar a las personas a comprender las complejidades del medio ambiente y la necesidad de que los países regulen sus actividades y se desarrollen aún más de manera que permanezcan en armonía con este medio ambiente. De esta manera, los esfuerzos realizados en todas partes para mejorar las condiciones de vida alcanzan nuevas alturas. La educación ambiental también debe promover la conciencia de la interdependencia económica, política y ambiental del mundo moderno para fortalecer el sentido de responsabilidad y solidaridad entre las naciones. Esta será la premisa para solucionar serios problemas ambientales a escala global; los ejemplos involucran océanos o contaminación del aire. La educación ambiental debe adoptar una perspectiva holística que tenga en cuenta los aspectos ambientales, sociales y culturales, así como otros aspectos que puedan ser específicos de temas particulares. Entonces es interdisciplinario. Sin embargo, los desafíos que enfrentan son los mismos desafíos que enfrentan los estudiantes en sus propias familias, comunidades y países, y deben ayudarlos a adquirir los conocimientos, valores y habilidades necesarios para enfrentar fácilmente esos desafíos. Esto quiere decir que la educación ambiental involucra tanto el estudio del medio ambiente como el estudio del mismo, y en muchos casos esto requiere cambiar parte de la pedagogía que está muy arraigada en la enseñanza, especialmente en la educación formal. Al utilizar un enfoque orientado a la acción y la resolución de problemas, la educación ambiental se vuelve sostenible e innovadora. La educación ambiental, por su carácter interdisciplinar y por acercar la enseñanza al medio ambiente ya la vida, puede jugar un papel importante en la reforma del sistema educativo.

### **3.3.9. Contaminación ambiental**

Según (Domiguez Gual, 2015), Al revisar la historia, nos encontramos que probablemente la preocupación por el ambiente es tan antigua entre las primitivas sociedades humanas como su perturbación. El hombre pudo descubrir que a medida que se desarrollaban sus primeras culturas, descubrió que no se estaba sobresaliendo del proceso de selección, sino que derivaba de él, y se dio cuenta de que necesitaba ser más cuidadoso con los recursos a su disposición. La ley mexicana define la contaminación como "cualquier sustancia o sustancia, sus combinaciones y compuestos, derivados químicos y biológicos, así como cualquier energía térmica, radiación ionizante, vibraciones, ruido, cualquier ruido, cuando se mezclen y entren en contacto con la atmósfera, el agua, el suelo, la flora o la fauna o cualquier elemento del medio ambiente, altere o altere su composición y afecte la salud humana".

Actualmente, una de las mayores preocupaciones de la sociedad es el cuidado y conservación del medio ambiente para reparar los daños causados por el hombre y evitar su mayor destrucción, ya que afecta directa e indirectamente la salud y el bienestar humano. y otras criaturas. La contaminación ambiental es un proceso cíclico en el que intervienen todos los medios: aire, agua y suelo, y desde todos los puntos de vista de los organismos vivos, tanto emisores como receptores de la contaminación.

La cantidad de contaminantes que emitimos todos los días amenaza la calidad ambiental de nuestro planeta, y la mayoría de ellos son de origen humano. Estos contaminantes surgen, entre otros, como resultado del desarrollo de procesos industriales, agrícolas, agropecuarios y clínicos sin una adecuada planificación y sin tener en cuenta su impacto al medio ambiente. Un ejemplo de esto es el uso de plaguicidas en los cultivos: se ha asumido que el uso de estos compuestos es necesario para potenciar, proteger y optimizar estos procesos, pero las consecuencias ambientales no son elevadas y no se tomaron en cuenta la eliminación por contaminación. en cuenta y podría ser más caro.

### **3.3.10. Contaminación ambiental**

#### *3.3.10.1. Contaminación del aire*

Según (Ocaña Servin, Rico Mendez, Perez Aviles , Colin Cruz, & Camacho , 2003)Los contaminantes del aire se clasifican en primarios o secundarios, según sean emitidos a la atmosfera por fuentes de origen natural. Son el resultado de actividades humanas o se forman en la atmósfera como resultado de interacciones químicas entre los contaminantes primarios y los componentes y condiciones atmosféricas.

La contaminación atmosférica con productos químicos en forma de gases, vapores, polvos y aerosoles se encuentra en la atmósfera más cercana a la tierra.

El uso descontrolado de combustibles para la producción de energía ha llevado a la humanidad al punto de equilibrar la capacidad de amortiguación de la naturaleza para una serie de contaminantes, con la revolución industrial y el auge tecnológico del siglo XX, la humanidad ha utilizado más combustible. , como el gas y los derivados del petróleo, en los que los productos de la combustión son los principales, como el gas y los derivados del petróleo, los productos de la combustión son la causa principal de la contaminación del aire en la atmósfera que en grandes cantidades amenaza la vida de todas las especies, muchas de las cuales incluso han desaparecido , amenazando aún más el equilibrio ecológico de nuestro planeta.

### *3.3.10.2. Contaminación del agua*

La contaminación del agua es la adición de impurezas no deseadas al agua, reduciendo su calidad. La calidad del agua se puede definir como su idoneidad para los usos beneficiosos para los que se ha utilizado históricamente, es decir, para el consumo humano y animal, el mantenimiento de una vida marina saludable, el riego de la tierra y el entretenimiento. Los contaminantes extraños pueden ser sustancias inertes, como compuestos de plomo o mercurio, o sustancias vivas, como microorganismos.

Los principales contaminantes que presenta el agua, según su uso, son:

A) Domésticos: detergentes, insecticidas, jabones, grasas, materia orgánica, bacterias, virus y parásitos en las heces. Estos contaminantes provienen de viviendas con actividades que requieren agua, uso de baños, limpieza compartida y preparación de alimentos.

- B) Industriales: colorantes solventes, ácidos, grasas, sales, pigmentos, metales y diversos productos químicos, muchas veces tóxicos para el ser humano, la flora y la fauna. El sector industrial produce una amplia variedad de contaminantes que afectan la calidad del agua y son difíciles de eliminar con sistemas de tratamiento comerciales.
- C) Agrícolas: insecticidas, plaguicidas, sales inorgánicas, minerales, desechos animales, fertilizantes, etc.

### *3.3.10.3. Contaminación del suelo*

El suelo consiste en fragmentos de roca, agua, aire, elementos minerales, humus, microorganismos. El producto es su ciencia. Su formación es producto de la interacción entre el clima, el suelo y los organismos vivos. Entonces el suelo es el hábitat. A diferencia de la contaminación del aire que afecta tanto a las ciudades como a las zonas rurales donde se ubican las empresas, la contaminación del suelo afecta en particular a las zonas agrícolas rurales y es causada por la expansión de ciertas actividades de industrialización agrícola. Se estima que, en los últimos 100 años, debido a la actividad humana, la destrucción de la vegetación por el uso de técnicas agrícolas de baja calidad, la frecuencia de incendios forestales, el pastoreo frecuente del ganado... pastizales, etc.

### **3.4. Metodología madamdm**

Según (fuzi, 2013)(Metodología Ágil para el Diseño de Aplicativos Multimedia de Dispositivos Móviles), fue elaborado utilizando cuatro distintas metodologías las cuales son: XP (Programación Extrema), MOOMH (Metodología Orientada a Objetos para la producción de software Multimedia e Hipermedia), UWE (Based Web Engineering) y OOHDM (Método de Diseño Hipermedia Objeto Orientado), tomando características relevantes que ayudan a concretar los objetivos y a facilitar el trabajo de desarrollo y diseño del aplicativo en dispositivos móviles, en varios sistemas operativos.

## **3.4.1. Fases y etapas de la metodología madamdm**

Al utilizar el método madamdm, debe pasar por cada una de sus etapas de la figura 3.4 y evaluar el funcionamiento o rendimiento de su aplicación en modo de prueba, dejando muchas veces las siguientes etapas y fases para desarrollar el método.

**Figura 3.4** *Diagrama general de la metodología.*

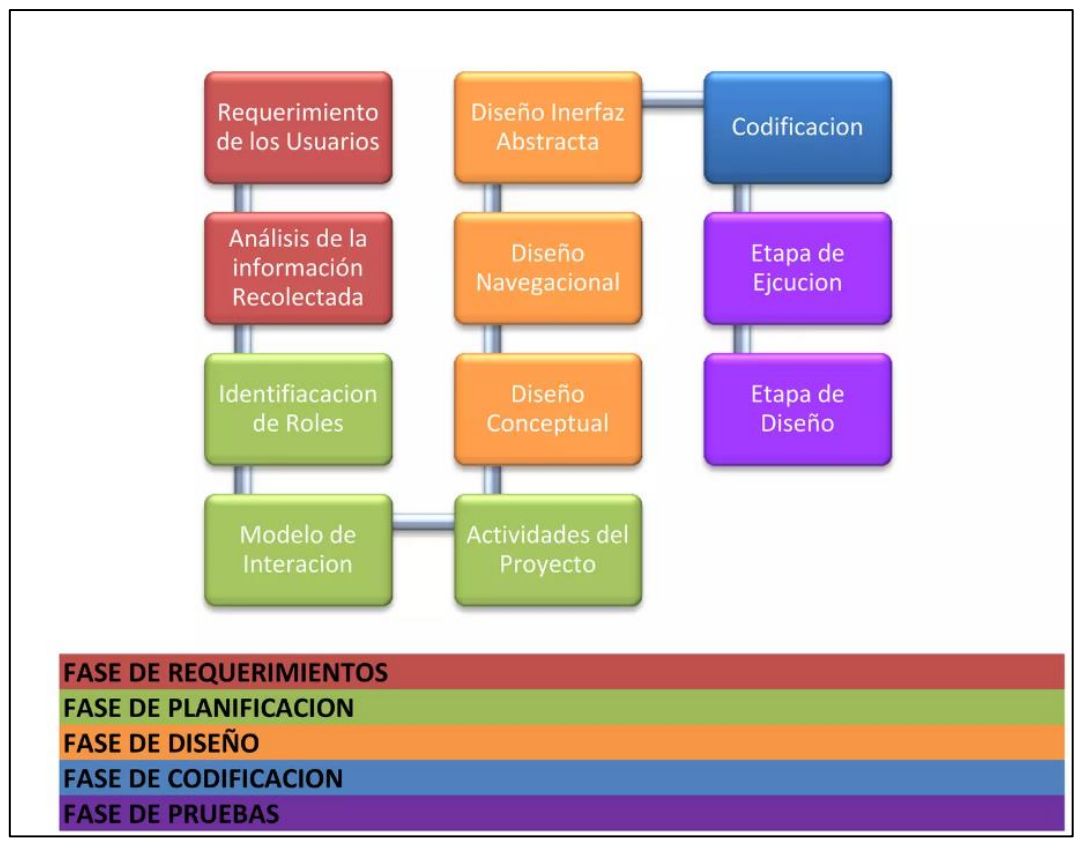

*Nota.* La figura muestra las fases y etapas que se utilizan dentro de la metodología madamdm. Fuente: Cristopher Fuzi (2013).

# **3.4.1.1. Fase de requerimiento***.*

Al ser la primera fase de un determinado proyecto en el que el usuario pretende definir las funcionalidades mínimas requeridas para implementar la aplicación móvil, cabe destacar que en esta fase se pretende definir los requisitos clave del mercado mostrado en la figura 3.5, campo y usuario, teniendo en cuenta el cálculo del análisis de la investigación y recopilación de información detallada, esta etapa se muestra en los siguientes pasos.

# **Figura 3.5** *Etapas de Fase de Requerimientos de la metodología madamdm.*

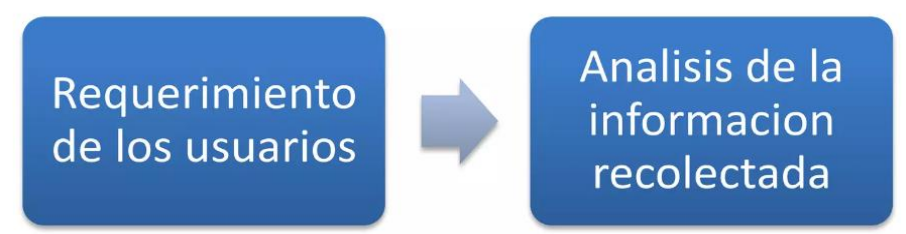

*Nota.* En la figura se describe la fase de requerimiento de la metodología madamdm. Fuente: Cristopher Fuzi (2013).

- A. Requisitos del usuario. Al final del período de evaluación del mercado, comienzan las consultas de los usuarios. Reciben un archivo, distribuido a un grupo específico de usuarios, en el que registrarán la experiencia de las aplicaciones utilizadas anteriormente, señalando que estas aplicaciones deben contener características para el desarrollo de software en el futuro.
- B. Analizar la información recopilada. La etapa final es el análisis de toda la información recopilada, donde el desarrollador debe determinar qué características clave prevalecerán en la aplicación móvil para respaldar el siguiente paso de la metodología y establecer objetivos claros.

# *3.4.1.2. Fase de planificación*

Una vez que haya identificado el problema que debe resolverse, puede crear una estrategia por su parte. Después de comprender y explicar este problema, se les pide a las personas que desarrollen otros enfoques o soluciones de problemas. Un propósito adicional de la planificación es coordinar esfuerzos y recursos dentro de la organización. Se puede decir que la planificación es como la locomotora de un tren que organiza, dirige y controla las actividades.

El desarrollador está obligado a organizar y planificar las actividades, teniendo una idea de cómo funciona el mercado y cuáles son las necesidades de los usuarios, puede proceder a planificar el desarrollo de la aplicación que desea desarrollar, ya que este se basa en los siguientes factores que deben tenerse en cuenta mostrado en la figura 3.6:

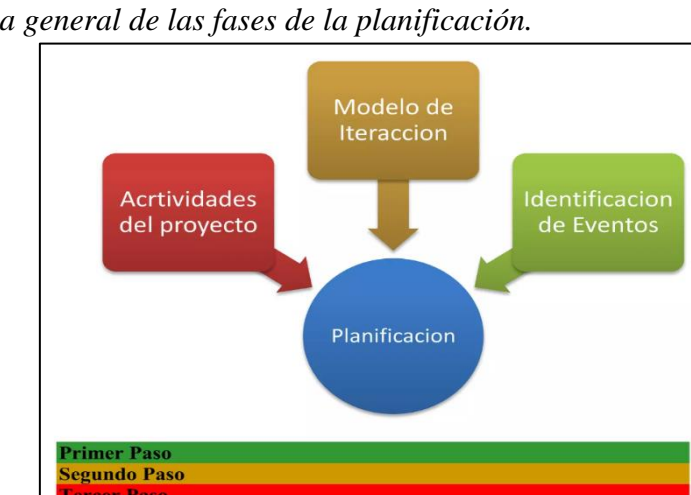

*Figura 3.6 Esquema general de las fases de la planificación.*

*Nota.* Se muestra en la figura las fases que se contemplan dentro de la fase de planificación en la metodología madamdm. Fuente: Cristopher Fuzi (2013).

- A. Identificar los hechos. El desarrollador debe comenzar a planificar la experiencia del usuario con la aplicación móvil segmentando y perfilando las capacidades. Exploré e identifiqué qué características tendrá para el dispositivo de extremo a extremo, lo que significa que la aplicación rompe las restricciones de diseño y codificación. Deben mostrarse en el diagrama de actividades. Todo esto para asegurar que se dispondrá de tiempo para desarrollar la aplicación e integrar todas las ideas en procesos coherentes para lograr los objetivos propuestos.
- B. Modelo iterativo. Este patrón repetitivo será un diagrama basado en la relación entre dispositivos con diferentes herramientas, como cámara, flash, teclado, Wi-Fi, etc. Además, considere las posibles interfaces que existirán en la aplicación, todo este proceso se realizará en general para mantener la esencia.
- C. Actividades de diseño. Esta es la etapa inicial del modelo de planificación del proyecto, donde el desarrollador debe documentar todas las acciones y los resultados de cada acción, teniendo en cuenta su imprecisión. Estas operaciones a las que se hace referencia deben ser reales y deben estar en orden cronológico para que se complete el desarrollo de la aplicación.
	- $\checkmark$  El cuadro de procesamiento. La figura 3.7 muestra Los diagramas de proceso deben mostrar todas las actividades de la metodología y marcar el punto máximo de cada actividad a lo largo del tiempo para organizar las ideas y mantener las actividades encaminadas. Metodología. Como se muestra abajo:

### **Figura 3.7**

*Cuadro de procesos de la metodología Madamdm.*

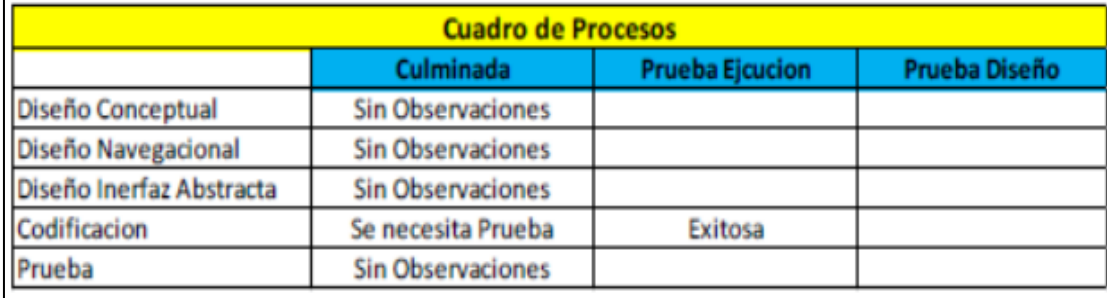

*Nota. Se muestra en la siguiente figura los cuadros de los diferentes procesos que se deben realizar dentro de la metodología madamdm. Fuente: Cristopher Fuzi (2013)*

### *3.4.1.3. Fase de diseño*

El desarrollador debe comenzar con el diseño de la aplicación, considerando las diferentes herramientas que le darán al sistema operativo móvil la estructura y el color que debe tener dicha aplicación. Entre ellos se encuentran los sistemas operativos móviles que restringen a los desarrolladores a estructuras e iconos de interfaz específicos y solo necesitan corregir los estilos permitidos por el sistema operativo móvil. Para estos proyectos, siga estos pasos mostrado en la fig. 3.8:

### **Figura 3.8**

*Etapas de fase de diseño de madamdm.*

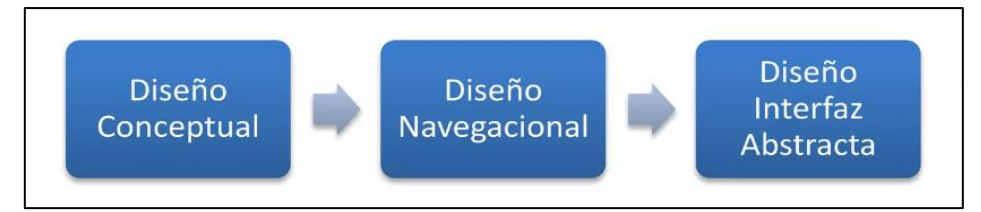

*Nota.* La figura muestra los diseños que se toman dentro de la metodología madamdm Fuente: Cristopher Fuzi (2013).

### *3.4.1.3.1. Diseño conceptual*.

En esta etapa, debe crear un diagrama conceptual de la aplicación, representada por estos objetos de dominio y las relaciones o interacciones entre ellos. Este proyecto incluye clases, relaciones y subsistemas. Para este proyecto se deben utilizar diagramas de clases mostrado en la fig. 3.9, donde se considera que objetos y propiedades, que pueden ser de varios tipos, representan diferentes vistas de un mismo objeto observado en el mundo real.

### **Figura 3.9**

*Diagrama de clases ejemplo.*

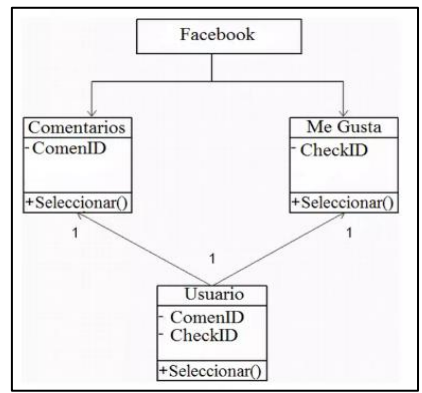

*Nota.* En la infografía se muestra un ejemplo de cómo se debe elaborar un diagrama de clases. Fuente: Cristopher Fuzi (2013).

### *3.4.1.3.2. Diseño navegacional*

En este punto, el desarrollador debe especificar el esquema y la estructura organizativa

de la aplicación, conocer las restricciones de uso y utilizar el paquete de desarrollador y las herramientas del sistema operativo.

Por otro lado, esta fase se considera como una de las más importantes porque en este caso el desarrollador comenzará a estructurar su aplicación y allí él mismo dará los pasos a seguir para moverse entre diferentes módulos, con el fin de mejorar esta. concepto se deben utilizar las siguientes herramientas:

 $\checkmark$  Diagrama de flujo. Un diagrama de flujo es una representación gráfica de una actividad mostrada en la fig. 3.10. En cada etapa del proceso, deben estar representados por diferentes símbolos que contengan una breve descripción de la etapa del proceso. Los símbolos del diagrama de bloques del proceso están conectados por flechas, que indican la dirección del proceso que se está ejecutando.

### *Figura 3.10 Ejemplo de diagrama de flujo simple.*

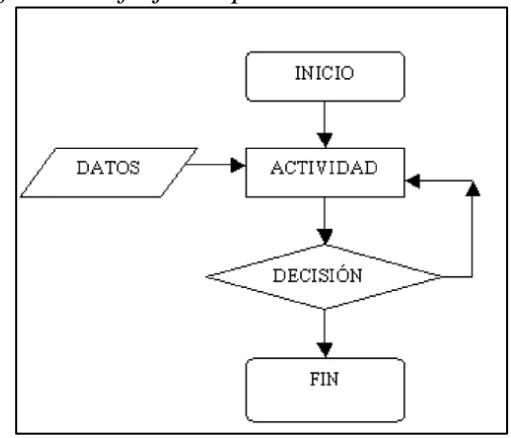

*Nota.* En la infografía siguiente se muestra un ejemplo de cómo se debe elaborar un diagrama de flujo simple. Fuente: obtenido de Fuzi (2013).

### *3.4.1.3.3. Diseño de interfaz abstracta*

Es crucial especificar la estructura del componente GUI durante la fase de diseño de la aplicación móvil para representar con precisión el comportamiento y obtener una idea mucho menos abstracta que no se tiene en cuenta durante las otras fases de diseño.

Usando las ideas cubiertas en los dos pasos anteriores como base, los desarrolladores ahora deben crear una interfaz abstracta con el contenido necesario de la aplicación multimedia, como audio, videos e imágenes, incluido. Se puede observar que en esta etapa el programador puede insertar los diagramas necesarios para ajustar el diseño de la aplicación de acuerdo a los resultados esperados.

### **Recomendaciones para el diseño del aplicativo**

Por otro lado, para el sistema operativo Android, están disponibles las siguientes herramientas para desarrolladores:

### ➢ **Android UI utilities**

Gracias al proyecto Android UI Utilities, se pueden incluir varios conjuntos de plantillas con este software, lo que lo convierte en una herramienta ideal para crear interfaces gráficas de usuario de Android. Cabe señalar que Android UI Utilities también tiene una herramienta que te ayuda a crear íconos, menús y otros elementos gráficos de acuerdo con las pautas de estilo de Android. Este es Android Asset Studio. Este tipo de herramienta tiene una interfaz intuitiva para construir aplicaciones y un modelo de ayuda avanzado, lo que la hace muy útil para programadores nuevos e inexpertos.

### ➢ **Artful bits**

Esta otra es un conjunto de herramientas móvil muy bueno para aplicaciones multimedia y ofrece plantillas gratuitas para BlackBerry y Android, lo que lo convierte en una opción diferente para diseñar aplicaciones GUI para dispositivos móviles o tabletas.

### ➢ **Balsamiq mockups**

Es una de las herramientas más conocidas de su tipo y viene con plantillas prediseñadas para crear interfaces web para los sistemas operativos iOS y iPhone. Tiene una versión web gratuita, bastante funcionalidad y una licencia personal cuesta \$79.

### *3.4.1.3.4. Pasos de diseño*

Se dice que, para la metodología, la fase de diseño es uno de los puntos más importantes en la creación de una aplicación móvil multimedia, debido a que este tipo de software debe caracterizarse por una alta calidad de color, así como gráficos que atraigan al usuario final. El diagrama general del diseño se muestra a continuación en la fig. 3.11.

**Figura 3.11** *Pasos para el diseño de aplicativo móvil.*

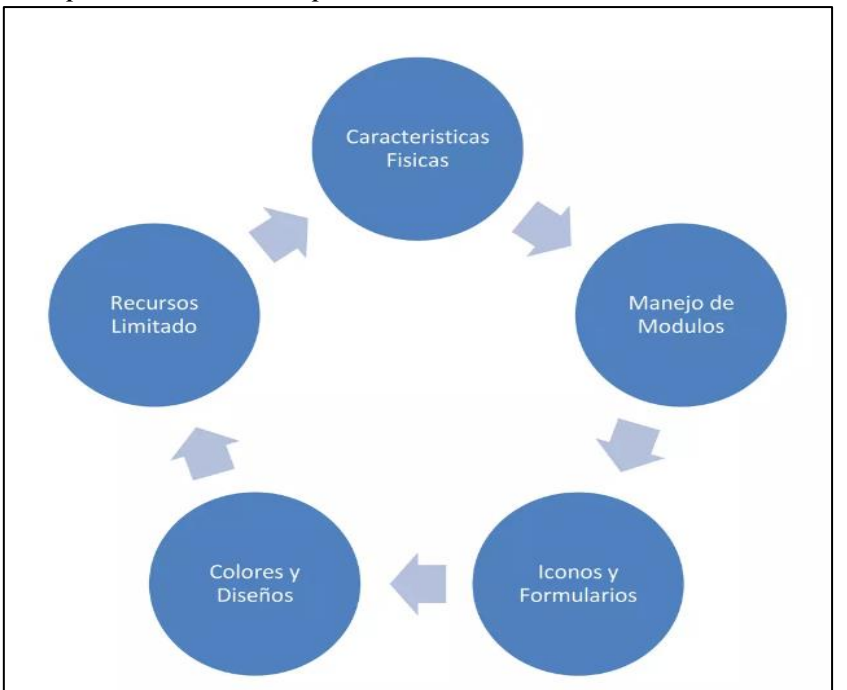

*Nota.* En la figura se muestran todos los pasos de diseño que contempla la metodología madamdm. Fuente: Cristopher Fuzi (2013).

### ❖ **Características físicas**

Además de considerar la amplia gama de niveles de CPU y memoria que la aplicación puede admitir y determinar en qué medida, el desarrollador en esta etapa también debe tener en cuenta las diversas resoluciones de terminal a las que se dirige el producto final. Estos serán los requisitos mínimos para el correcto desarrollo de la aplicación.

### ❖ **Manejo de módulos**

Cuando se trata de la gestión de módulos, los desarrolladores necesitan mantener estándares agotados de información para que la aplicación funcione correctamente, esto es para crear una interfaz de usuario fácil e intuitiva donde pueda realizar fácilmente el procedimiento deseado.

### ❖ **Iconos y formularios**

Por lo tanto, en este módulo, el desarrollador comienza creando íconos para la pantalla de inicio y formularios de interfaz, y es importante tener en cuenta el tamaño para que no interfiera con el funcionamiento de la aplicación y que el ícono se sature ligeramente.

### ❖ **Colores y diseños**

Sin embargo, el módulo más artístico de todos requiere que el desarrollador tenga un buen sentido de la saturación de color en el diseño de la interfaz, así como imaginación y creatividad para crear.

### ❖ **Recursos limitados**

Finalmente, el desarrollador debe comprender las limitaciones de los dispositivos móviles, ya que ejecutar la aplicación en una PC es diferente a ejecutar la aplicación en un teléfono inteligente, en esta etapa es importante considerar que la aplicación puede ejecutarse en todo tipo de dispositivos. equipos, teniendo en cuenta las posibilidades disponibles en el mercado.

### *3.4.1.4. Fase de codificación*

La parte más difícil del proyecto es esta fase, en la que el desarrollador debe tener muy claro el tipo de aplicación móvil que desea crear (nativa, web o híbrida), comenzando con la sintaxis y el código.

### *3.4.1.5. Fase de prueba*

Este es el último paso en la metodología madamdm. Puede pasar de cualquier etapa a la fase de prueba para crear un filtro para que el desarrollador pueda evaluar y ver qué tan bien está funcionando su aplicación móvil desarrollada.

# **a. Etapa de ejecución**

Para garantizar que la aplicación se comporte de manera consistente en todas las interfaces o módulos y que los resultados se optimicen constantemente, los desarrolladores ejecutan aplicaciones frías, ya sea de diseño, modelo o esquema.

# **3.5. Operacionalización de variables**

# **Tabla 3.1**

*Operacionalización de variables.*

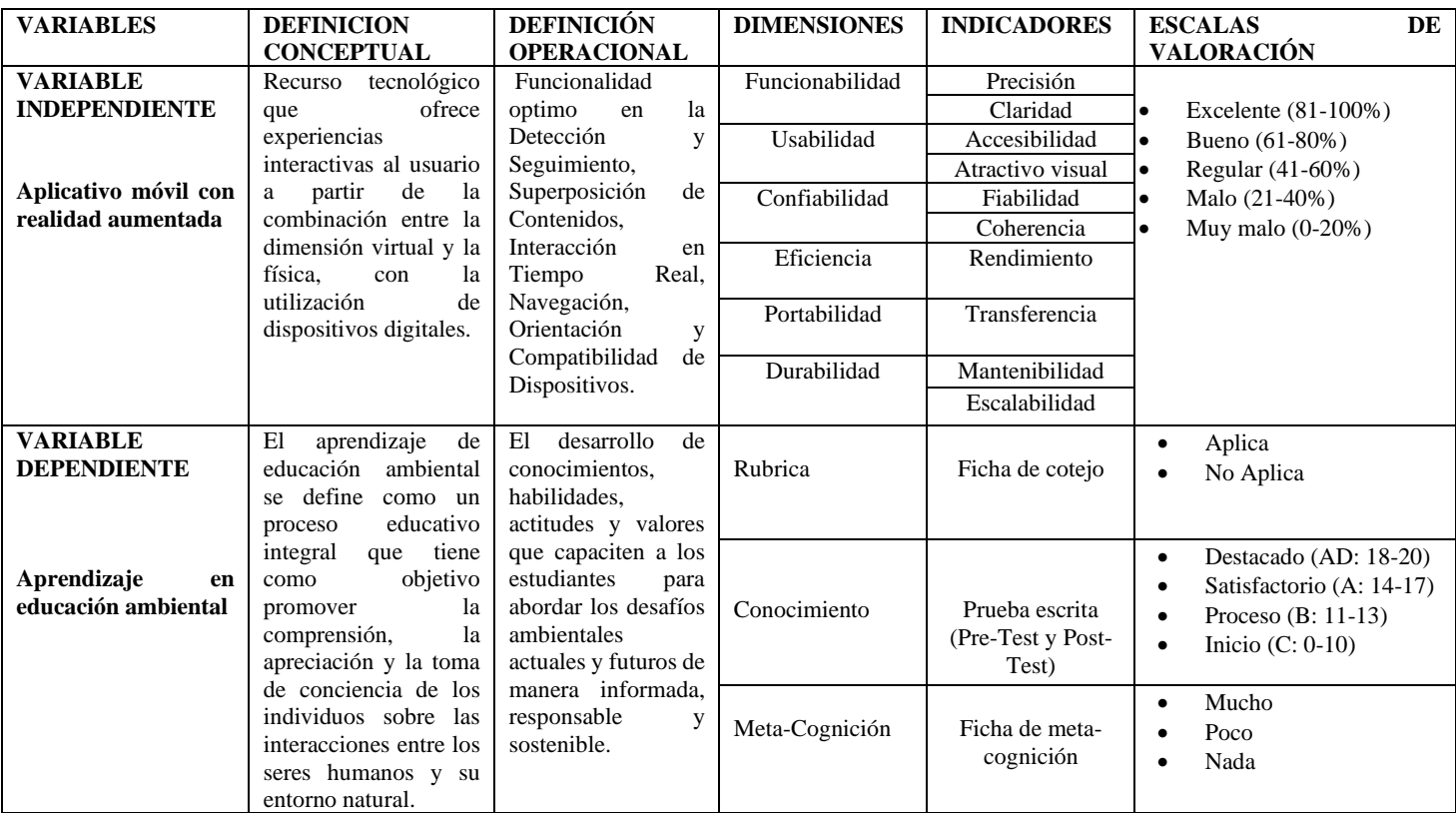

*Nota.* En la siguiente tabla se detalla la operacionalización de variables realizada para la presente investigación. Fuente: Elaboración propia.

# **3.6. Hipótesis de investigación**

# **3.6.1. Hipótesis general**

➢ La puesta en marcha del aplicativo móvil con realidad aumentada influye significativamente en el aprendizaje de educación ambiental en los niños de cuarto grado de educación primaria de la institución educativa 55006 de Andahuaylas.

# **3.6.2. Hipótesis especificas**

- $\checkmark$  La puesta en marcha del aplicativo móvil con realidad aumentada influye significativamente en el aprendizaje de educación ambiental en el campo del conocimiento de mejor manera que el método tradicional en los niños de cuarto grado de educación primaria de la institución educativa 55006 de Andahuaylas.
- $\checkmark$  La puesta en marcha del aplicativo móvil con realidad aumentada influve significativamente en el aprendizaje de educación ambiental en el campo de la rúbrica en los niños de cuarto grado de educación primaria de la institución educativa 55006 de Andahuaylas.
- ✓ La puesta en marcha del aplicativo móvil con realidad aumentada influye significativamente en el aprendizaje de educación ambiental en el campo de la meta-cognición en los niños de cuarto grado de educación primaria de la institución educativa 55006 de Andahuaylas.

# **CAPITULO IV: DISEÑO METODOLOGICO**

# **4.1. Tipo y nivel de investigación**

La investigación se basa en el tipo aplicativo, el presente trabajo es de enfoque investigativo denominado también como investigación cuantitativa.

El nivel de investigación es descriptivo experimental denominado como "Pre-Experimental" ya que se buscará medir la influencia que tiene la implementación y uso de un aplicativo móvil con realidad aumentada sobre el aprendizaje de educación ambiental en los niños estudiantes de la institución educativa 55006 de Andahuaylas. (Catacora Flores, 2016)

### **4.2. Diseño de la investigación**

El diseño de la investigación es denominado "Pre-Experimental" y se refiere a que tenemos un grupo de muestra al cual se le aplico la variable independiente. Así, en este se manipulo la variable independiente para conseguir medir la variación del aprendizaje. De esa manera, se puede comparar la influencia de la variable independiente en el grupo de estudio.

Este tipo de diseño Consiste en administrar el tratamiento antes y después de un ensayo grupal para medir las diferencias significativas entre ellos.

G1:  $Q1 - x - Q2$ 

G1 = Grupo de aplicación, estudiantes del cuarto grado sección D.

 $X = \text{Variable Independence.}$ 

O1 = Pre - ficha de observación del nivel conocimiento acerca de educación ambiental.

O2 = Post - ficha de observación del nivel conocimiento acerca de educación ambiental.

- El grupo de aplicativo G1 estará conformado por los estudiantes del cuarto grado sección B de la Institución Educativa primaria 55006 de Andahuaylas, que hacen un total de "26" niños.
- El grupo G1 estará expuesto a la variable independiente (X), una aplicación móvil de realidad aumentada, para rastrear los cambios realizados en esta unidad de

observación.

- Antes de comenzar a utilizar la App Móvil, se adjuntará una ficha para la verificación inicial del nivel de conocimientos en el campo de la educación ambiental (O1).
- Después de usar la aplicación móvil, se utilizó una ficha para registrar sus hallazgos sobre su conocimiento de la educación ambiental (O2).

# **4.3. Población**

Tratándose de un estudio Pre-Experimental la población serán los estudiantes de cuarto grado de la institución educativa 55006 de Andahuaylas. Los cuales están conformador por las secciones del cuarto grado secciones A, B, C, D. mostrado en la tabla 4.1.

### **Tabla 4.1**

| Sección           | Cantidad de alumnos     |  |
|-------------------|-------------------------|--|
|                   | 27 alumnos matriculados |  |
| R                 | 23 alumnos matriculados |  |
| $\mathsf{\Gamma}$ | 21 alumnos matriculados |  |
|                   | 26 alumnos matriculados |  |
| N                 | Total, de población: 97 |  |
|                   | alumnos                 |  |

*Descripción de cantidad de alumnos por sección.*

*Nota.* En la siguiente tabla se muestra el número de alumnos por secciones de la institución educativa 55006 de Andahuaylas en el año 2023. Fuente: Elaboración propia.

### **4.4. Muestra**

La muestra fue asignada por la dirección de la institución educativa entre las diferentes secciones de la institución y como muestra se asignó para el estudio a los niños estudiantes del cuarto grado de la sección "D".

Donde los estudiantes de la sección "D" fueron el grupo experimental los cuales constan de 26 alumnos, en el cual se buscó medir algún cambio significativo.

# **4.5. Técnicas e instrumentos de acopio de datos**

# **4.5.1. Técnicas**

las técnicas de recopilación y acopio de datos que se utilizaron fueron:

- $\checkmark$  observación. Se utilizo en los docentes y estudiantes de la institución educativa durante el desarrollo del producto software, con la finalidad de recopilar información acerca de las actividades que comprenden en el aprendizaje de educación ambiental.
- ✓ Encuesta. Se utilizará sobre los estudiantes para recabar información y cuáles son los factores para medir la investigación.

De la misma manera se utilizará para el desarrollo de la investigación, el cuestionario como principal y único instrumento de recolección sobre las variables de estudio.

# **4.5.2. Instrumento para la evaluación la influencia del aprendizaje de educación ambiental.**

**A. Ficha de control de aprendizaje de educación ambiental (pre-test y posttest).**

La recolección de datos constó de 6 etapas:

- 1. Se solicitó el permiso a la dirección de la institución para poder realizar la recolección de datos en la I.E. 55006 familia sagrada - Andahuaylas
- 2. Se pidió el permiso correspondiente a la docente encargada del grupo de estudios.
- 3. Para medir la primera prueba denominada pre-test se le indico a la docente encargada desarrollar los temas enfocados a la prueba durante dos fechas correspondientes al curso de Ciencia y Ambiente entre los temas mencionados estuvieron los siguientes:
	- $\checkmark$  Contaminación y cuidado del Agua, Aire y suelo.
	- $\checkmark$  Tiempos degradación de residuos sólidos.
	- $\checkmark$  Reciclaje de residuos sólidos.
- 4. La aplicación se instaló en el teléfono móvil de la docente y se les solicitó que mostrara a sus estudiantes los procedimientos que debían seguir para utilizar la herramienta.
- 5. Después de dos lecciones, se realizó una segunda prueba después de que los estudiantes utilizaran la aplicación.

6. La primera prueba se compara con la segunda prueba para evaluar la influencia de la herramienta en la educación ambiental en el aprendizaje.

# **B. Ficha de cotejo sobre el aprendizaje de educación ambiental.**

- ➢ Durante las sesiones desarrolladas con el aplicativo móvil y con la ayuda de la docente se procedió a llenar la ficha de cotejo, mencionando el nombre de los alumnos y respondiendo a los indicadores mencionados en la ficha lo el cual también fue validado por la docente. (anexo 4)
- $\triangleright$  Se le indico a la docente detallar lo que percibía en los estudiantes con respecto a lo que se desarrolló en la sesión identificando lo siguientes indicadores.
	- o Identifica con evidencias las causas y efectos de la contaminación suelo, aire y agua.
	- o Explica de manera clara las formas y métodos de cuidado del suelo, aire y agua.
	- o Explica de manera precisa el tiempo que demora un producto en ser fabricado.
	- o Explica de manera precisa el tiempo de degradación de un residuo sólido.
	- o Identifica correctamente los residuos sólidos y ubica con facilidad el recipiente de residuo correspondiente.

# **C. Ficha de meta-cognición en la auto evaluación sobre el aprendizaje de educación ambiental.**

- ➢ Posterior a las sesiones desarrolladas con el aplicativo móvil se procedió a recolectar la ficha de meta-cognición la cual fue desarrollada por cada alumno donde indican el nombre y marcaron con un aspa los casilleros que ellos consideran que aplicaron durante las sesiones desarrolladas la cual también fue validado por la docente donde los estudiantes respondieron a los siguientes indicadores. (anexo 3)
	- o He participado en los temas de contaminación del medio ambiente
- o He participado en los temas de degradación
- o He participado en los temas de reciclaje
- o He respetado la opinión de los demás
- o He aportado algunas ideas
- o He trabajado en equipo

### **4.6. Técnicas de procesamiento de datos**

Según (Cárdenas Navarro, 2020), En el caso de las investigaciones, luego de utilizar las herramientas de recolección de información, se ha tomado el procesamiento adecuado para analizarlas, ya que la información que reporte será la información que lleve a las conclusiones a las que se arribe en la investigación. Aplicar una de las pruebas de significado; como la prueba t de Student. Cuando se contrasta la diferencia entre dos medias frente a una población, se utiliza la prueba t, es decir, cuando queremos comparar dos medias (los indicadores deben medirse en una escala de intervalo o escala). La prueba t se usa para comparar el rendimiento académico, en la prueba t, tenemos una variable independiente y una variable dependiente. Aplicación móvil con variable independiente con realidad aumentada y la variable dependiente con criterios de (Pre test y Post test)

### **4.7. Puesta en marcha de la metodología madamdm**

El método madamdm se utilizó para desarrollar una aplicación móvil de realidad aumentada que mejora el aprendizaje de los estudiantes sobre educación ambiental, ya que es un método flexible diseñado originalmente para aplicaciones multimedia.

### **4.7.1. Fases de requerimientos**

En esta primera etapa, los usuarios (docentes y padres de familia) juegan un papel importante, ya que establecen las funcionalidades necesarias para el desarrollo de aplicativos móviles, tratando así de satisfacer las necesidades del mercado, campo y usuario.

### *4.7.1.1. Requerimientos de los usuarios*

La información requerida se recopiló a través de un formulario de solicitud en el que el usuario explicó su experiencia con aplicaciones de educación ambiental anteriores,

y al continuar con esta experiencia, el usuario sugirió y sugirió una serie de características que desea en la aplicación en desarrollo.

Según la presentación de la ficha, varios usuarios mencionaron que solo venían a ver algunas de las aplicaciones móviles que se enfocan en matemáticas, anatomía y aprendizaje de idiomas para niños. Por otro lado, algunos usuarios mencionan que no utilizaron aplicaciones y manifiestan que sería de gran ayuda una aplicación que enseñe las causas y consecuencias de la contaminación ambiental, reciclaje y tiempos de degradación de residuos con la finalidad de que sus hijos aprendan a seleccionar los desechos correctamente, a conocer los factores de la contaminación ambiental y que puedan tomar conciencia acerca de la importancia del cuidado del medio ambiente desde una temprana edad. Para que la aplicación tenga más relevancia también se recolecto información de profesionales en aplicaciones móviles y realidad aumentada para de esta manera fijar bien las características de la aplicación. (ANEXO 2).

### ➢ **Requerimientos funcionales del aplicativo móvil**

- $\checkmark$  RF1. El aplicativo indicará las causas de la contaminación ambiental.
- $\checkmark$  RF2. El aplicativo detectará los marcadores que se incluirán en el modelo 3D.
- $\checkmark$  RF2. El aplicativo detectará marcadores que contengan contenido multimedia.
- ✓ RF3. Los usuarios visualizarán los efectos más comunes de la contaminación ambiental.
- $\checkmark$  RF4. El usuario verá la colección exacta de RSU a través del aplicativo.
- $\checkmark$  RF5. El usuario visualizara las recomendaciones para el cuidado del medio ambiente.
- $\checkmark$  RF6. El aplicativo contará con un profesor virtual (audio), en el cual se explicará cada vez información del módulo.
- $\checkmark$  RF7. El aplicativo contará con un profesor virtual (audio), en el cual se explicará información sobre el tiempo de descomposición de los residuos sólidos.
- $\checkmark$  RF8. Para comprender mejor el proceso de recolección de residuos sólidos, el objeto 3D se coloreará apropiadamente.
- $\checkmark$  RF9. El usuario podrá ver las recomendaciones para el cuidado y protección del medio ambiente.

### ➢ **Requerimientos no funcionales del aplicativo móvil**

- $\checkmark$  RNF1.funcionabilidad: El aplicativo Proporcionara información exacta y precisa. debe estar formulado con lenguaje apropiado, mostrara gráficas e imágenes de calidad y visibles.
- ✓ RNF2. Usabilidad: El aplicativo con Realidad Aumentada muestra Fácil acceso a los módulos y contenido del aplicativo, tendrá acceso a la información en el momento que el usuario lo desee. tendrá una interfaz que se muestra amigable y confortable, contará con contenido adecuado para los usuarios designados,
- $\checkmark$  RNF4. Confiabilidad: El aplicativo móvil será capaz de soportar múltiples acciones ingresadas, cumplirá con la capacidad respecto al uso de recursos bajo las condiciones establecidas. En el aplicativo cada módulo corresponderá con el contenido mencionado, mostrará cada módulo correspondientemente a las herramientas utilizadas.
- ✓ RNF5. Eficiencia: El aplicativo móvil deberá cumplir con el tiempo de respuesta al ingresar al aplicativo y los módulos, El tiempo de reacción al momento de interactuar con el aplicativo será óptimo.
- $\checkmark$  RNF6. Portabilidad: el aplicativo podrá ser transferido de un dispositivo a otro, el aplicativo móvil podrá ser instalado sin necesidad de utilizar un ordenador.
- $\checkmark$  RNF7. Durabilidad: El aplicativo móvil tendrá condiciones para mejoras o agregar módulos, El aplicativo móvil tendrá condiciones para mejorar o agregar información sobre cada tema. El aplicativo móvil será capaz de recibir mantenimiento y actualizaciones.
	- $\checkmark$  RNF8. Hardware: El aplicativo funcionará en teléfonos inteligentes con:  $\Box$  La cámara trasera tiene una resolución de prioridad superior a 8 MP.
		- $\square$  piezas o altavoces
- Mínimo 1 GB de RAM
- □ Memoria 16GB
- $\checkmark$  RNF9. Sistema operativo: El aplicativo móvil requerirá una versión de Android. 8.0.0. en adelante
- $\checkmark$  RNF10. Se requiere un lugar con iluminación mínima para que el aplicativo detecte el marcador de manera fácil y rápida.

# *4.7.1.2. Análisis de la información recolectada*

Cuando se analizó la información de los usuarios, se observó que ningún aplicativo móvil presentaba tal problema de contaminación de información según su edad, la mayoría de estas aplicativos involucraban estudios clave y otros temas, no ciencia y medio ambiente., se encuentran en otros lenguajes (ingles), son monótonas, están diseñados para personas con mayor capacidad de comprensión, no hay una explicación sencilla y divertida de como reciclar, la mayoría de estas solo funcionan conectados a internet, no hay recomendaciones luego de ver las causas y consecuencias de la contaminación. Y en la fig. 4.2 se muestra la identificación de usuario de los participantes en la aplicación móvil.

### **A. Identificación de usuario.**

# **Tabla 4.2**

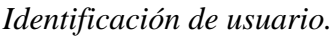

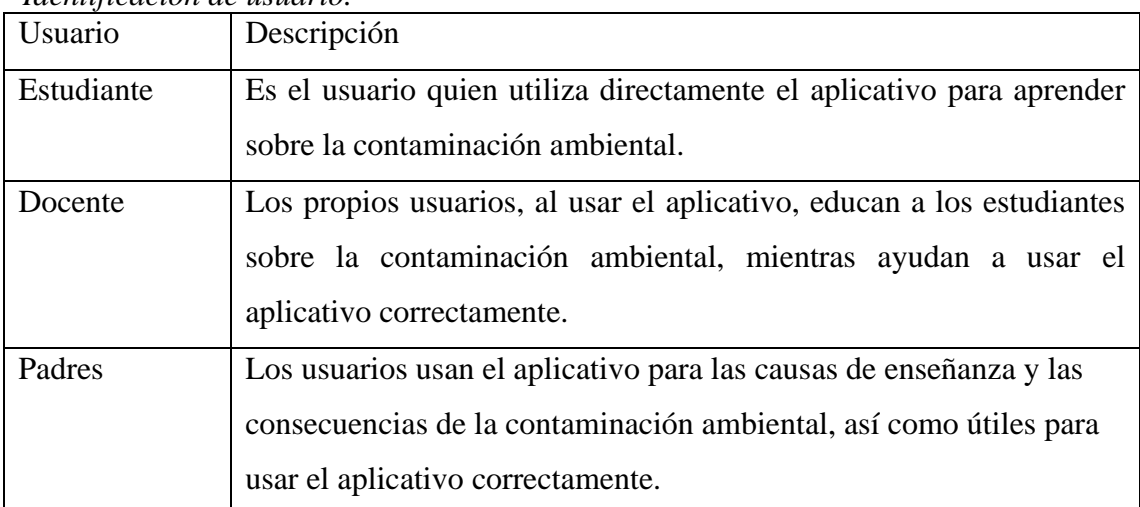

*Nota.* En la tabla se detalla las descripciones de los involucrados que utilizan el aplicativo móvil. Fuente: Elaboración propia.

### **B. Diagrama de casos de uso**

En la figura 4.1 se muestra el diagrama general de caso de uso del aplicativo móvil

# **Figura 4.1**

*Diagrama de caso de uso para de EDEN.*

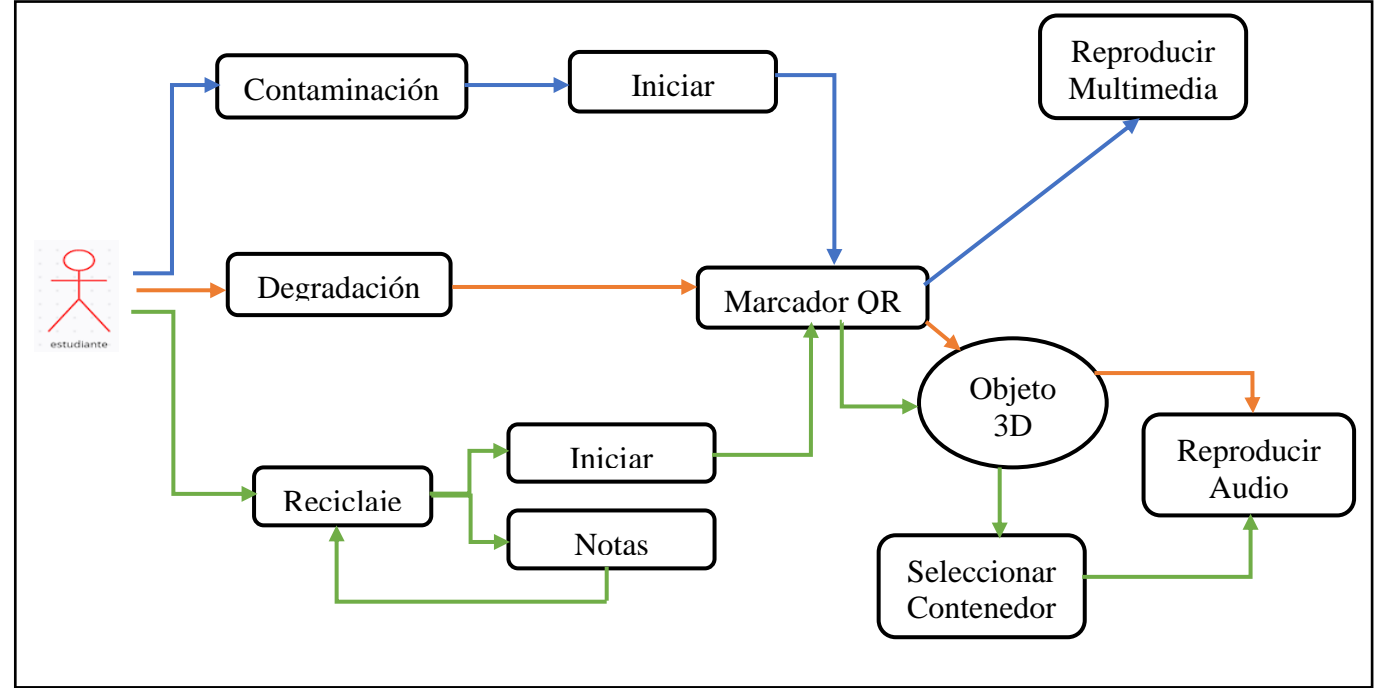

*Nota.* En la figura se muestra el recorrido que el usuario realizara dentro del aplicativo móvil detallando sus funciones y secuencia. Fuente: Elaboración propia.

## **C. Consulte el módulo contaminación para conocer las especificaciones de los casos de uso.**

En la siguiente tabla 4.3 se muestran los pasos del caso de uso que tanto el actor y el sistema.

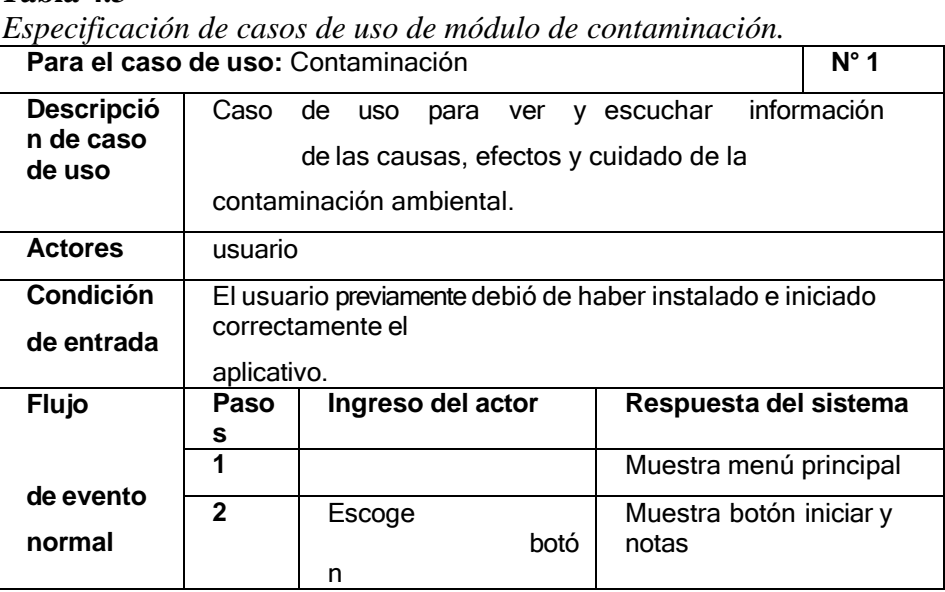

**Tabla 4.3**

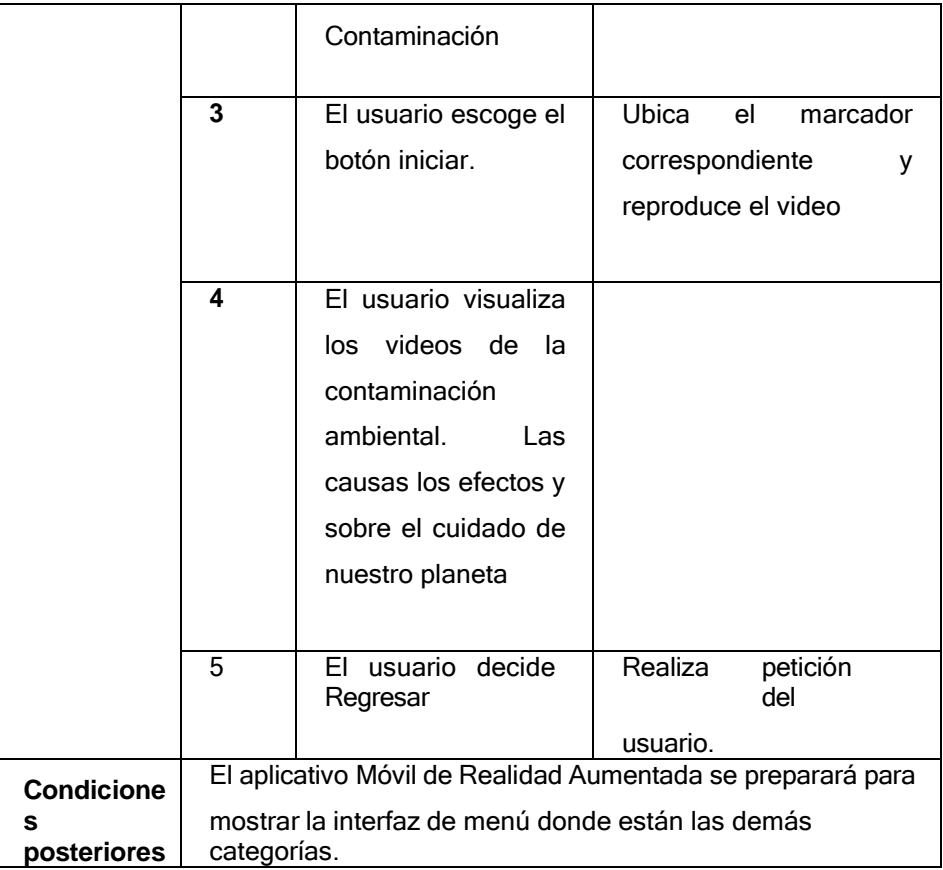

*Nota.* En la tabla se detalla la interacción del usuario con el aplicativo móvil en el módulo "contaminación". Fuente: Elaboración propia.

# **D. Especificaciones de caso de uso observar el módulo de degradación**

En la siguiente tabla 4.4 se muestran los pasos del caso de uso que tanto el actor y el sistema.

### **Tabla 4.4**

*Especificación de casos de uso observar el módulo de degradación.*

| Para el        | Degradación                                           |                       |                         | $N^{\circ}$ 2 |
|----------------|-------------------------------------------------------|-----------------------|-------------------------|---------------|
| caso de        |                                                       |                       |                         |               |
| uso:           |                                                       |                       |                         |               |
| Descripció     | la información<br>para acceder a<br>Caso<br>de<br>uso |                       |                         |               |
| n de caso      | sobre la degradación de residuos solidos              |                       |                         |               |
| de uso         |                                                       |                       |                         |               |
|                |                                                       |                       |                         |               |
| <b>Actores</b> | usuario                                               |                       |                         |               |
|                |                                                       |                       |                         |               |
| Condición      | El usuario debió haber ingresado al aplicativo.       |                       |                         |               |
| de entrada     |                                                       |                       |                         |               |
|                |                                                       |                       |                         |               |
| <b>Flujo</b>   | Paso                                                  | Entrada de actor      | Respuesta del sistema   |               |
| de             | s                                                     |                       |                         |               |
|                | 1                                                     | Ingresa al aplicativo | Muestra menú principal  |               |
|                |                                                       | <b>EDEN</b>           |                         |               |
|                |                                                       |                       |                         |               |
|                | $\mathbf{2}$                                          | Escoge el menú        | Muestra botón para      |               |
|                |                                                       | Degradación           | reproducir audio        | de            |
|                |                                                       |                       | indicaciones.           |               |
|                | 3                                                     | Presiona botón        | Selecciona marcador QR  |               |
|                |                                                       | De iniciar            | según el tema al que se |               |
|                |                                                       |                       |                         |               |

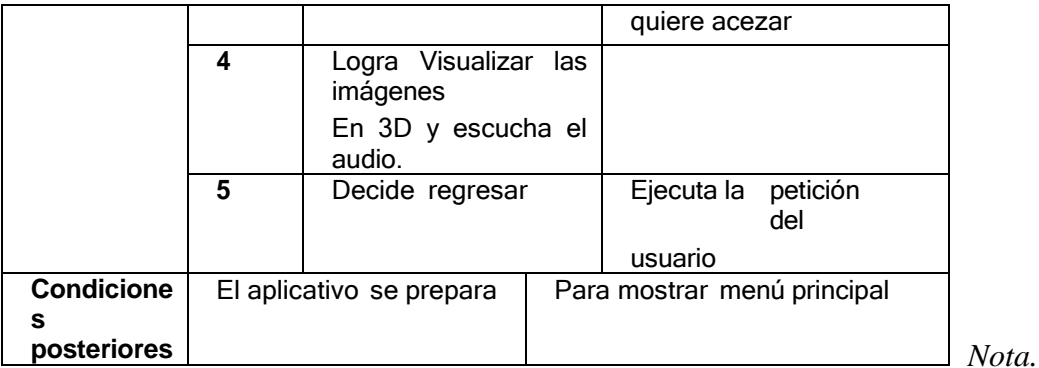

En la tabla se detalla la interacción del usuario con el aplicativo móvil en el módulo "degradación". Fuente: Elaboración propia.

# **E. Casos de uso observar el módulo reciclaje**

En la siguiente tabla 4.5 se muestran los pasos del caso de uso que tanto el actor y el sistema.

**Tabla 4.5**

*Especificación de casos de uso observar el módulo reciclaje.*

| Para el caso de uso: Reciclaje | $N^{\circ}$ 3                                                                               |                                                                      |                                                                                                    |  |  |
|--------------------------------|---------------------------------------------------------------------------------------------|----------------------------------------------------------------------|----------------------------------------------------------------------------------------------------|--|--|
| Descripción de<br>caso de uso  | Caso de uso para ver Para seleccionar según corresponda.<br>Los Contenedores y los residuos |                                                                      |                                                                                                    |  |  |
| <b>Actores</b>                 | usuario                                                                                     |                                                                      |                                                                                                    |  |  |
| <b>Condición</b>               | El estudiante debe de haber iniciado el aplicativo<br>correctamente                         |                                                                      |                                                                                                    |  |  |
| de entrada                     |                                                                                             |                                                                      |                                                                                                    |  |  |
| lujo evento                    | <b>Pasos</b>                                                                                | Entrada de actor                                                     | Respuesta del sistema                                                                                   |  |  |
| normal                         |                                                                                             |                                                                      |                                                                                                    |  |  |
| de                             | 1                                                                                           | Ingresa<br>al<br>aplicativo EDEN                                     | Muestra menú principal                                                                                  |  |  |
|                                | $\mathbf{2}$                                                                                | EI                                                                   | Muestra botón iniciar y notas                                                                           |  |  |
|                                |                                                                                             | usua                                                                 |                                                                                                    |  |  |
|                                |                                                                                             | encoge<br>rio<br>el                                                  |                                                                                                    |  |  |
|                                |                                                                                             | botón reciclaje                                                      |                                                                                                    |  |  |
|                                | 3                                                                                           | Presiona el botón                                                    | El aplicativo muestra lo que                                                                            |  |  |
| 4                              |                                                                                             | de notas.                                                            | seleccionó el<br>usuario<br>las<br>indicaciones e indicaciones.                                         |  |  |
|                                |                                                                                             | Selecciona<br>el<br>botón regresar                                   | Realiza la petición del usuario                                                                         |  |  |
|                                | 5                                                                                           | Selecciona<br>el<br>botón de inicio                                  | Selecciona<br>marcador<br>QR<br>según el tema al que se<br>quiere acezar y muestra los<br>contenedores. |  |  |
|                                | 6                                                                                           | Usuario<br>interactúa con el<br>marcador<br><b>y</b><br>el<br>móvil. |                                                                                                    |  |  |

 $\overline{\phantom{0}}$ 

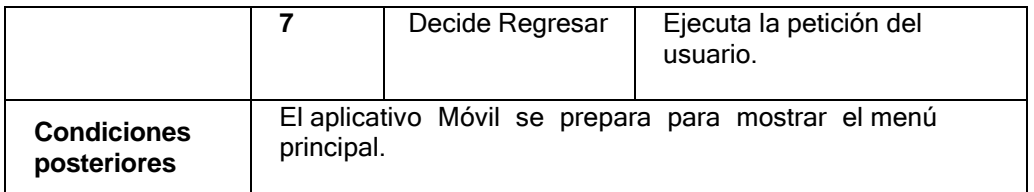

*Nota.* En la tabla se detalla la interacción del usuario con el aplicativo móvil en el módulo "reciclaje". Fuente: Elaboración propia.

# **F. Casos de uso proceso de marcador QR en contaminación**

En la siguiente tabla 4.6 se muestran los pasos del caso de uso que tanto el actor y el sistema.

### *Tabla 4.6*

*Especificación de casos de uso para observar proceso de marcador QR en contaminación.*

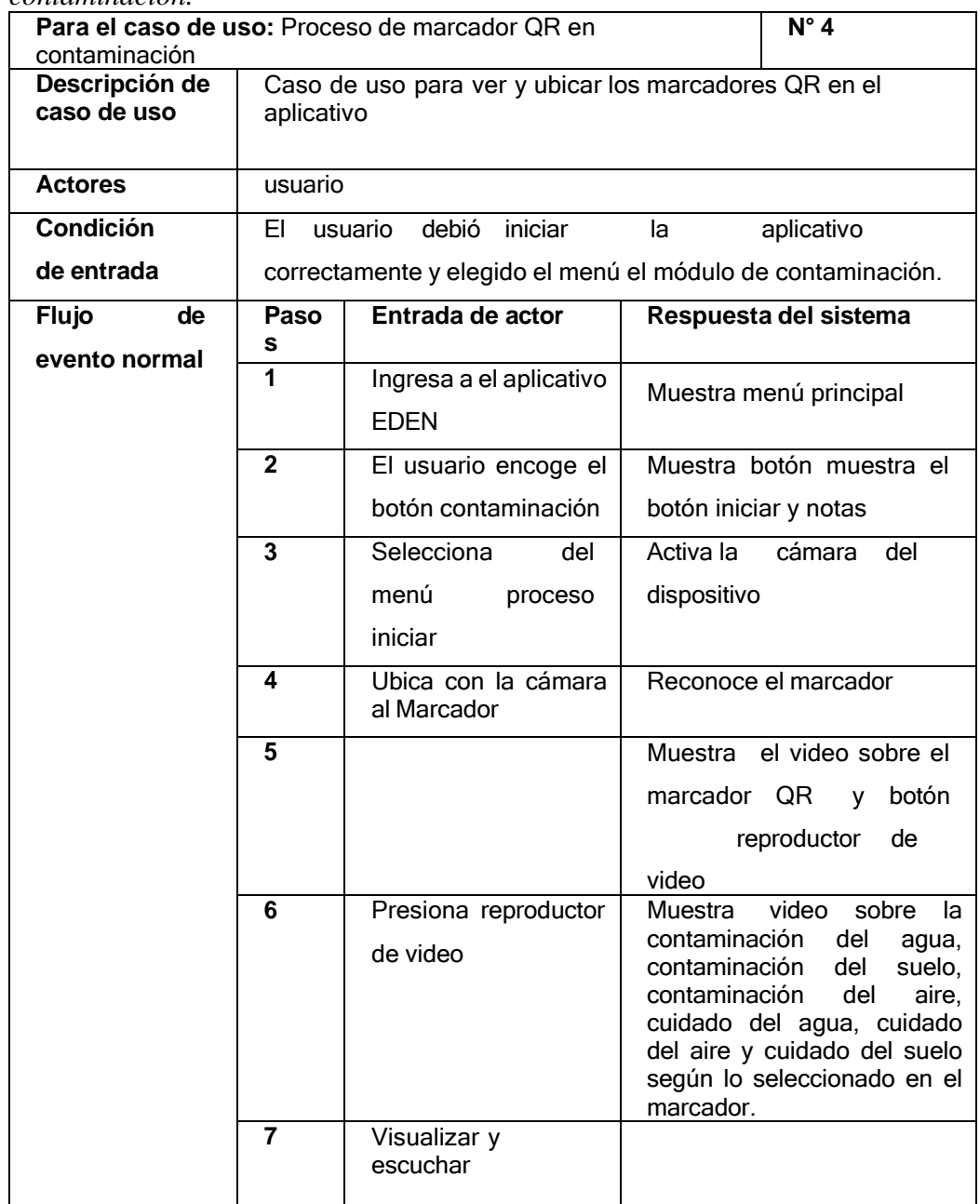

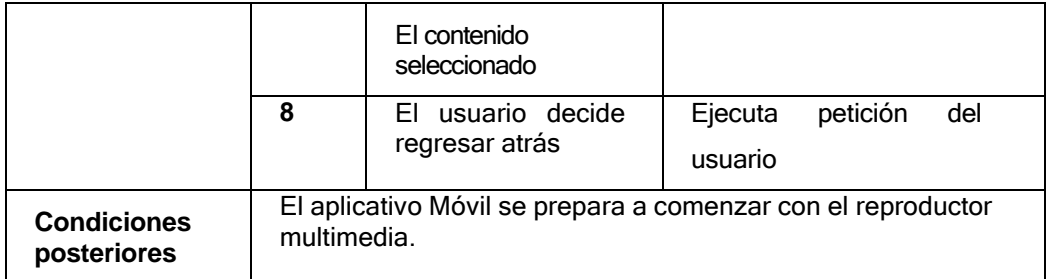

*Nota.* En la tabla se detalla la interacción del usuario con el aplicativo móvil al momento de utilizar los marcadores QR de contaminación. Fuente: Elaboración propia.

# **G. Caso de uso para proceso de marcador QR en degradación**

En la siguiente tabla 4.7 se muestran los pasos del caso de uso que tanto el actor y el sistema.

### **Tabla 4.7**

*Especificación de casos de uso observar proceso de marcador QR en degradación.*

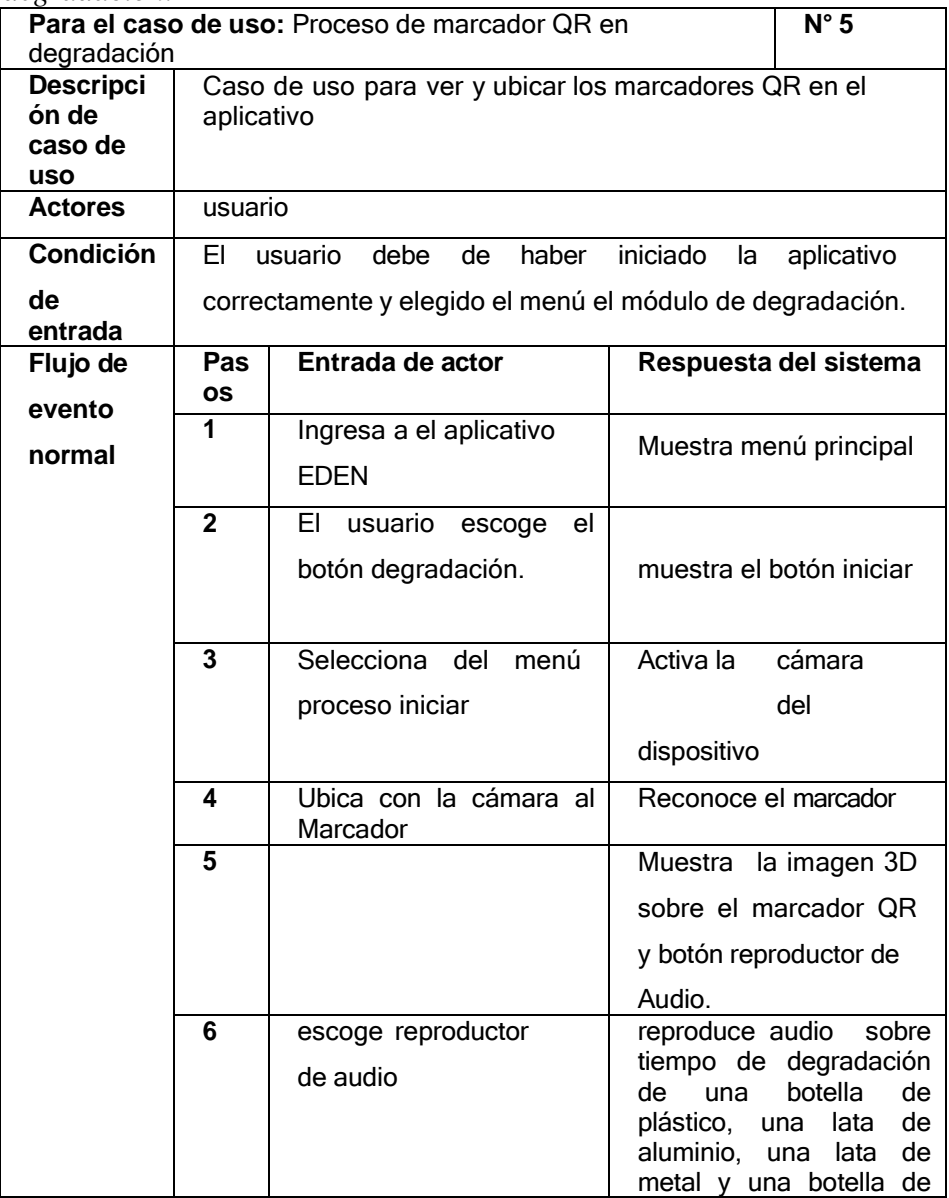

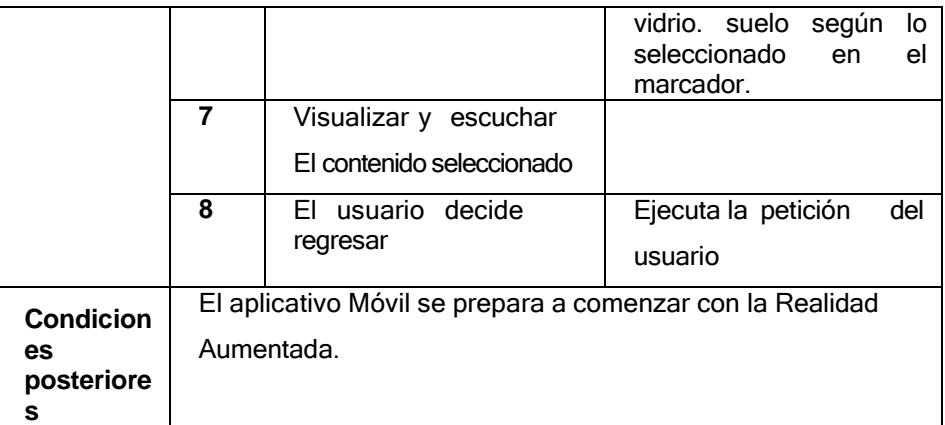

*Nota.* En la tabla se detalla la interacción del usuario con el aplicativo móvil al momento de utilizar los marcadores QR de degradación. Fuente: Elaboración propia.

# **H. Especificación de casos de uso ver proceso de marcador QR en reciclaje**

En la siguiente tabla 4.8 se muestran los pasos del caso de uso que tanto el actor y el sistema.

### **Tabla 4.8**

*Especificación de casos de uso observar proceso de marcador QR en reciclaje.*

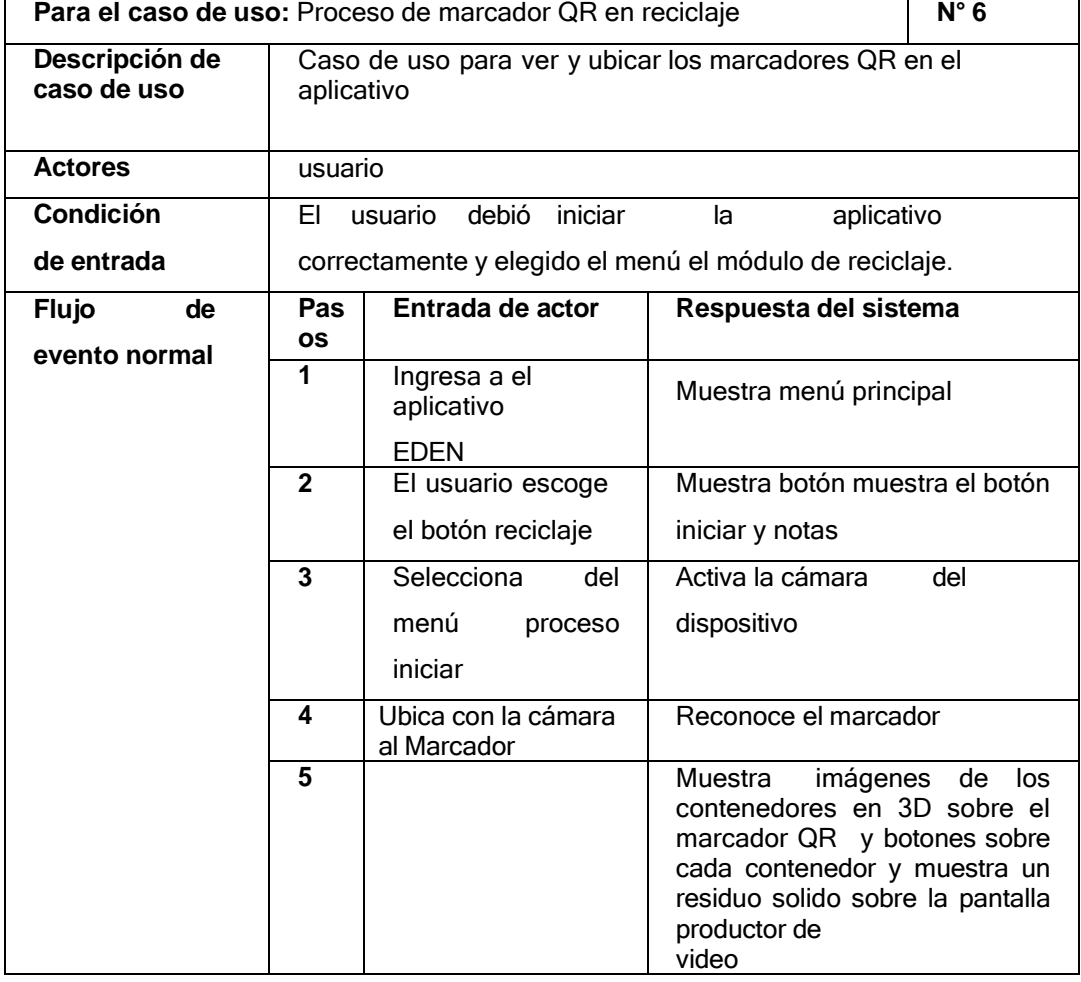

 $\overline{\phantom{0}}$ 

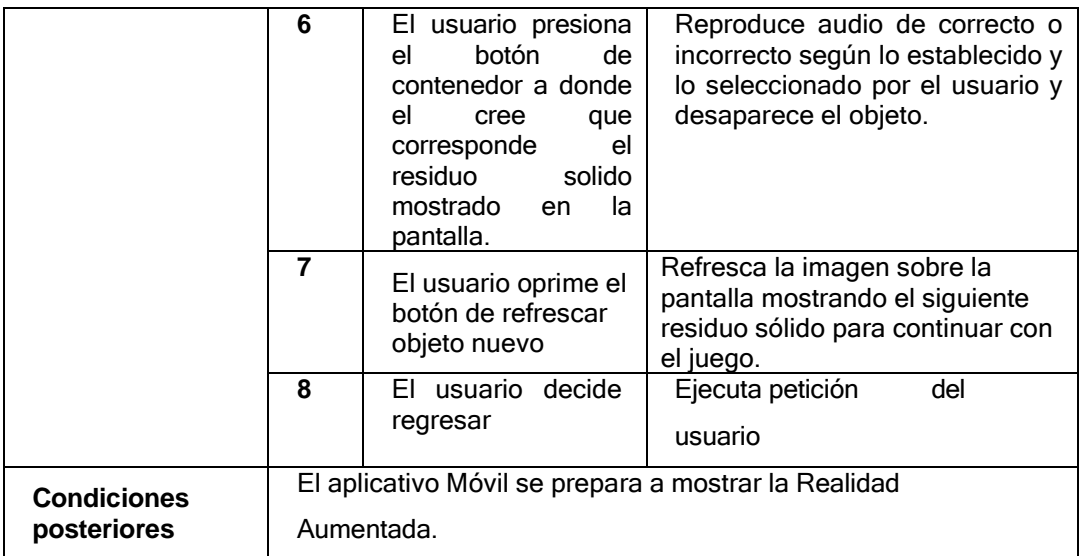

*Nota.* En la tabla se detalla la interacción del usuario con el aplicativo móvil al momento de utilizar los marcadores QR de reciclaje. Fuente: Elaboración propia.

# **I. Especificar caso de uso para objeto 3D para degradación**

En la siguiente tabla 4.9 se muestran los pasos del caso de uso que tanto el actor y el sistema.

### **Tabla 4.9**

*Especificar caso de uso objeto 3D para degradación.*

| $N^{\circ}$ 7<br>Para el caso de uso: Objeto 3D |                                                                                                    |                                                                |                                                                                                    |  |
|-------------------------------------------------|----------------------------------------------------------------------------------------------------|----------------------------------------------------------------|----------------------------------------------------------------------------------------------------|--|
| <b>Descripción</b><br>de caso de<br><b>uso</b>  | Caso de uso para procesar reconocimiento de objeto 3D.                                                                                      |                                                                |                                                                                                    |  |
| <b>Actores</b>                                  | usuario                                                                                                    |                                                                |                                                                                                    |  |
| <b>Condición</b><br>de entrada                  | El usuario debe haber impreso los marcadores y<br>tenerlos a la mano y de igual forma el<br>aplicativo debe de tener encendida la cámara de |                                                                |                                                                                                    |  |
|                                                 |                                                                                                    | dispositivo móvil.                                             |                                                                                                    |  |
| <b>Flujo</b>                                    | Paso<br>s                                                                                                    | Entrada de actor                                               | Respuesta del sistema                                                                                                    |  |
| de evento<br>normal                             | 1                                                                                                    | Inicia el aplicativo<br><b>EDEN</b>                            | Muestra menú principal                                                                                                    |  |
|                                                 | $\overline{2}$                                                                                                    | El usuario Escoge el<br>botón degradación                      | Muestra el botón de<br>iniciar.                                                                                                    |  |
|                                                 | 3<br>4                                                                                                    | El usuario presiona<br>el botón iniciar<br>Ubica con la cámara | cambia<br><b>Se</b><br>de<br>escenario<br>queda<br><b>V</b><br>activada la cámara del<br>teléfono<br>para<br>Reconocer el marcador.<br>El aplicativo reconoce el |  |
|                                                 |                                                                                                    | del dispositivo móvil<br>hacia el marcador                     | marcador QR y muestra<br>la imagen en 3D del                                                                                                    |  |
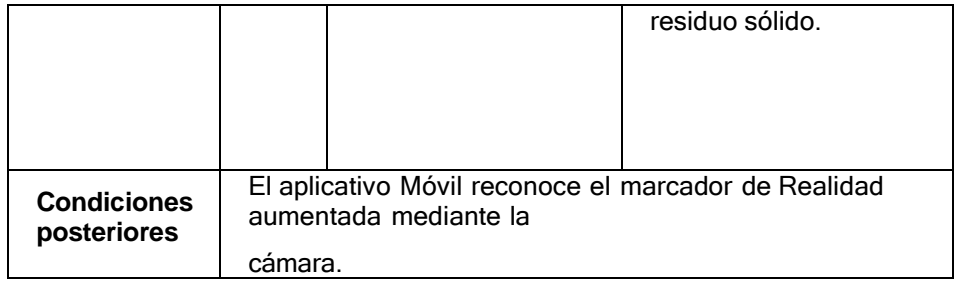

*Nota.* En la tabla se detalla la interacción del usuario con el aplicativo móvil al momento interactuar con el objeto 3D en el módulo degradación. Fuente: Elaboración propia.

## **J. Especificar caso de uso para objeto 3D para reciclaje**

En la siguiente tabla 4.10 se muestran los pasos del caso de uso que tanto el actor y el sistema.

# **Tabla 4.10**

*Especificar caso de uso objeto 3D para reciclaje.*

| Para el caso de uso: objeto 3D<br>N°8   |                                                                                                    |                                     |                           |  |  |  |  |
|-----------------------------------------|----------------------------------------------------------------------------------------------------|-------------------------------------|---------------------------|--|--|--|--|
| <b>Descripción</b><br>de caso de<br>uso | Caso de uso para procesar reconocimiento de objeto 3D.                                                       |                                     |                           |  |  |  |  |
| <b>Actores</b>                          | usuario                                                                                                    |                                     |                           |  |  |  |  |
| <b>Condición</b><br>de entrada          | usuario debe tener los marcadores impresos y<br>FI.<br>la<br>aplicativo debe de tener encendida la cámara de |                                     |                           |  |  |  |  |
|                                         | dispositivo móvil.                                                                                           |                                     |                           |  |  |  |  |
| <b>Flujo</b>                            | Paso<br>s                                                                                                    | Entrada de actor                    | Respuesta del sistema     |  |  |  |  |
| de evento                               | $\overline{\mathbf{1}}$                                                                                      | Inicia el aplicativo<br><b>EDEN</b> | Muestra menú principal    |  |  |  |  |
| normal                                  | El usuario Escoge el                                                                                         |                                     | Muestra el botón de       |  |  |  |  |
|                                         |                                                                                                    | botón degradación                   | iniciar y notas.          |  |  |  |  |
|                                         | $\mathbf{2}$<br>El usuario escoge el                                                                         |                                     | cambia<br>Se<br>de        |  |  |  |  |
|                                         |                                                                                                    | botón iniciar                       | escenario<br>queda<br>V   |  |  |  |  |
|                                         |                                                                                                    |                                     | encendida<br>la cámara    |  |  |  |  |
|                                         |                                                                                                    |                                     | dispositivo<br>del        |  |  |  |  |
|                                         |                                                                                                    |                                     | el<br>reconocer<br>para   |  |  |  |  |
|                                         |                                                                                                    |                                     | marcador.                 |  |  |  |  |
|                                         | 3                                                                                                    | Ubica la cámara del                 | El aplicativo reconoce el |  |  |  |  |
|                                         |                                                                                                    | dispositivo<br>móvil                | marcador QR y muestra     |  |  |  |  |
|                                         |                                                                                                    | hacia el marcador                   | la imagen en 3D de los    |  |  |  |  |
|                                         |                                                                                                    | contenedores de basura              |                           |  |  |  |  |

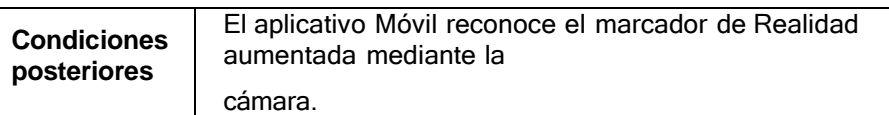

Nota. En la tabla se detalla la interacción del usuario con el aplicativo móvil al momento interactuar con el objeto 3D en el módulo reciclaje. Fuente: Elaboración propia.

## **K. Especificar caso de uso para reproducir multimedia**

En la siguiente tabla 4.11 se muestran los pasos del caso de uso que tanto el actor y el sistema.

## **Tabla 4.11**

#### *Especificar caso de uso para reproducir multimedia.*

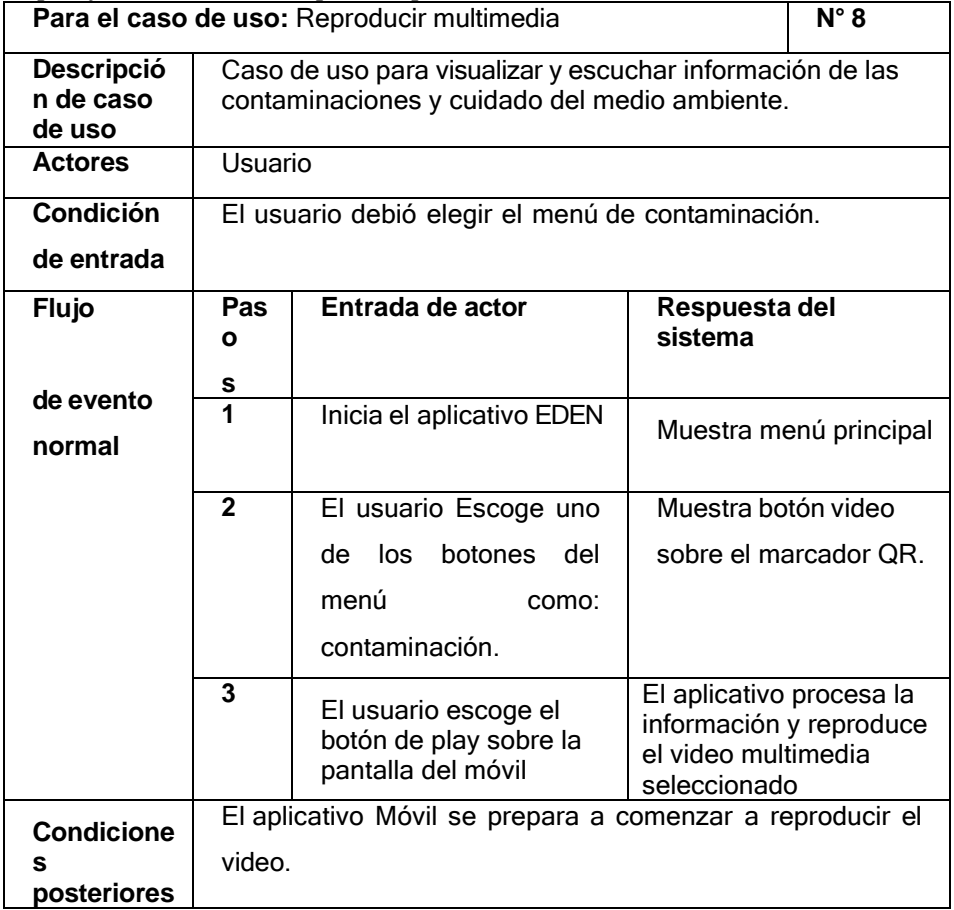

*Nota.* En la tabla se detalla la interacción del usuario con el aplicativo móvil al momento interactuar con el reproductor multimedia en el módulo de contaminación. Fuente: Elaboración propia.

## **L. Especificar caso de uso para reproducir audio para degradación**

En la siguiente tabla 4.12 se muestran los pasos del caso de uso que tanto el actor y el sistema.

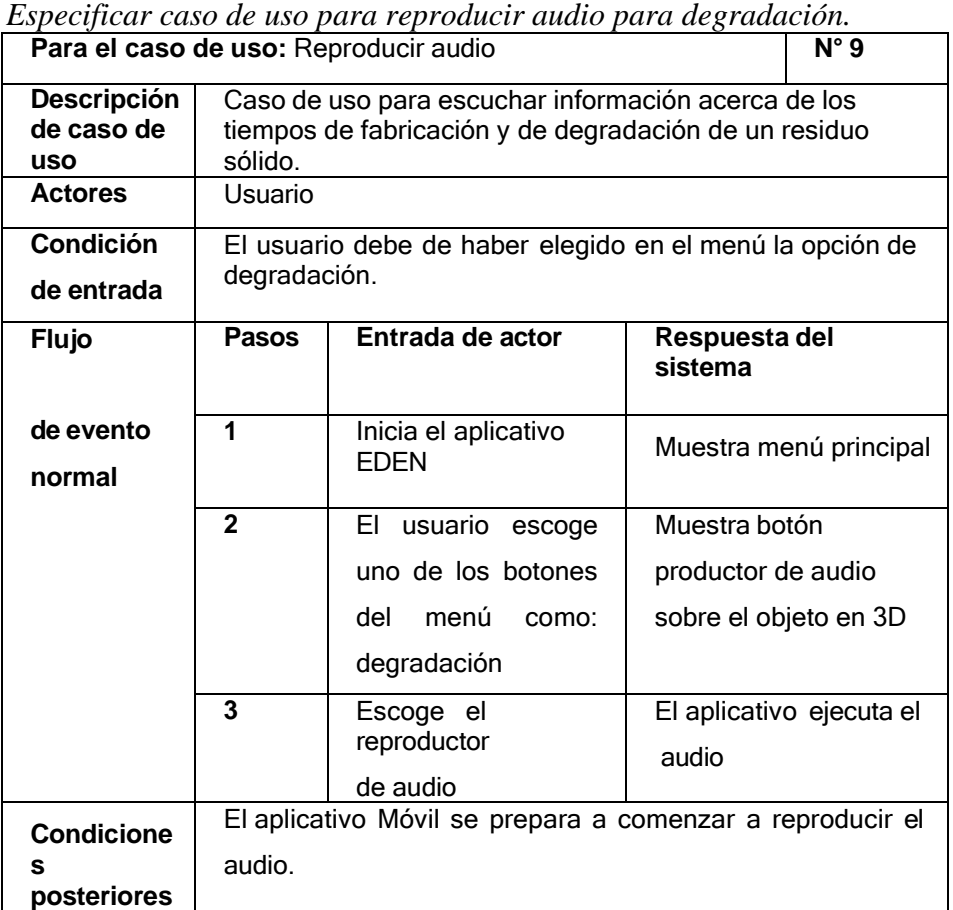

#### **Tabla 4.12**

*Nota.* En la tabla se detalla la interacción del usuario con el aplicativo móvil al momento interactuar con el reproductor de audio en el módulo de degradación. Fuente: Elaboración propia.

#### **M. Especificar caso de uso para reproducir audio para reciclaje**

En la siguiente tabla 4.13 se muestran los pasos del caso de uso que tanto el actor y el sistema.

### **Tabla 4.13**

*Especificar caso de uso para reproducir audio para reciclaje.*

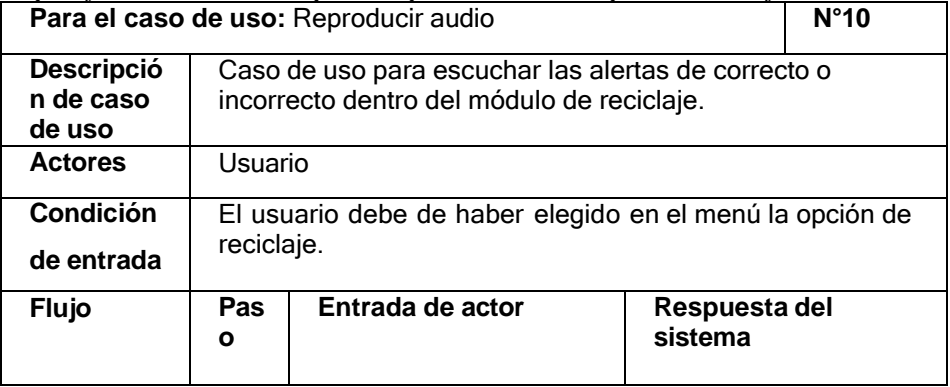

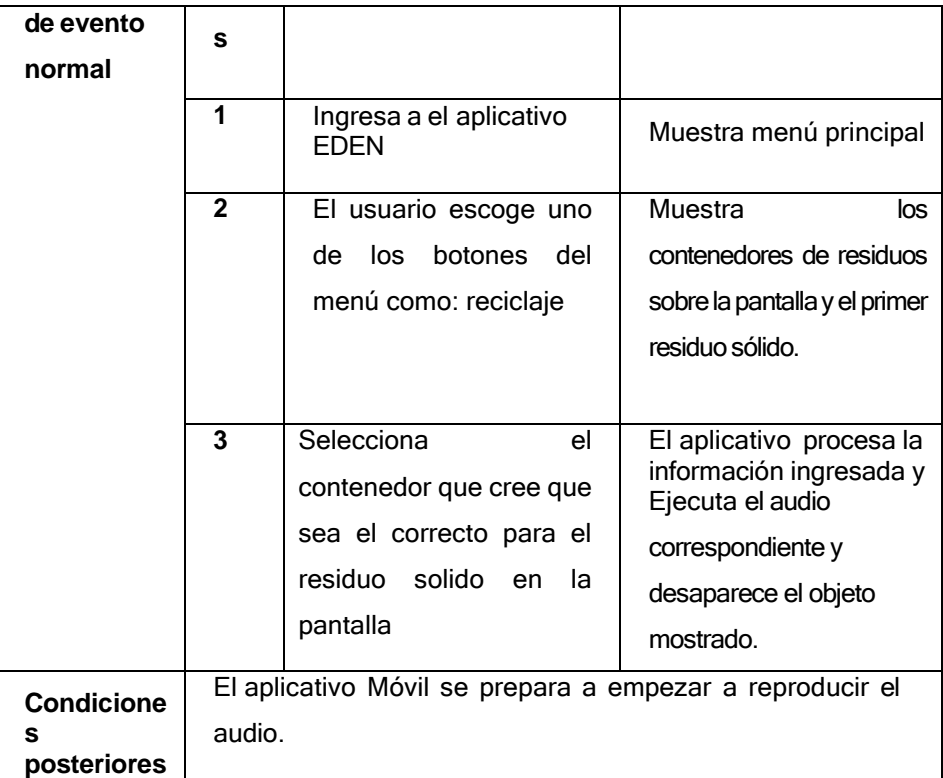

*Nota.* En la tabla se detalla la interacción del usuario con el aplicativo móvil al momento interactuar con el reproductor de audio en el módulo de reciclaje. Fuente: Elaboración propia.

## **4.7.2. Fase de planificación**

Después de analizar la fase de requisitos, ahora podemos determinar con precisión el plan del proyecto y el posterior desarrollo del aplicativo AR Mobile junto con todos los módulos que se implementarán en ella.

## *4.7.2.1 Identificación de eventos*

Durante esta fase, se realizará la planificación de eventos para que los usuarios interactúen con el aplicativo móvil de realidad aumentada para superar las limitaciones en el diseño y desarrollo del aplicativo.

## **a. Diagrama de actividades solicitar información de contaminación**

En la siguiente figura 4.2 se muestra en el diagrama de actividades del módulo contaminación.

#### **Figura 4.2**

 *Diagrama de actividades para solicitar información de contaminación.*

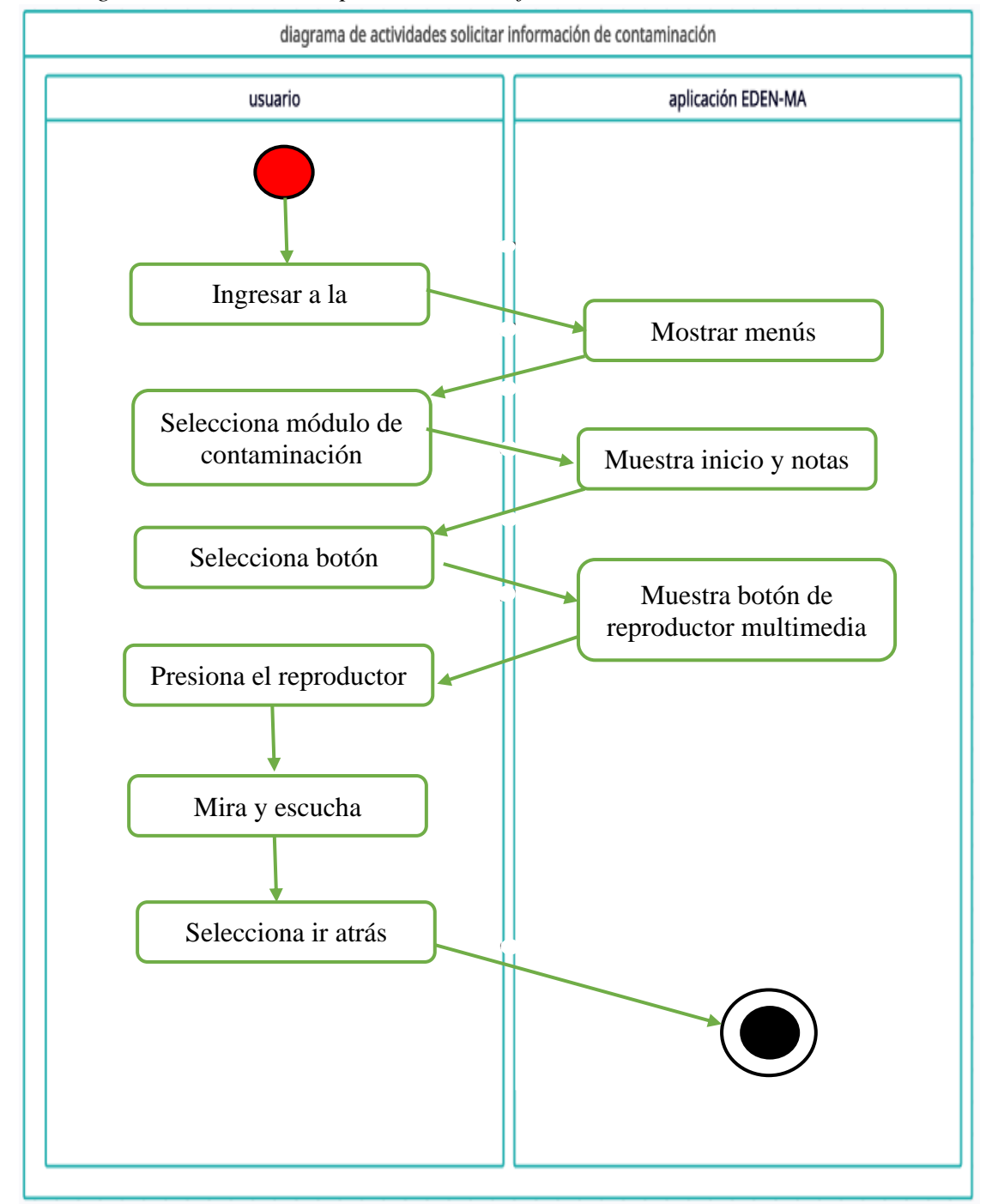

*Nota.* En la siguiente figura se muestran los pasos a seguir al momento de utilizar el ampliativo móvil dentro del módulo de contaminación. Fuente: elaboración propia.

# **b. Diagrama de actividades solicitar información de degradación.**

En la siguiente figura 4.3 se muestra en el diagrama de actividades del módulo degradación.

# **Figura 4.3**

*Diagrama de actividades de solicitar información de degradación.*

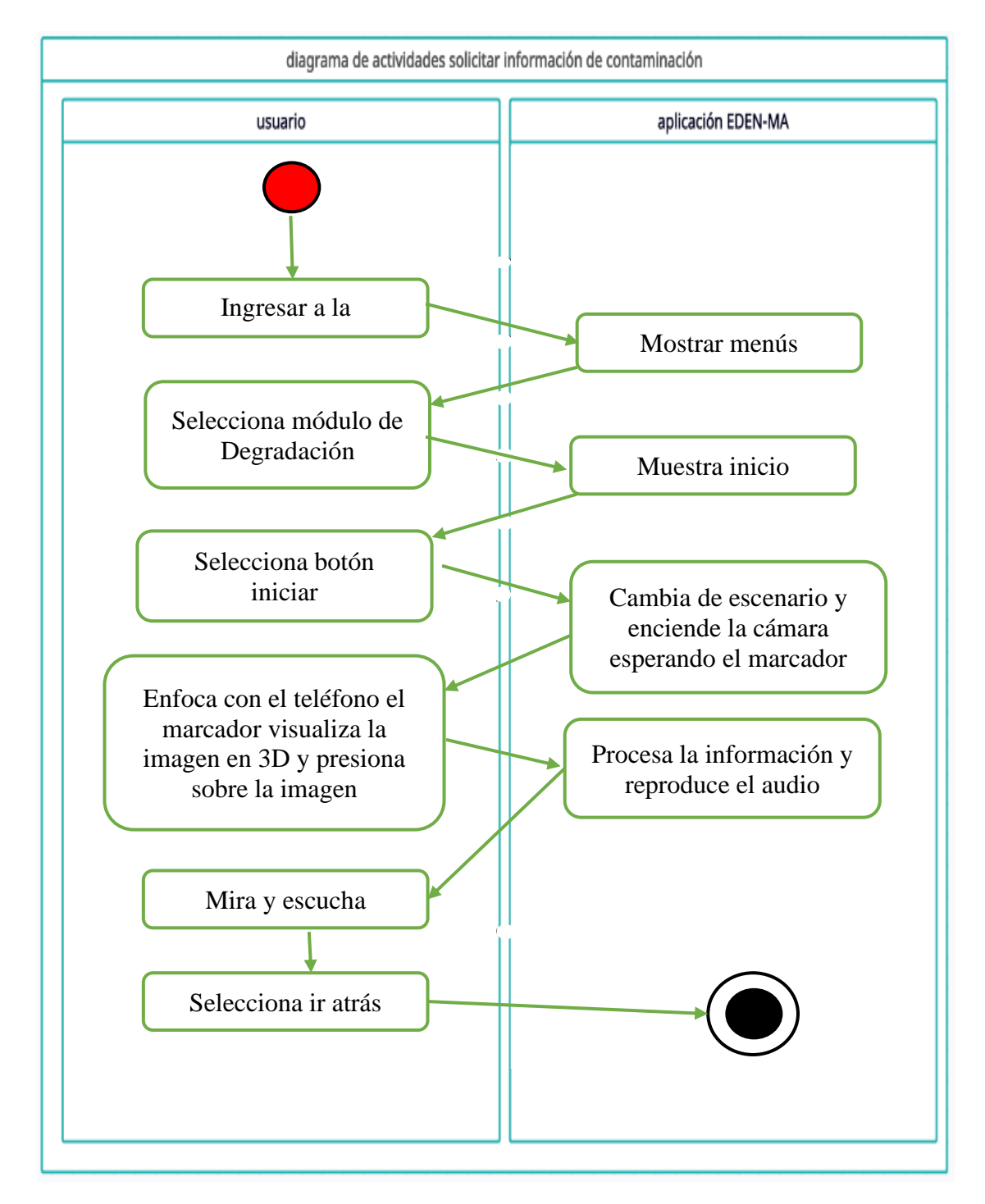

*Nota.* En la siguiente figura se muestran los pasos a seguir al momento de utilizar el ampliativo móvil dentro del módulo de degradación. Fuente: elaboración propia

## **c. Diagrama de actividades solicitar información de reciclaje**

En la siguiente figura 4.4 se muestra en el diagrama de actividades del módulo reciclaje.

#### **Figura 4.4**

*Diagrama de actividades de solicitar información de contaminación.*

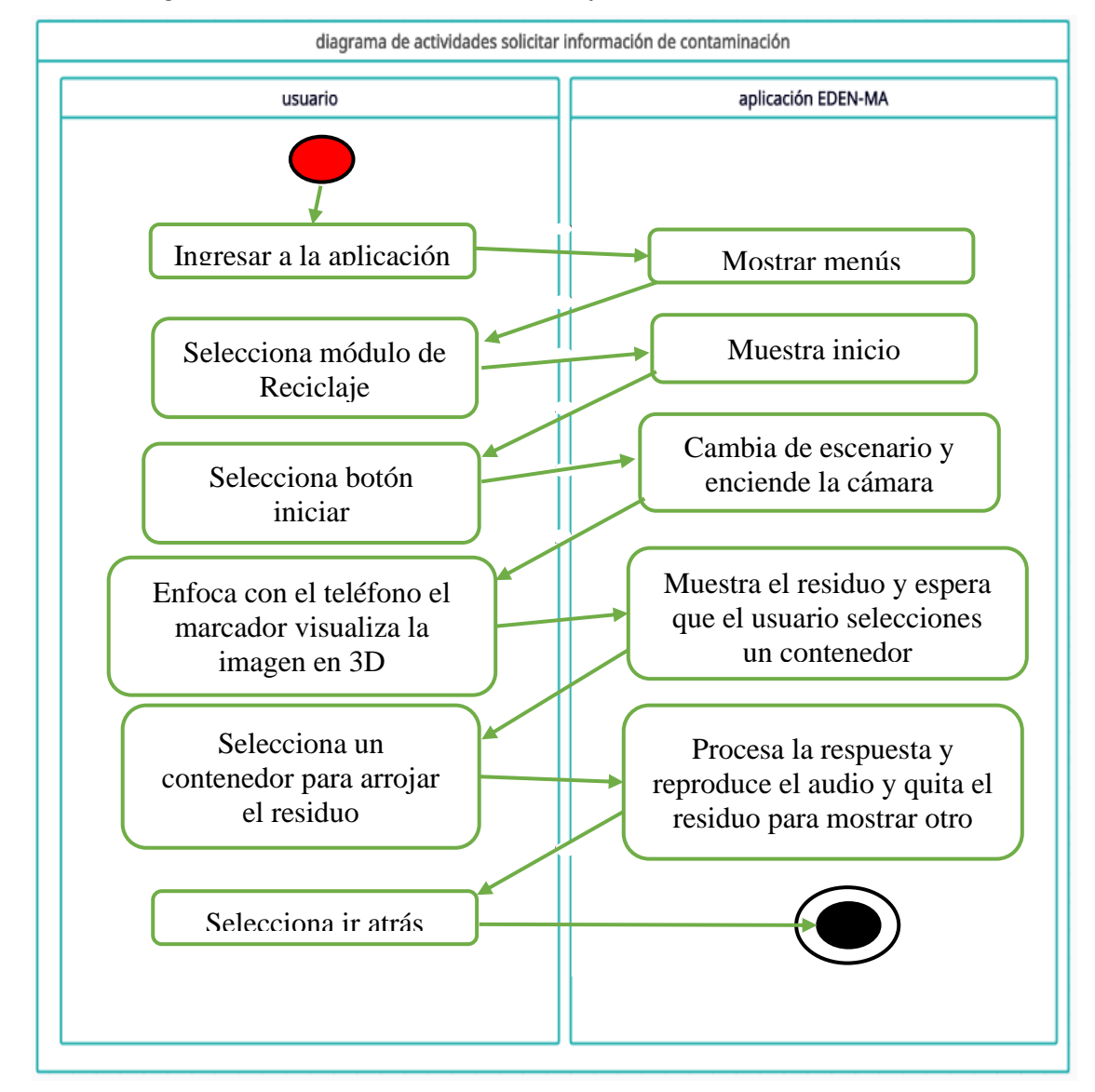

*Nota.* En la siguiente figura se muestran los pasos a seguir al momento de utilizar el ampliativo móvil dentro del módulo de reciclaje. Fuente: Elaboración propia.

# *4.7.2.2. Actividades del proyecto*

En esta etapa, es la etapa principal en el modelo de planificación del proyecto, ya que se reflejarán las actividades y los resultados. Estas actividades deben ser realistas y deben estar en orden cronológico para el desarrollo de aplicativos. El diagrama de flujo reflejará los pasos de la metodología y, a su vez, cada paso se marcará con tiempo para organizar las ideas y mantener los pasos de la metodología en el buen camino, asi como se muestran entre las tablas 4.14 y 4.18.

## **Tabla 4.14**

*Cuadro de procesos-fase de requerimientos EDEN.*

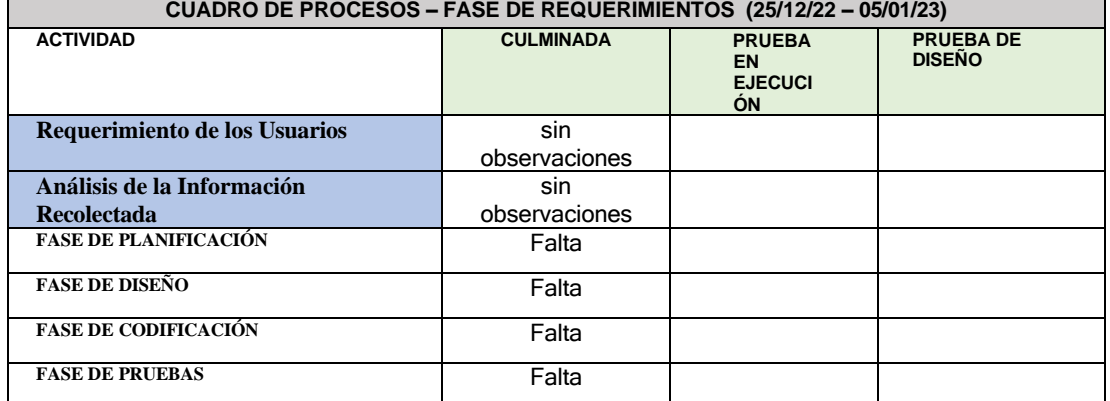

*Nota.* En la siguiente tabla se muestran los procesos ya completados de la fase de requerimiento. Fuente: Elaboración propia basado en *(Loa Cordova, 2018)*.

### **Tabla 4.15**

*Cuadro de procesos-fase planificación EDEN*

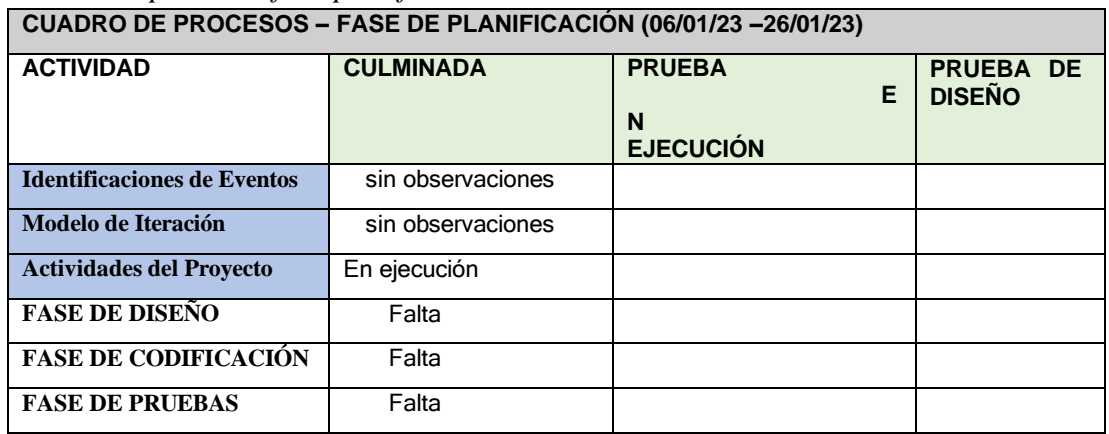

*Nota.* En la tabla se detalla los procesos ya completados de a fase de planificación durante las fechas establecidas. Fuente: Elaboración propia basado en *(Loa Cordova, 2018)*.

# **Tabla 4.16**

*Cuadro de procesos-fase de diseño EDEN.*

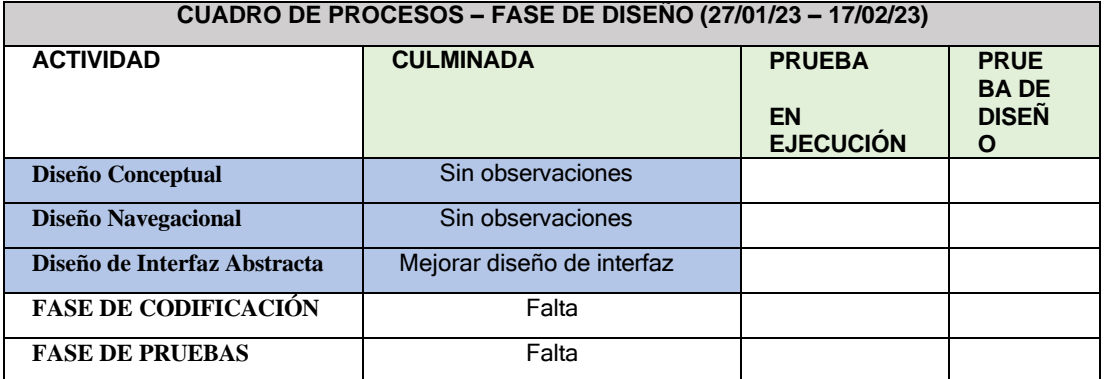

*Nota.* Se detalla en la siguiente tabla los procesos culminados de la fase de diseño en las fechas establecidas. Fuente: Elaboración propia basado en *(Loa Cordova, 2018)*.

## **Tabla 4.17**

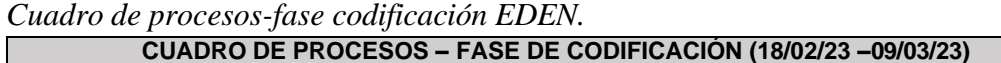

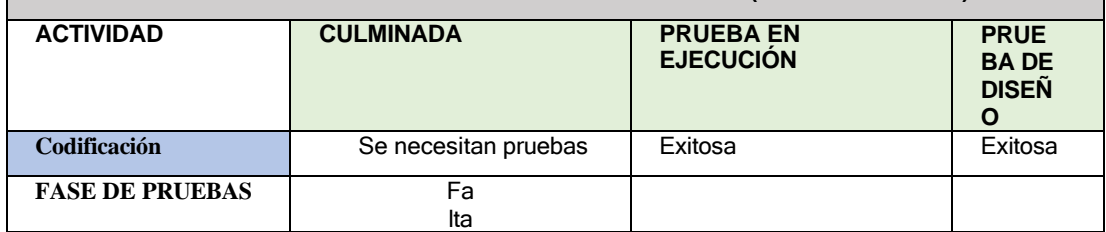

*Nota.* En la tabla se detalla los procesos completados de la dase de codificación de la metodología madamdm en las fechas establecidas. Fuente: Elaboración propia basado en *(Loa Cordova, 2018)*.

## **Tabla 4.18**

*Cuadro de procesos-fase pruebas EDEN.*

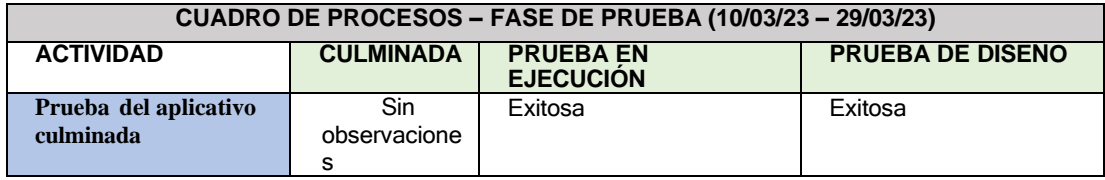

*Nota.* Se detalla en la tabla siguiente los procesos culminados de la fase de pruebas del aplicativo móvil dentro de las fechas establecidas Fuente: elaboración propia basado en *(Loa Cordova, 2018)*.

## **4.7.3. Fase de diseño**

La aplicación móvil se desarrolla en esta etapa del proceso teniendo en cuenta las necesidades y el entorno del usuario. Considere las diferentes herramientas proporcionadas por el sistema operativo móvil para la estructura y el color de la aplicación. Para obtener el diseño, siga estos pasos.

## *4.7.3.1. Diseño navegacional*

En este paso se definirá el esquema y estructura del aplicativo y Se le guiará a través de los pasos para cambiar entre los diferentes módulos incluidos en la aplicación como se muestra en la siguiente fig. 4.5, Para ello se utilizará un diagrama de bloques de acuerdo a las recomendaciones del método utilizado.

*Diagrama de navegación del aplicativo EDEN*.

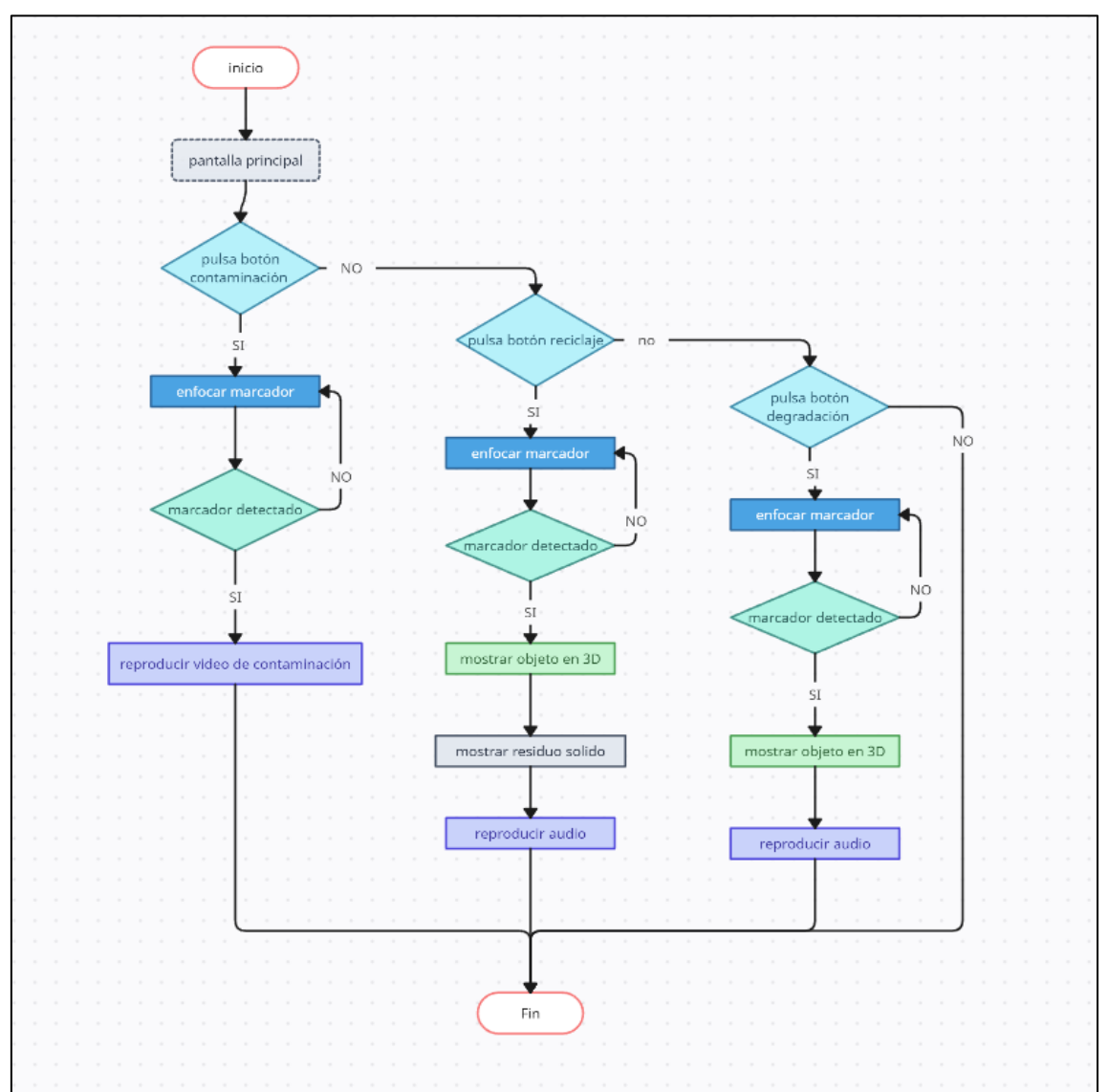

*Nota.* En la siguiente figura se muestra el diagrama de navegación que se plantea para la utilización del aplicativo móvil con realidad aumentada Fuente: elaboración Propia.

## *4.7.3.2. Diseño de interfaz abstracta*

En este punto, se establece la estructura de los elementos. decidir su comportamiento. En esta etapa se crea la interfaz de la aplicación, en la que se combinarán las 2 fases anteriores (fase de requerimiento y etapa de planificación), incluyendo elementos multimedia como: audio, video, imágenes, etc. A su vez, en esta etapa se dibujan diagramas (características generales de la aplicación) para crear el diseño de la aplicación y lograr el resultado final deseado.

**a) Diseño de esquemas para el aplicativo móvil con realidad aumentada**

Se utilizó la herramienta Balsamiq Mockups propuesta por este método para diseñar esquemas de interfaz.

1. **Menú Principal:** Diseño del esquema del menú principal del aplicativo móvil con realidad aumentada que se muestra en la siguiente figura 4.6.

# **Figura 4.6**

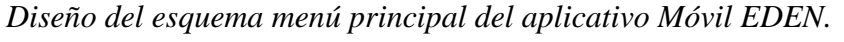

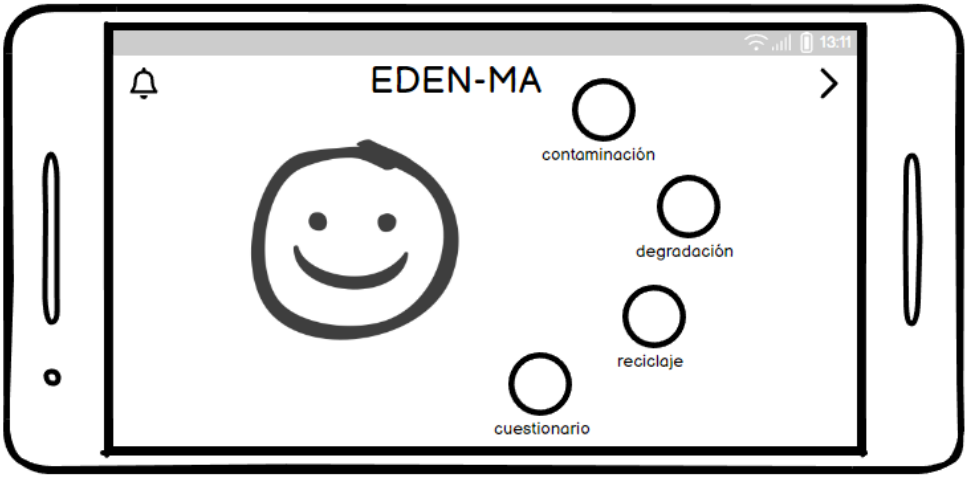

*Nota.* En la figura se muestra el boceto de como estaría ubicado los botones y como se mostraría la pantalla principal. Fuente: Elaboración propia.

1.1. **Menú contaminación:** Se muestra en la siguiente figura 4.7 se muestra el diseño del esquema del menú contaminación en el aplicativo móvil con realidad aumentada EDEN.

## **Figura 4.7**

*Diseño del esquema para el menú contaminación del aplicativo Móvil EDEN.*

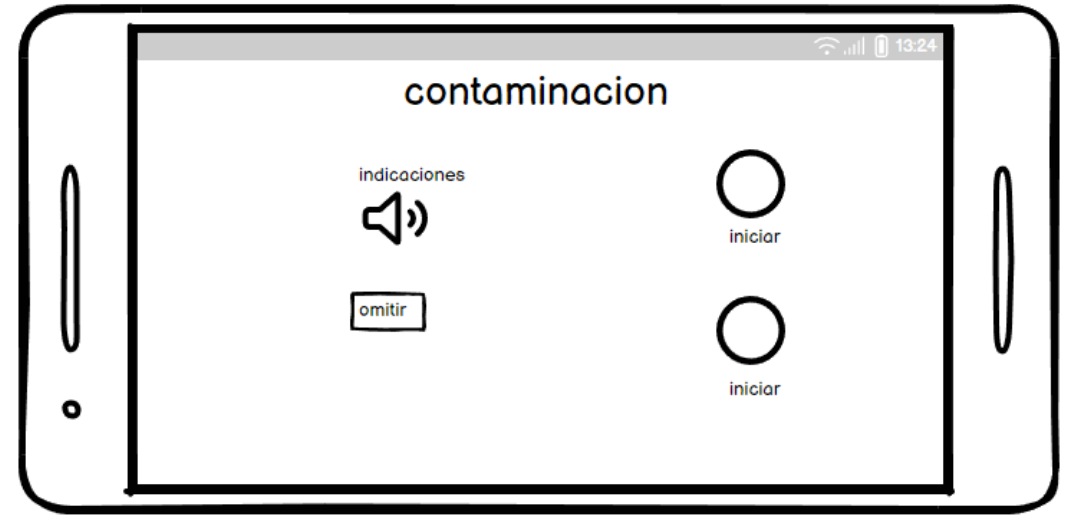

*Nota. En la ilustración se muestra la tentativa de cómo se mostrará el módulo de contaminación. Fuente: Elaboración propia.*

1.1.1. **Modulo inicio de contaminación:** En la siguiente figura 4.8. se muestra el diseño del esquema que contendrá la imagen del módulo Iniciar de contaminación que se utilizará en el aplicativo móvil con realidad aumentada EDEN.

*Diseño del esquema para el botón Inicio contaminación del aplicativo Móvil EDEN. Nota.* En la ilustración se muestra el boceto de cómo se verá el manejo de la

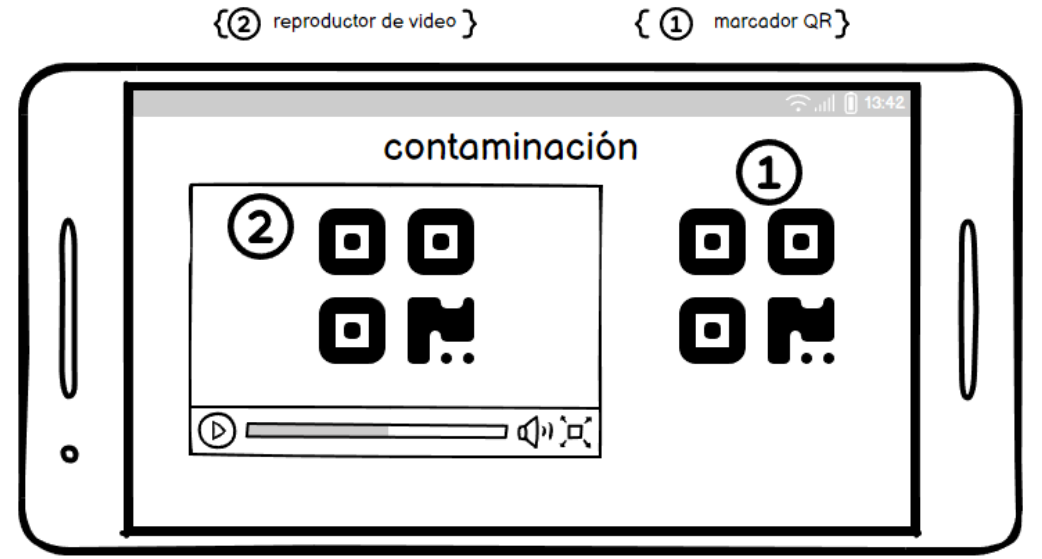

aplicación móvil en el módulo de contaminación. Fuente: Elaboración propia.

1.1.2. **Modulo Notas de contaminación:** En la siguiente figura 4.9 se muestra el diseño del esquema que contendrá las Notas adicionales del módulo contaminación que se considera en el aplicativo móvil con realidad aumentada EDEN.

# **Figura 4.9**

*Diseño del esquema para el módulo Notas en contaminación del aplicativo Móvil EDEN*

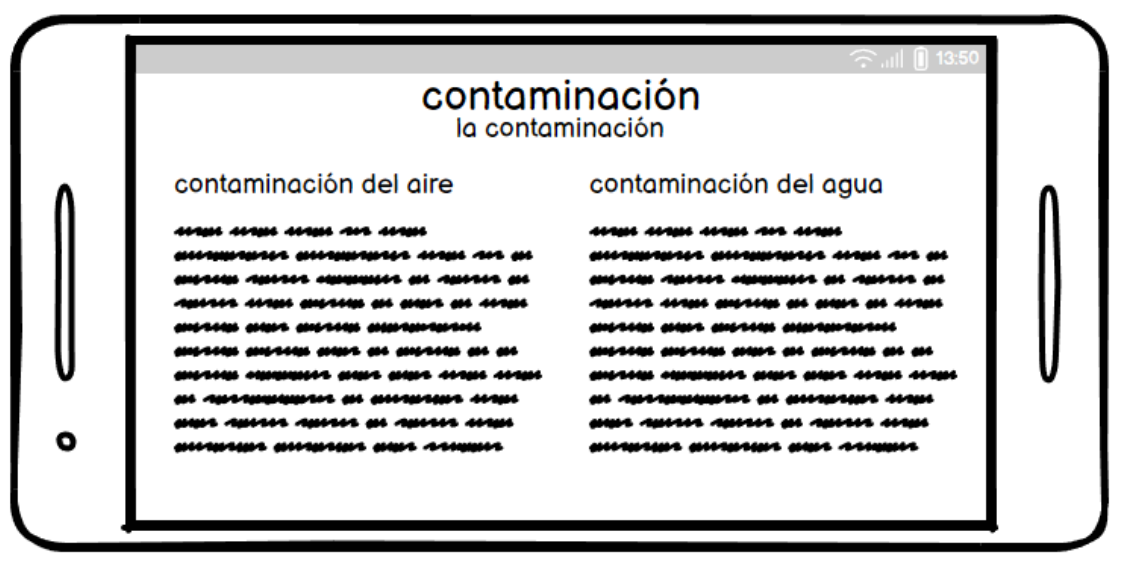

*Nota.* En la ilustración se muestra la tentativa de cómo se verá el contenido del botón de Notas dentro del módulo de contaminación. Fuente: Elaboración propia.

1.2. **Menú reciclaje:** En la siguiente figura 4.10 se muestra el diseño del esquema del menú reciclaje en el aplicativo móvil con realidad aumentada EDEN

*Diseño del esquema para el menú reciclaje del aplicativo Móvil EDEN.*

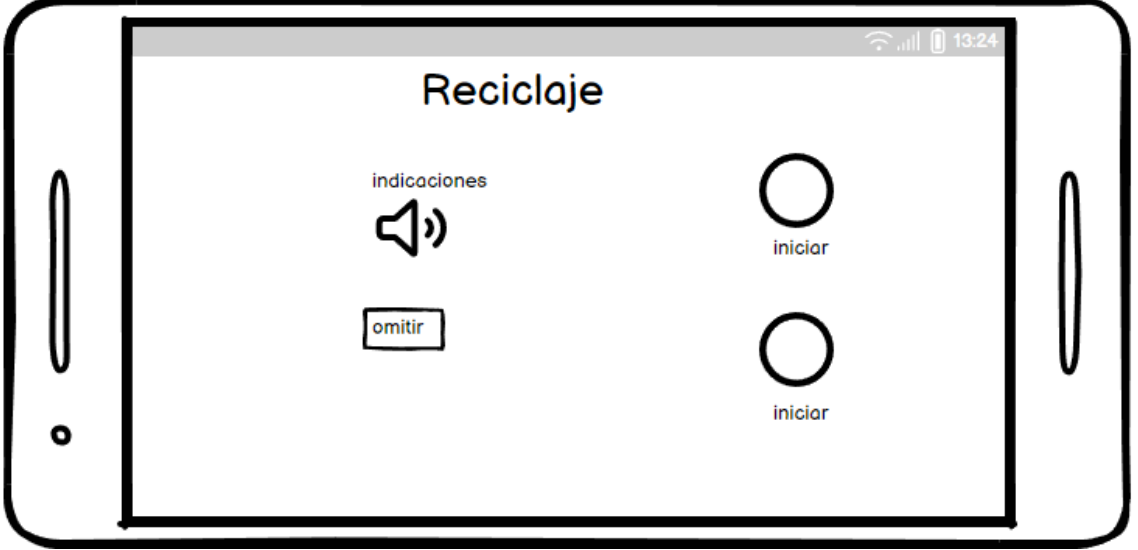

*Nota.* En la figura se muestra el boceto de la pantalla principal del módulo reciclaje. Fuente: Elaboración propia.

1.2.1. **Modulo inicio de reciclaje**: En la siguiente figura 4.11 se muestra el diseño del esquema que contendrá la imagen del módulo Iniciar de reciclaje que se considerará en el aplicativo móvil con realidad aumentada EDEN.

## **Figura 4.11**

*Diseño del esquema para el botón Inicio reciclaje del aplicativo Móvil EDEN. Nota.* En la figura se muestra la tentativa de cómo se mostrará la interacción

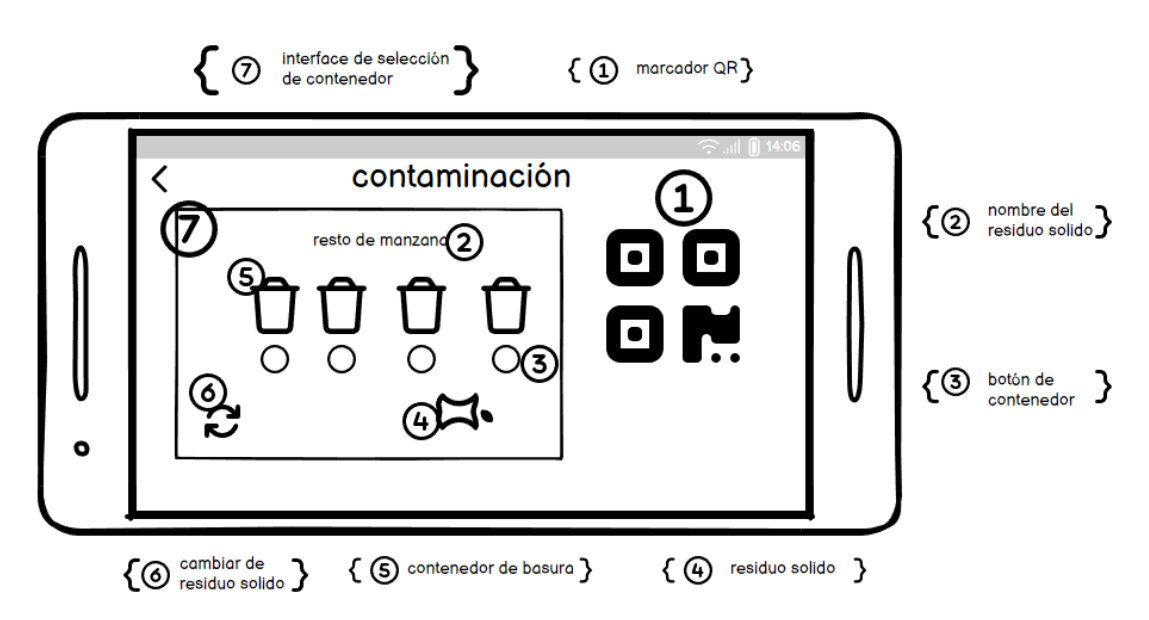

del módulo de reciclaje dentro del botón inicio. Fuente: Elaboración propia.

1.2.2. **Modulo notas de reciclaje:** En la siguiente figura 4.12 se muestra el diseño del esquema que contendrá la Notas adicionales del módulo reciclaje que se considera en el aplicativo móvil con realidad aumentada EDEN.

**Figura 4.12**

*Diseño del esquema para el módulo Notas en reciclaje del aplicativo Móvil EDEN.*

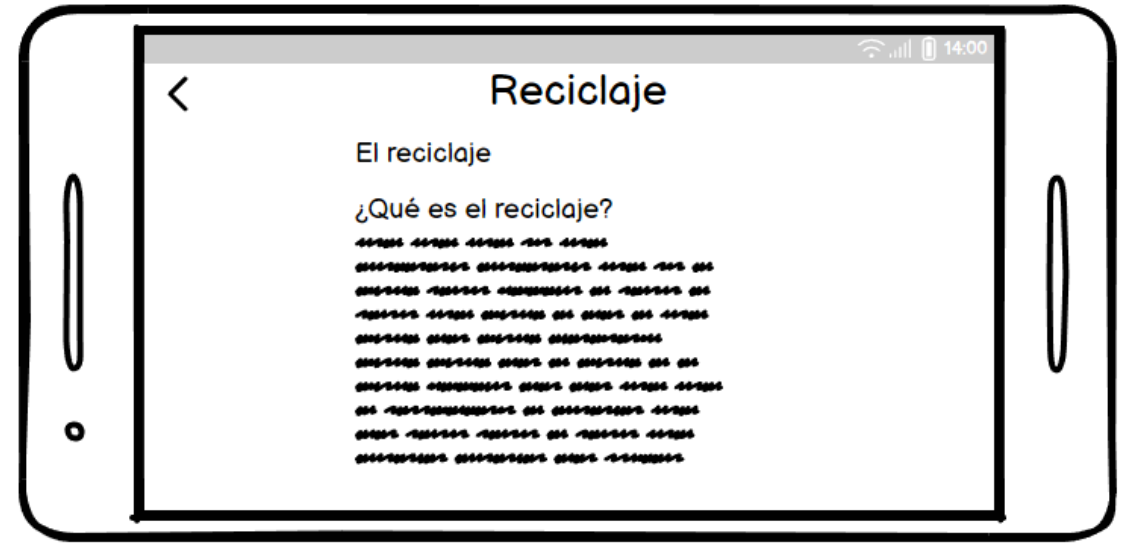

*Nota.* En la figura se muestra el boceto de como de observar el contenido del botón de Notas dentro del módulo de reciclaje. Fuente: Elaboración propia.

1.3. **Menú degradación**: En la siguiente figura 4.13. Se muestra el diseño del esquema del menú degradación en el aplicativo móvil.

## **Figura 4.13**

*Diseño del esquema para el menú degradación del aplicativo Móvil EDEN.*

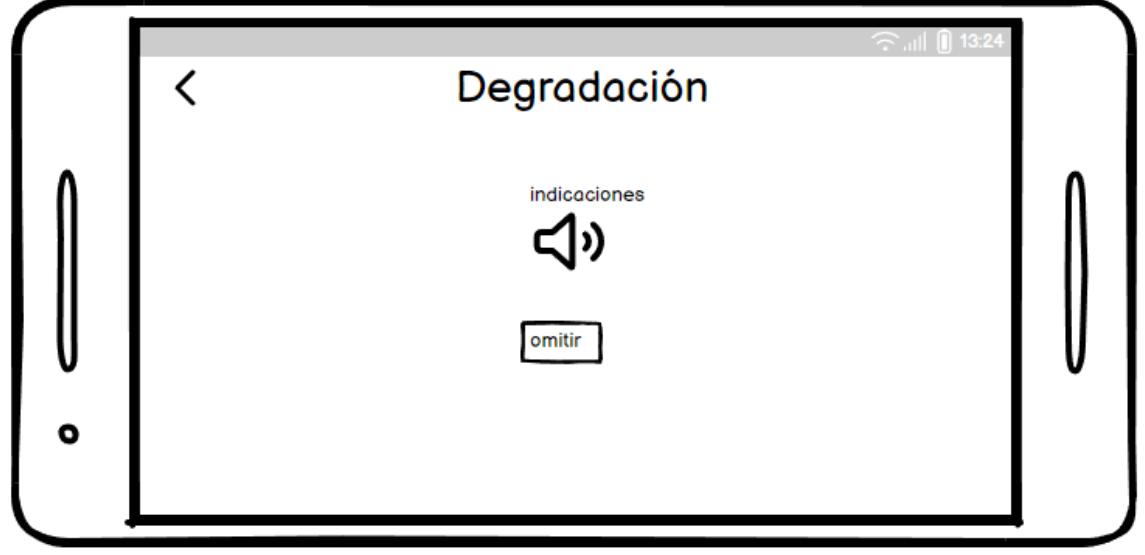

*Nota.* En la figura se muestra el boceto de cómo se vería el módulo de degradación dentro del aplicativo móvil. Fuente: Elaboración propia*.*

1.3.1. **Modulo inicio de degradación**: En la siguiente figura 4.14 se muestra el diseño del esquema que contendrá la imagen del módulo degradación que se considerará en el aplicativo móvil con realidad aumentada EDEN

*Diseño del esquema para el módulo degradación del aplicativo Móvil EDEN*

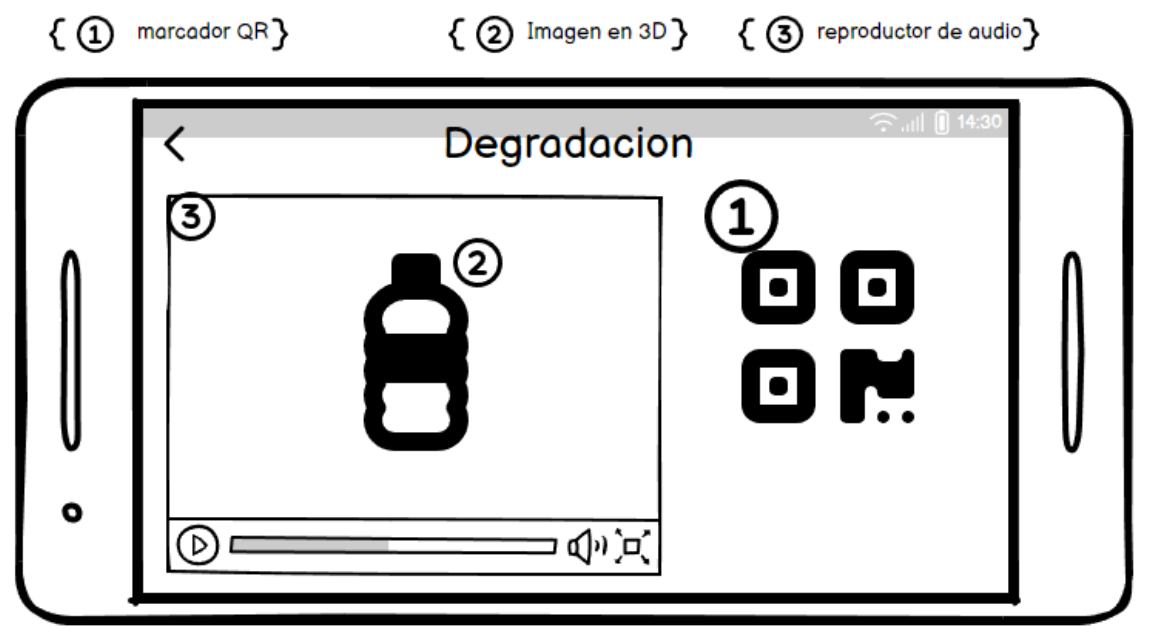

*Nota.* En la infografía se muestra el boceto de cómo se mostraría el contenido del módulo degradación. Fuente: Elaboración propia.

1.4. **Menú cuestionario:** En la siguiente figura 4.15 se muestra el diseño del esquema del menú cuestionario en el aplicativo móvil con realidad aumentada EDEN

## **Figura 4.15**

*Diseño del esquema para el menú Cuestionario del aplicativo Móvil EDEN.*

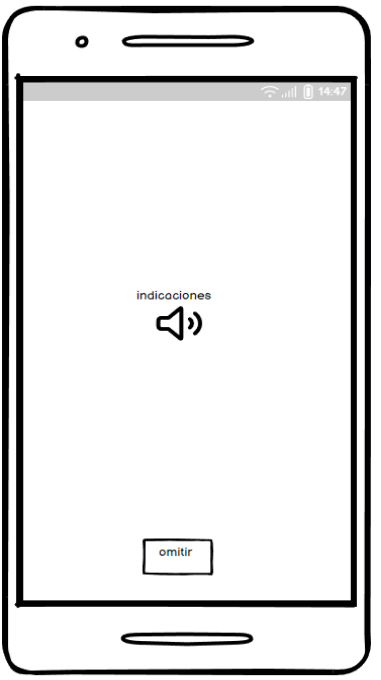

*Nota.* En la figura se muestra cómo se visualizará el menú del módulo de cuestionario del aplicativo móvil EDEN. Fuente: Elaboración propia.

1.4.1. **Modulo inicio de cuestionario**: En la siguiente figura 4.16 se muestra el diseño del esquema que contendrá la imagen del módulo Cuestionario que se considerará en el aplicativo móvil con realidad aumentada EDEN

## **Figura 4.16**

*Diseño del esquema para el módulo degradación del aplicativo Móvil EDEN.*

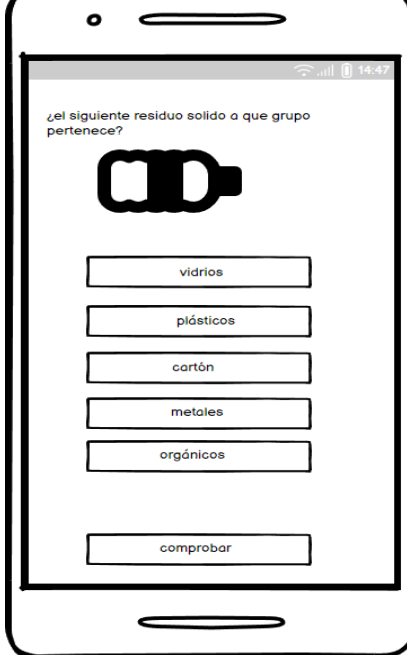

*Nota.* En la figura se muestra el boceto de cómo se mostrará el contenido dentro del botón inicio del módulo de contaminación. Fuente: Elaboración propia.

### *4.7.3.3. Pasos de diseño*

Dado que en esta etapa se debe tener en cuenta la calidad de colores vibrantes y gráficos que debe tener la aplicación para el uso del usuario, esta fase de diseño es una de las más cruciales en el desarrollo de la aplicación móvil EDEN. A continuación, verás los pasos que debes seguir.

## **A. Características físicas**

Será posible utilizar la aplicación móvil en teléfonos con varias resoluciones de pantalla. Además, a la hora de crear la app se tienen en cuenta los requisitos mínimos que debe cumplir el móvil para que la app de realidad aumentada funcione correctamente.

### **Requisitos mínimos para desarrollar el aplicativo en Unity:**

- Android: sistema operativo 8.1 o superior; Procesador ARMv7 (Cortex) compatible con procesadores NEON o Atom; OpenGL ES 2.0 o posterior.

### **Requisitos mínimos para utilizar la plataforma Vuforia:**

Dispositivos Móviles:

Sistema Operativo Android 8.1 o posteriores.

## **Requisitos mínimos para la utilización del aplicativo móvil con realidad aumentada:**

**En hardware:** La aplicación funcionará en teléfonos inteligentes con:

- Cámara trasera con resolución prioritaria superior a 12 megapíxeles
- Deberá contener las piezas o altavoces
- Un mínimo de 2 GB de RAM.
- Una memoria interna de 16 GB.

**Sistema operativo:** La aplicación móvil requiere Android 8.1.

## **B. Manejo de módulos**

Para que la aplicación funcione bien, se desarrollará con una gran cantidad de información, creando una interfaz fácil e intuitiva para los niños. Por lo tanto, la aplicación se dividirá en 4 módulos principales: Contaminación, Reciclaje, Degradación y Cuestionario, como se muestra en la figura 4.17 a continuación:

**Figura 4.17** *Menú principal del aplicativo.*

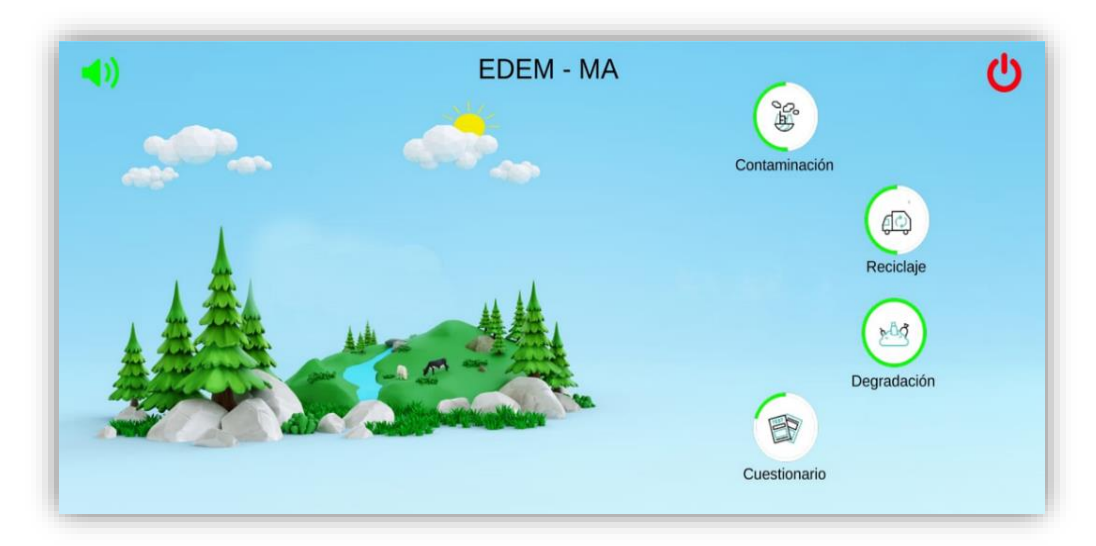

*Nota.* En la figura se muestra el menú principal del aplicativo EDEN contemplando los módulos. Fuente: Elaboración propia.

Además, en la fig. 4.18 y 4.19 se muestran, cada módulo tiene submódulos que contienen información menos rica, en este caso para estudiantes de primaria, la información se muestra usando:

*Interfaz del contenido del aplicativo modulo contaminación.*

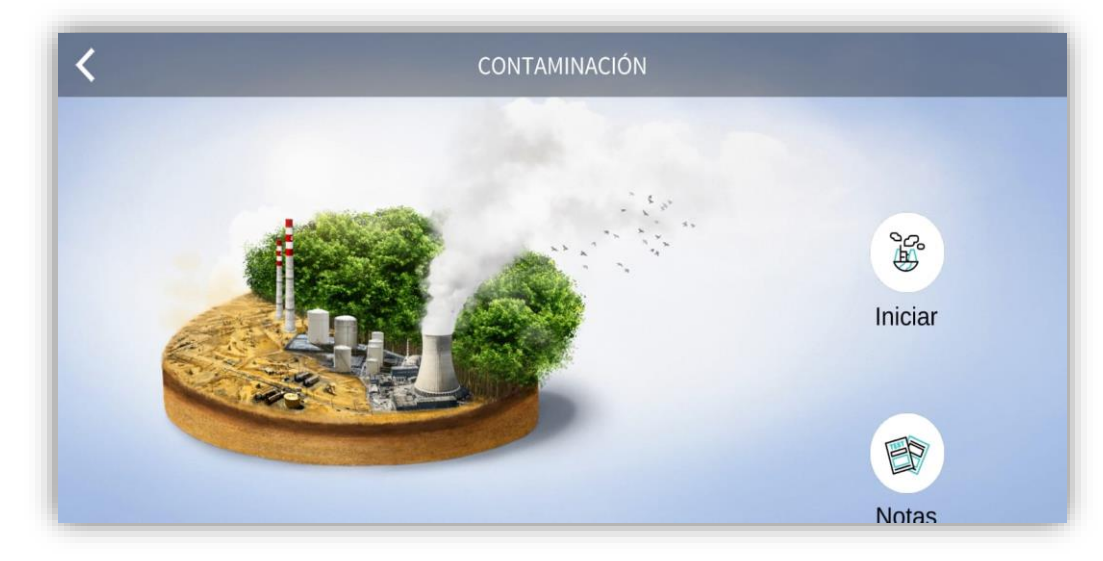

*Nota.* En la figura se muestra el menú del módulo contaminación. Fuente: Elaboración propia.

### **Figura 4.19**

*Interfaz del contenido del aplicativo modulo reciclaje.*

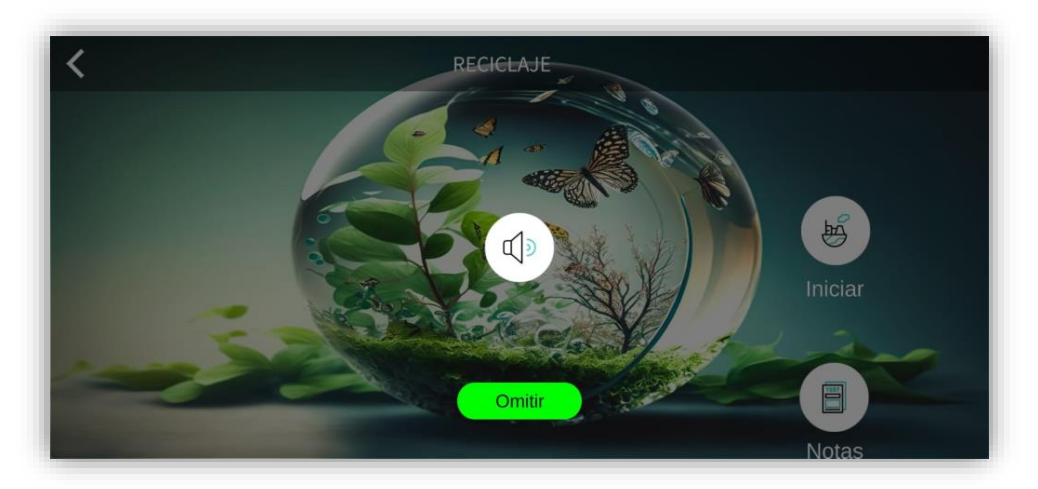

*Nota.* En la figura se muestra el menú del módulo reciclaje. Fuente: Elaboración propia.

### **C. Iconos y formularios**

Se utilizaron iconos para facilitar la lectura de la aplicación de acuerdo con los módulos desarrollados; en este caso, también se crearon iconos relacionados con la contaminación y el medio ambiente, junto con formularios de interfaz. Los cuales se muestran en la fig. 4.20.

**Figura 4.20** *Iconos de para el Aplicativo Móvil EDEN.*

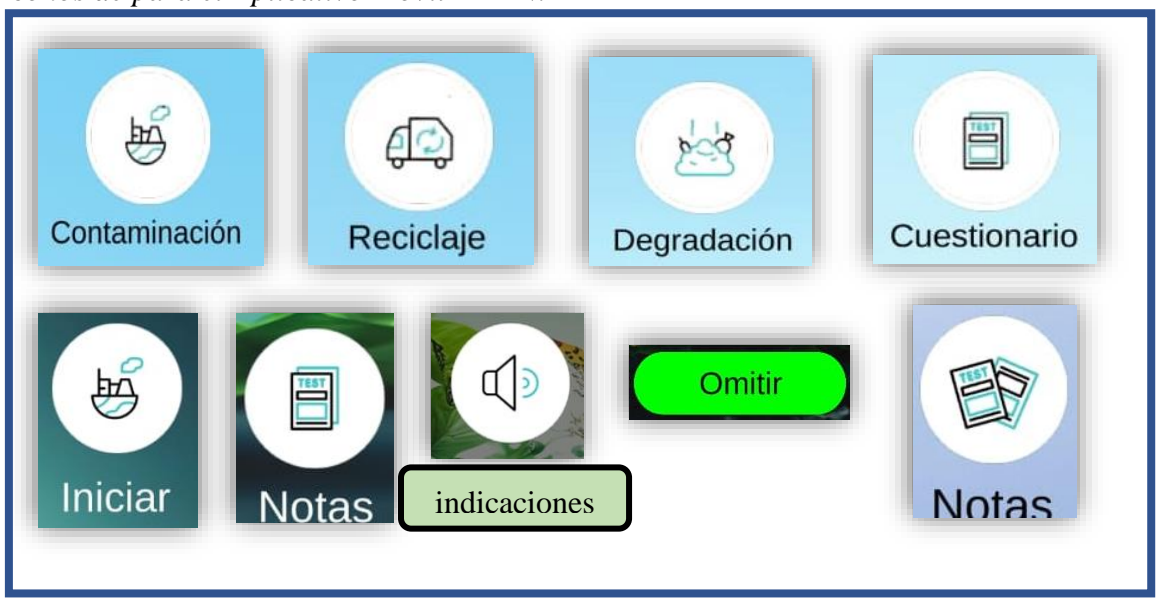

*Nota.* En la siguiente figura se muestran los iconos utilizados dentro del aplicativo móvil EDEN. Fuente: Elaboración propia utilizando (flaticon).

# **D. Color y diseños**

Se tuvo en cuenta la recomendación del sistema operativo Android de usar Material Design (códigos de color del diseñador de Android) para garantizar que la aplicación tenga una buena saturación de color.

El aplicativo tiene que ver con el cuidado ambiental en pocas palabras los temas de contaminación ambiental, se optó de forma conveniente utilizar siguientes colores que se muestran en la fig. 4.21:

## **Figura 4.21**

*Colores utilizados en el aplicativo Móvil variados.*

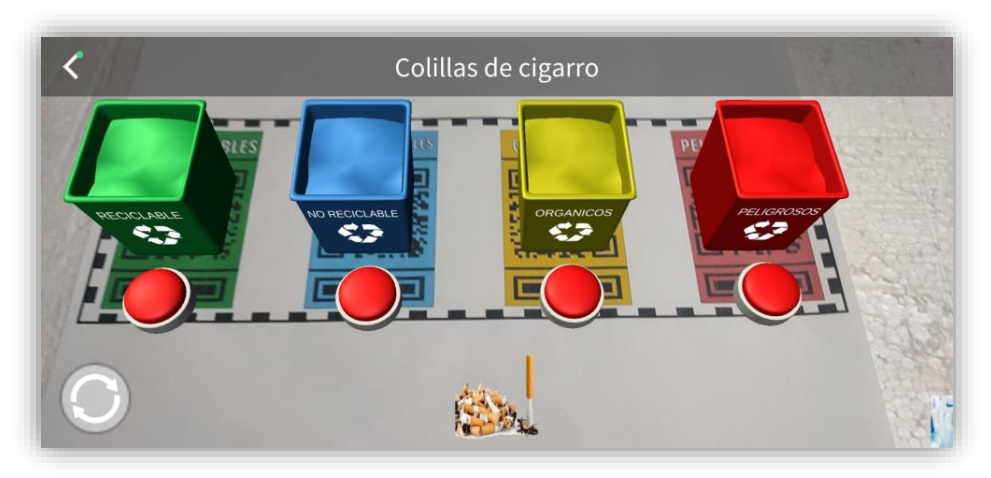

*Nota.* En la figura se muestra el contenido del módulo reciclaje del aplicativo móvil EDEL-MA. Fuente: Elaboración propia.

#### **E. Recursos limitados**

Finalmente, se piensa que en este punto podemos determinar si nuestra aplicación puede ejecutarse o no en nuestro dispositivo móvil. Otra restricción se relaciona con la necesidad de luz del marcador para que funcione en un entorno dado.

#### **4.7.4. Fase de codificación**

Para comenzar a escribir código para una aplicación móvil, primero debe decidir qué tipo de aplicación multimedia está creando: una aplicación nativa, una aplicación web o una aplicación híbrida. Dado que la aplicación de realidad aumentada funcionará en teléfonos inteligentes con sistema operativo Android, en esta instancia se creará una aplicación nativa. Para la programación se utilizará la versión 2020.3 de Unity Dev Tools. Un SDK (Software Development Kit) llamado Vuforia le permite crear aplicaciones basadas en la realidad. Llenar. La funcionalidad de la aplicación, las características que están disponibles actualmente y el hecho de que no consuma innecesariamente los recursos del dispositivo móvil se han considerado para que funcione de la manera más eficiente posible en esta etapa de desarrollo.

#### **a. Creación de los marcadores.**

En este proyecto fue necesario crear 11 etiquetas, que son imágenes QR que el SDK de Vuforia puede detectar y rastrear. La diferencia entre los objetivos de imagen y las etiquetas tradicionales, las codificaciones de datos y los códigos QR es que los objetivos de imagen no requieren áreas o códigos especiales en blanco y negro para su reconocimiento.

Para el diseño de las imágenes a utilizar como etiquetas se utilizó tanto el código QR como la etiqueta Image Target, una herramienta de edición de Corel Draw, como se muestra en las siguientes figuras 4.22, 4.23 y 4.24 por categoría y módulo de las mismas.

**Figura 4.22** *Marcadores a utilizarse para ejecutar el módulo de degradación de EDEN.*

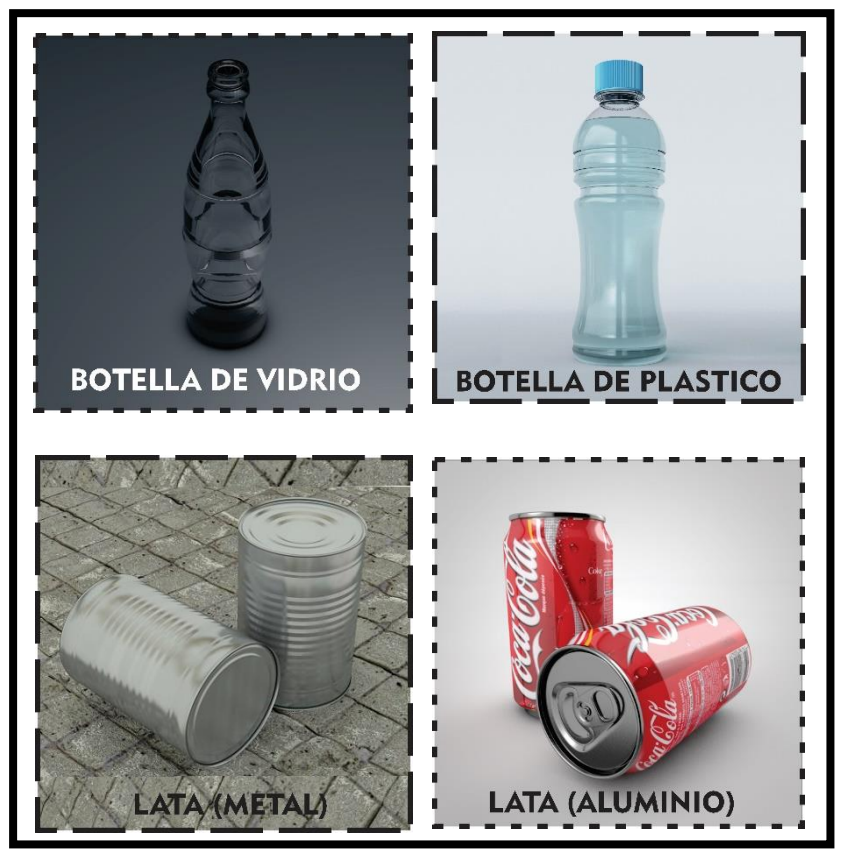

*Nota.* En la figura se muestra los QR´s diseñados para el módulo degradación. Fuente: Elaboración propia.

*Marcadores para ejecutar el módulo de contaminación de EDEN.*

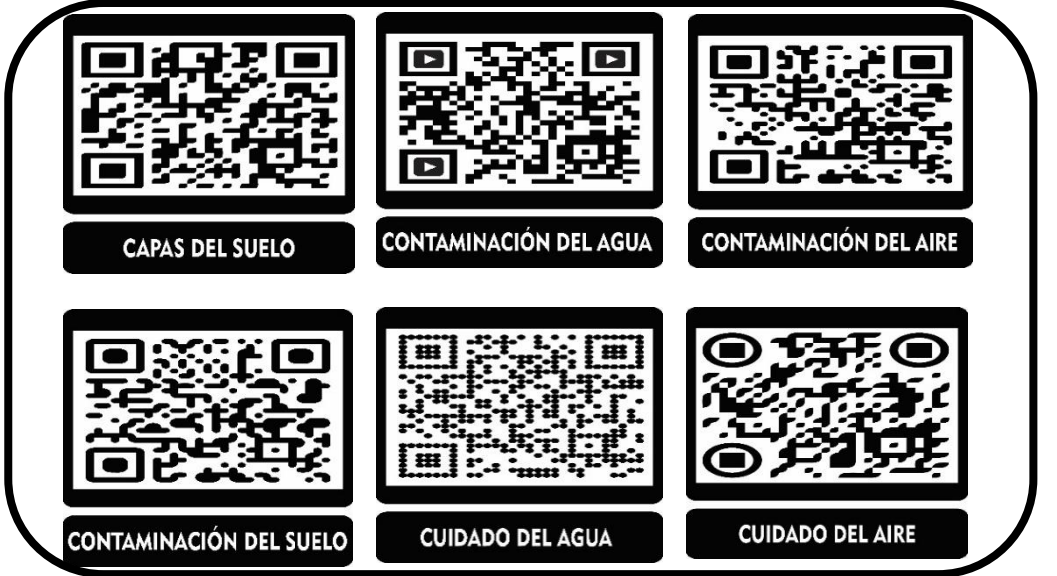

*Nota.* En la ilustración se muestran los QR´s que se diseñaron para el módulo de contaminación dentro del aplicativo móvil. Fuente: elaboración propia.

*Marcadores a utilizarse para ejecutar el módulo de reciclaje de EDEN*

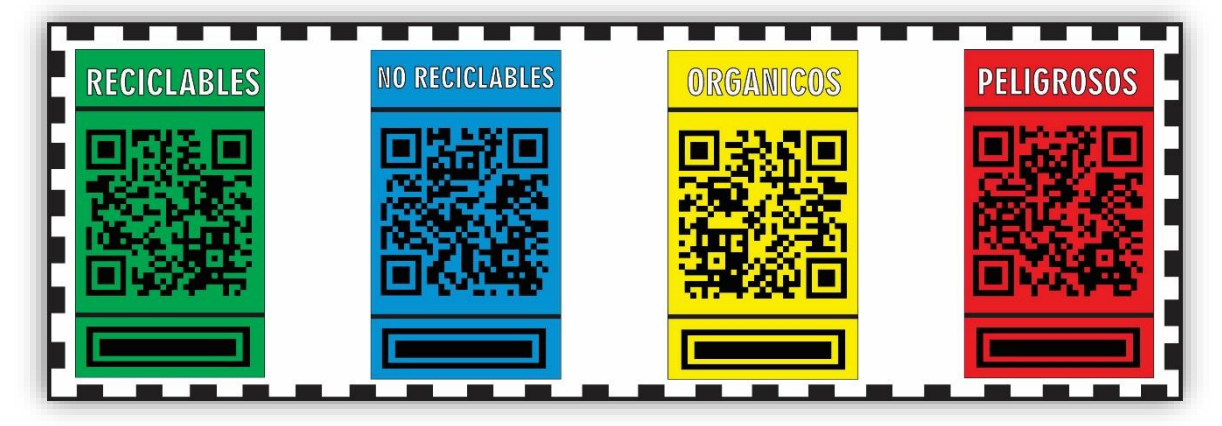

*Nota.* En la figura se puede apreciar el QR diseñado para el funcionamiento del módulo reciclaje del aplicativo móvil EDEN. Fuente: Elaboración propia*.*

# **b. Reconociendo de las imágenes**

Para que el aplicativo móvil reconozca su etiqueta, debe usar Tag Manager, que es una base de datos de administración de etiquetas de Vuforia que le permite cargar imágenes .png en la plataforma e imágenes .jpg. Descarga empaquetada para importar fácilmente a su proyecto usando el editor 3D de Unity.

Para usar Vuforia SDK, primero debe registrarse en el sitio web de Vuforia Developers, luego agregar y crear una nueva licencia y poder usar las bibliotecas de Vuforia, lo cuales se muestran a continuación en las figuras 4.25 y 4.26.

*Licencia de identidad de imagen de Vuforia.*

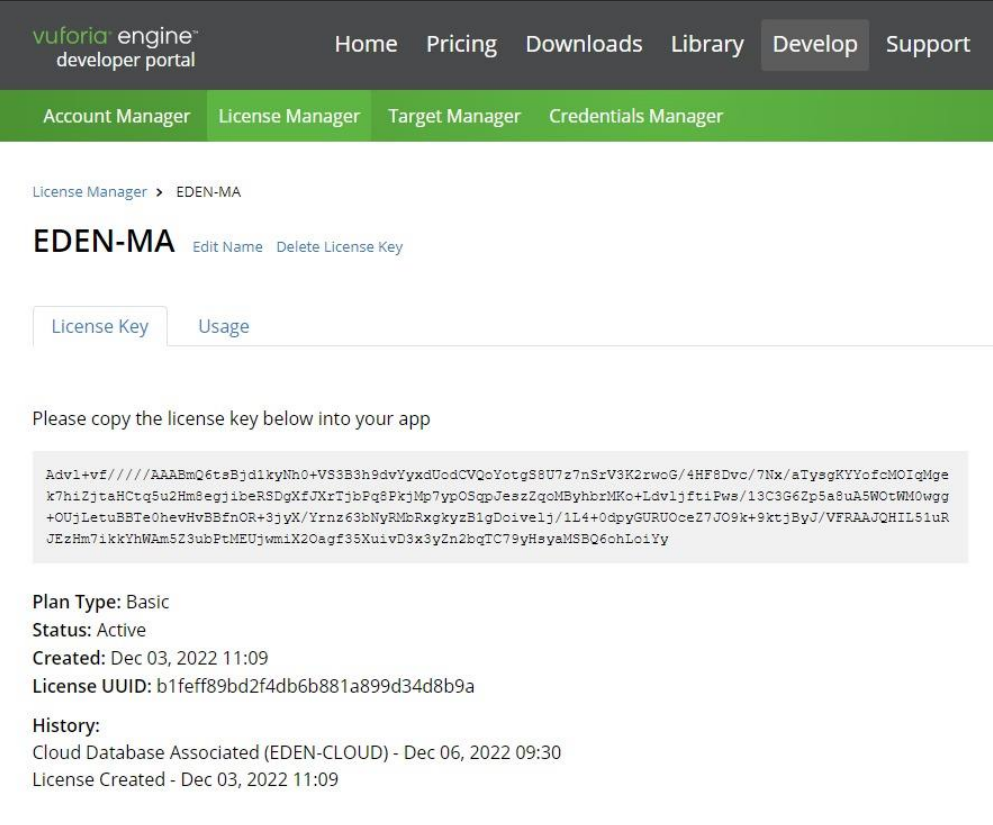

*Nota.* En la imagen se muestra la licencia solicitada por vuforia para la creación de imágenes. Fuente: Elaboración propia extraído de Vuforia Develop.

## **Figura 4.26**

*Crear una base de datos en la web de Vuforia.*

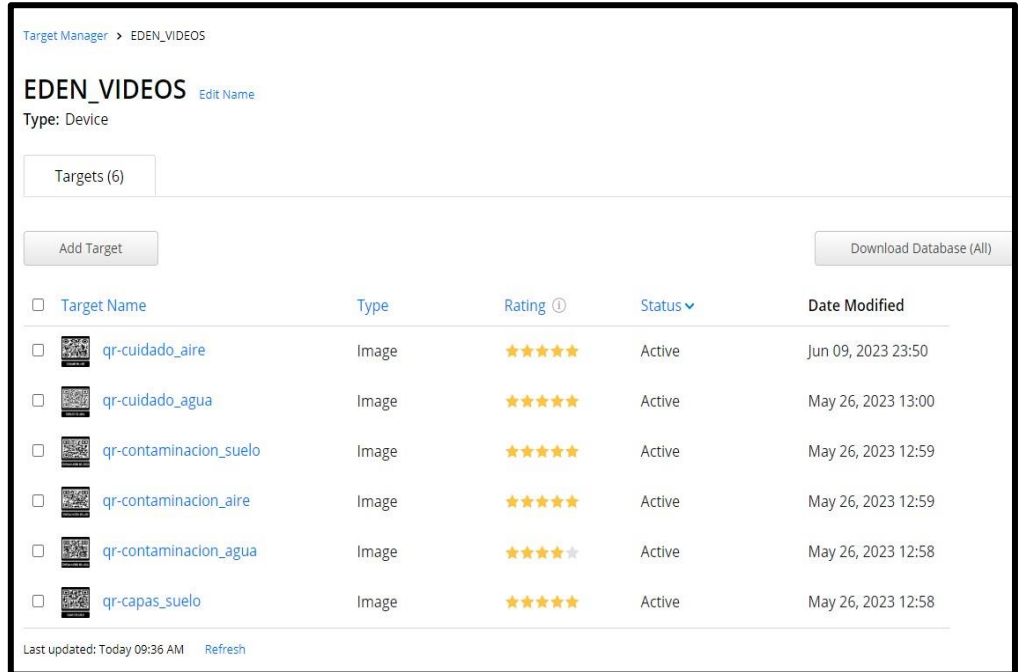

*Nota.* En la imagen se muestra el estado en el que se encuentra la base de datos de Vuforia con las imágenes creadas. Fuente: Elaboración propia recortado de la página de Vuforia.

Como se ve en las figuras 4.27 y 4.28, el administrador de objetivos le permite evaluar la calidad de cada etiqueta ingresada en la base de datos.

# **Figura 4.27**

*Puntos de reconocimiento de calidad del marcador.*

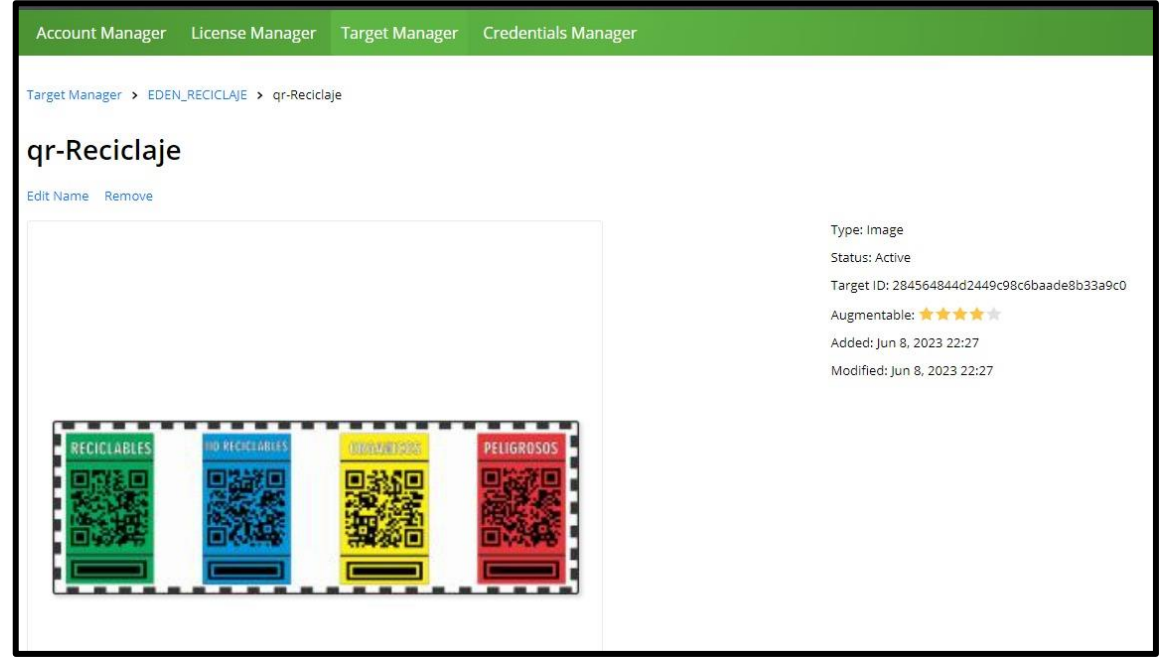

*Nota.* En la figura se muestra la calidad de los marcadores generado por Vuforia para los QR´s que se utilizaron en el proyecto. Fuente: Elaboración propia extraído de vuforia Develop.

## **Figura 4.28**

*Puntos de reconocimiento de calidad del marcador.*

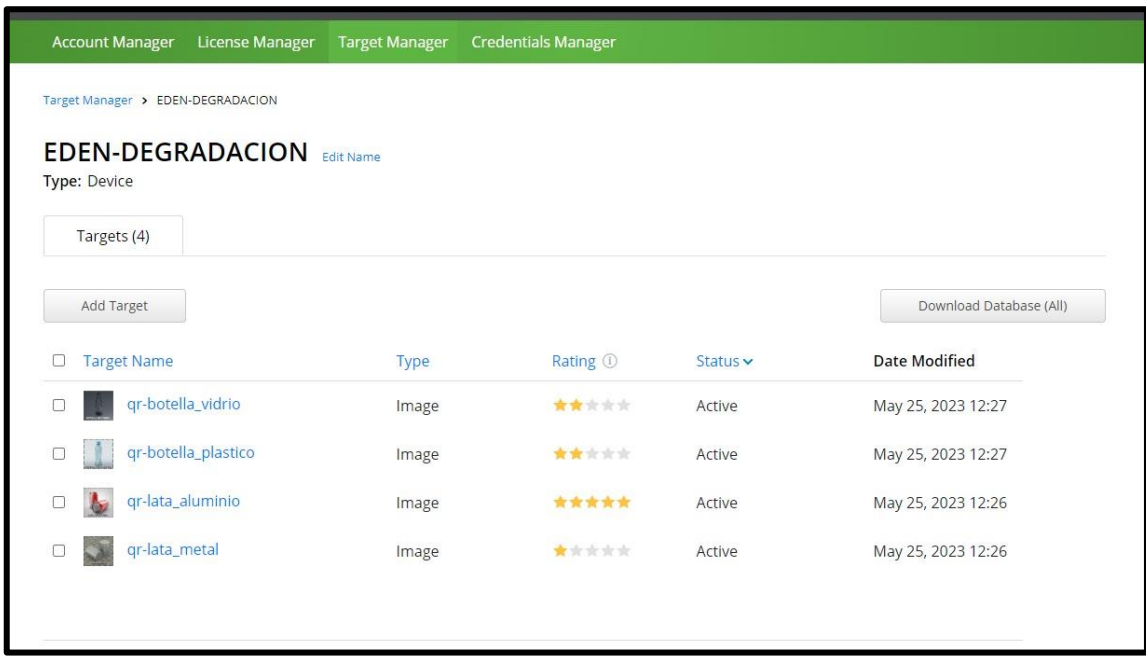

*Nota.* En la ilustración se muestran los diferentes marcadores con la calidad de los puntos de reconocimiento. Fuente: Elaboración propia extraído de vuforia Develop.

# **c. Scripts**

A continuación, en la figura 4.29. Se muestra la interfaz principal del software Unity que crea aplicativos móviles EDEN.

# **Figura 4.29**

*Interfaz principal del software Unity 3D.*

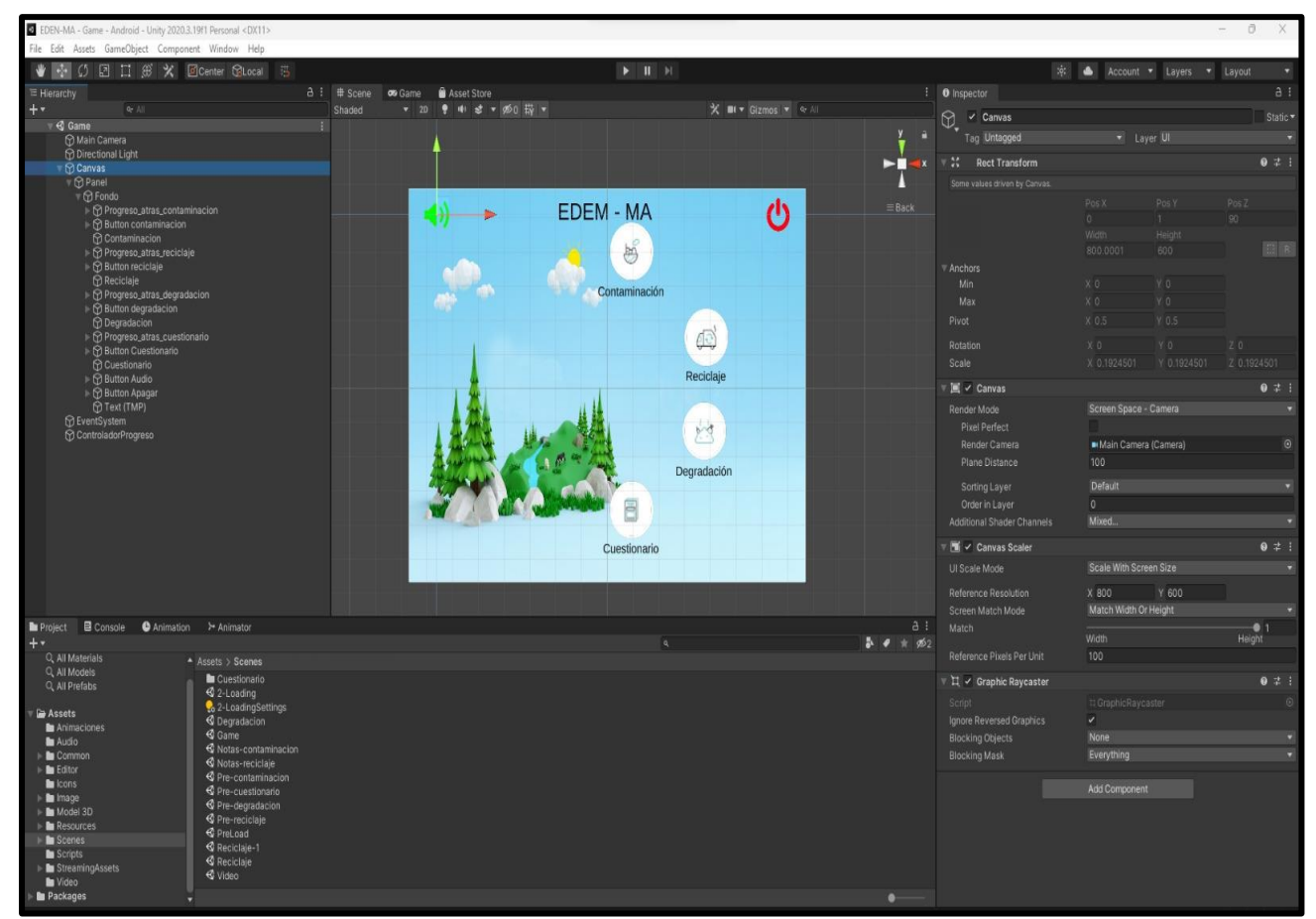

*Nota.* En la figura se muestra la interfaz principal del aplicativo móvil con realidad aumentada, desde la herramienta de desarrollo Unity 3D. Fuente: Elaboración propia usando recorte de pantalla de Unity 3D.

En la figura 4.30. Se muestran todos los "Recursos" o scripts utilizados para desarrollar el aplicativo, como iconos, objetos 3D para módulos de contaminación, imágenes, etc.

# **Figura 4.30**

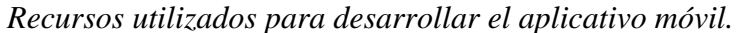

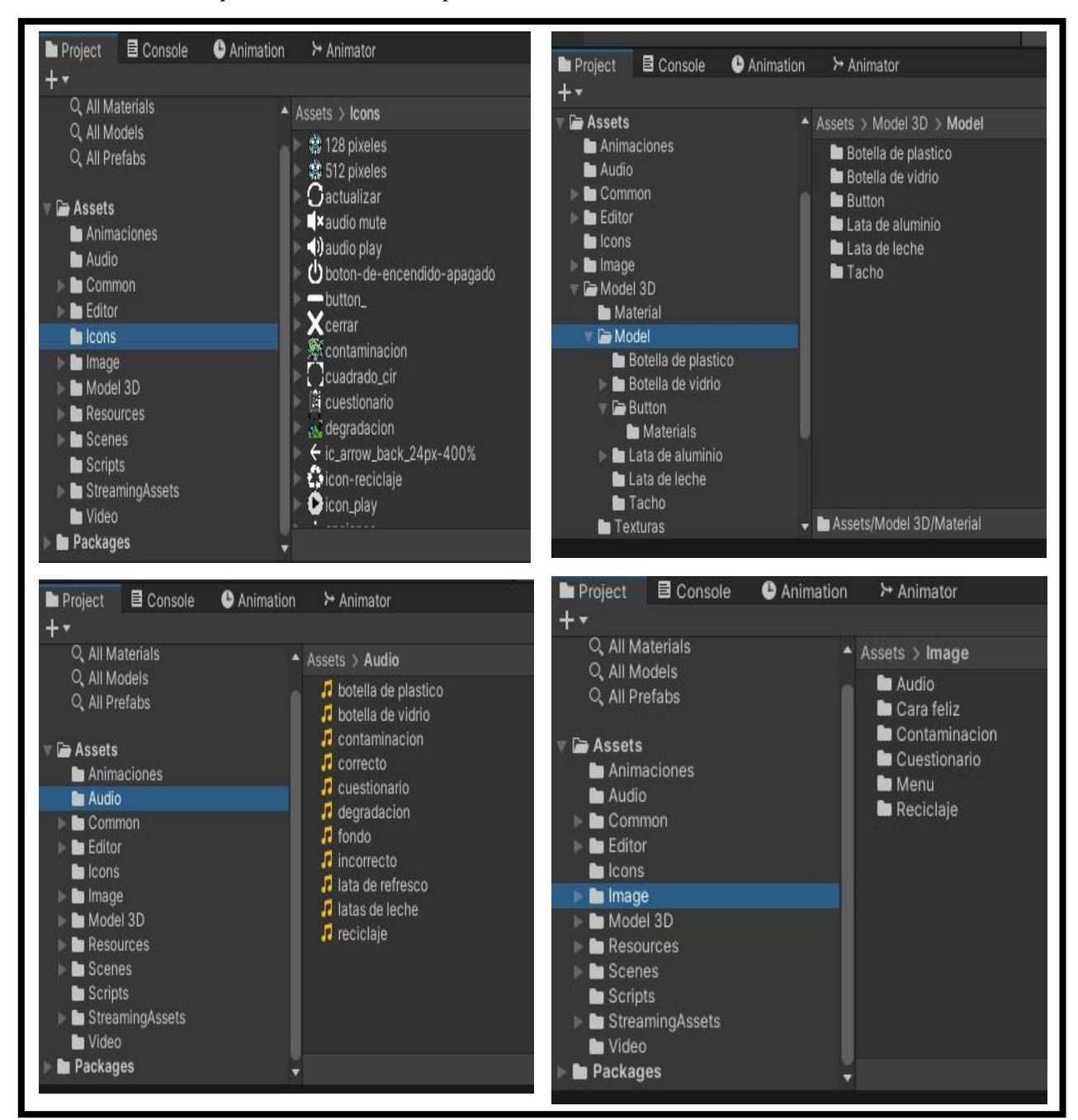

*Nota.* En la infografía se muestra los diferentes recursos utilizados en el desarrollo del aplicativo móvil. Fuente: Elaboración propia utilizando Unity 3D.

Asimismo, la figura 4.31 a continuación muestra los escenarios del aplicativo móvil, el escenario puede ser el menú principal o cada nivel del juego, etc.

# **Figura 4.31**

*Escenas del aplicativo Móvil EDEN.*

| Project                                                                                  | <b>目</b> Console | <b>O</b> Animation | ⊁ Animator                                                                                                    |
|------------------------------------------------------------------------------------------|------------------|--------------------|----------------------------------------------------------------------------------------------------|
|                                                                                          |                  |                    |                                                                                                    |
| Q. All Materials                                                                         |                  | ▴                  | Assets > Scenes                                                                                                    |
| Q. All Models<br>Q. All Prefabs<br><b>Assets</b>                                         |                  |                    | Cuestionario<br><b>S</b> 2-Loading<br><b>C</b> <sub>o</sub> 2-LoadingSettings                                                                                                    |
| Animaciones<br><b>M</b> Audio<br>Common<br>Editor<br>Icons<br><b>b</b> Image<br>Model 3D |                  |                    | <b>S</b> Degradacion<br>$\triangleleft$ Game<br><b>S</b> Notas-contaminacion<br>S Notas-reciclaje<br><b>S</b> Pre-contaminacion<br><b>S</b> Pre-cuestionario<br>S Pre-degradacion<br>S Pre-reciclaje |
| Resources<br><b>Scenes</b><br>Scripts<br><b>M</b> Video                                  | StreamingAssets  |                    | <b>S</b> PreLoad<br>$\triangleleft$ Reciclaje-1<br>Reciclaje<br><b>S</b> Video                                                                                                    |
| Packages                                                                                 |                  |                    | Assets/Model 3D/Material                                                                                                    |

*Nota.* En la ilustración se muestran las escenas con las que cuenta el aplicativo móvil EDEN. Fuente: Elaboración propia recortado de Unity 3D.

Y también en la siguiente figura 4.32 se pueden ver los scripts del aplicativo móvil EDEN.

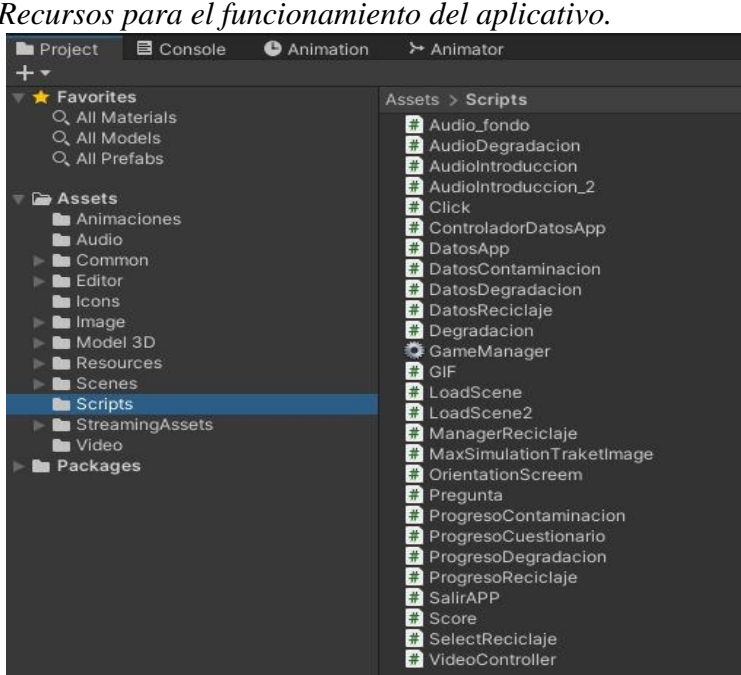

**Figura 4.32** *Recursos para el funcionamiento del aplicativo.*

*Nota.* En la figura se muestra los recursos necesarios para el funcionamiento del aplicativo movil. Fuente: Elaboración propia

➢ A continuación, en la fig. 4.33, Se muestra el Recursos del módulo contaminación.

# **Figura 4.33**

*Script del módulo de contaminación.*

| $\mathbf{A}$       | File                            | Edit Selection View Go Run Terminal<br>Help                                                                        |  |  |  |  |  |  |
|--------------------|---------------------------------|----------------------------------------------------------------------------------------------------|--|--|--|--|--|--|
|                    |                                 | Restricted Mode is intended for safe code browsing. Trust this window to enable all features. Manage<br>Learn More |  |  |  |  |  |  |
| ⊕                  |                                 | C ControladorDatosApp.cs X                                                                                         |  |  |  |  |  |  |
|                    |                                 | E: > proyectos unity 2023 > EDEN-MA > Assets > Scripts > C= ControladorDatosApp.cs                                 |  |  |  |  |  |  |
| $\varphi$          | using System.Collections;<br>1. |                                                                                                    |  |  |  |  |  |  |
|                    |                                 | using System.Collections.Generic;<br>$\mathbf{2}$                                                                  |  |  |  |  |  |  |
| f                  |                                 | using UnityEngine;<br>з.                                                                                           |  |  |  |  |  |  |
|                    |                                 | $\overline{4}$<br>using System;                                                                                    |  |  |  |  |  |  |
|                    | 5<br>6                          | using System. IO;                                                                                                  |  |  |  |  |  |  |
| $\frac{1}{\alpha}$ | $\overline{7}$                  | using System.Runtime.Serialization.Formatters.Binary;                                                              |  |  |  |  |  |  |
|                    | $\mathbf{S}$                    | public class ControladorDatosApp : MonoBehaviour                                                                   |  |  |  |  |  |  |
| <b>AP</b>          | 9                               | Ł                                                                                                    |  |  |  |  |  |  |
|                    | 10                              | public string archivoDeGuardado;                                                                                   |  |  |  |  |  |  |
|                    | 11                              | public DatosApp datosApp = new DatosApp();                                                                         |  |  |  |  |  |  |
|                    | 12                              | public GameManager gameManager;                                                                                    |  |  |  |  |  |  |
|                    | 13                              | public string[] nameScene;                                                                                         |  |  |  |  |  |  |
|                    | 14                              | public int contador;                                                                                               |  |  |  |  |  |  |
|                    | 15                              | double $count = 0$ ;                                                                                               |  |  |  |  |  |  |
|                    |                                 | 16<br>double Progreso;                                                                                             |  |  |  |  |  |  |
|                    |                                 | $bool$ estado = true;<br>17                                                                                        |  |  |  |  |  |  |
|                    | 18                              | //public int score = $\theta$ ;                                                                                    |  |  |  |  |  |  |
|                    | 19<br>20                        | public int restar = $0$ ;                                                                                          |  |  |  |  |  |  |
|                    | 21                              |                                                                                                    |  |  |  |  |  |  |
|                    | 22                              | private void Awake(){<br>//archivoDeGuardado = Application.dataPath+"/datosApp.json";                              |  |  |  |  |  |  |
|                    | 23                              | archivoDeGuardado = Application.persistentDataPath+"/datosApp.dat";                                                |  |  |  |  |  |  |
|                    | 24                              | gameManager = FindObjectOfType <gamemanager>();</gamemanager>                                                      |  |  |  |  |  |  |
|                    | 25                              | CargarDatosInicial();                                                                                              |  |  |  |  |  |  |
|                    | 26                              |                                                                                                    |  |  |  |  |  |  |
|                    | 27                              |                                                                                                    |  |  |  |  |  |  |
|                    | 28                              | public void CargarDatosInicial(){                                                                                  |  |  |  |  |  |  |
|                    | 29                              |                                                                                                    |  |  |  |  |  |  |
|                    | 30                              | if(File.Exists(archivoDeGuardado)){                                                                                |  |  |  |  |  |  |
|                    | 31                              | BinaryFormatter $bf = new BinaryFormatter()$ ;                                                                     |  |  |  |  |  |  |
|                    | 32                              | FileStream file = File.Open (archivoDeGuardado, FileMode.Open);                                                    |  |  |  |  |  |  |
|                    | 33<br>34                        | datosApp = (DatosApp)bf.Deserialize (file);<br>$contador = datosApp.index;$                                        |  |  |  |  |  |  |
|                    | 35                              | $//score = datosApp.score ;$                                                                                       |  |  |  |  |  |  |
|                    | 36                              | gameManager.restarX = datosApp.restar_;                                                                            |  |  |  |  |  |  |
|                    | 37                              | file.Close ();                                                                                                    |  |  |  |  |  |  |
|                    | 38                              | $estado = false;$                                                                                                  |  |  |  |  |  |  |
|                    | 39                              | }else{                                                                                                    |  |  |  |  |  |  |
|                    | 40                              | Debug.Log("El archivo no existe");                                                                                 |  |  |  |  |  |  |
|                    | 41<br>$estado = true;$          |                                                                                                    |  |  |  |  |  |  |
|                    | 42                              | }//End If                                                                                                    |  |  |  |  |  |  |
|                    | 43                              |                                                                                                    |  |  |  |  |  |  |

*Nota. En la figura se muestra la codificación utilizada para controlar los datos del aplicativo móvil EDEN. Fuente: Elaboración propia.*

Esta fase de prueba es la más importante porque el método madamdm dice que las pruebas se pueden realizar en cada etapa en la que se encuentra el desarrollador, para que el desarrollador pueda evaluar y visualizar rápidamente los resultados de una aplicativo determinada, encontrar errores y corregirlos en consecuencia.

#### *4.7.5.1. Etapa de ejecución*

Como sugiere el nombre, la aplicación móvil comienza a funcionar en este punto del proceso de ejecución desde cero. Esta etapa coincide con las fases de diseño y codificación, durante las cuales se prueba cada módulo e interfaz que se está desarrollando para ver si produce el resultado deseado.

Por lo tanto, lo primero que se desarrolla y prueba es un módulo o interfaz de usuario y dependiendo del progreso, cada módulo se prueba de forma independiente para corregir los errores encontrados durante el desarrollo del aplicativo móvil de realidad aumentada EDEN. Posteriormente, se llevó a cabo el desarrollo y prueba de la parte más importante del aplicativo, es decir, el módulo de Contaminación, Degradación y Reciclaje, para medir aún más el impacto del aplicativo móvil en el aprendizaje Educación ambiental en estudiantes de primaria en el grado 4. agencia inspeccionada. Finalmente, se han realizado nuevas pruebas de aplicativos móviles de realidad aumentada en general. Esta prueba final se realiza para verificar si el aplicativo móvil Realidad Aumentada desarrollada cumple con los requisitos establecidos en la fase de requisitos y para verificar si el aplicativo cumple con las necesidades de uso de los usuarios o no.

#### *4.7.5.2. Etapa de resultados*

En esta etapa se realizó una prueba de aplicativo para determinar el test, conocido como Post-Test, los índices de las variables dependientes, que son las áreas de conocimiento, rúbricas, etc. evaluación y metacognición en la enseñanza de la educación ambiental, según los resultados obtenidos. Existe un cambio favorable en el campo de la investigación en educación ambiental, por lo que se considera que responde a las necesidades de los usuarios.

# **CAPITULO V: RESULTADOS**

### **5.1. Contrastación de hipótesis**

#### **5.1.1. Para la hipótesis general**

**H0:** La puesta en marcha del aplicativo móvil con realidad aumentada NO influye significativamente en el aprendizaje de educación ambiental en los niños de cuarto grado de educación primaria de la institución educativa 55006 de Andahuaylas**.**

**H1:** La puesta en marcha del aplicativo móvil con realidad aumentada influye significativamente en el aprendizaje de educación ambiental en los niños de cuarto grado de educación primaria de la institución educativa 55006 de Andahuaylas.

#### **5.1.2. Para las hipótesis especificas**

#### *5.1.2.1. Para la hipótesis especifica H1.*

**H0:** La puesta en marcha del aplicativo móvil con realidad aumentada NO influye significativamente en el aprendizaje de educación ambiental en el campo del conocimiento de los estudiantes del cuarto grado de educación primaria de la institución educativa 55006 de Andahuaylas.

**H1:** La puesta en marcha del aplicativo móvil con realidad aumentada influye significativamente en el aprendizaje de educación ambiental en el campo del conocimiento de los estudiantes del cuarto grado de educación primaria de la institución educativa 55006 de Andahuaylas.

#### *5.1.2.2. Para la hipótesis especifica H2.*

**H0:** La puesta en marcha del aplicativo móvil con realidad aumentada NO influye significativamente en el aprendizaje de educación ambiental en el campo de la rúbrica de los estudiantes del cuarto grado de educación primaria de la institución educativa 55006 de Andahuaylas.

**H1:** La puesta en marcha del aplicativo móvil con realidad aumentada influye significativamente en el aprendizaje de educación ambiental en el campo de la rúbrica de los estudiantes del cuarto grado de educación primaria de la institución educativa 55006 de Andahuaylas.

### *5.1.2.2. Para la hipótesis especifica H3.*

**H0:** La puesta en marcha del aplicativo móvil con realidad aumentada NO influye significativamente en el aprendizaje de educación ambiental en el campo de la metacognición de los estudiantes del cuarto grado de educación primaria de la institución educativa 55006 de Andahuaylas.

**H1:** La puesta en marcha del aplicativo móvil con realidad aumentada influye significativamente en el aprendizaje de educación ambiental en el campo de la metacognición de los estudiantes del cuarto grado de educación primaria de la institución educativa 55006 de Andahuaylas.

# **5.2. Resultados de variable aprendizaje de educación ambiental**

## **5.2.1. Resultados de prueba de pre test y post test**

### *5.2.1.1. Planteamiento de hipótesis*

**H0:** La puesta en marcha del aplicativo móvil con realidad aumentada NO influye significativamente en el aprendizaje de educación ambiental en el campo del conocimiento de los estudiantes del cuarto grado de educación primaria de la institución educativa 55006 de Andahuaylas.

**H1:** La puesta en marcha del aplicativo móvil con realidad aumentada influye significativamente en el aprendizaje de educación ambiental en el campo del conocimiento de los estudiantes del cuarto grado de educación primaria de la institución educativa 55006 de Andahuaylas.

## *5.2.1.2. Análisis de fiabilidad*

Para la prueba de fiabilidad se utilizó el alfa de Cronbach ya que es un coeficiente que sirve para medir la fiabilidad de una escala de medida, en este caso se utilizó para analizar los resultados de la prueba escrita global denominadas pre test y post test como se muestra en la siguiente tabla 5.1.

#### **Tabla 5.1**

| Resumen de procesamiento de casos                |          |    |               |  |  |
|--------------------------------------------------|----------|----|---------------|--|--|
|                                                  |          |    | $\frac{0}{0}$ |  |  |
| Casos                                            | Válido   | 52 | 100,0         |  |  |
|                                                  | Excluido |    |               |  |  |
|                                                  | Total    | 52 | 100,0         |  |  |
| a. La eliminación por lista se basa en todas las |          |    |               |  |  |

*Resumen de procesamiento de casos global.*

variables del procedimiento. *Nota.* Se muestra en la tabla los casos validos proporcionados por el alfa de Cronbach Fuente:

Elaboración propia

# **Tabla 5.2**

*Prueba de fiabilidad global.*

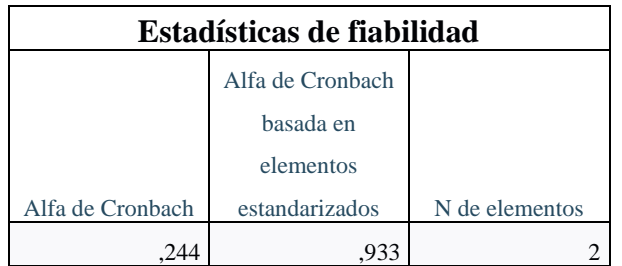

*Nota.* Se muestra en la tabla el resultado de fiabilidad obtenido de la herramienta de procesamiento de datos SPSS. Fuente: Elaboración propia.

De la tabla 5.2, se puede observar que el alfa de Cronbach es de 0.933 lo cual significa que tiene una alta fiabilidad, por lo tanto, los datos están seleccionados de buena manera.

## *5.2.1.3. Cálculo de P-Valor*

Se realizo la prueba de P-valor para corroborar la variable numérica, se realizó la prueba de normalidad donde se utilizó Shapiro Wilk ya que este nos sirve para muestras pequeñas menores a 30 individuos.

Teniendo en cuenta este concepto se obtiene que:

- $\triangleright$  Si el P-Valor es  $\gt = \alpha$  se acepta la H0, "los datos provienen de una distribución normal"
- $\triangleright$  Si el P-Valor es <  $\alpha$  se acepta la H1, "los datos no provienen de una distribución normal"

### **Tabla 5.3**

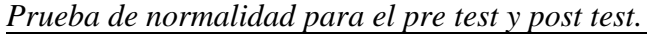

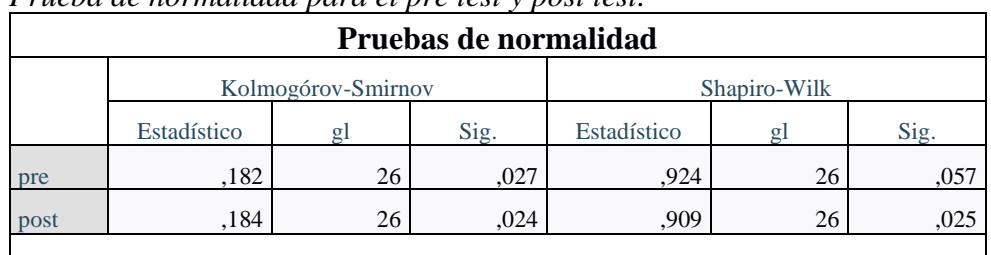

a. Corrección de significación de Lilliefors

*Nota.* En la tabla se muestra los resultados de la prueba de normalidad realizada para las muestras de la investigación en la herramienta SPSS. Fuente: Elaboración propia.

En la tabla 5.4, se muestra la interpretación de los resultados obtenidos de pre test y post test.

# **Tabla 5.4**

*Interpretación de resultados de la normalidad de las pruebas de pre test y post test.*

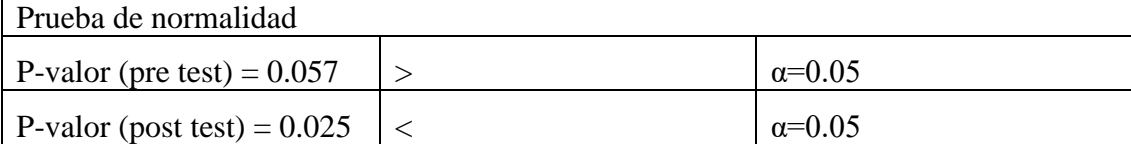

De los valores obtenidos Se puede afirmar que los datos de la prueba pre test proviene de una distribución normal y los datos de la prueba de post test no proviene de una distribución normal, uno de ellos corresponde a una distribución normal por lo tanto se acepta la H0.

Las pruebas de pre test y post test tienen (0.057 y 0.025) lo que significa que una tiene distribución normal por lo tanto se realizara una prueba paramétrica y se rechaza la H1.

*Nota.* En la tabla se muestran los resultados de la prueba de normalidad para la pre y post prueba del proyecto de investigación. Fuente: Elaboración propia.

# *5.2.1.4. Interpretación de datos descriptivos*

A continuación, se interpretaron los datos descriptivos sobre el resultado de las pruebas de pre test y post test.

De la tabla 5.5. Se observa el resultado descriptivo, donde se muestran las medias de las notas del promedio del pre test y post test, donde se muestra una diferencia entren ambas, el promedio de la prueba de pre test (prueba escrita antes de hacer uso del aplicativo móvil con realidad aumentada) es de 5,54 del grupo experimental. Y los resultados de la prueba de post test (prueba escrita luego del uso del aplicativo móvil con realidad aumentada) es de 16,46 del grupo experimental.

## **Tabla 5.5**

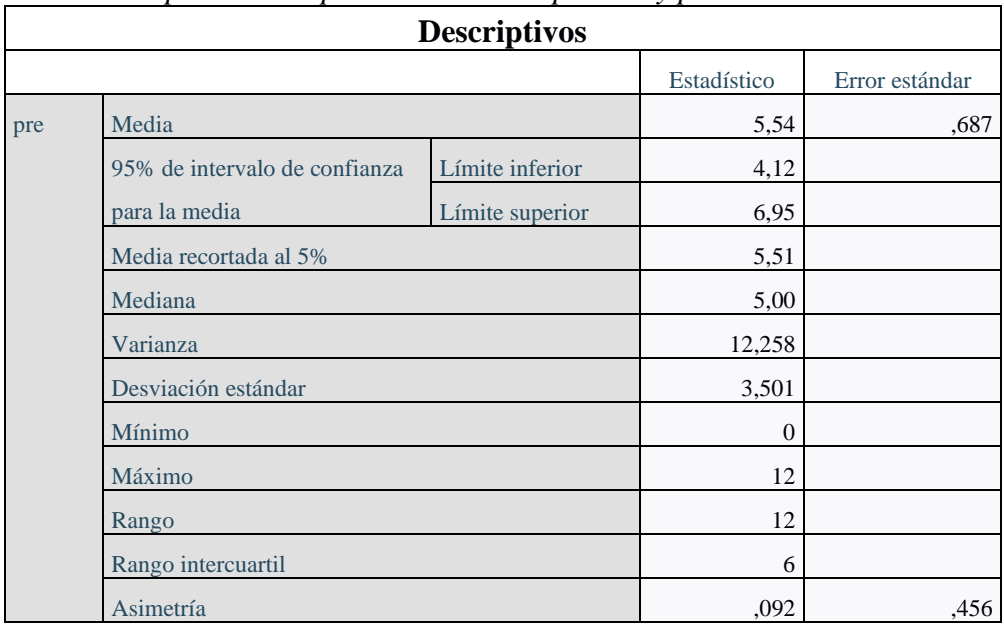

*Datos descriptivos de la prueba escrita de pre test y post test.*

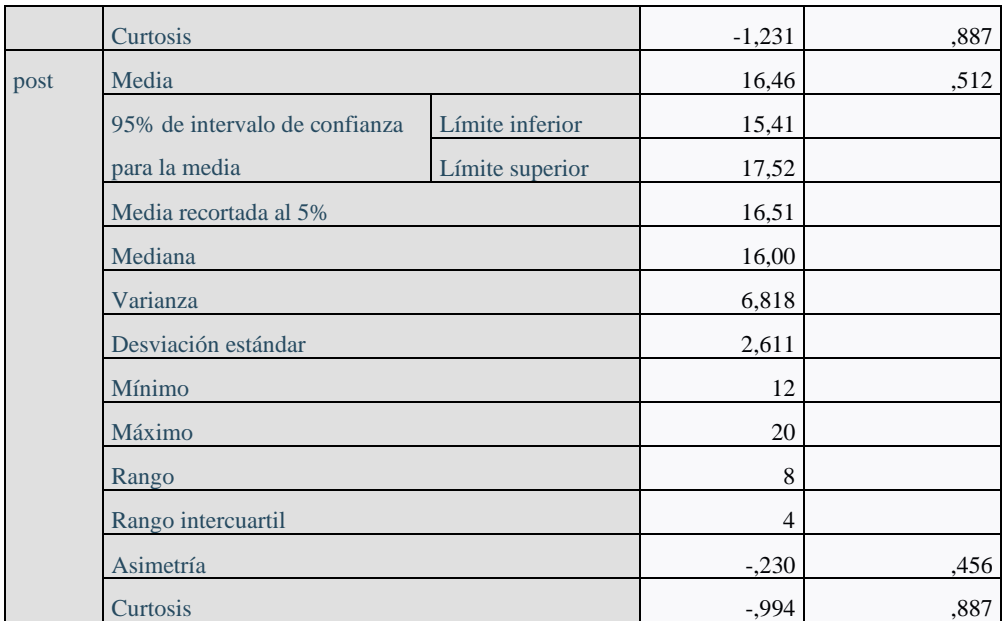

*Nota.* En la tabla 5.5 se puede apreciar los resultados descriptivos de los datos procesados de pre y post-test en SPSS. Fuente: Elaboración propia.

## *5.2.1.5. Resultados de la prueba de T-Student e interpretación*

En la tabla 5.6, se muestra que si existe una diferencia significativa entre las medias de

las pruebas de pre test y post test.

## **Tabla 5.6**

*Resultado de muestras relacionadas para las pruebas de pre test y post test.*

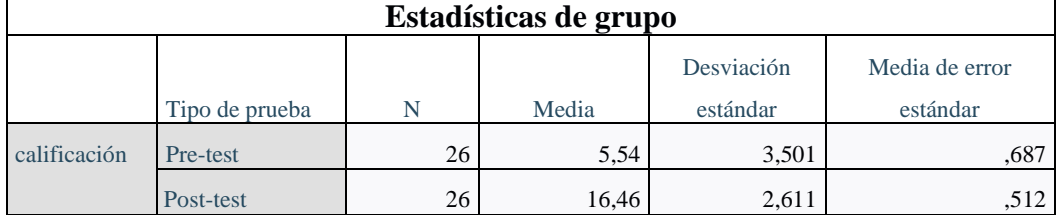

*Nota.* En la tabla se muestra el resultado de "muestras relacionadas" para las pruebas del proyecto de investigación. Fuente: Elaboración propia.

Como se puede apreciar en la figura 5.1, corroboramos la significancia bilateral de la prueba de T-Student para muestras independientes es igual a  $0.001 < \alpha = 0.05$ . por lo tanto, se acepta H1 (Hipótesis Alterna) - La puesta en marcha del aplicativo móvil con realidad aumentada influye significativamente en el aprendizaje de educación ambiental en los niños de cuarto grado de educación primaria de la institución educativa 55006 de Andahuaylas.

## **Figura 5.1** *Prueba de T-Student de muestras relacionadas de pre y post test*

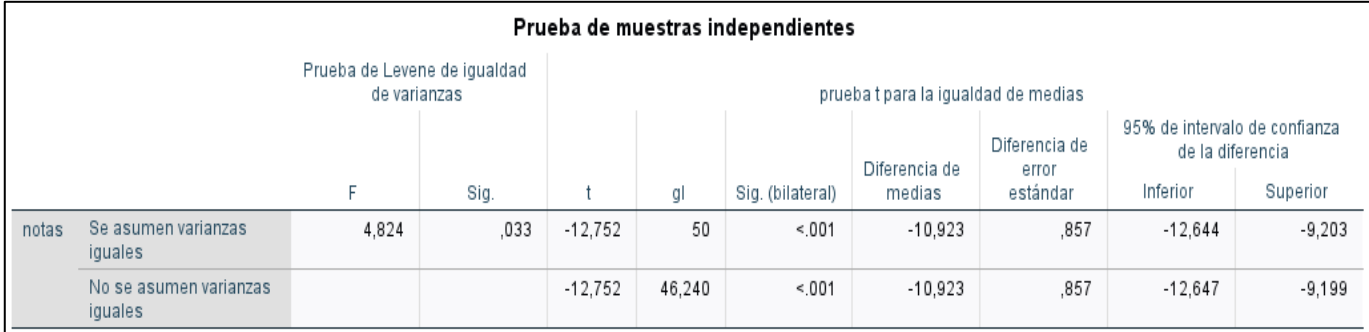

*Nota.* En la figura se muestran los resultados obtenidos para la prueba de T-Student para muestras relacionadas en SPSS. Fuente: Elaboración propia.

# *5.2.1.6. Resultados de aprendizaje de educación ambiental*

En la tabla 5.7 se muestran el resultado de los estudiantes de la institución educativa 55006 con el uso del aplicativo móvil con realidad aumentada demuestran un mayor resultado, el grupo experimental en el examen de pre test que tiene una M= 5.54 y EP=0.68. y luego de la puesta en marcha del aplicativo móvil se muestran los resultados de post test de la prueba escrita que tiene M=16.46 y EP=0.51. y con un valor de  $T_{(50)}$ =

 $-12.752$ , P $< 0.05$ 

Donde:

M=Media

EP=Error Promedio

T=Prueba T.

(50) =Grados de libertad

P=Nivel de significancia

## **Tabla 5.7**

*Resultado porcentual del Promedio de notas de la prueba escrita.*

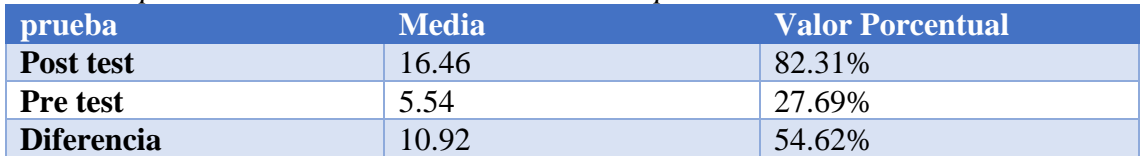

*Nota.* En la tabla 5.7 se muestran los resultados agrupados y porcentuales de las Medias obtenidas por los estudiantes de la I.E. 55006 Andahuaylas en el pre y post test. Fuente: Elaboración propia.

De la tabla **5.2**. Se muestra la diferencia del promedio obtenido en las pruebas de pre test y post test, donde se muestra una variación de un 54.62% que lo estudiantes obtuvieron haciendo uso del aplicativo móvil con realidad aumentada en el aprendizaje de educación ambiental. por esta razón se acepta la hipótesis planteada para la investigación y se rechaza la hipótesis nula.

# **Figura 5.2**

*Resultado Porcentual del Promedio de Notas de pre y post-test.*

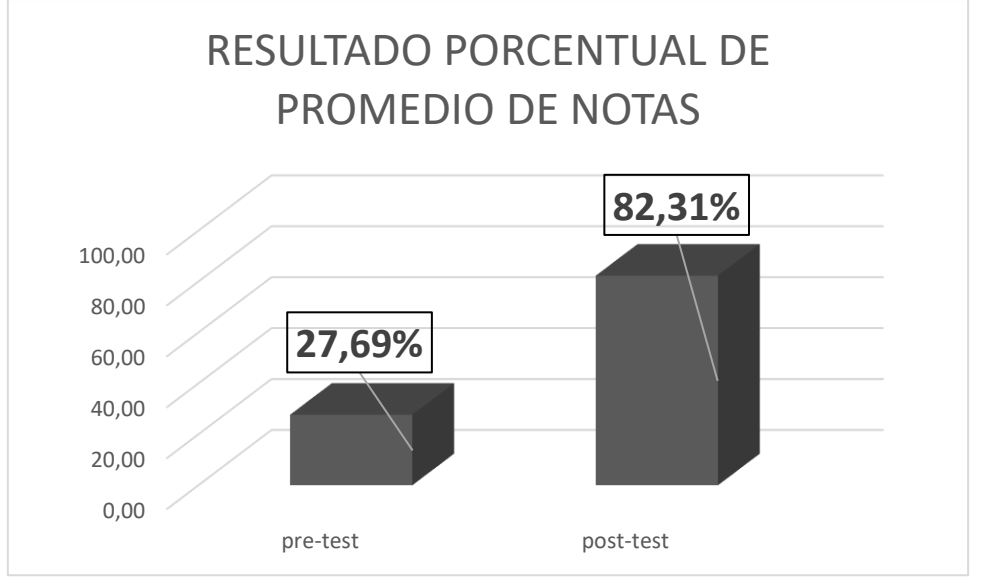

*Nota.* En la figura se muestran los resultados y la variación porcentual de las notas de los estudiantes de la I.E. 55006 Andahuaylas en la prueba escrita. Fuente: Elaboración propia.

## *5.2.1.6.1. Resultados e interpretación de criterios de valoración*

A continuación, se detallaron los resultados finales de los criterios de valoración de la prueba escrita antes y después de del uso del aplicativo móvil con realidad aumentada en la tabla 5.8.

# *5.2.1.6.2. resultado de criterios de valoración del pre tes*

La calificación de escala por variable fue designada como:

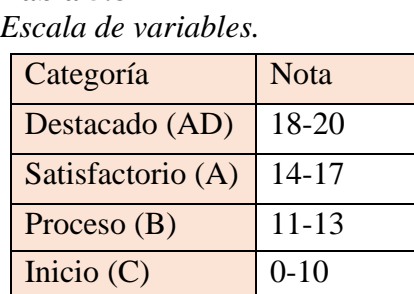

**Tabla 5.8**

*Nota.* En la tabla se muestran las escalas aplicadas para categorizar los puntajes obtenidos por los estudiantes según el "currículo nacional". Fuente: Ministerio de educación (2023).
#### **Plan de tratamiento de datos para resultado prueba de pre test.**

De la tabla 5.9. Se obtuvieron los siguientes resultados. Un 96.154% de los estudiantes se encuentran en la etapa de "inicio", un 3.846% de encuentra en la etapa de "Proceso", un 0% se encuentra en la etapa de "Satisfactorio". Mientras que un 0% de ellos se encuentra en la etapa de "Destacado".

Donde se muestra que la mayoría de alumnos no consiguieron una nota mayor a 10. Y se demuestra el poco conocimiento que se tiene sobre el tema a tratado

#### **Tabla 5.9**

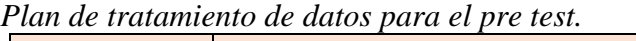

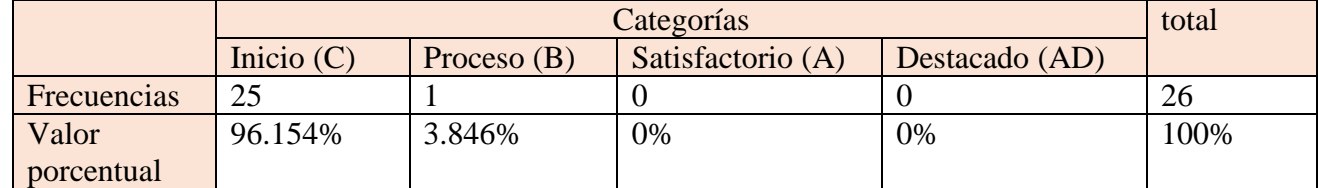

*Nota.* En la tabla se muestra el plan de tratamiento de datos obtenido para la prueba de pre test de los estudiantes del cuarto grado de la institución 55006 Andahuaylas. Fuente: Elaboración propia.

#### *5.2.1.6.3. Resultado de criterios de valoración del post test*

La tabla 5.10 muestra la calificación de escala por variable es.

**Tabla 5.10** *Escala de variables.*

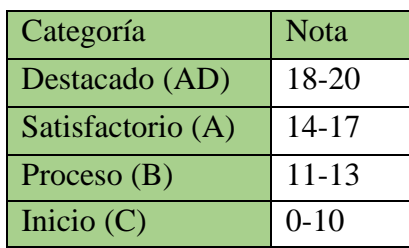

*Nota.* En la tabla se muestran las escalas aplicadas para categorizar los puntajes obtenidos por los estudiantes según el "currículo nacional". Fuente: Ministerio de educación (2023).

De la tabla 5.11. Se obtuvieron los siguientes resultados. Un 46.154% de los estudiantes se encuentran en la etapa de "Destacado", un 42.308% de encuentra en la etapa de "Satisfactorio", un 11.538% se encuentra en la etapa de "Proceso". Mientras que un 0% de ellos se encuentra en la etapa de "Inicio".

Donde se demuestra que la mayoría de estudiantes consiguieron obtener una nota entre

14 y 20. Con lo cual se ve la mejoría en el conocimiento sobre el tema tratado.

#### **Tabla 5.11**

|             |              |               | Categorías        |                | total |
|-------------|--------------|---------------|-------------------|----------------|-------|
|             | Inicio $(C)$ | Proceso $(B)$ | Satisfactorio (A) | Destacado (AD) |       |
| Frecuencias |              |               |                   |                | 26    |
| Valor       | 0%           | 11,538%       | 42,308%           | 46,154%        | 100%  |
| porcentual  |              |               |                   |                |       |

*Plan de tratamiento de datos para el post test.*

*Nota.* En la tabla se muestra el plan de tratamiento de datos para la prueba de post test de los estudiantes del cuarto grado de la institución 55006 Andahuaylas. Fuente: Elaboración propia.

#### **5.2.2. Resultados de prueba de rubrica**

#### *5.2.2.1. Planteamiento de hipótesis*

**H0:** La puesta en marcha del aplicativo móvil con realidad aumentada NO influye significativamente en el aprendizaje de educación ambiental en el campo de la rúbrica de los estudiantes del cuarto grado de educación primaria de la institución educativa 55006 de Andahuaylas.

**H1:** La puesta en marcha del aplicativo móvil con realidad aumentada influye significativamente en el aprendizaje de educación ambiental en el campo de la rúbrica de los estudiantes del cuarto grado de educación primaria de la institución educativa 55006 de Andahuaylas.

## *5.2.2.2. Frecuencia poblacional*

**Tabla 5.12**

**Interpretación**: En la tabla n° 5.12, se observa la frecuencia poblacional donde se tiene como total a 26 alumnos entre las cuales se les realizo el llenado de la ficha de cotejo con la participación importante de la docente asignada a la sección.

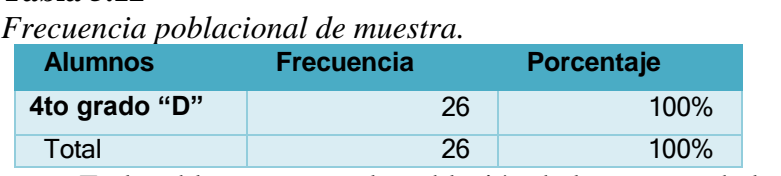

*Nota.* En la tabla se muestra la población de la muestra de la I.E. 55006 utilizado en el proyecto de investigación. Fuente: elaboración propia.

## *5.2.2.3. Calificación por escala de variables*

**a) Índice de ficha de cotejo simplificado:** luego del uso del aplicativo Móvil con realidad aumentada en los alumnos del 4to grado sección "D" de la I.E. 55006 Andahuaylas como se muestra en la tabla 5.13.

#### **Tabla 5.13**

*Categorías de las calificaciones utilizadas.*

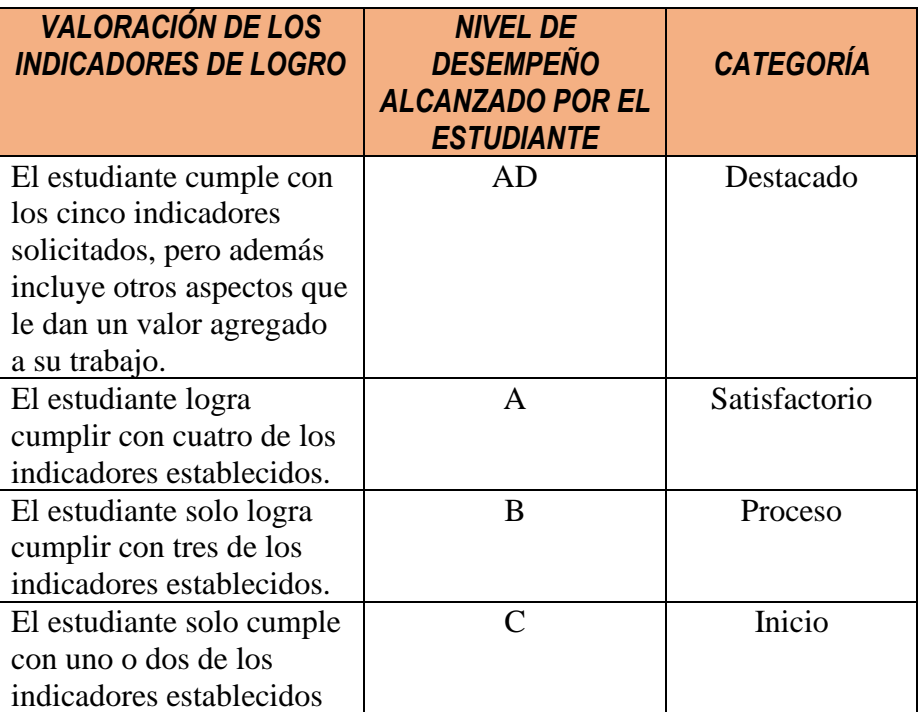

*Nota.* En la tabla se muestran las escalas aplicadas para categorizar los puntajes obtenidos por los estudiantes según el "currículo nacional". Fuente: Ministerio de educación (2023).

#### *5.2.2.4. Plan de tratamiento de datos de la ficha de cotejo*

**Interpretación**: En la tabla n°5.14, luego del recuento realizado a las fichas de cotejo previamente trabajadas por la docente, se observa el estado de la capacidad de logros obtenidos de los alumnos en cuestión al campo de la rúbrica obteniéndose los siguientes resultados luego del aplicativo del aplicativo móvil con realidad aumentada. Un (46.154%) se encuentran dentro de la categoría de "destacado". Un 42.308% se encuentra en la categoría de "satisfactorio". Mientras que un 11.538% de ellos se encuentra en la categoría de "proceso". Por otro lado, un 0% de ellos se encuentran en la categoría de inicio.

#### **Tabla 5.14**

*Resultados de la ficha de cotejo porcentual.*

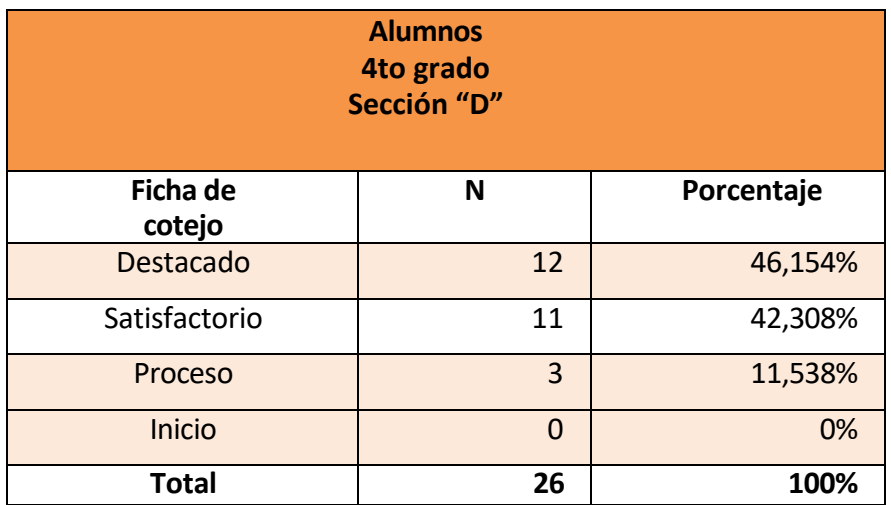

*Nota.* En la figura se muestran los resultados obtenidos de la ficha de cotejo desarrollado por los estudiantes del cuarto grado de la I.E. 55006 durante y después de la aplicación de la variable independiente. Fuente: elaboración propia.

**Interpretación**: En el Gráfico N° 5.3, se observa que la mayor parte de los estudiantes poseen un logro que se encuentra en la categoría "Destacado" y "satisfactorio" en referencia a la rúbrica se puede afirmar que el aplicativo móvil con realidad aumentada se encuentra en un campo de aceptación alta lo cual prueba que existe una mejora significativa en este campo.

#### **Figura 5.3**

*Resultado Porcentual de ficha de cotejo.*

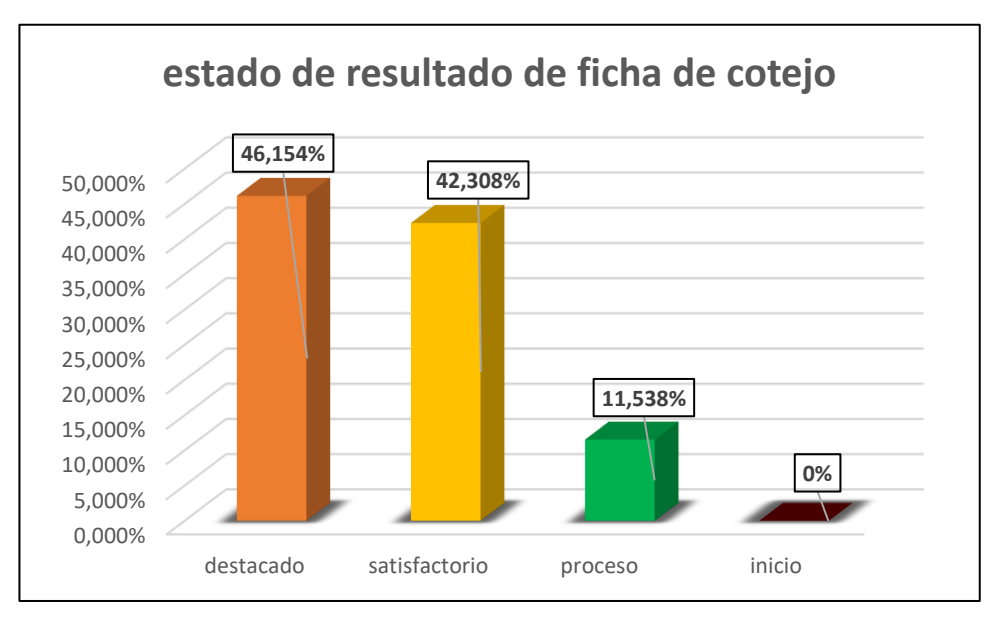

*Nota.* En la figura se muestra en consolidado de los resultados de la ficha de cotejo en forma porcentual obtenidos por los estudiantes del cuarto grado de primaria. Fuente: elaboración propia.

#### **5.2.3. Resultados de prueba de metacognición.**

#### *5.2.3.1. Planteamiento de hipótesis*

**H0:** La puesta en marcha del aplicativo móvil con realidad aumentada NO influye significativamente en el aprendizaje de educación ambiental en el campo de la metacognición de los estudiantes del cuarto grado de educación primaria de la institución educativa 55006 de Andahuaylas.

**H1:** La puesta en marcha del aplicativo móvil con realidad aumentada influye significativamente en el aprendizaje de educación ambiental en el campo de la metacognición de los estudiantes del cuarto grado de educación primaria de la institución educativa 55006 de Andahuaylas.

#### *5.2.3.2. Frecuencia poblacional*

**Interpretación**: En la tabla N° 5.15, se observa la frecuencia poblacional donde se tiene como total a 26 alumnos entre las cuales se les realizo el llenado de la ficha de metacognición con la presencia de la docente asignada a la sección.

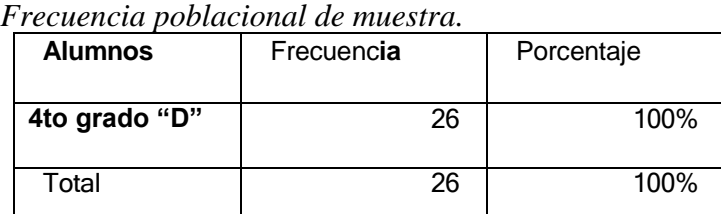

**Tabla 5.15**

*Nota.* En la tabla de muestra la frecuencia poblacional de la muestra de la investigación. Fuente: Elaboración propia.

#### *5.2.3.3. Calificación por escala de variables.*

**a) Índice de ficha de cotejo simplificado luego del uso del aplicativo móvil con realidad aumentada en los alumnos** del 4to grado sección "D" de la I.E. 55006 Andahuaylas.

#### **Tabla 5.16**

*Tabulación de valores.*

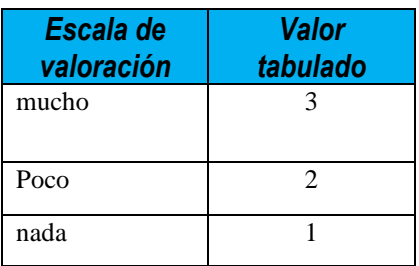

*Nota. Se muestra la tabulación para las categorías de la ficha de cotejo. Fuente: Ministerio de educación (2023).*

| lación de puntaje y calificación. |                     |                   |
|-----------------------------------|---------------------|-------------------|
| <b>Puntaje</b><br>acumulado       | <b>Calificación</b> | logros            |
| $17 - 18$                         | AD                  | Muy satisfactorio |
| $14 - 16$                         | А                   | satisfactorio     |
| $10-13$                           | В                   | <b>Básico</b>     |
| 6 al 9                            | c                   | inicio            |

**Tabla 5.17**  $Tabulc$ 

*Nota.* En la tabla se muestra las categorías de calificación según el puntaje obtenido para cada estudiante. Fuente: Ministerio de educación (2023)

#### *5.2.3.4. Plan de tratamiento de datos para la ficha de metacognición*

**Interpretación**: En la tabla N° 5.18, luego del recuento realizado a las fichas de meta-cognición previamente trabajadas por la docente, se observa el estado de autoevaluación desarrollada por los alumnos en cuestión al campo de la metacognición obteniéndose los siguientes resultados luego del aplicativo del aplicativo móvil con realidad aumentada. Un (88.462%) se encuentran dentro de la categoría de "Destacado". Un 11.538% se encuentra en la categoría de "satisfactorio". Mientras que un 0% de ellos se encuentra en la categoría de "proceso". Por otro lado, un 0% de ellos se encuentran en la categoría de inicio.

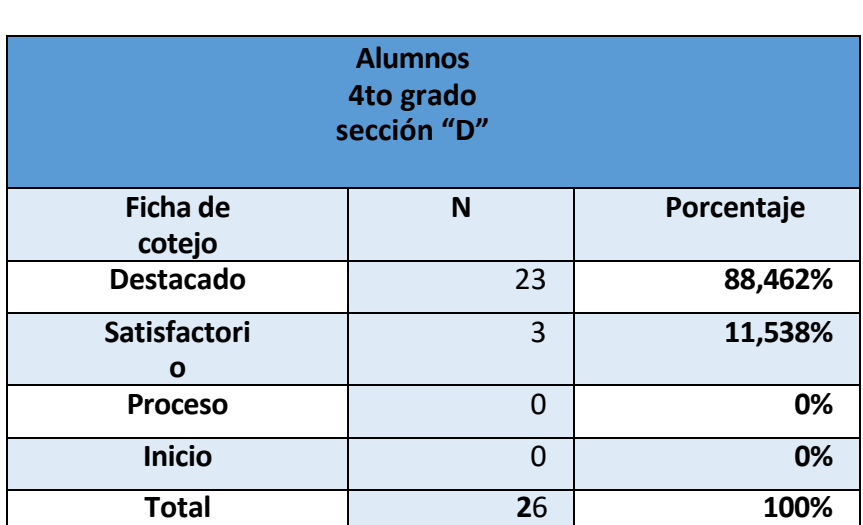

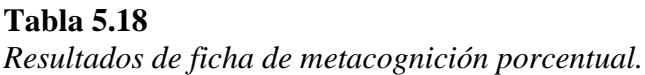

*Nota.* En la tabla se muestran los resultados obtenidos en la ficha de cotejo de manera porcentual obtenido por los estudiantes del cuarto grado de la I.E. 55006 de Andahuaylas. Fuente: Elaboración propia. **Interpretación**: En el Gráfico N° 5.4, se observa que la mayor parte de los estudiantes poseen un logro que se encuentra en la categoría "Destacado" en referencia al campo de la meta-cognición se puede afirmar que el aplicativo móvil con realidad aumentada fomenta la partición activa de los alumnos tanto personal como colaborativamente por tanto el uso de esta herramienta se encuentra en un campo de aceptación alta lo cual prueba que existe una mejora significativa en este campo.

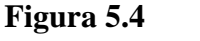

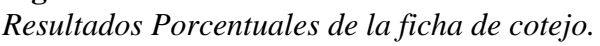

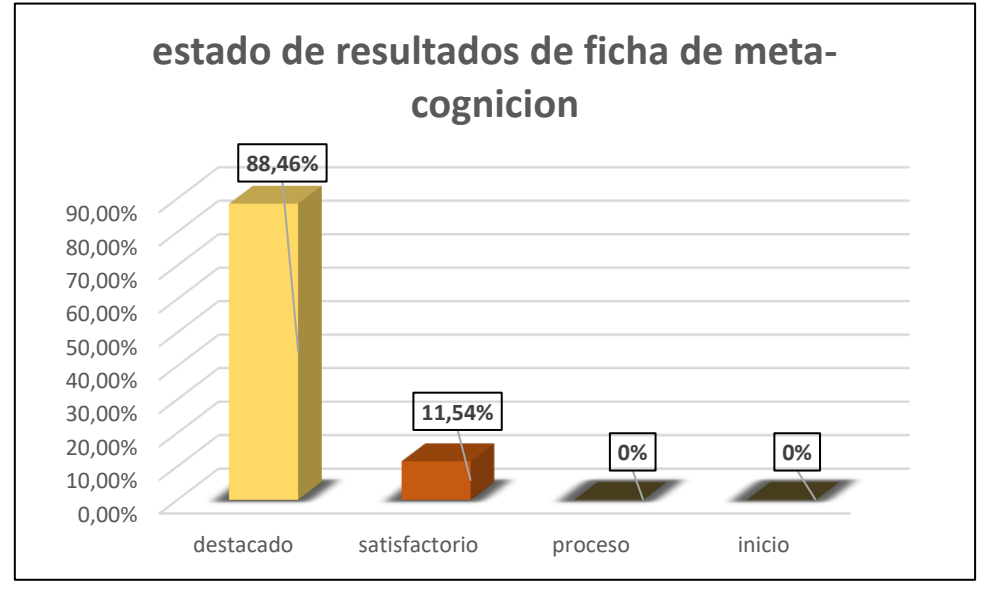

*Nota. En la figura se muestran los resultados de la ficha de cotejo sometidas a los estudiantes del cuarto grado de la I.E. 55006 Andahuaylas de forma gráfica. Fuente: Elaboración propia.*

## **CAPITULO VI: DISCUSION**

A partir de los resultados obtenidos de la investigación se muestra que el aplicativo móvil con realidad aumentada influye significativamente en el área del conocimiento lo cual coincide con la investigación realizada por (Lopez Pulido, Hormechea Jiménez, González Rodríguez, & Camelo Quintero, 2019). Quienes concluyeron que la realidad aumentada es una herramienta practica que mejora los procesos para la enseñanza-aprendizaje de ciencias naturales de manera significativa.

Así mismo se pudo comprobar que esta herramienta tecnológica influye positiva y significativamente en área de la rúbrica y este a su vez coincide con la investigación de (Araujo Olalla & De La Cruz Toapanpa, 2021). Donde demuestran que las herramientas tecnológicas multimedia y la realidad aumentada son muy favorables para la educación de la conciencia ambiental y del pensamiento eco ético que llegan a obtener los estudiantes de las escuelas y que a través de juegos y actividades interactivas. sensibilizan los alumnos sobre la importancia de la protección del medio ambiente.

En los resultados obtenido se pudo comprobar que la utilización del aplicativo móvil con realidad aumentada influye significativamente en el área de la metacognición lo cual coincide con la investigación de (Davila Moran & Ricse Lizarraga , 2023) quienes realizaron una asociación entre la utilización de la herramienta tecnológica y el aprendizaje afectivo en las aulas de una universidad pública peruana. Donde encontró una influencia significativa con la utilización de la realidad aumentada dentro del área de aprendizaje.

En los resultados de la investigación se pudo comprobar que el uso del aplicativo móvil con realidad aumentada es una herramienta que influye significativamente en el aprendizaje de educación ambiental en el área de estudio, que coincide con las investigaciones de Gutiérrez Salguero, (2016). Y Loa Córdova, (2018). Quienes muestran resultados significativos en cuanto a las calificaciones de pruebas escritas de pre test y post test del grupo experimental con el que realizo la investigación y mencionan que el uso de la herramienta mejora de manera significativa en el aprendizaje. En el estudio realizado por Gutiérrez salguero (2016). Se desarrollo el aplicativo móvil con realidad aumentada para el área de lógico matemático. Dentro de este se enfoca en el temario de figuras geométricas. lo cual es parte del curso de matemáticas lo cual coincide con el

enfoque de esta investigación la cual es el aprendizaje de educación ambiental la cual es parte del curso de ciencia y tecnología.

Por su parte en el aplicativo móvil las imágenes tridimensionales son las principales atracciones y fuente de interés por parte de los estudiantes, que concuerda con Quispe Riquelme, (2016). En esta ultima el estudio se ve más enfocado en la satisfacción de los usuarios en cuanto a la herramienta tecnológica.

A partir de los resultados obtenidos en la investigación se muestra que el aplicativo móvil influye de mejor manera en el aprendizaje en el área de educación ambiental, lo cual no coincide con la investigación de (López Pulido, Hormechea Jiménez, González Rodríguez, & Camelo Quintero, 2019). donde utilizaron un aplicativo móvil con realidad aumentada para la educación de ciencias naturales, dentro de este tomando las ramas de química y biología.

Mientras que los resultados obtenidos en este último también son la mejoría en la enseñanza-aprendizaje del área de estudio no son obtenidos de la misma manera que en la presente investigación. Sino que en este la calificación del aplicativo móvil es realizado mediante una encuesta a los docentes de la institución.

## **CONCLUSIONES**

Posterior a la discusión y con los resultados obtenidos en el presente proyecto de investigación, se obtuvieron los siguientes resultados, los cuales responden a cada uno de los objetivos planteados mediante el cual según la estadística utilizada en este proyecto se obtuvo lo siguiente:

- PRIMERA. Se logro medir la influencia en el aprendizaje de educación ambiental en el campo del Conocimiento de los estudiantes del cuarto grado de educación primaria haciendo uso del aplicativo móvil con realidad aumentada con un nivel de significación de "0,001". Por lo que se afirma con un nivel de confianza del 95% la influencia del aplicativo móvil con realidad aumentada sobre el aprendizaje de educación ambiental, esto evaluando los resultados de la prueba estadística del T-Student.
- SEGUNDA. Se logro denotar con los datos recolectados a través de las fichas de cotejo, las cuales fueron validadas por la docente encargada de la sección asignada como muestra de estudio, con un 46% de resultados destacados y un 42% de resultados positivos demostrado por los alumnos. Lo cual afirma la influencia significativa del aplicativo móvil con realidad aumenta en el campo la Rúbrica y dentro de los indicadores establecidos.
- TERCERA. Se logro denotar con los datos recolectados a través de las fichas de metacognición, las cuales fueron validadas por la docente encargada de la sección asignada como muestra de estudio, con un 88% de resultados positivos obtenidos de los alumnos en el campo de la Metacognición lo cual afirma la influencia significativa del aplicativo móvil con realidad aumenta dentro de los indicadores establecidos.

# **RECOMENDACIÓNES**

Durante la realización del presente proyecto de investigación se encontraron incidencias que ocurrieron a lo largo del desarrollo y la puesta en marcha del aplicativo móvil los cuales posteriormente a ser detectados se lograron corregir, para evitar errores similares en investigaciones posteriores de este tipo y considerando las causas de dichas incidencias se plasmaron las siguientes recomendaciones:

- PRIMERA. Se recomienda que, en caso de realizarse una investigación similar a esta, tener en cuenta estos aspectos previamente a la puesta en marcha del aplicativo móvil en la institución educativa, por la escasez de dispositivos por parte de la institución se tuvo que realizar las sesiones en primeras instancias por grupos de alumnos. Pero luego se consiguió los dispositivos móviles necesarios para cada alumno. Por ende, se recomienda que se tenga a la mano los dispositivos necesarios dependiendo el caso.
- SEGUNDA. Durante la puesta en marcha del aplicativo móvil existieron algunos dispositivos que no tenían la versión mínima de Android. Por lo que no se pudieron utilizar y tuvieron que ser reemplazados. Se recomienda tener una previa información acerca de los dispositivos y las versiones de los mismos con los que cuenta la institución educativa.
- TERCERA. En cuanto a la manipulación del aplicativo móvil con realidad aumentada por parte de los docentes, aún existen docentes que se niegan a cambiar el método de enseñanza tradicional, por lo que la educación de los estudiantes recae en limitaciones y en desventaja competitiva frente a estudiantes de instituciones que si aplican métodos nuevos para la educación. Por lo que se recomienda realizar capacitaciones a los docentes acerca de los beneficios y el uso del aplicativo móvil.
- CUARTA. El aplicativo móvil está basado y construido en el software unity 3D y Vuforia SDK. Se recomienda revisar la compatibilidad de las versiones ya que puede generar algún tipo de problema durante la construcción del aplicativo móvil con realidad aumentada

## **REFERENCIAS**

I Baguer, J. P., & Echarri, f. (2008). Educación Ambiental Y Aprendizaje Significativo. *Educación Y Aprendizaje*. Obtenido de https://app.mapfre.com/ccm/content/documentos/fundacion/prev-ma/revistaseguridad/educacion-ambiental-y-aprendizaje-significativo-Fernando-Echarri-Iribarren-y-Jordi-Puig-i-Baguer.pdf

Alvarez Sanchez, S., Delgado Martin, L., Gimeno Gonzalez, M. A., Martin Garcia, T., Almaraz Menendez, F., & Ruiz Mendez, C. (2017). El Arenero Educativo: La Realidad Aumentada un Nuevo Recurso Educativo para la Enseñanza. *Ednetic*, 105-123. Obtenido de https://scholar.google.com/scholar?hl=es&as\_sdt=0%2C5&q=SOFTWARE+ED UCATIVO+UTILIZANDO+REALIDAD+AUMENTADA&btnG=

- Araujo Olalla, D. F., & De La Cruz Toapanpa, B. V. (2021). Aplicación multimedia Edu-Entertainment para educación ambiental,utilizando técnicas de Realidad Virtual y Realidad Aumentada. *Aplicación multimedia Edu-Entertainment para educación ambiental,utilizando técnicas de Realidad Virtual y Realidad Aumentada.* Universidad De Las Fuerzas Armadas, Sangolqui, Ecuador. Obtenido de https://repositorio.espe.edu.ec/bitstream/21000/24205/1/T-ESPE-044443.pdf
- Ayala Romero, D. (2019). Educación y tecnología en el proceso de enseñanzaaprendizaje. *revista Vinculando*. Obtenido de https://vinculando.org/educacion/educacion-y-tecnologia-en-el-proceso-deensenanza-aprendizaje.html
- Barrientos Avendaño, E., Rico Bautista, D., Coronel Rojas, L. A., & Cuesta quintero, F. R. (2019). Jardín botánico: Prototipo desoftware para la gestión y divulgación de plantas nativas basado en código QR y realidad aumentada. *Revista Ibérica de Sistemas e Tecnologias de Informação (Risti)*. Obtenido de https://www.researchgate.net/profile/Dewar-Rico-Bautista/publication/331178838\_Botanical\_garden\_Softwareprototype for management and divulgation of native plants based on QR c ode\_and\_augmented\_reality/links/5d09a9a2458515ea1a70acc5/Botanicalgarden-Softw
- Cárdenas Navarro, F. (2020). Impacto De La Aplicación Móvil Kachkaniraqmi En El Aprendizaje Del Idioma Quechua Chanka Del Nivel Básico. *Impacto De La Aplicación Móvil Kachkaniraqmi En El Aprendizaje Del Idioma Quechua Chanka Del Nivel Básico.* universidad nacional josé maría arguedas, Peru. Obtenido de https://repositorio.unajma.edu.pe/bitstream/handle/UNAJMA/608/Fredy\_Tesis\_ Bachiller\_2020.pdf?sequence=1&isAllowed=y
- Catacora Flores, N. L. (2016). "Influencia Del Uso De Nuevas Tecnologías En La Metodología De Enseñanza En La E. A. P. I. I. S. De La Universidad Nacional Micaela Bastidas De Apurímac 2016". *"Influencia Del Uso De Nuevas Tecnologías En La Metodología De Enseñanza En La E. A. P. I. I. S. De La*

*Universidad Nacional Micaela Bastidas De Apurímac 2016".* Universidad Nacional Del Altiplano, PUNO-PERÚ. Obtenido de http://repositorio.unap.edu.pe/bitstream/handle/UNAP/8260/Norma%20Lorena %20Catacora%20Flores.pdf?sequence=1&isAllowed=y

- Centro Nacional de Educación Ambiental. (2019). *Ministerio para la Transición Ecológica y el Reto Demográfico*. Obtenido de Ministerio para la Transición Ecológica y el Reto Demográfico: https://www.miteco.gob.es/es/ceneam/recursos/quien-esquien/pnuma\_orpalc.aspx
- Davila Moran, R. C., & Ricse Lizarraga , A. O. (2023). Influencia De La Realidad Aumentada En El Aprendizaje De Los Estu-Diantes Universitarios Peruanos. *Revista Conrado*. Obtenido de https://conrado.ucf.edu.cu/index.php/conrado/article/view/3072/2943
- De la Horra Villacé, G. I. (2017). Realidad Aumentada, una revolución educativa. *Edmetic*, 3. Obtenido de https://www.uco.es/ucopress/ojs/index.php/edmetic/article/view/5762
- De la Horra Villacé, G. I. (2017). Realidad Aumentada, una revolución educativa. *Edmetic*, 9-22. Obtenido de https://www.uco.es/ucopress/ojs/index.php/edmetic/article/view/5762
- Domiguez Gual, M. C. (Junio de 2015). La contaminación ambiental, un tema con compromiso social. *P + L*. Obtenido de http://www.scielo.org.co/scielo.php?pid=S1909- 04552015000100001&script=sci\_arttext
- Fernández Santiago, R., González Gutiérrez, D., & Remis García, S. (2012). Realidad Aumentada. *Realidad Aumentada.* Escuela Politécnica de Ingeniería de Gijón (E.P.I. Gijón) Universidad de Oviedo, Valencia, España. Obtenido de https://d1wqtxts1xzle7.cloudfront.net/33465800/RealidadAumentada-withcover-page-

v2.pdf?Expires=1627854142&Signature=UMBWjf7xvb0m~cSogj34xGWSpwC 2rcuKgTLD4qltoOv1XzEYhntZn-jvajB4zERgwb9wUbBno6iQ1dFy-8xm8iG46of6XSLkBp86614DuekM9RTcjGJMRVGAfcHx9myKWTDBGKkQ 94

- Fombona Cadavieco, J., Pascual Sevillano, M. Á., & Ferreira Amador, M. F. (2012). Realidad Aumentada, Una Evolución De Las Aplicaciones De Los Dispositivos Móviles. *Pixel-Bit. Revista de Medios y Educación*, 203. Obtenido de https://www.redalyc.org/pdf/368/36828247015.pdf
- fundacion telefonica. (2011). *Realidad Aumentada: una nueva lente para ver el mundo.* madrid, España : Editorial Planeta. Obtenido de https://books.google.es/books?hl=es&lr=&id=OXHmCgAAQBAJ&oi=fnd&pg= PA10&dq=realidad+aumentada&ots=3su6Zdnoa&sig=aoR4yyaGCIdXP2raJB0ejgJDuO4#v=onepage&q=realidad%20aume ntada&f=false

fuzi, C. (22 de julio de 2013). *slideshare.* Obtenido de slideshare:

https://es.slideshare.net/cristopherf/metodologia-agil-para-el-diseo-deaplicaciones-multimedias-moviles

- Gallego Delgado, R., Saura Parra, N., & Núñez Trujillo, P. M. (2012). AR-Learning: libro interactivo basado en realidad aumentada con aplicación a la enseñanza. *Dialnet*, 4. Obtenido de https://dialnet.unirioja.es/servlet/articulo?codigo=5385923
- Gutierrez Salguero, W. E. (2016). Desarrollo de aplicación móvil sobre android en realidad aumentada para el aprendizaje en el área de lógico matemática para la institución educativa glorioso 821 Macusani - 2014. *Gutierrez\_Salguero\_Windebel\_Eudis.pdf.* Universidad Nacional del Altiplano, Puno. Obtenido de http://repositorio.unap.edu.pe/bitstream/handle/UNAP/3840/Gutierrez\_Salguero Windebel Eudis.pdf?sequence= $1&\&$ isAllowed=y
- Ledesma Ruiz, P. A., & Vega Martinez, K. W. (2018). "Implementación de un aplicativo móvil de realidad aumentada para promocionar las carreras profesionales en la universidad autónoma del perú, 2018"*.* Universidad Autonoma Del Peru, Lima, Peru. Obtenido de https://repositorio.autonoma.edu.pe/bitstream/handle/20.500.13067/745/Ledesm a%20Ruiz%2c%20Pamela%20Alejandra%20y%20Vega%20Martinez%2c%20 Kevin%20Willian.pdf?sequence=1&isAllowed=y

Loa Cordova, E. (2018). Desarrollo De Una Aplicación Móvil Con Realidad Aumentada Para Mejorar La Salud Bucal En Niños De 3 A 12 Años. *Desarrollo De Una Aplicación Móvil Con Realidad Aumentada Para Mejorar La Salud Bucal En Niños De 3 A 12 Años.* Universidad Nacional José María Arguedas, Andahuaylas. Obtenido de https://repositorio.unajma.edu.pe/bitstream/handle/123456789/359/Edith\_Tesis\_ Bachiller 2018.pdf?sequence=1&isAllowed=y

- Lopez Pulido, C. A., Hormechea Jiménez, K. d., González Rodríguez, L. A., & Camelo Quintero, Y. A. (2019). Especialista en Docencia Universitaria. *Uso de la Realidad Aumentada como Estrategia de Aprendizaje para la Enseñanza de las Ciencias Naturales.* Universidad Cooperativa de Colombia, Bogotá, Colombia. Obtenido de https://repository.ucc.edu.co/bitstream/20.500.12494/14569/1/2019\_realidad\_au mentada\_estrategia..pdf
- Lozano Vallejo, R. (2008). *Desarrollo de Capacidades en Educacion Ambiental en la Region apurimac.* Abancay: Gobierno Regional De Apurimac. Obtenido de http://siar.minam.gob.pe/apurimac/documentos/desarrollo-capacidadeseducacion-ambiental-region-apurimac
- Marquès Graells, P. (2001). Algunas notas sobre el impacto de las TIC en la universidad. *Educar*, 10. Obtenido de https://redined.educacion.gob.es/xmlui/bitstream/handle/11162/15681/20744- 20668-1-PB.pdf?sequence=1&isAllowed=y
- Martin Molero, F. (1998). Análisis de la Educación Ambiental en la Universidad. *Dialnet*, 105-126. Obtenido de

https://dialnet.unirioja.es/servlet/autor?codigo=145901

- Melo Bohórquez, I. M. (2018). Realidad aumentada y aplicaciones. *Tecnología, Investigación y Academia*. Obtenido de https://revistas.udistrital.edu.co/index.php/tia/article/view/11281/pdf
- Ministerio, D. (15 de Enero de 2023). *EducarPeru*. Obtenido de EducarPeru: https://www.somosdocentes.net/2022/02/24/instrumentos-de-evaluacion-nuevalista-de-cotejo-de-todas-las-areas-para-nivel-primaria-ano-escolar-2022 descarga-aqui/
- Miranda López, A. D. (2014). Educación ambiental en el proceso de enseñanzaaprendizaje en Primaria, Secundaria y Preuniversitario. *revista vinculando*. Obtenido de https://vinculando.org/ecologia/educacion-ambiental-en-el-procesode-ensenanza-aprendizaje-en-primaria-secundaria-y-preuniversitario.html
- Miranda López, A. d. (2014). Educación ambiental en el proceso de enseñanzaaprendizaje en Primaria, Secundaria y Preuniversitario. *Revista Vinculando.* Obtenido de https://vinculando.org/ecologia/educacion-ambiental-en-el-procesode-ensenanza-aprendizaje-en-primaria-secundaria-y-preuniversitario.html
- Ocaña Servin, H. L., Rico Mendez, F. G., Perez Aviles , J. M., Colin Cruz, A., & Camacho , B. R. (2003). Principios basicos de Contaminacion Ambiental. *la casa del libro*. Obtenido de https://books.google.es/books?hl=es&lr=&id=pKP2BHi8FVsC&oi=fnd&pg=PA 1&dq=contaminación+ambiental&ots=4\_7843c9m6&sig=Aq3SVqPqasUunVV p6n9VSHN0hZA#v=onepage&q=contaminación%20ambiental&f=false
- Organizacion de las Naciones Unidas. (1980). *La Educacion Ambiental: Las Grandes Orientaciones de la Coferencia de Tbilisi.* Place de Fontenoy: Imprimerie des Presses Universitaires de France, Vendome. Obtenido de https://eaterciario.files.wordpress.com/2015/09/orientaciones-de-la-conferenciade-tbilisi-unesco.pdf
- Quispe Riquelme, R. (2016). Aplicación De Realidad Aumentada En Libros Educativos Tradicionales Para La Enseñanza En Educación Básica Regular En El Departamento De Puno – 2016. *Aplicación De Realidad Aumentada En Libros Educativos Tradicionales Para La Enseñanza En Educación Básica Regular En El Departamento De Puno – 2016.* Universidad Nacional del Altiplano, Puno. Obtenido de http://repositorio.unap.edu.pe/bitstream/handle/UNAP/3904/Quispe\_Riquelme\_ Roger.pdf?sequence=1&isAllowed=y
- Restrepo Durán, D. J., Cuello Montañez, L. S., & Contreras Chinchilla, L. d. (2015). Juegos didácticos basados en realidad aumentadacomo apoyo en la enseñanza de biología. *Ingeniare*, 99-116. Obtenido de https://revistas.unilibre.edu.co/index.php/ingeniare/article/view/528/411
- Ruiz Torres, D. (2011). Realidad Aumentada, Educación Y Museos. *Icono 14*, 216. Obtenido de https://icono14.net/ojs/index.php/icono14/article/view/24/42

Salazar , D. (2002). La interdisciplinariedad, resultado del desarrollo histórico de la

ciencia. Nociones de sociología, psicología y pedagogía. *pueblo y la educacion*. Obtenido de

https://scholar.google.es/scholar?hl=es&as\_sdt=0%2C5&q=Salcedo%2C+I.+%2 82002%29+La+interdisciplinariedad%3B+resultado+del+desarrollo+histórico+ de+la+ciencia.+en%3A+nociones+de+sociología%2C+psicología+y+pedagogía. +La+habana%3A+editorial+pueblo+y+educación

- UNESCO. (Abril de 1978). Conferencia Intergubernamental Sobre Educacion Ambiental. *Tbilisi*. Obtenido de https://www.minam.gob.pe/cidea7/documentos/Declaracion-de-Tbilisi-1977.pdf
- Vargas Caicedo, C. J. (2015). El juego en el aprendizaje. *revista vinculados*. Obtenido de https://vinculando.org/educacion/juego-en-aprendizaje.html
- Westreicher, G. (2021). *https://economipedia.com/*. Obtenido de https://economipedia.com/: https://economipedia.com/definiciones/disenoexperimental.html
- wikipedia.com. (06 de junio de 2023). *wikipedia.com*. Obtenido de wikipedia.com: https://es.wikipedia.org/wiki/Código\_QR

**ANEXOS**

## **ANEXO 1: Tabla Anexo 1.1**

*Matriz de Consistencia.*

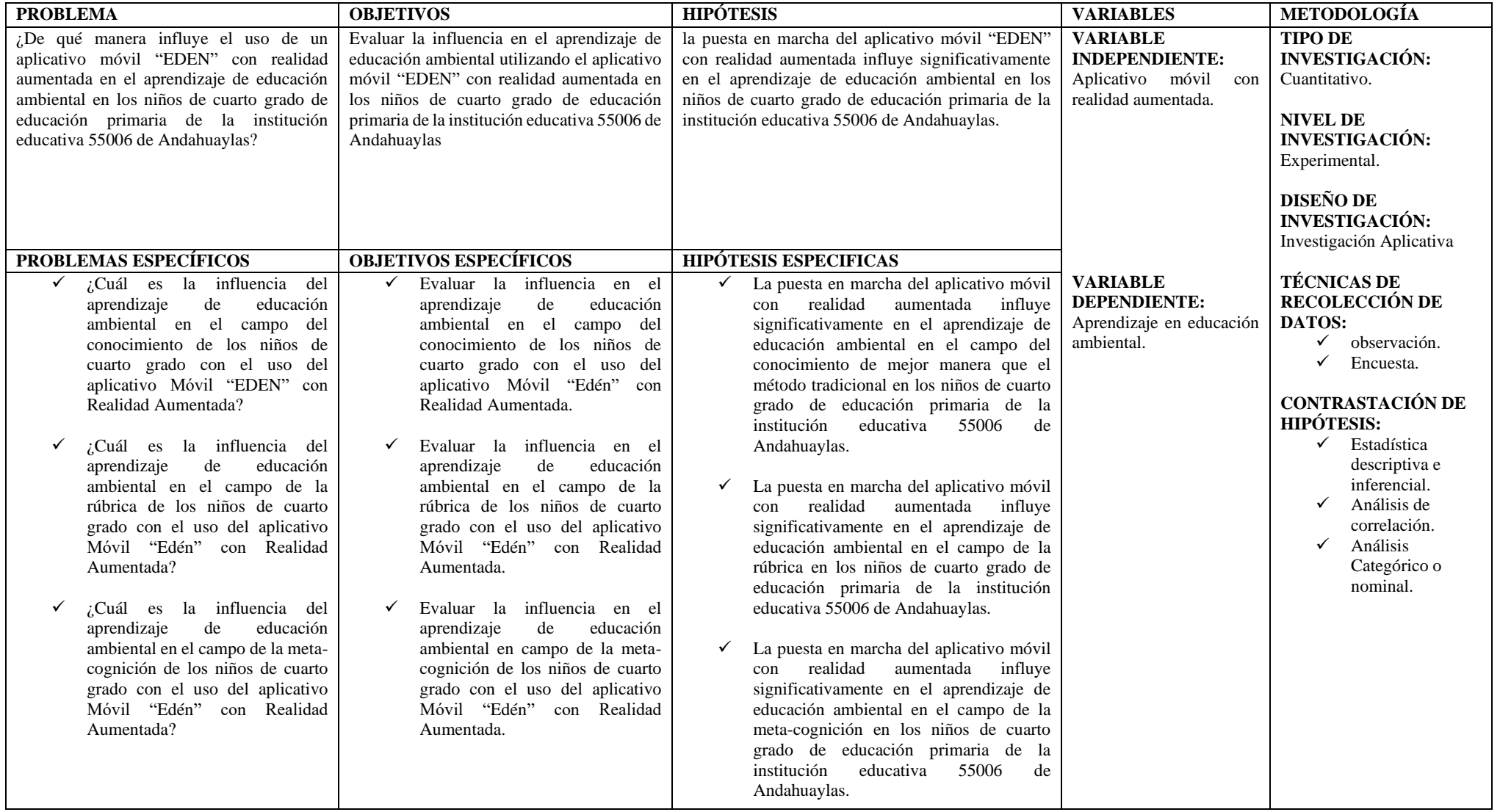

*Nota.* En la tabla se muestra la matriz de consistencia utilizada para el proyecto de investigación. Fuente: Elaboración propia.

## Requerimiento de usuarios

Nombres de Usuario: luisa Gaspar Buleje

Fecha: 27-12-22

Experiencias con apariencias multimedia: he visto aplicaciones educativas pero la mayoría solo para enseñar matemáticas y lectura.

Recomendaciones: quisiera una aplicación que enseñe lo importante que es cuidar nuestro medio ambiente más aun en estos tiempos que tenga información

necesaria para los niños para que sean más consientes.

*Nota.* En la figura se muestra la ficha de requerimiento de usuario. Fuente: Usuario-Luisa Gaspar Buleje.

#### **Figura Anexo 2.2**

*Formato de requerimientos de usuario Marta.*

## Requerimiento de usuarios

Nombres de Usuario: Marta Ortiz Perales

Fecha: 27-12-22

Experiencias con apariencias multimedia: una vez mi hijo me mostro una aplicación que enseñaba acerca de la contaminación, pero esto tenía videos en inglés y lo cual tenia que traducir para entender mejor como utilizar.

recomendaciones: seria de mucha ayuda que exista una aplicación que enseñe de forma divertida la forma de cuidar el medio ambiente y que enseñe a arrojar correctamente las basuras en su lugar y lo mejor sería que fuese en español

*Nota.* En la figura se muestra la ficha de requerimiento de usuario. Fuente: Usuario-Marta Ortiz Perales.

## Requerimiento de usuarios

Nombres de Usuario: Matías Cabrera Mendoza

Fecha: 27-12-22

Experiencias con apariencias multimedia: una vez utilice una aplicación que enseñaba acerca del cuerpo Humano sus partes y sus nombres tenía mucha interacción va que nunca había visto una realidad aumentada lo malo que tenía es que solo funcionaba con internet lo cual era muy difícil porque los niños no tienen internet suficiente.

Recomendaciones: me parece muy buena idea que el aplicativo contenga videos y audios referidos a la contaminación va que en las escuelas es escaso el uso de estas herramientas y lo mejor sería que fuera sin internet.

*Nota.* En la figura se muestra la ficha de requerimiento de usuario. Fuente: Usuario-Matías Cabrera Mendoza

#### **Figura Anexo 2.4**

*Formato de requerimientos de usuario Julia.*

## **Requerimiento de usuarios**

Nombres de Usuario: Julia Ouispe Pocco

Fecha: 27-12-22

Experiencias con apariencias multimedia: cuando mi hijo me mostro las tabletas que el estado les había mandado me mostro que había aplicaciones de enseñanza, pero ninguno tenía figuritas en 3D había uno que era difícil de utilizar porque tenía palabras raras y no se entendía teníamos que adivinar para que era cada

cosa.

recomendaciones: deberían crear esas aplicaciones, pero en español y que no sea difícil de utilizar porque mi hijo menor no podía utilizar solo, mi hija mayor le tenia que ayudar y a veces no tenía tiempo y ya dejaban de utilizar.

*Nota*. En la figura se muestra la ficha de requerimiento de usuario. Fuente: Usuario-Julia Quispe Pocco.

**ANEXO 3:** Ficha de Metacognición **Figura Anexo 3.1** *Ficha de Metacognición de Arodi.*

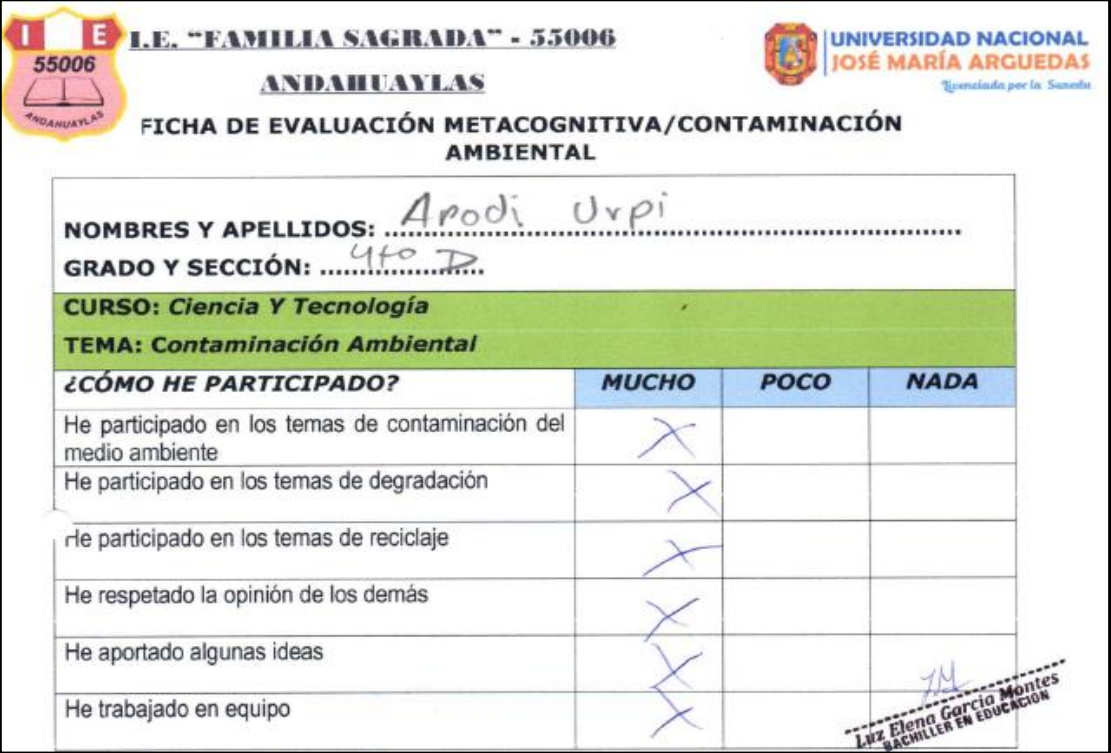

*Nota.* En la figura se muestra la ficha de metacognición desarrollada por los estudiantes. Fuente: Estudiante - Arodi Nefthaly Urpi Salazar.

#### **Figura Anexo 3.2**

*Ficha de Metacognición de Ariana.*

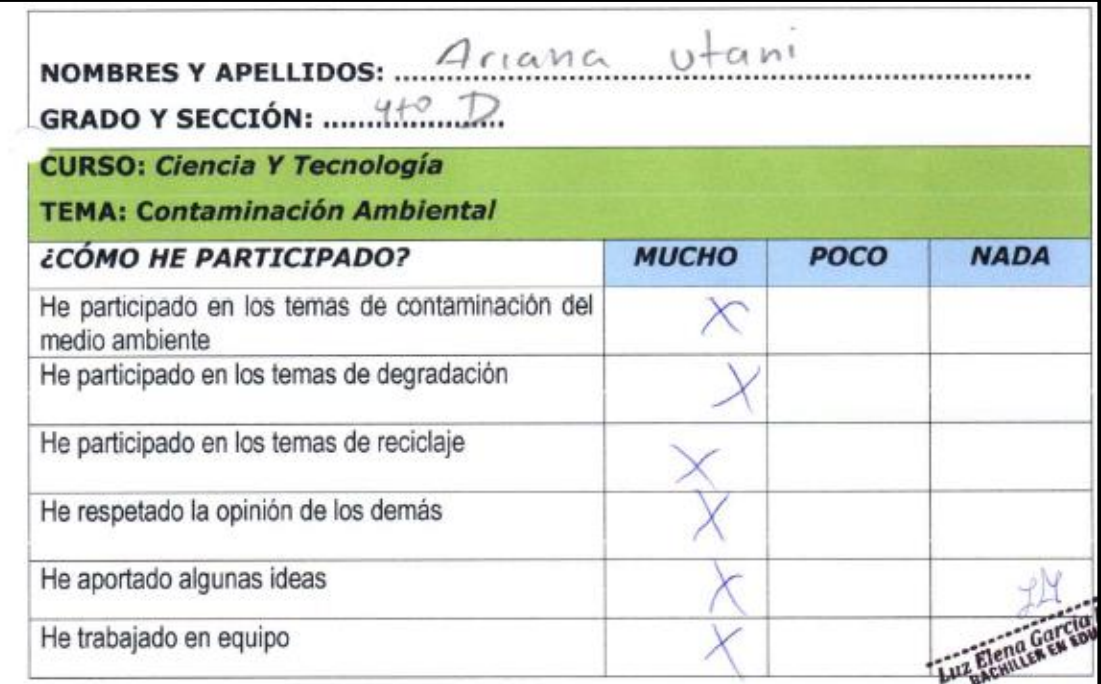

*Nota.* En la figura se muestra la ficha de metacognición desarrollada por los estudiantes. Fuente: Estudiante – Ariana Valeria Utani Guizado*.*

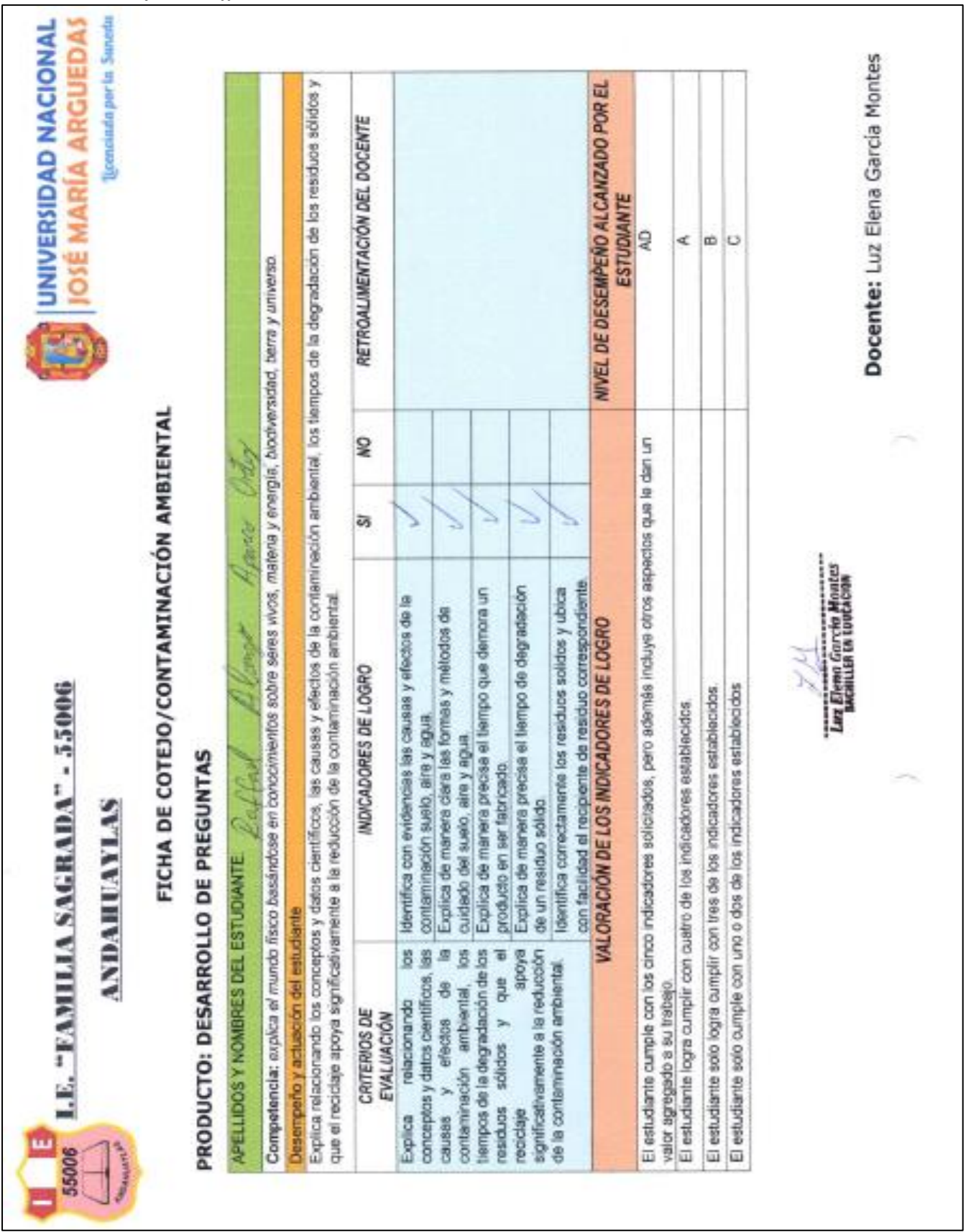

*Nota.* En la figura se muestra la ficha de Cotejo desarrollada por los estudiantes. Fuente: Estudiante *-* Raffael Alonso aparco ortiz.

**Figura Anexo 5.1**

*Prueba de Capacidad Conceptual de Pre-test de Josue.*

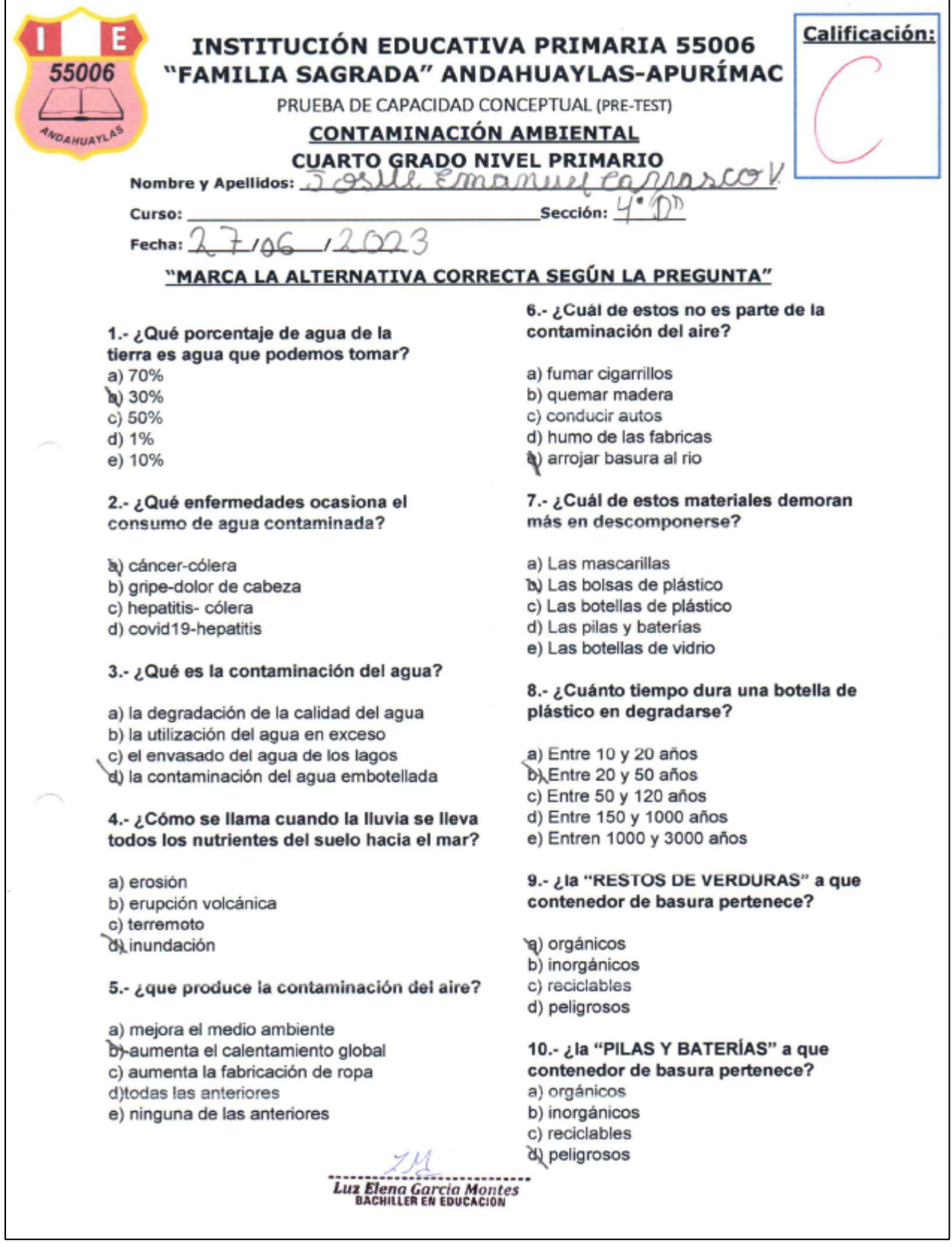

*Nota.* En la figura se muestra la prueba de Conocimiento desarrollada por los estudiantes. Fuente: Estudiante - Josue Emanuel Carrasco Villacorta.

## **ANEXO 6:** Prueba de Capacidad Conceptual Post-Test

## **Figura Anexo 6.1**

*Prueba de Capacidad Conceptual de Pr-test de Manuel.*

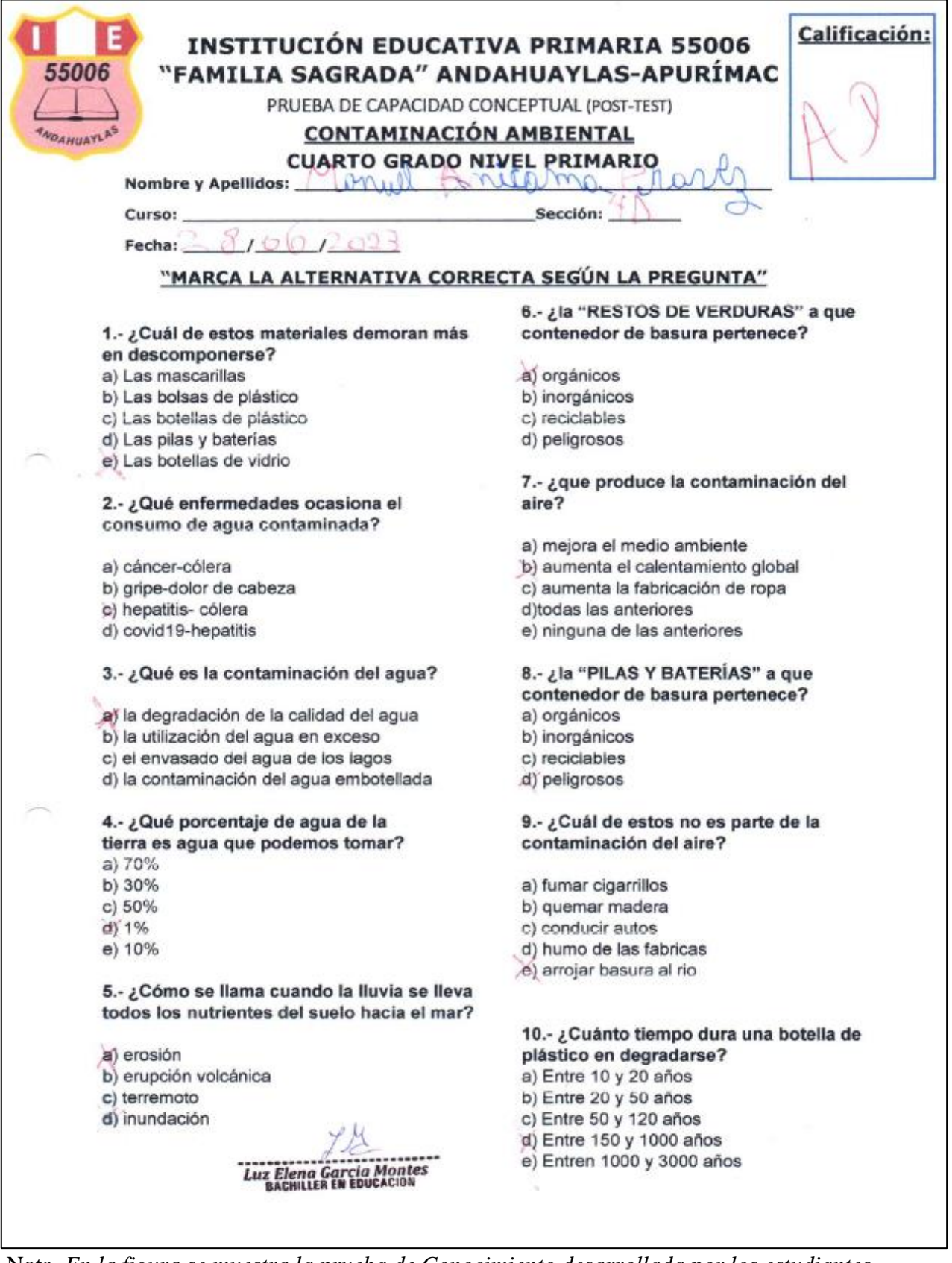

Nota. *En la figura se muestra la prueba de Conocimiento desarrollada por los estudiantes. Fuente: Estudiante - Manuel Adriano anicama chavez.*

### **Figura Anexo 7.1**

*Consolidado de Notas de Pre-Test – 4to "D".*

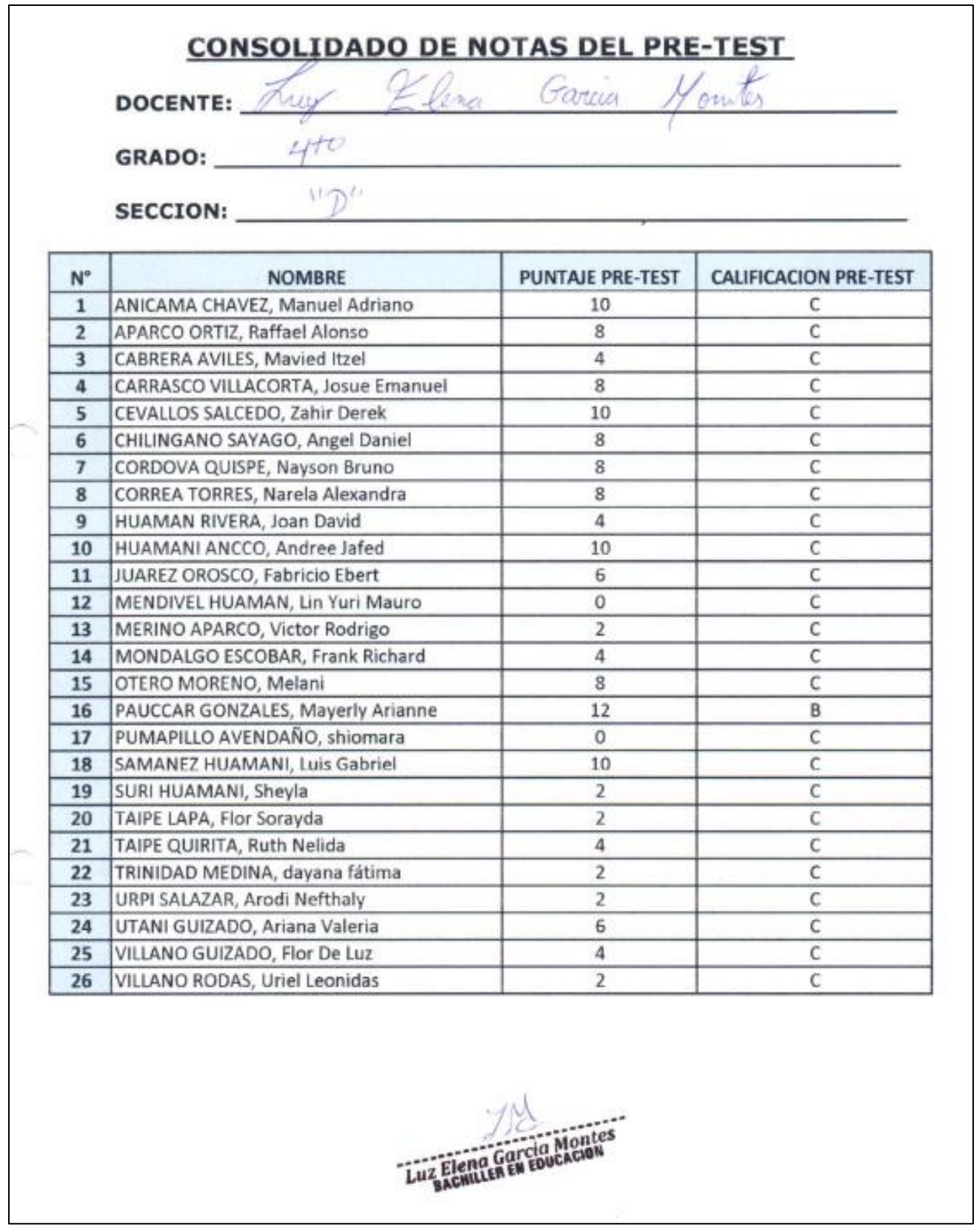

*Nota.* En la figura se muestran los resultados obtenidos por los estudiantes en la prueba de pre test de manera consolidada. Fuente: Docente – Luz Elena Garcia Montes.

### **Figura Anexo 8.1**

*Consolidado de Notas de Post-Test – 4to "D".*

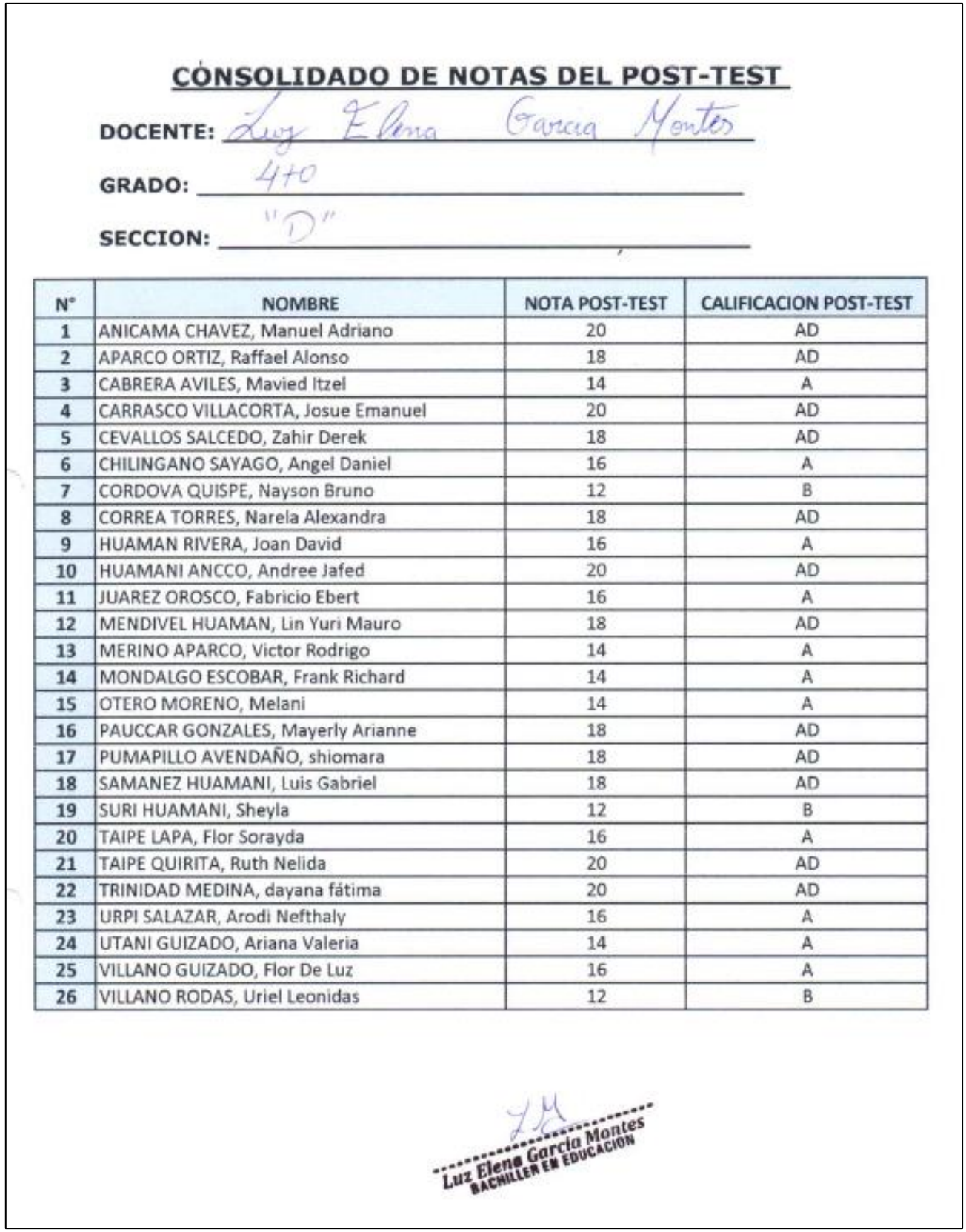

*Nota.* En la figura se muestran los resultados obtenidos por los estudiantes en la prueba de post test de manera consolidada. Fuente: Docente – Luz Elena Garcia Montes.

**ANEXO 9:** Consolidado de Indicadores de Ficha de Cotejo.

## **Figura Anexo 9.1**

*Consolidado de Indicadores de Ficha de Cotejo – 4to "D".*

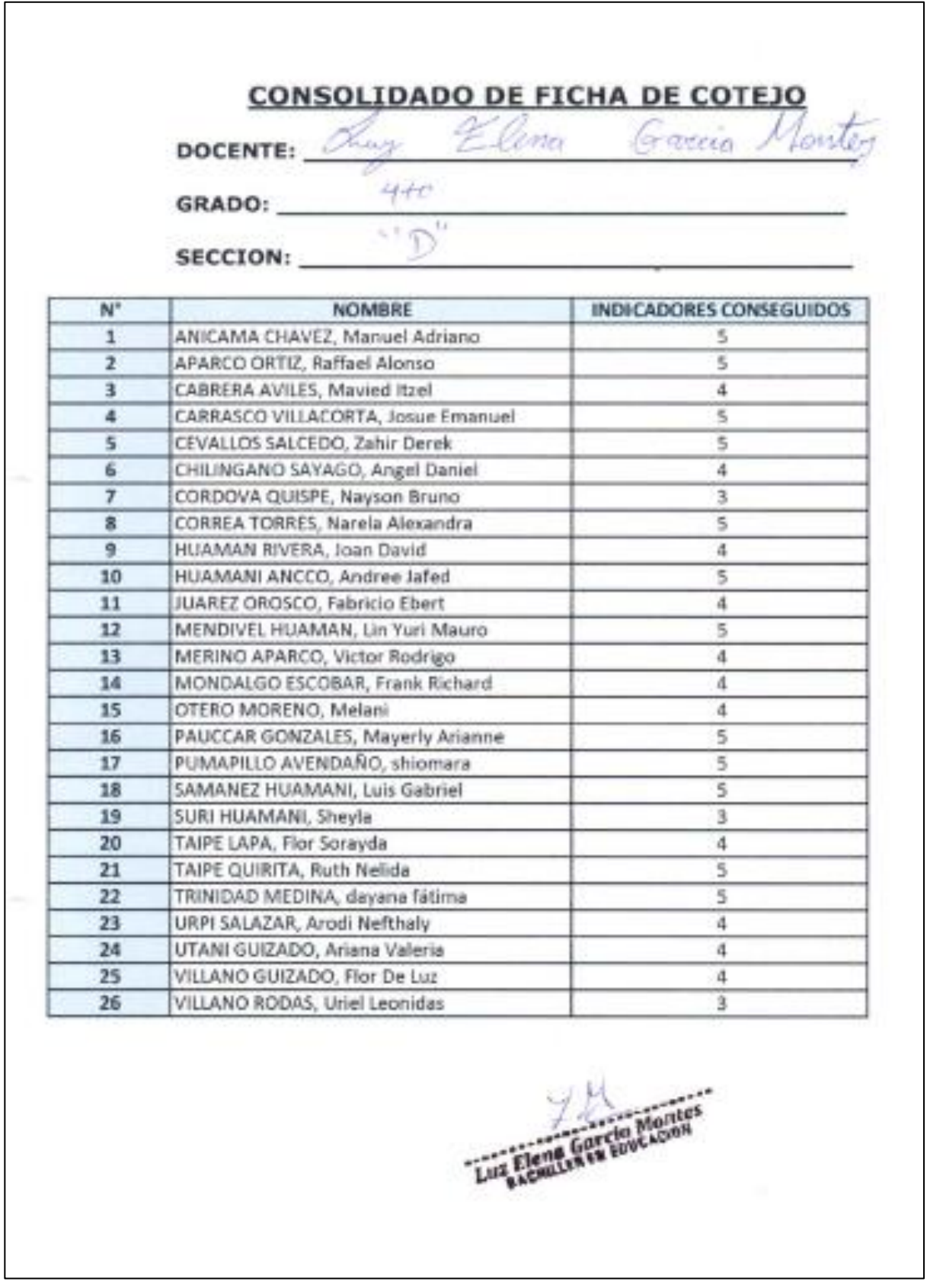

*Nota.* En la figura se muestran los resultados obtenidos por los estudiantes en la ficha de cotejo de manera consolidada. Fuente: Docente – Luz Elena Garcia Montes.

#### **ANEXO 10**: Consolidado de Indicadores de Ficha de Metacognición

## **Figura Anexo 10.1**

*Consolidado de Indicadores de Ficha de Metacognición – 4to "D".*

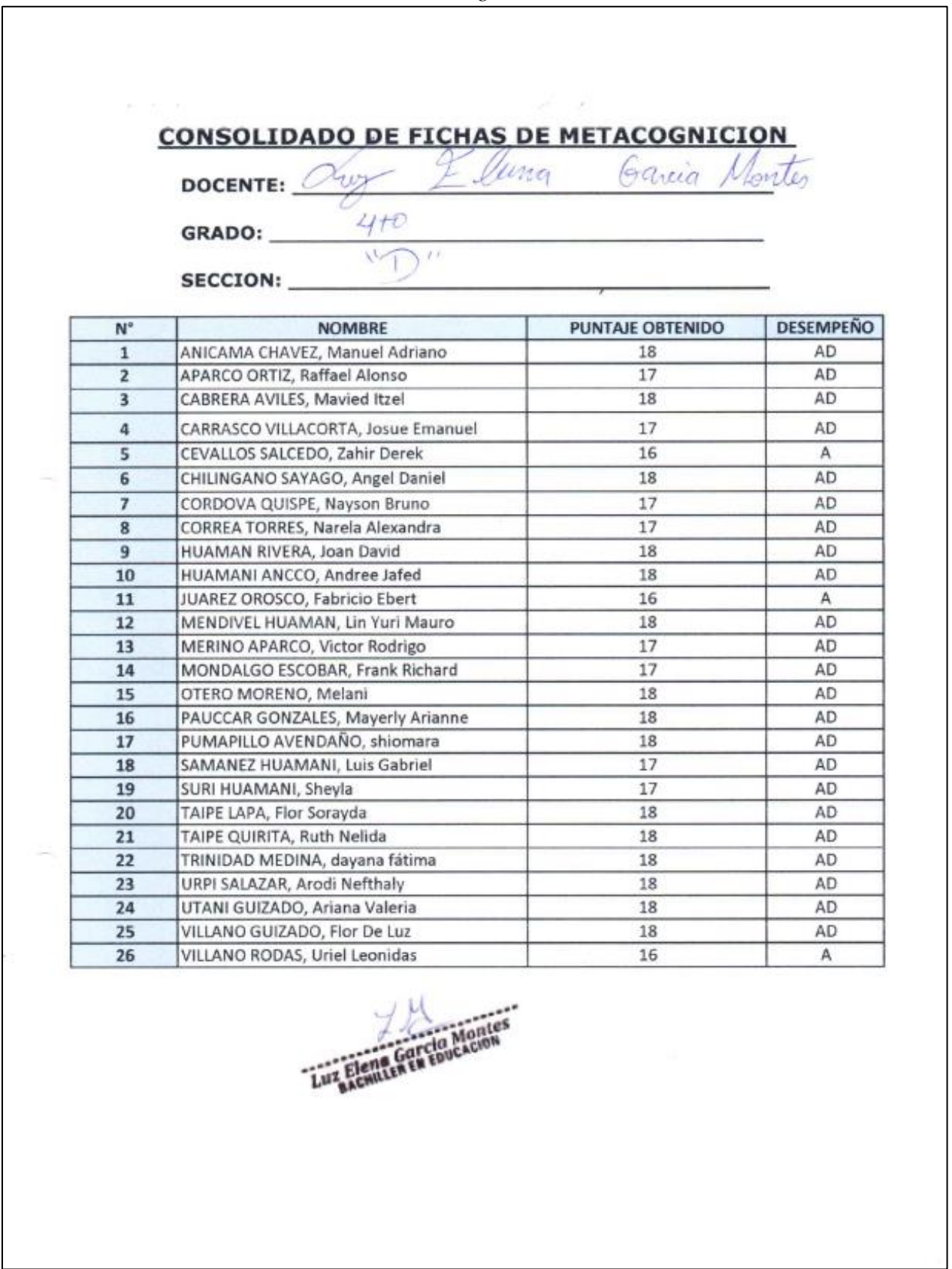

*Nota.* En la figura se muestran los resultados obtenidos por los estudiantes en la ficha de cotejo de manera consolidada. Fuente: Docente – Luz Elena Garcia Montes.

#### EXCELENTE 81-100% TELEFONO:  $YZJ577J8$ FECHA:  $1/6 - 06 - 23$ DNI:  $\frac{4}{5}$   $\frac{87}{753}$   $\frac{7}{7}$ **MUY BUENO** 61-80%  $\overline{0}$ ċ INSTRUMENTO DE VALIDACION DE LA VARIABLE INDEPENDIENTE CALIFICA 41-60% BUENO ł DOSERVADO REGULAR  $21 - 40%$ DESAPROBADO DEFICIENTE 01-20% APROBADO ABOLLANSON Richard ¿El aplicativo móvil muestra cada móduto correspondientemente a las herramientas utilizadas? ¿El aplicativo móvil cumple con la capacidad respecto al uso de recursos bajo las condiciones tema? ¿El aplicativo móvil tiene acceso a la información en el momento que el usuario lo desee? ¿El aplicativo móvil tiene condiciones para mejorar o agregar información sobre cada ¿El aplicativo móvil muestra Fácil acceso a los módulos y contenido del aplicativo? ¿El aplicativo móvil EDEN-MA muestra gráficas e imágenes de calidad y visíbles? ¿el aplicativo móvil puede ser instalado sin necesidad de utilizar un ordenador? ¿El aplicativo móvil tiene una intentaz que se muestra amigable y confortable? ¿El tiempo de reacción al momento de interactuar con el aplicativo es óptimo? ¿El aplicativo cuenta con contenido adecuado para los usuarios designados?  $1.06$ cam/e - UNAJNA ¿En el aplicativo cada módulo corresponde con el contenido mencionado? ¿El tiempo de respuesta al ingresar al aplicativo y los módulos es óptimo? MANTENIBILIDAD ¿El aplicativo móvil en capaz de recibir mantenimiento y actualizaciones? ¿El aplicativo móvil EDEN MA Proporciona información exacta y precisa? ¿El aplicativo móvil es capaz de soportar militíples acciones ingresadas? ¿El aplicativo móvil tiene condiciones para mejoras o agregar módulos? ¿El aplicativo móvil EDEN-Ma esta formulado con lenguaje apropiado? Firma del Experto Informante 1.1. Apellidos y nombres del informante : CAREION ¿el aplicativo puede ser transferido de un dispositivo a otro?  $:$  Messing  $6.401$ CRITERIOS CIP:  $189921$ 1.3. Cargo e Institución donde labora CALIFICACIÓN GLOBAL: [Ma ASPECTOS DE VALIDACIÓN 1.4. Tiempo de experiencia laboral 1.2. Nivel académico alcanzado DATOS GENERALES: establecidas? ÷, Ħ TRANSFERENCIA **ACCESIBILIDAD ISCALABILIDAD** NDICADORES RENDIMIENTO COMERENCIA FIABILIDAD ATRACTIVO PRECISIÓN CLARIDAD VISUAL

#### **ANEXO 11: Instrumento de Validación de Variable Independiente**

## **Figura Anexo 11.1**

*Validación de juicio de expertos sobre la variable independiente.*

*Nota.* En la figura se muestra el instrumento recopilado por los expertos en el área de aplicativo móviles. Fuente: Richard Carrión Abollaneda.

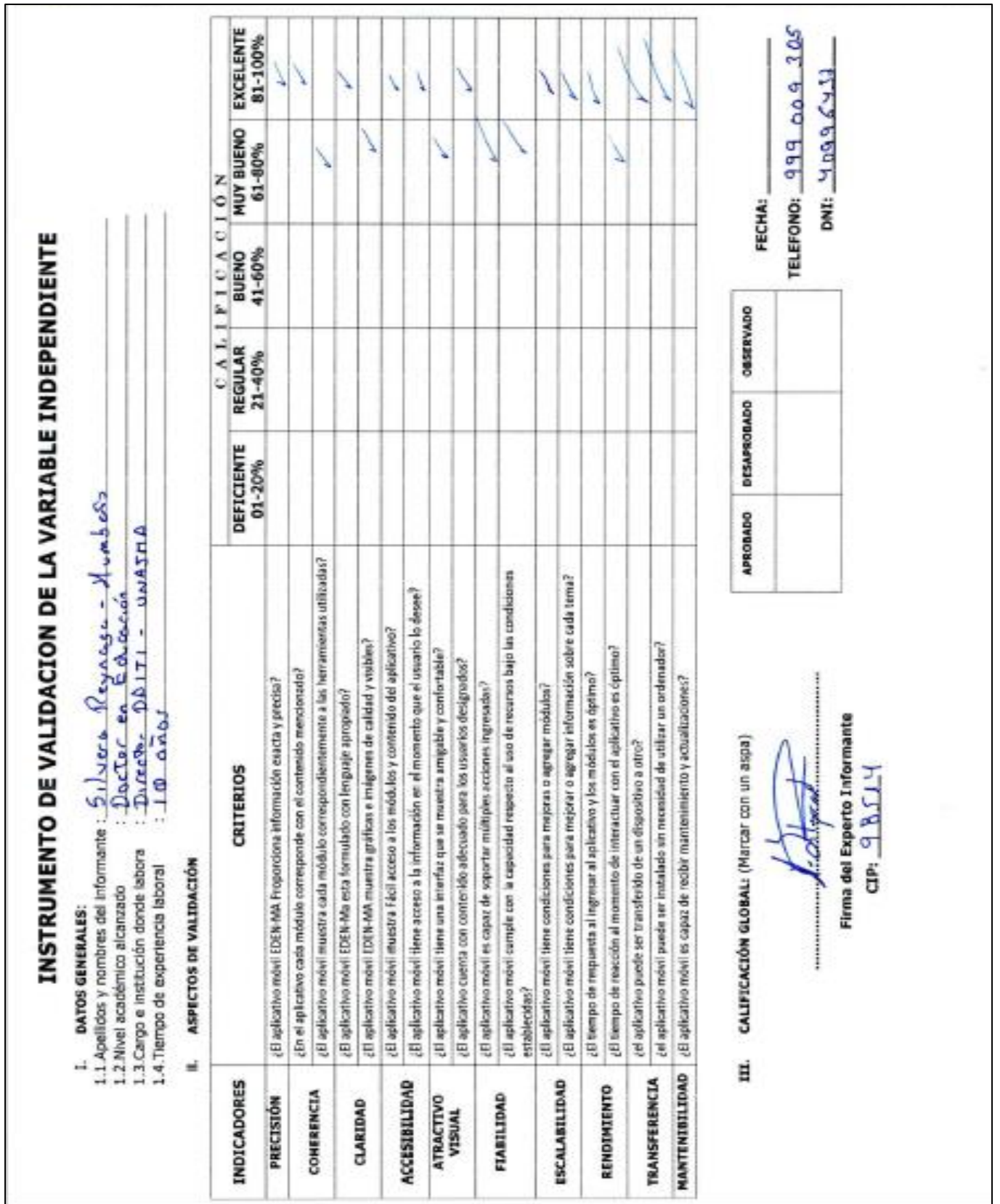

## **Figura Anexo 11.2**

*Validación de juicio de expertos sobre la variable independiente.*

*Nota.* En la figura se muestra el instrumento recopilado por los expertos en el área de aplicativo móviles. Fuente: Humberto Silvera Reynaga.

| EXCELENTE<br>81-100%<br>282033406<br>FECHA: $t+/-/07/2027$<br>LILIERA<br>MUY BUENO<br>61-80%<br>$\overline{1}$ 0 $\overline{N}$<br>TELEFONO:<br>DNI:<br>٥<br>BUENO<br>41-60%<br>≼<br>$\frac{1}{2}$<br>ź,<br>OBSERVADO<br>÷<br>REGULAR<br>$21 - 40%$<br>≼<br><b>DESAPROBADO</b><br>DEFICIENTE<br>$01 - 20%$<br>APROBADO<br>¿El aplicativo móvii muestra cada módulo correspondientemente a las herramientas utilizadas?<br>¿El aplicativo móvil cumple con la capacidad respecto al uso de recursos bajo las condiciones<br>¿El aplicativo móvil tiene condiciones para mejorar o agregar información sobre cada tema?<br>¿El aplicativo móvil tiene acceso a la información en el momento que el usuario lo desee?<br>¿El aplicativo móvil muestra Fácil acceso a los módulos y contenido del aplicativo?<br>¿El aplicativo móvil EDEN-MA muestra gráficas e imágenes de calidad y visibles?<br>¿el aplicativo móvil puede ser instalado sin necesidad de utilizar un ordenador?<br>¿El tiempo de reacción al momento de interactuar con el aplicativo es óptimo?<br>¿El aplicativo móvil tiene una interfaz que se muestra amigable y confortable?<br>¿El aplicativo cuenta con contenido adecuado para los usuarios designados?<br>¿En el aplicativo cada módulo corresponde con el contenido mencionado?<br><br>¿El tiempo de respuesta al ingresar al aplicativo y los módulos es óptimo?<br>¿El aplicativo móvil es capaz de recibir mantenimiento y actualizaciones?<br>información exacta y precisa?<br>¿El aplicativo móvil es capaz de soportar múltiples acciones ingresadas?<br>¿El aplicativo móvil tiene condiciones para mejoras o agregar módulos?<br>¿El aplicativo móvil EDEN-Ma esta formulado con lenguaje apropiado?<br>Firma del Experto Informante<br>CALIFICACIÓN GLOBAL: (Marcar con un aspa)<br>¿el aplicativo puede ser transferido de un dispositivo a otro?<br><b>CRITERIOS</b><br>CIP: 140843<br>i<br>¿El aplicativo móvil EDEN-MA Proporciona<br>ASPECTOS DE VALIDACIÓN<br>establecidas?<br>III.<br>≓<br>RENDINIENTO<br>COHERENCIA<br>FIABILIDAD<br><b>ATRACTIVO</b><br>PRECISIÓN<br>CLARIDAD<br>VISUAL | MANTENIBILIDAD<br>TRANSFERENCIA<br><b>ESCALABILIDAD</b><br>ACCESIBILIDAD<br>INDICADORES | $7$ oré<br>S<br><b>Magicma</b><br>Scientiae<br>Universities<br>Man O'Ray<br>12.365<br>1.3. Cargo e institución donde labora<br>1.4. Tiempo de experiencia laboral<br>1.2. Nivel académico alcanzado | Anuedas<br>monstro<br>Havo |  |  |  |
|----------------------------------------------------------------------------------------------------|-----------------------------------------------------------------------------------------|----------------------------------------------------------------------------------------------------|----------------------------|--|--|--|
|                                                                                                    |                                                                                         |                                                                                                    |                            |  |  |  |
|                                                                                                    |                                                                                         |                                                                                                    |                            |  |  |  |
|                                                                                                    |                                                                                         |                                                                                                    |                            |  |  |  |
|                                                                                                    |                                                                                         |                                                                                                    |                            |  |  |  |
|                                                                                                    |                                                                                         |                                                                                                    |                            |  |  |  |
|                                                                                                    |                                                                                         |                                                                                                    |                            |  |  |  |
|                                                                                                    |                                                                                         |                                                                                                    |                            |  |  |  |
|                                                                                                    |                                                                                         |                                                                                                    |                            |  |  |  |
|                                                                                                    |                                                                                         |                                                                                                    |                            |  |  |  |
|                                                                                                    |                                                                                         |                                                                                                    |                            |  |  |  |
|                                                                                                    |                                                                                         |                                                                                                    |                            |  |  |  |
|                                                                                                    |                                                                                         |                                                                                                    |                            |  |  |  |
|                                                                                                    |                                                                                         |                                                                                                    |                            |  |  |  |
|                                                                                                    |                                                                                         |                                                                                                    |                            |  |  |  |
|                                                                                                    |                                                                                         |                                                                                                    |                            |  |  |  |
|                                                                                                    |                                                                                         |                                                                                                    |                            |  |  |  |
|                                                                                                    |                                                                                         |                                                                                                    |                            |  |  |  |
|                                                                                                    |                                                                                         |                                                                                                    |                            |  |  |  |
|                                                                                                    |                                                                                         |                                                                                                    |                            |  |  |  |
|                                                                                                    |                                                                                         |                                                                                                    |                            |  |  |  |
|                                                                                                    |                                                                                         |                                                                                                    |                            |  |  |  |
|                                                                                                    |                                                                                         |                                                                                                    |                            |  |  |  |
|                                                                                                    |                                                                                         |                                                                                                    |                            |  |  |  |

**Figura Anexo 11.3** *Validación de juicio de expertos sobre la variable independiente.*

Nota. En la figura se muestra el instrumento recopilado por los expertos en el área de aplicativo móviles. Fuente: Ivan Soria Solís.

**ANEXO 12**: Fotografías Realizando la Prueba De Pre-Test y Post-Test y Utilización del Aplicativo.

## **Figura Anexo 12.1**

*Fotografías del pre test y post test de la prueba de conocimiento.*

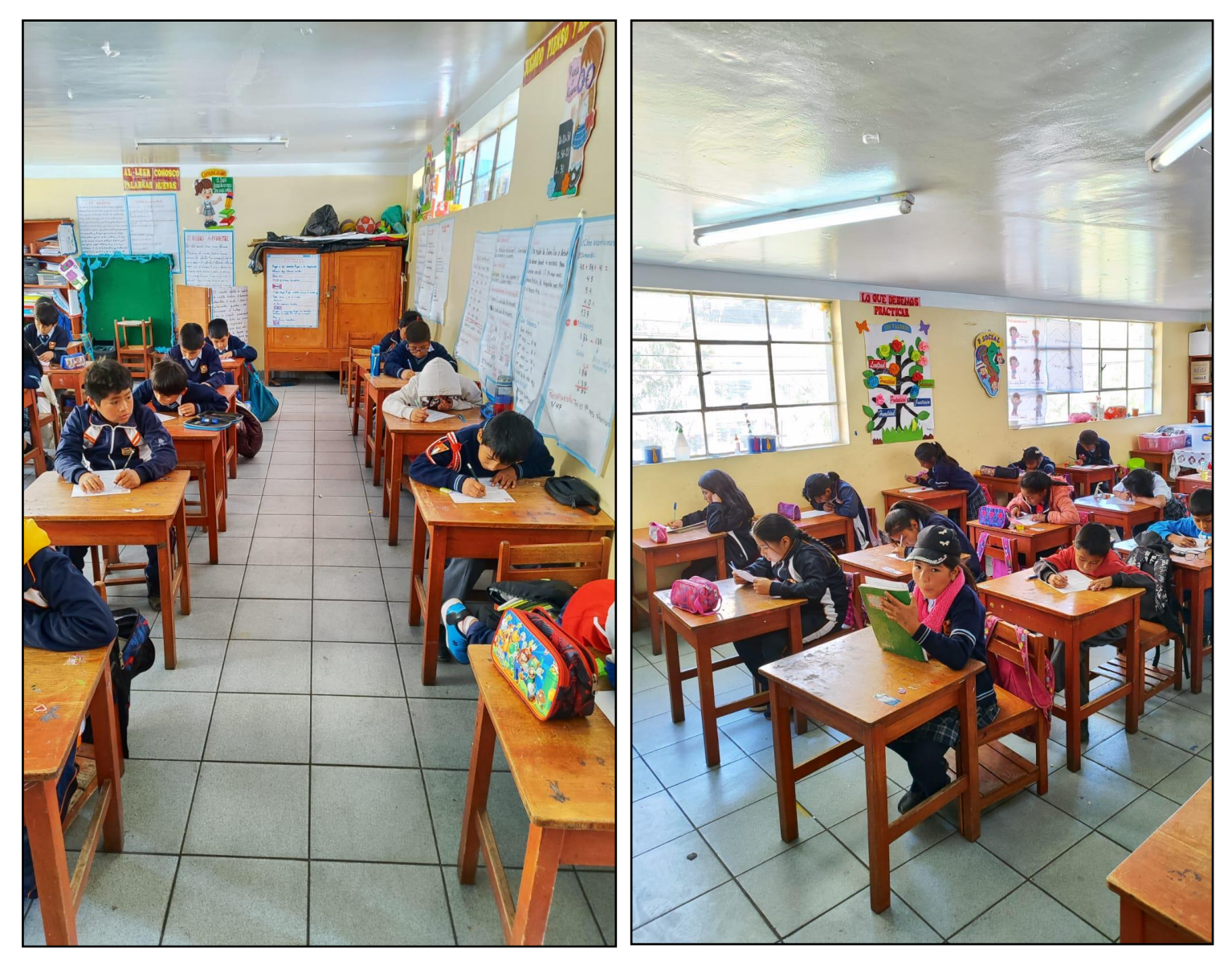

*Nota.* En la figura se muestra evidencia de la realización de la prueba escrita del pre y post test en el salón de clases. Fuente: Elaboración propia.

### **Figura Anexo 12.2** *Fotografías de la utilización del módulo Reciclaje y Degradación.*

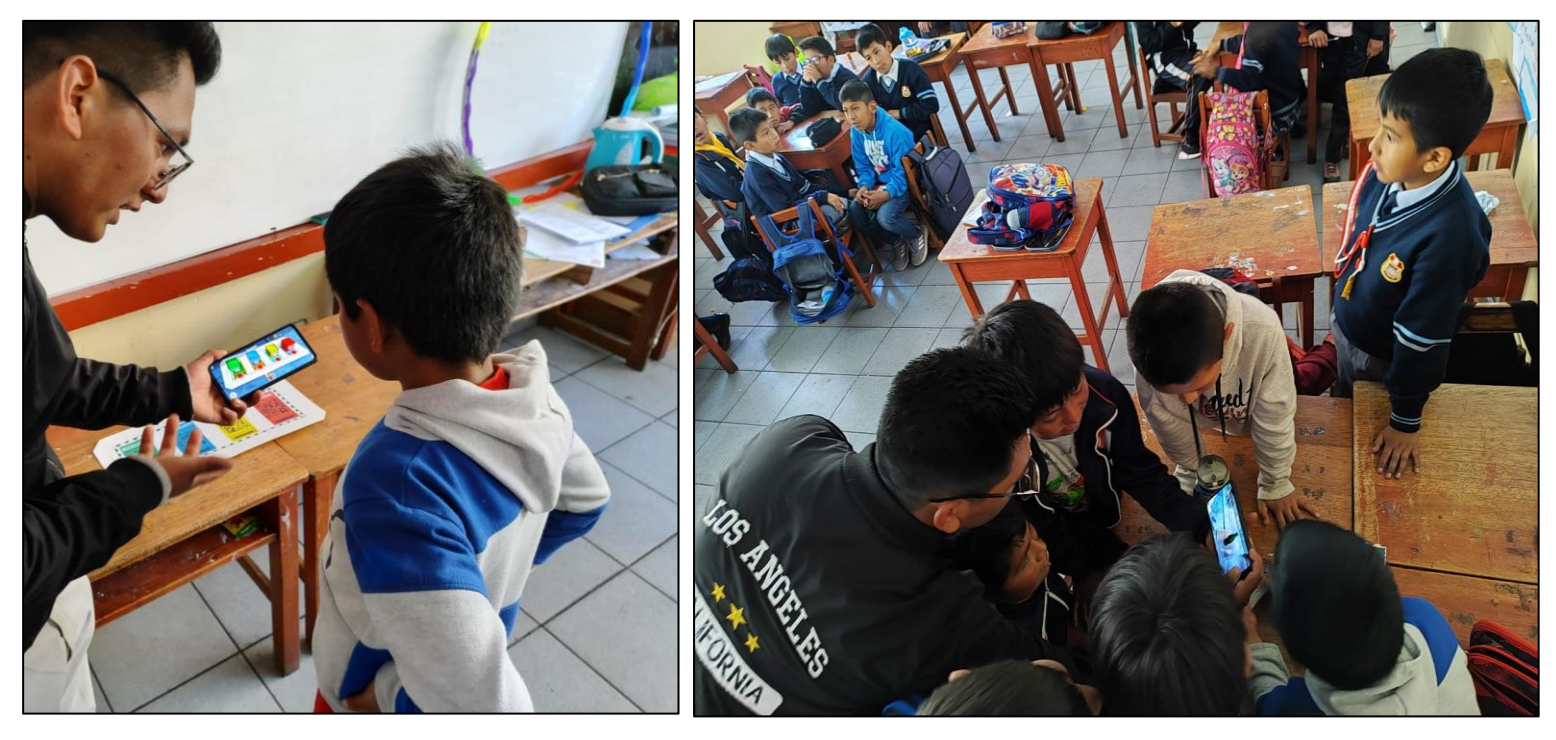

*Nota.* En la figura se muestra la capacitación y utilización durante la puesta en marcha del aplicativo móvil con realidad aumentada en la I.E. 55006 Andahuaylas. Fuente: elaboración propia.

### **Figura Anexo 12.3**

*Fotografías de la utilización de los módulos del aplicativo móvil.*

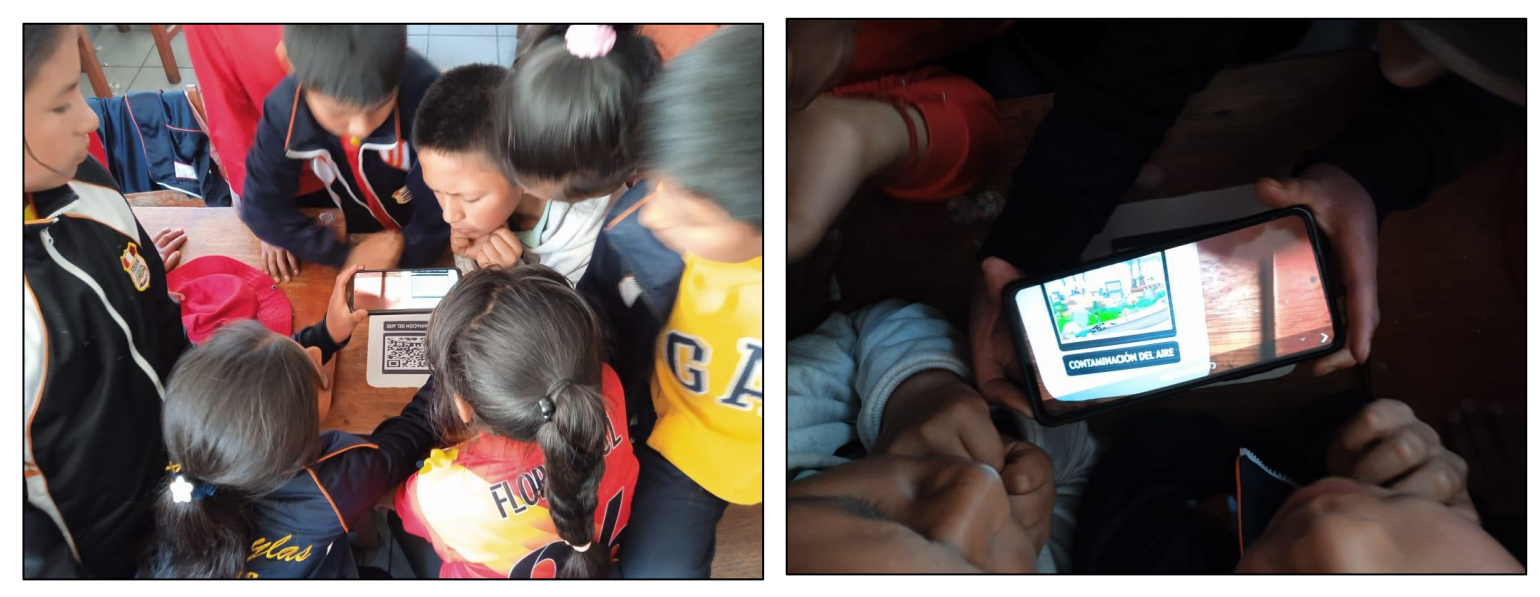

*Nota.* En la figura se muestra la utilización durante la puesta en marcha del aplicativo móvil con realidad aumentada en la I.E. 55006 Andahuaylas. Fuente: elaboración propia.

#### **ANEXO 13: Manual de usuario del aplicativo Móvil EDEN**

El presente manual tiene como objetivo instruir a los usuarios sobre cómo funciona el aplicativo móvil EDEN, para lo cual se describen las capturas de los módulos mostrados. Por medio de esta aplicativo se busca que los usuarios aprendan de mejor manera acerca de temas ambientales como la conservación del medio ambiente y la contaminación de estas, de igual forma de una manera divertida aprender a reciclar los residuos sólidos y por último crear conciencia acerca de los tiempos que demoran en fabricarse y lo tiempos que demoran en degradarse ciertos materiales en el medio ambiente.

#### ➢ **Descripción del aplicativo**

Esta aplicativo ha sido desarrollada en entorno Unity 3D para dispositivos móviles Android, está orientada para niños estudiantes del 4to grado de educación primaria; el cuidado del medio ambiente cuenta con Reproductor multimedia, la degradación cuenta con imágenes en Realidad Aumentada y el reciclaje cuenta con objetos en Realidad aumentada, lo cual es llamativo para los niños ya que pueden visualizar un modelo 3D mostrando los residuos sólidos, los contenedores de residuos, lo videos en modo flotante sobre el código QR, para poder ver esta animación es necesario tener a la mano el marcador correspondiente para que al enfocar la cámara del dispositivo nos muestre la combinación del mundo real con el mundo virtual.

#### ➢ **Requerimientos del sistema**

**Hardware:** El aplicativo funcionara en dispositivos Smartphone con:

- cámara trasera con resolución preferible mayor a 12mp
- partes o altavoces
- memoria RAM mínima de 2GB
- memoria de almacenamiento 16GB

Sistema operativo: El aplicativo móvil requerirá una versión de Android igual o mayor a 8.1.X.

#### o **Ejecutar el aplicativo**

El archivo EDEN.apk se guarda generalmente en la memoria interna del celular o en casos excepcionales de guarda en la memoria externa (SD), para instalar el aplicativo se ejecuta dicho archivo. Al instalarse aparecerá el siguiente icono dentro del menú del dispositivo móvil.

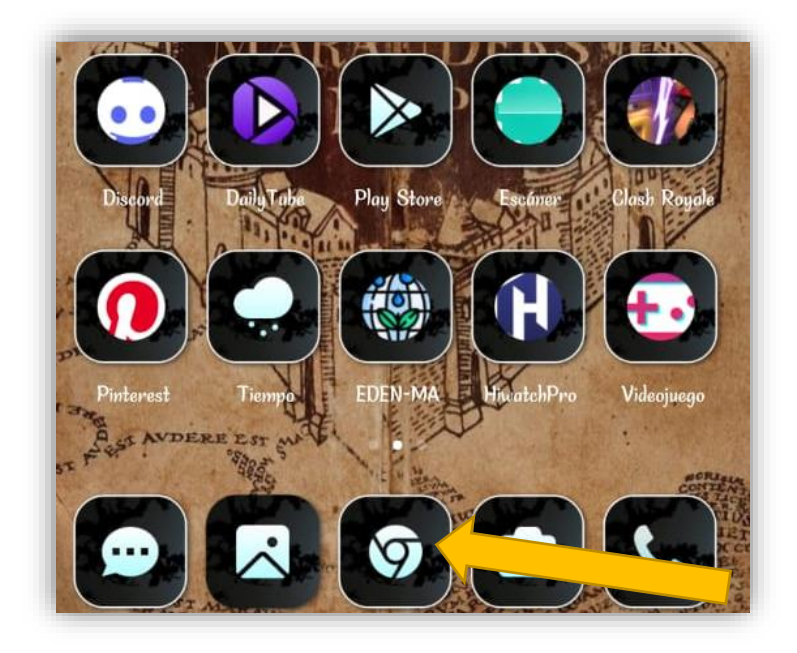

#### o **Módulo principal del aplicativo móvil EDEN.**

Este módulo es lo primero que se muestra al ejecutar el aplicativo y está dividida en 4 módulos principales las cueles son Contaminación, Reciclaje, Degradación y Cuestionario como se muestra en la siguiente imagen:

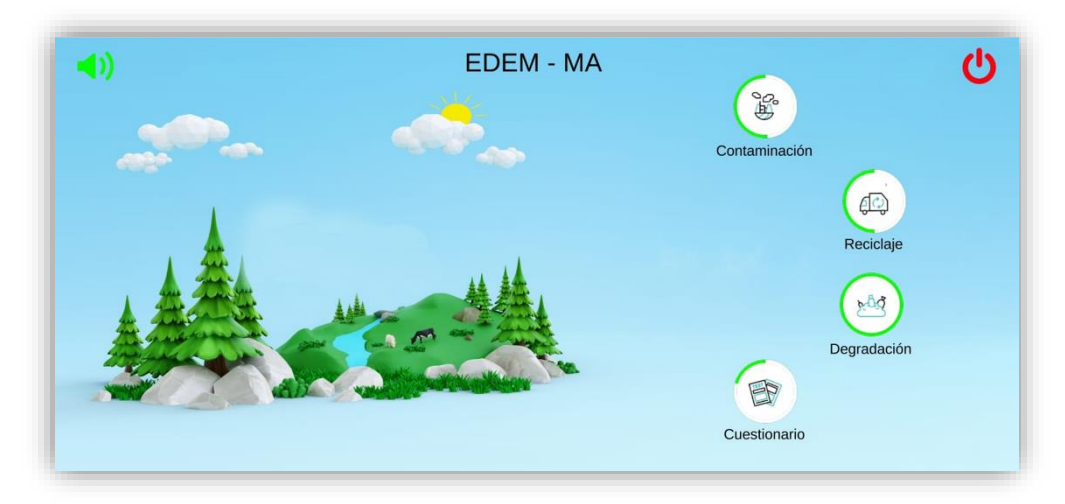

#### o **Módulo Contaminación del aplicativo móvil EDEN.**

Al presionar el botón contaminación se podrá ver el submenú donde mostrará un icono informativo y un icono con la denotación notas. Dentro de las cuales los usuarios podrán aprender acerca de la contaminación del aire, suelo y agua. Igualmente, acerca del cuidado del agua, suelo y aire. Según el marcador que se esté utilizando.

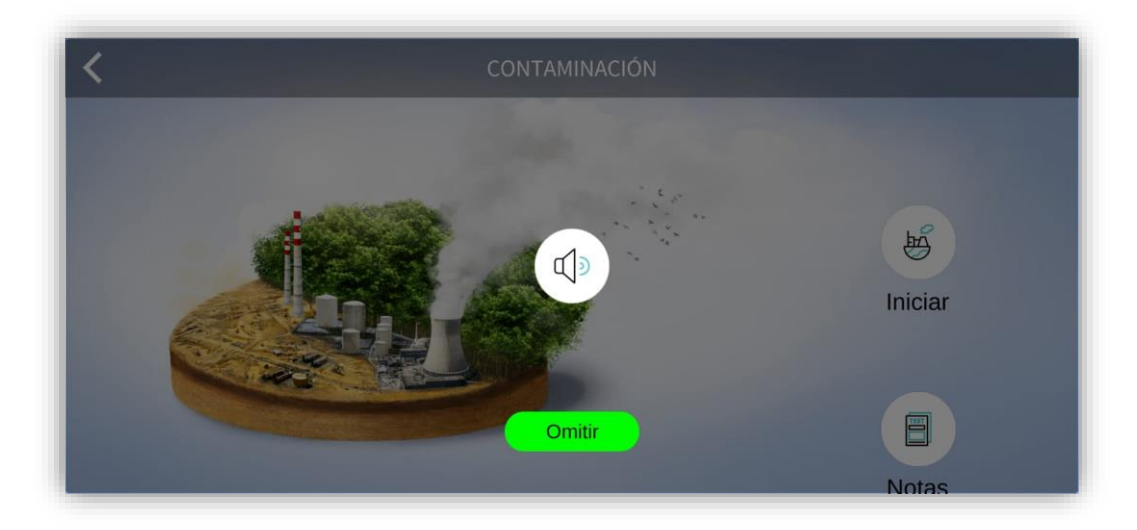

o Luego de presionar el icono del audio de indicaciones u omitir dependiendo el caso: nos mostrara los iconos de inicio y notas los cuales se muestran en las siguientes imágenes:

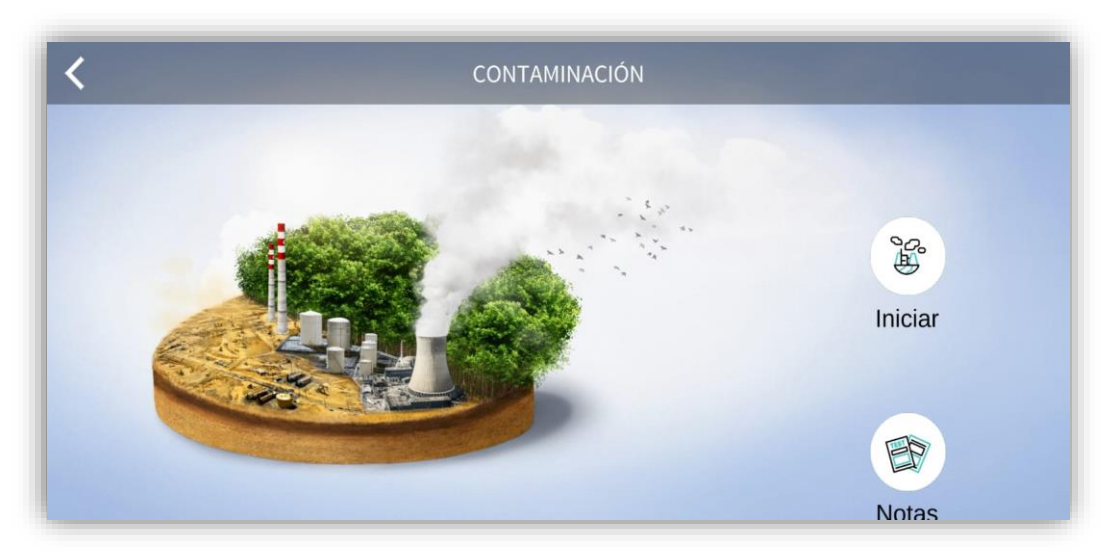

o Dentro de notas se encontrará información acerca de la contaminación

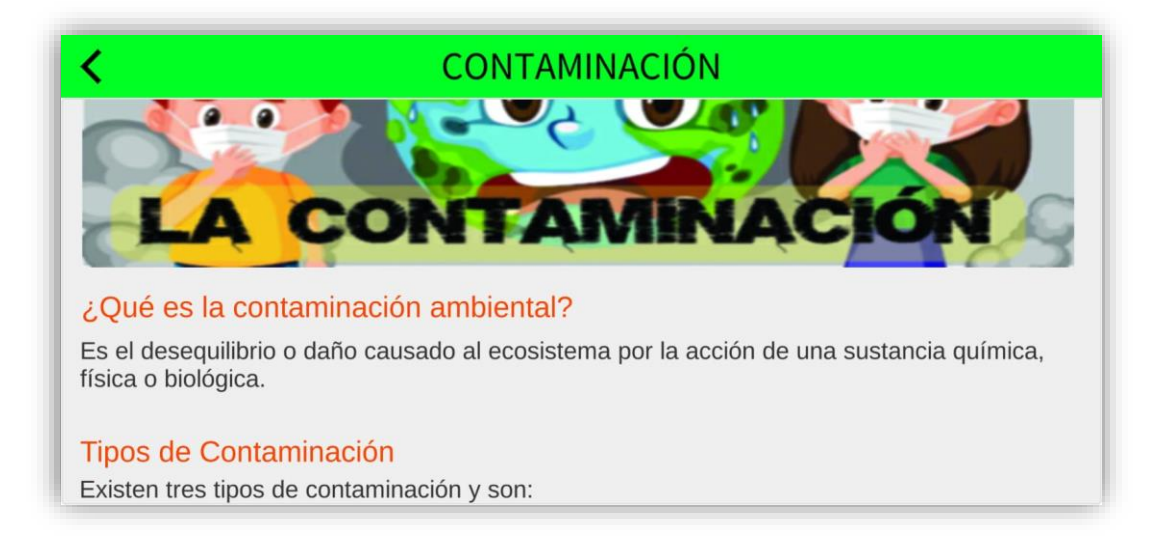
o Dentro del incono de inicio y luego de seleccionar un determinado marcador nos mostrara lo siguiente:

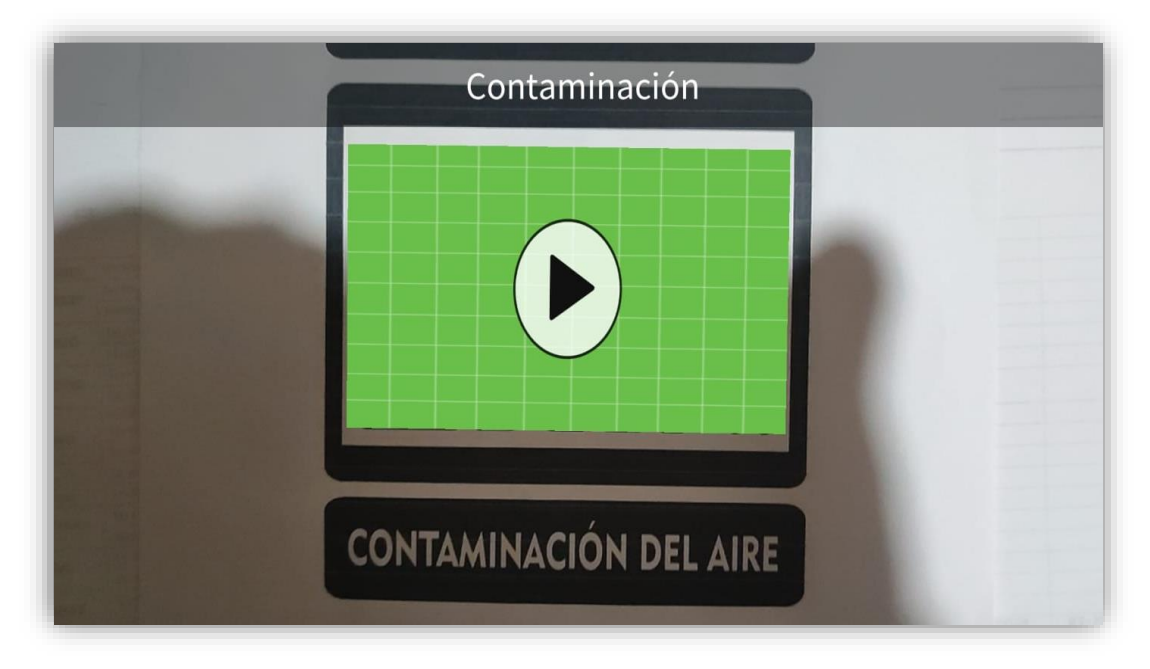

o Y presionado en el reproductor de video nos mostrara lo siguiente:

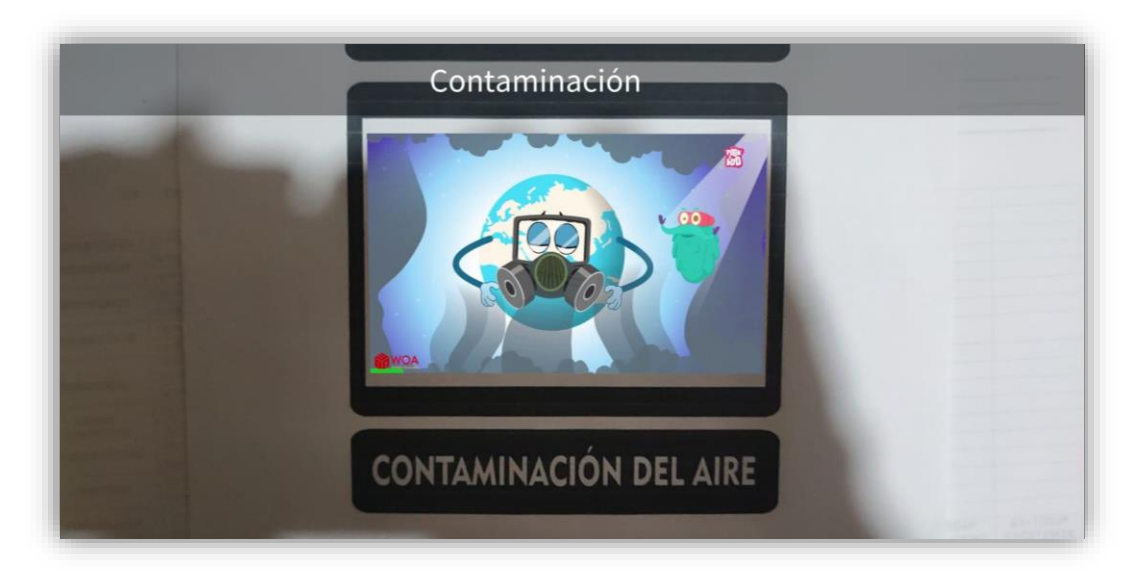

## o **Módulo reciclaje del aplicativo móvil EDEN.**

Al presionar el botón reciclaje se podrá ver el submenú donde mostrará un icono informativo y un icono con la denotación notas. Dentro de las cuales los usuarios podrán aprender acerca de la contaminación del aire, suelo y agua. Igualmente, acerca del cuidado del agua, suelo y aire. Según el marcador que se esté utilizando.

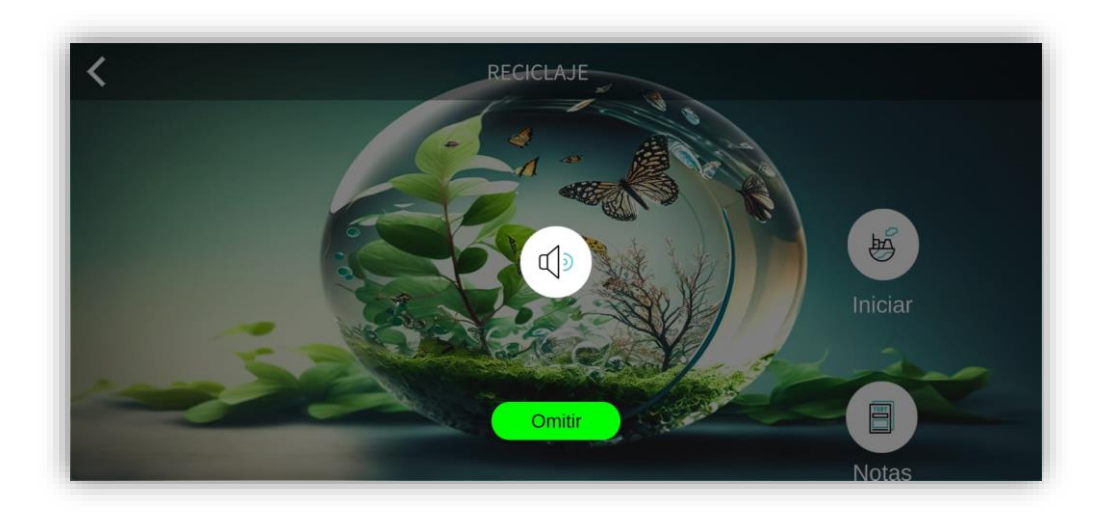

o De igual manera escuchamos las indicaciones o en su contrario oprimimos omitir lo cual nos mostrara los iconos de inicio y notas, si presionamos en el icono de notas nos mostrara lo siguiente:

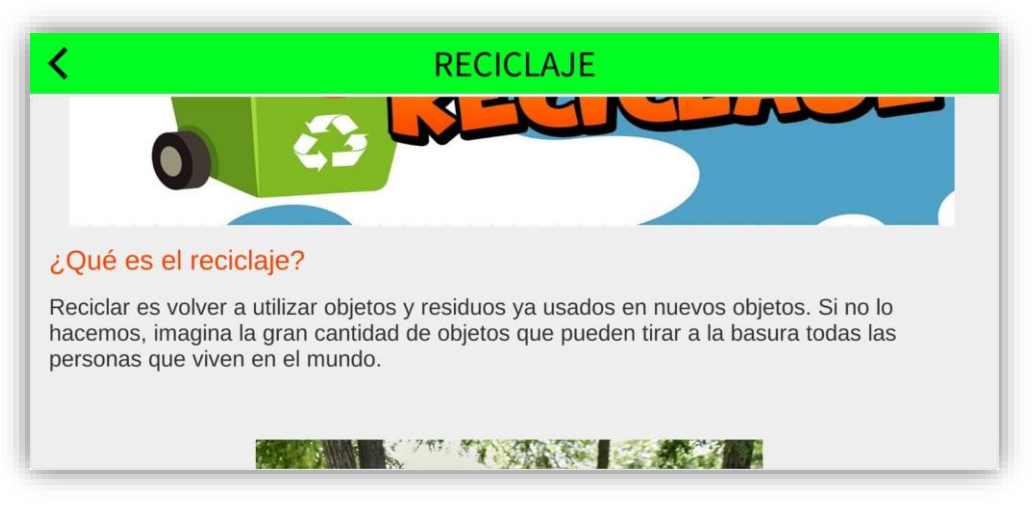

o Y si presionamos en el icono de iniciar nos mostrara lo siguiente:

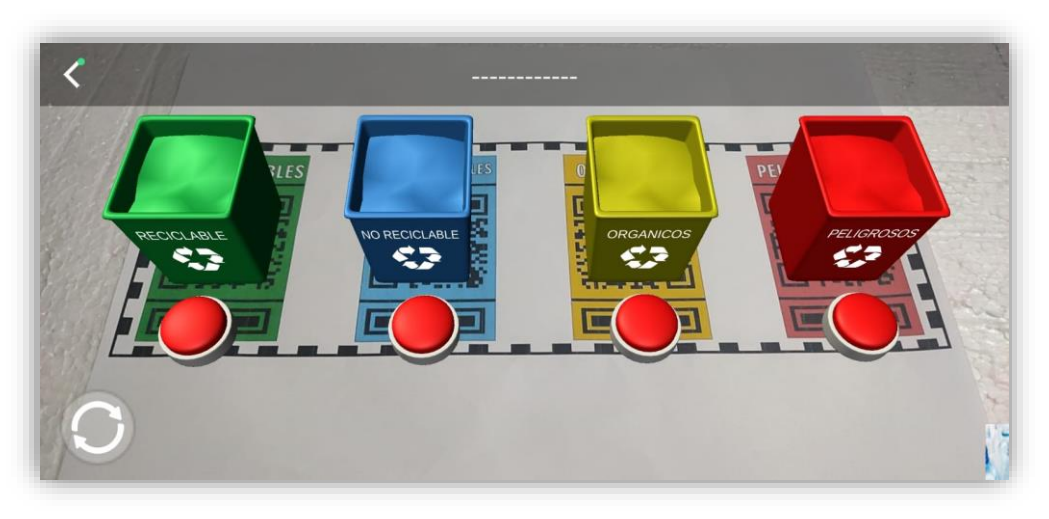

o sí presionamos en el botón de refrescar imagen nos cambiará de residuo para

poder seleccionar el contenedor que corresponde y una vez seleccionamos el contenedor sea correcto o incorrecto nos reproducirá un audio de victoria o de derrota.

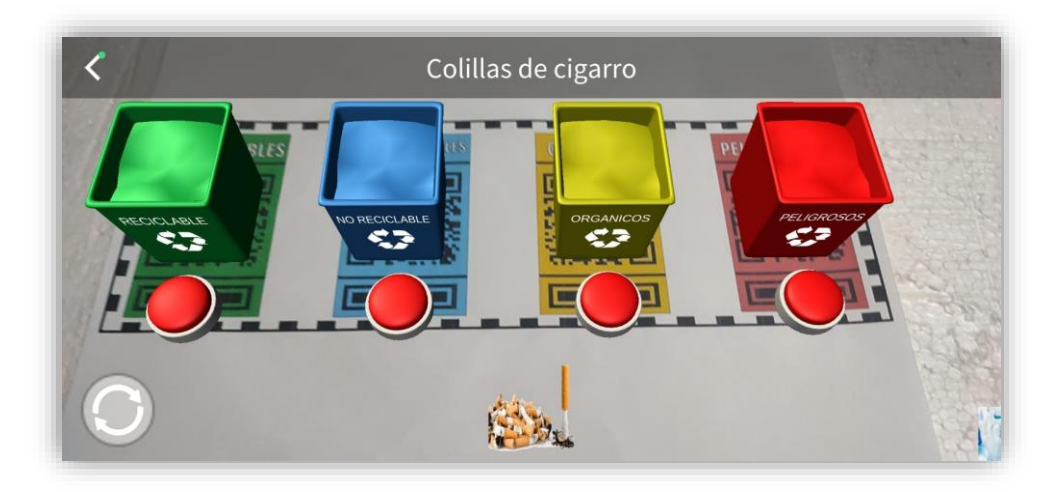

## o **Módulo degradación del aplicativo móvil EDEN.**

Al presionar el botón degradación no se podrá ver el submenú por el contrario solo mostrará el audio de indicaciones y omitir. Como se muestra en la imagen:

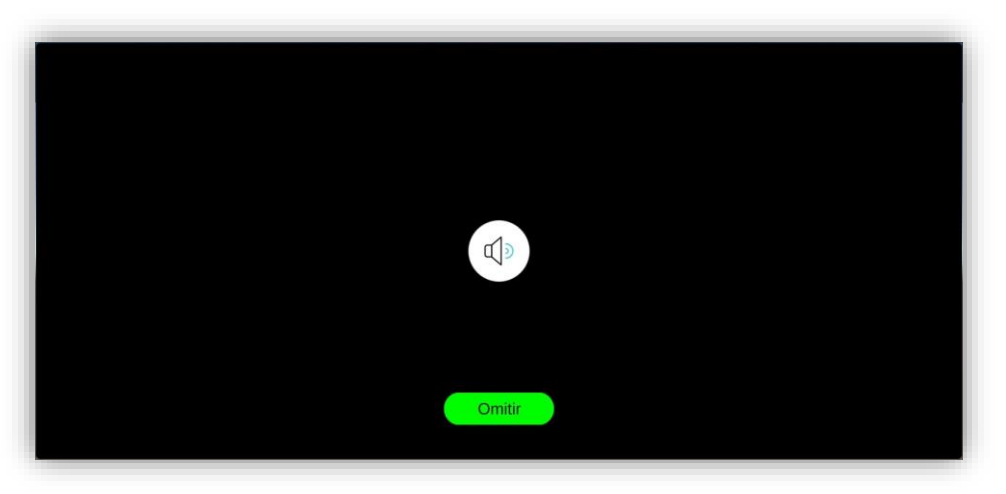

o Luego de presionar el icono que deseamos y seleccionar el marcador correspondiente nos mostrara lo siguiente:

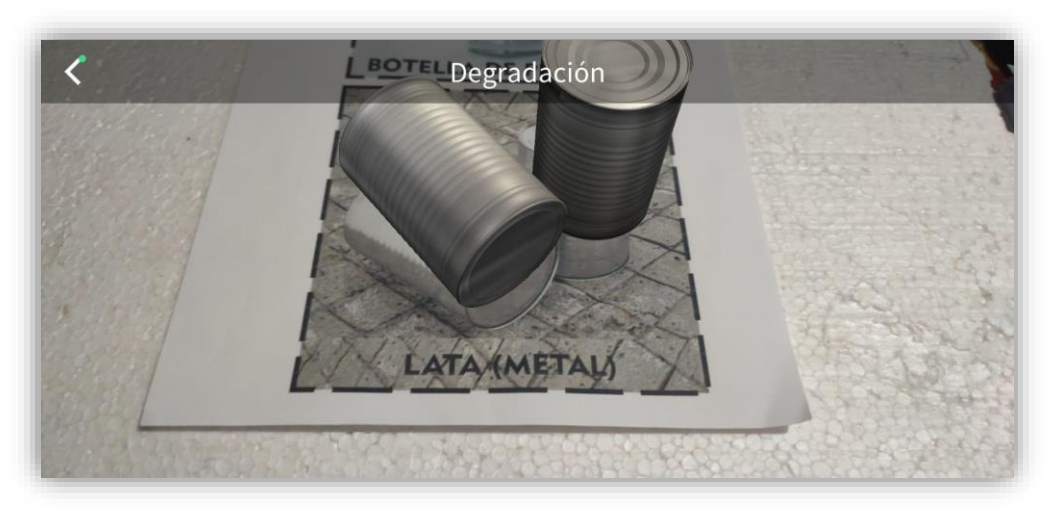

o Dentro del cual solo nos quedaría presionar sobre el objeto para que este reproduzca el audio con la información de los tiempos de fabricación y degradación de este residuo sólido.

## o **Módulo Cuestionario del aplicativo móvil EDEN.**

De igual manera que el módulo degradación, en este módulo no se podrá ver el submenú por el contrario solo mostrará el audio de indicaciones y omitir. Como se muestra en la imagen:

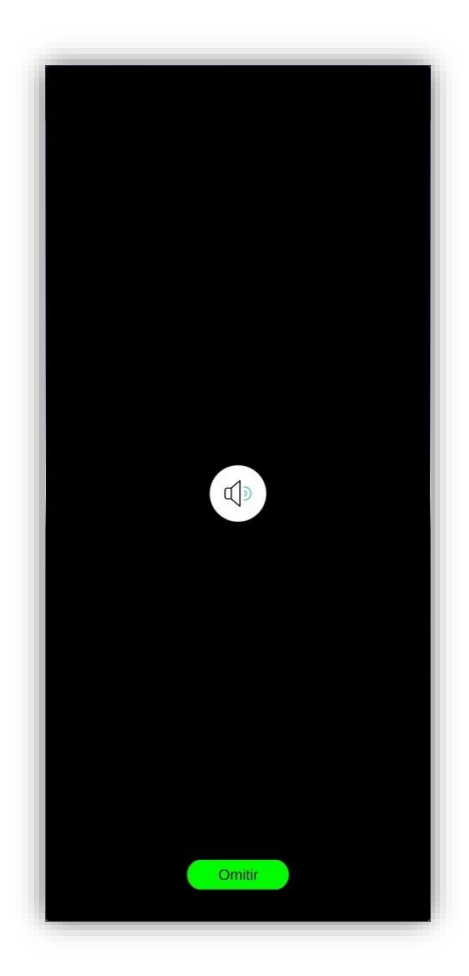

o Como se muestra en la imagen la orientación de la pantalla esta invertida para que sea más cómodo poder seleccionar las respuestas y una vez seleccionado el incono deseado nos muestra las preguntas y sus alternativas correspondientemente como se muestra en la siguiente figura.

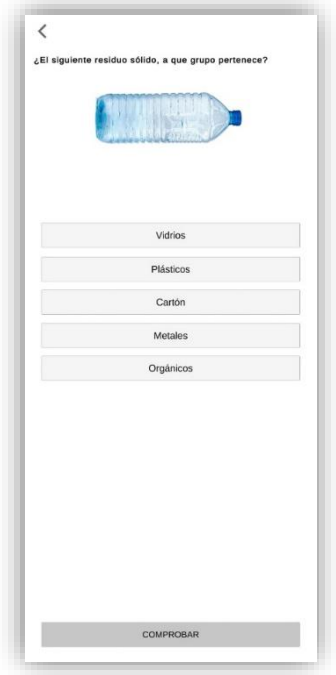

o Una vez seleccionada una alternativa y presionar el botón comprobar, si la respuesta es correcta nos mostrara lo siguiente:

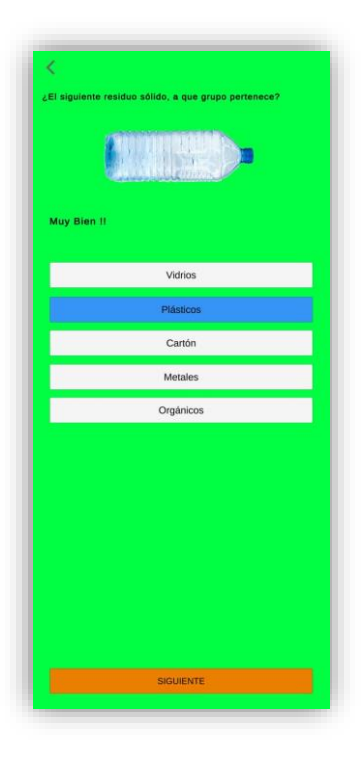

o Si la respuesta seleccionada no es la correcta nos mostrara lo siguiente

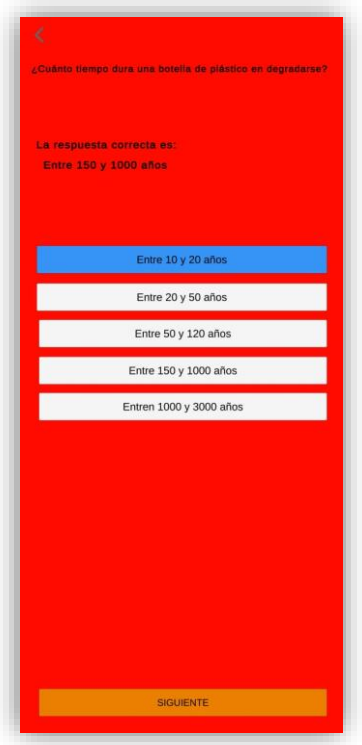

o Al finalizar todo el cuestionario y haber respondido todas las preguntas de manera correcta, le mostrará la puntuación obtenida la cual se podrá comparar con la obtenida por otros usuarios:

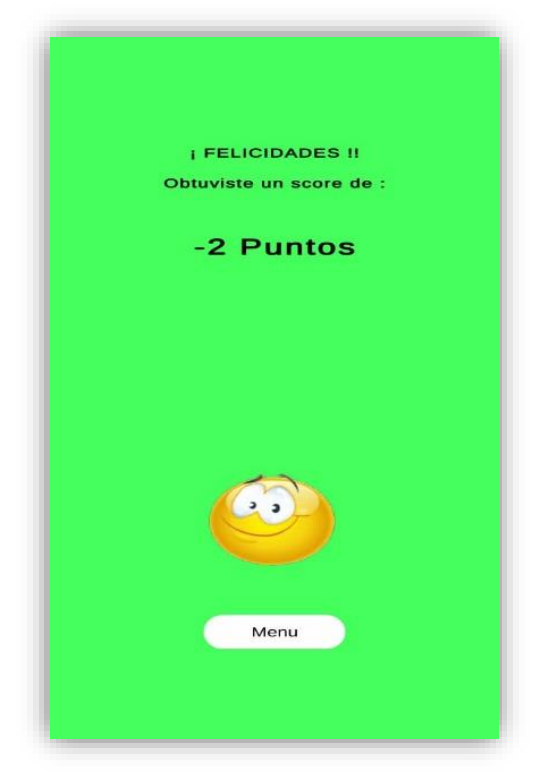